# **Die Grundkompetenzen in Mathematik zur nsRP**

**von Mag. Helmut Lambauer**

**BG GIBS**

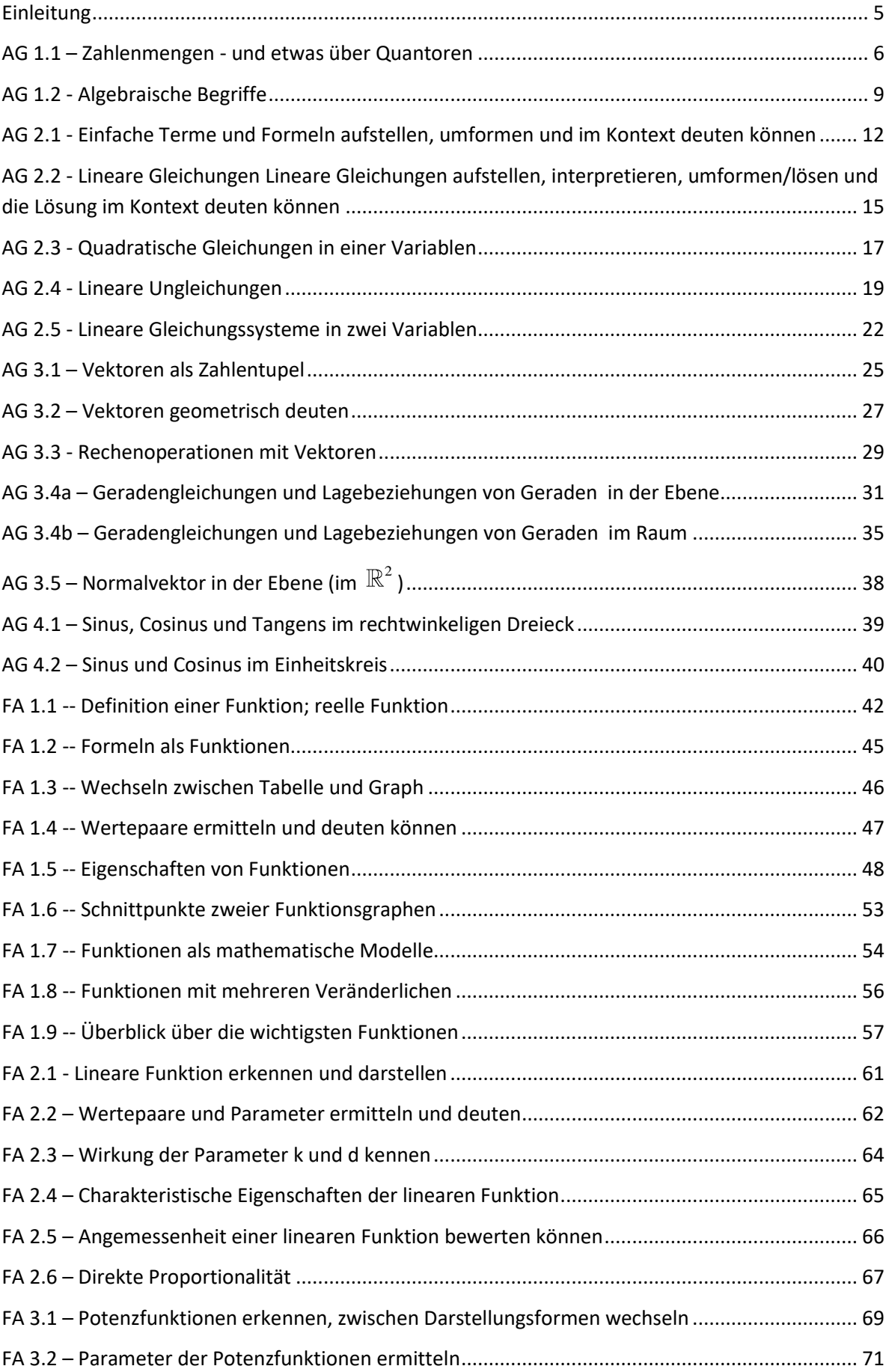

#### Inhalt

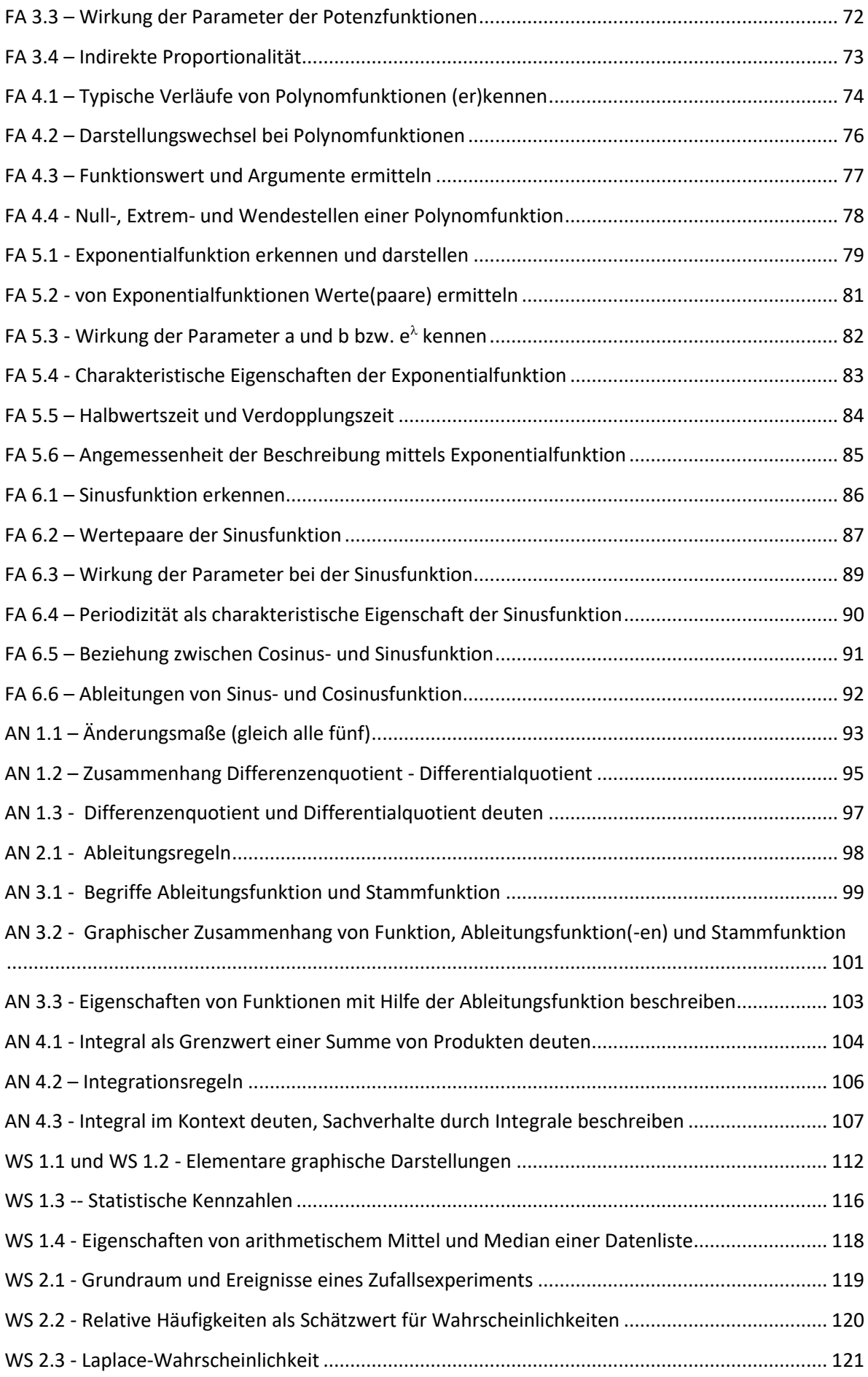

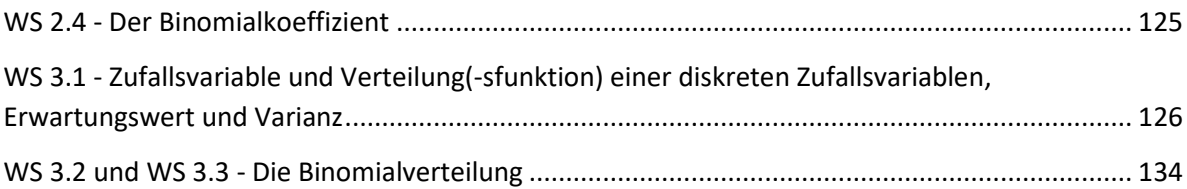

# **Einleitung**

<span id="page-4-0"></span>Der vorliegende Text ist eine Sammlung an Erklärungen zu den Mathematik-Grundkompetenzen (GK), wie sie derzeit (September 2022) für die schriftliche Reifeprüfung definiert sind.

Diese Sammlung entstand 2016 als Hilfestellung für meine SchülerInnen an der GIBS, weil mir bewusst wurde, dass es (noch) kein Lehrbuch gibt, welches die GKs zusammenfassend darstellt. Gleichzeitig ist es aber für meine (und wohl auch andere) SchülerInnen schwierig, aus Lehrbüchern oder Mitschriften genau die Aspekte der Mathematik herauszufiltern, die für die nsRP relevant sind. Da ich fünf Jahre als Itemwriter für das bifie Mathematik-Maturaaufgaben geschrieben habe, weiß ich sehr genau, wie die einzelnen GKs zu verstehen sind, und ich wollte dieses Wissen zugänglich machen.

Aus Rückmeldungen weiß ich, dass bereits auch SchülerInnen anderer Schulen mit dieser Sammlung arbeiten, und dass auch FachkollegInnen Interesse an dieser Sammlung haben. Das ist in Ordnung, die Sammlung liegt derzeit öffentlich zugänglich auf unserer GIBS-Homepage.

Die Sammlung erhebt Anspruch auf Richtigkeit, aber nicht auf Vollständigkeit - es kann immer sein, dass ein/e Itemwriter/-in eine GK etwas anders interpretiert.

Alle Graphiken sind entweder von mir oder frei auf Wikipedia verfügbar. Fast alle Texte sind von mir, wo ich Unterlagen verwendet habe, ist dies mit den entsprechenden Quellenangaben (Links) ausgewiesen.

Wenn Graphiken oder Sonderzeichen falsch oder unsauber angezeigt werden, kann das am Browser liegen. In diesem Fall den Browser wechseln oder die Datei herunterladen und direkt mit Adobe anzeigen.

# **Für die Nutzung dieser Sammlung gelten derzeit folgende Regeln:**

1.) Die Sammlung darf frei an SchülerInnen und LehrerInnen weitergegeben werden, sowohl als Datei wie auch in gedruckter Form. Sie darf heruntergeladen und gespeichert werden, und sie darf privat sowie im Unterricht verwendet werden.

2.) Es ist verboten, die Sammlung oder Teile davon kommerziell zu verwerten.

3.) Wer eine Anmerkung hat, oder einen Fehler findet, soll bitte ein entsprechendes Mail an helmut.lambauer@gibs.at schicken, damit die Sammlung verbessert werden kann.

### **AG 1.1 – Zahlenmengen - und etwas über Quantoren**

Definitionen:

<span id="page-5-0"></span> $\mathbb{Z} = \{..., -3, -2, -1, 0, 1, 2, 3, ...\}$  die ganzen Zahlen \* \* itionen:<br>{0,1, 2, 3, ...};  $N^* = N^* = \{1, 2, 3, ...\}$  die natürlichen Zahlen (mit und ohne die Null) itionen:<br>0,1, 2, 3, ...};  $\mathbb{N}^* = \mathbb{N}^* = \{1, 2, 3, ...\}$  die natü<br>..., -3, -2, -1, 0, 1, 2, 3, ...} die ganzen Zahlen  $=[0,1, 2, 3, ...];$   $\mathbb{N}^* = \mathbb{N}^+ = \{1, 2, 3, ...\}$  die natürlichen Zahlen (mit und oberlassen zahlen)<br>  $=\left\{\frac{a}{b} \mid a \in \mathbb{Z}; b \in \mathbb{N}^*\right\}$  die rationalen Zahlen (Bruchzahlen, Dezimalzahlen)<br> **b** Dezimalzahl die eine endli + finitionen:<br>= {0,1, 2, 3, ...};  $N^* = N^+ = \{1, 2, 3, ... \}$ finitionen:<br>=  $\{0,1, 2, 3, ...\}$ ;  $\mathbb{N}^* = \mathbb{N}^+$ <br>=  $\{\dots, -3, -2, -1, 0, 1, 2, 3, ...\}$ 

Jede Dezimalzahl, die eine endliche Anzahl an Nachkommastellen hat, und jede periodische Dezimalzahl ist auch als Bruchzahl darstellbar.

Die genaue Definition von ℝ ist nicht Grundkompetenz, doch ist es Grundkompetenz zu wissen, dass die Menge der reellen Zahlen ℝ sowohl © enthält, als auch die Menge der irrationalen Zahlen, also Zahlen, die sich nicht als Bruch (oder endliche oder periodische Dezimalzahl) darstellen lassen. Beispiele für irrationale Zahlen sind  $\pi$  oder  $\sqrt{2}$ .

Der Zahlenstrahl bildet alle reellen Zahlen ab, diese sind auch die Grundmenge für alle reellen Funktionen und die Grundlage aller kontinuierlichen Modelle.

Jedes beliebig kleine Intervall [a, b] mit  $a \le b$ ;  $a,b \in \mathbb{R}$  enthält unendliche viele rationale Zahlen (und auch unendlich viele reelle Zahlen).

Von den Mengen  $\mathbb{Z}, \mathbb{Q}$ un $\text{d}\,\mathbb{R}$  gibt es Teilmengen wie zum Beispiel  $\mathbb{Q}^*$ , die Menge der positiven Bruchzahlen (ohne Null), oder  $\mathbb{R}^{-}_{0}$ − , die Menge der negativen reellen Zahlen einschließlich der Null. Diese Notationen sind zwar nicht explizit Grundkompetenz, sie sind aber so häufig, dass es nicht schadet, sie zu kennen.

Jede komplexe Zahl *z* bestehen aus einem Realteil und einem Imaginärteil:

 $z\,{=}\,a\,{+}\,b\,{\cdot}\,i\,$  , wobei gilt:  $\;a,b\,{\in}\,\mathbb{R};$   $i^2\,{=}\,{-}1$ 

Die Menge der komplexen Zahlen wird mit  $\mathbb C$  bezeichnet.

Mit komplexen Zahlen zu rechnen ist nicht GK, es ist aber GK zu wissen, dass es Gleichungen gibt, die zwar in den reellen Zahlen nicht lösbar sind, in den komplexen Zahlen aber schon  $(z.B.: x<sup>2</sup> = -1).$ 

Typischerweise treten komplexe, nicht-reelle Zahlen als Lösungen von quadratischen Gleichungen auf, deren zugehörige Funktionen keine reellen Nullstellen haben (siehe AG 2.3).

Die Zahlenmengen stehen zueinander in Teilmengenbeziehungen, die sich gut durch eine Graphik darstellen lassen:

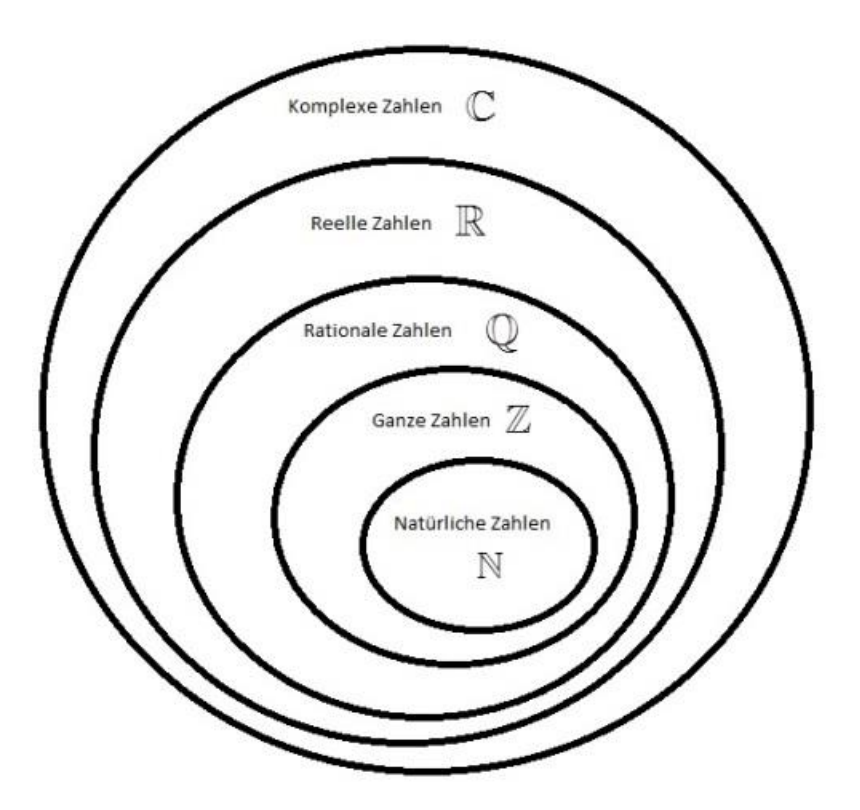

Es gelten Beziehungen wie:

- Jede natürliche Zahl ist auch eine ganze Zahl (und auch eine Bruchzahl, eine reelle Zahl und eine komplexe Zahl).
- Jede Bruchzahl ist auch eine reelle Zahl.
- Es gibt Bruchzahlen, die keine ganzen Zahlen sind, und es gibt auch Bruchzahlen, die ganze Zahlen sind.

Bsp: Zu welchen der fünf Zahlenmengen gehören die folgenden Zahlen:

$$
\sqrt{16}, \frac{\pi}{2}, -\frac{3}{7}, -\frac{9}{3}
$$

$$
\sqrt{16} = 4 \in \mathbb{N}, \mathbb{Z}, \mathbb{Q}, \mathbb{R}, \mathbb{C}
$$

Vorsicht: Die Wurzel einer positiven Zahl ist immer positiv, während die Lösungsmenge der Gleichung  $x^2$  = 16 zwei Elemente hat:  $\{-4; 4\}$ 

$$
\frac{\pi}{2} \in \mathbb{R}, \mathbb{C}
$$
  
\n
$$
-\frac{3}{7} \in \mathbb{Q}, \mathbb{R}, \mathbb{C}
$$
  
\n
$$
-\frac{9}{3} = -3 \in \mathbb{Z}, \mathbb{Q}, \mathbb{R}, \mathbb{C}
$$

# Quantoren:

In vielen Multiple-Choice-Aufgaben (nicht nur bei dieser GK) sind Antworten vorformuliert, die sogenannte Quantoren enthalten. Es handelt sich dabei um Formulierungen, die darauf Bezug nehmen, dass eine bestimmte Eigenschaft für ein Element, kein Element oder alle Elemente einer Menge gilt. Im Folgenden sollen die drei wichtigsten Quantoren mit Beispielen kurz erklärt werden:

i. Die Existenz: "**Es gibt**"

Bsp: "Es gibt eine reelle Zahl, die auch natürliche Zahl ist."

Bei der Formulierung "Es gibt" braucht man nur ein einziges richtiges Beispiel, dann ist die Aussage wahr (zutreffend).

Hier: 7 ist eine relle Zahl, aber auch eine natürliche Zahl, also ist die Aussage wahr.

Damit die Aussage falsch ist, muss sie für alle Elemente der Menge falsch sein. Bsp: "Es gibt eine natürliche Zahl *n* für die gilt: *n* < −0,5" Die Aussage ist falsch, weil alle natürlichen Zahlen größer sind als -0,5.

ii. Die Nicht-Existenz: "**Es gibt kein(-e)**", "**Für kein Element gilt**" Bsp: "Es gibt keine natürliche Zahl, die echt kleiner ist als null." Bsp: "Für kein Element  $z \in \mathbb{Z}$  gilt:  $z = n + 0.5$ ; mit  $n \in \mathbb{N}$ "

Die Formulierung "Es gibt keine" betrifft alle Elemente der Menge. Falls man ein einziges Gegenbeispiel findet, ist die Aussage falsch (nicht zutreffend): Bsp: "Es gibt keine reelle Zahl, die sich als Bruch darstellen lässt." Die Aussage ist falsch, da z.B. 0,5 eine reelle Zahl ist, die sich als Bruch darstellen

$$
\text{ll}\left(0,5=\frac{1}{2}\right).
$$

iii. Der Allquantor: "**Für alle Elemente gilt**", "**Für jedes Element gilt**", "**Alle**"

Bsp: "Jede rationale Zahl kann als Bruch  $\frac{a}{b}$  mit  $a \in \mathbb{Z}$ ;  $b \in \mathbb{N}^*$ *b*  $\in \mathbb{Z}$ ;  $b \in \mathbb{N}^*$  dargestellt werden." Bsp: "Alle rationalen Zahlen sind auch reelle Zahlen."

Um zu zeigen, dass eine Aussage mit Allquantor falsch ist, reicht ein einziges Gegenbeispiel:

Bsp: "Jeder Bruch 
$$
\frac{a}{b}
$$
 mit  $a \in \mathbb{Z}$ ;  $b \in \mathbb{Z}$  ist Element von  $\mathbb{Q}$ ."

Die Aussage ist falsch, da z.B. 3  $\frac{1}{0}$  keine rationale Zahl ist (weil die Null nicht im Nenner stehen darf).

# **AG 1.2 - Algebraische Begriffe**

<span id="page-8-0"></span>Variable: Variablen sind Formelzeichen bzw. Platzhalter. Die Variablen müssen erst durch Zahlen ersetzt werden, damit ein Term/eine Formel ausgewertet werden kann.

Term: Ein Term ist ein mathematischer Ausdruck. Er kann Zahlen, Variablen, Konstante und Operatoren beinhalten. Ein Term kann sehr kurz sein (eine Zahl oder eine Variable), aber auch sehr kompliziert. So besteht z.B. jede Gleichung aus zwei Termen die durch das Symbol  $v =$ " verknüpft sind.

"=" verknuptt sind.<br>Bsp. für Terme:  $3, \sqrt{2}, 5x, \cos(2y), a^2+b^2, \int v(t) \cdot dt$ 

Formel: Eine Formel ist eine Gleichung, die verschiedene abhängige Größen, die in der Formel als Variable auftreten, in Beziehung setzt. Wenn man die Werte aller Größen bis auf eine kennt, dann kann man durch Einsetzen der Werte für die Variablen und durch Umformen der Formel die fehlende Variable berechnen. Formeln gibt es typischerweise in der Geometrie, aber auch in der Physik, der Wirtschaft und in anderen Bereichen.

Bsp. für Formeln:

Umfang eines Kreises:  $U = 2 \cdot r \cdot \pi$ Satz des Pythagoras:  $a^2 + b^2 = c^2$ 

Allgemeine Gasgleichung:  $p \cdot V = N \cdot k \cdot T$ 

Gleichung: Eine Gleichung besteht aus zwei Termen, die durch ein Gleichheitszeichen "=" verbunden sind.

Ungleichung: Eine Ungleichung besteht aus zwei Termen, die durch ein Ungleichheitszeichen " $\leq, \leq, \geq, \geq, \neq$ " verbunden sind.

Gleichungen und Ungleichungen können richtig (bzw. erfüllt) oder falsch sein. Ob eine (Un-)gleichung richtig oder falsch ist, hängt oft davon ab, welche Werte man für die Variablen einsetzt. Werte für Variable, welche die (Un-)gleichung erfüllen, heißen "Lösungen" der (Un-)gleichung.

Gleichungssystem: Ein Gleichungssystem besteht aus zwei oder mehr Gleichungen, die typischerweise die gleichen Variablen enthalten. "Ein Gleichungssystem eindeutig lösen" bedeutet, die einzige Belegung aller Variablen zu finden, sodass alle Gleichungen des Systems erfüllt sind.

Nicht alle Gleichungssysteme sind eindeutig lösbar, manche haben mehrere (oder auch unendlich viele) Lösungen, manche haben auch gar keine Lösung.

Die GK AG 2.5 beschäftigt sich explizit mit dem Lösen von linearen Gleichungssystemen.

Bsp:

Bsp:<br> $2x + y = 3$  $2x + y = 3$ <br>-x + 2y = 6  $x + y = x + 2y$ :<br>+  $y = 3$ 

 $\{(0|3)\}\$  $2x + y = 3$ <br>-x + 2y = 6<br>Das Gleichungssystem hat die eindeutige Lösung x = 0; y = 3  $L = \{(0 | 3)\}\$ 

Äquivalenz: Äquivalenz heißt wörtlich Gleichwertigkeit. Zwei Terme sind äquivalent, wenn sie – bei Belegung der Variablen mit denselben Werten – dieselbe Zahl ergeben.

Bsp:

Die folgenden Terme sind äquivalent: 
$$
3x
$$
,  $\frac{6x}{2}$ ,  $x \cdot \sqrt{9}$ ,  $\int_{0}^{x} 3 \cdot dt$ ,  $\frac{d}{dx} \left( \frac{3x^2}{2} \right)$ 

Umformung: Terme und Gleichungen können umgeformt werden. Meistens formt man um, um die Lesbarkeit zu erhöhen, also um den Term/die Gleichung zu vereinfachen. Man spricht von einer Äquivalenzumformung, wenn der umgeformte Term/die umgeformte Gleichung zur ursprünglichen äquivalent ist. Auf Gleichungen bezogen bedeutet das, dass die umgeformte Gleichung dieselbe Lösungsmenge besitzen muss wie die ursprüngliche.

Typische Äquivalenzumformungen sind addieren, subtrahieren, multiplizieren (außer mit null), dividieren (außer durch null).

Auch das Erheben zum Exponenten der gleichen positiven Basis  $(a = b \Leftrightarrow e^a = e^b)$  und Auch das Erneben zum Exponenten der gleichen positiven Basis ( $a = b \Leftrightarrow e =$  logarithmieren ( $a = b \Leftrightarrow \ln(a) = \ln(b)$  a, $b > 0$ ) sind Äquivalenzumformungen.

Quadrieren und das Ziehen einer Wurzel sind keine Äquivalenzumformungen.

Bsp:

 $x = 2^{2}$  $x^2 = 4$ Bsp:<br>2x+5=9 |-5<br>2x = 4 |:2 Bsp:<br>2x+5=9<br>2x=4 |: 2<br>r-2  $x = 2$ Die beiden Umformungen sind Äquivalenzumformungen  $2x = 4$ <br> $x = 2$ <br>Die be<br> $x = 2 |$ Die beiden Uniormungen sind Aquivalenzumformungen<br>  $x = 2|^2$ <br>
Das Quadrieren ist keine Äquivalenzumformung, die letzte Zeile hat als Lösungsmenge  $\{2, -2\}$ . *x*  $x =$ :<br>+5=9 | −5<br>- 4 | : 2

Das Quadrieren ist keine Äquivalenzumformung, die letzte Zeile hat als Lösungsmenge 
$$
\{2,-2\}
$$

Bsp vom Matura Haupttermin 2016:

 $x^2 - 5x = 0$  : x  $x - 5 = 0$ 

Begründen Sie, warum die Gleichungen nicht äquivalent sind!

Antwort: "Die erste Gleichung hat als Lösungsmenge {5, 0} die zweite {5}" bzw. "Die Division durch x ist verboten, wenn nicht sichergestellt ist, dass gilt:  $x \neq 0$ "

Lösbarkeit: Eine Gleichung ist "lösbar", wenn Variablenbelegungen existieren, sodass die Gleichung erfüllt ist. Die Lösbarkeit einer Gleichung hängt oft von der Grundmenge ab. So ist die Gleichung *x*+2 = 1 in ℕ nicht lösbar, in ℤ aber schon.

Auch quadratische Gleichungen, die in ℝ nicht lösbar sind, werden lösbar, wenn man die Grundmenge auf  $C$  erweitert. Bsp:

2  $x^2 = 1 \pm \sqrt{1-10} = 1 \pm \sqrt{-9} = 1 \pm 3i$  $x^2 - 2x + 10 = 0$ 

Die Gleichung hat zwei Lösungen in ℂ, aber keine in ℝ.

# <span id="page-11-0"></span>**AG 2.1 - Einfache Terme und Formeln aufstellen, umformen und im Kontext deuten können**

Wichtig ist die Anmerkung am Ende der GK 2.x:

"Einfache Terme können auch Potenzen, Wurzeln, Logarithmen, Sinus etc. beinhalten. Umformungen von Termen, Formeln oder Gleichungen, Ungleichungen und Gleichungssystemen beschränken sich auf Fälle geringer Komplexität."

Was unter den Begriffen "einfache" und "geringe Komplexität" zu verstehen ist, ist nicht genau definiert.

Es geht in dieser GK prinzipiell darum, dass man Texte in die Sprache der Mathematik übersetzen und Ergebnisse wieder aus der Mathematik in die verbale Sprache rückübersetzen kann, und dass man dazwischen die mathematischen Ausdrücke entsprechend der Regeln der Mathematik umformen kann.

Insofern ist diese GK absolut grundlegend für fast jede Aufgabe, und sie tritt auch (implizit) sehr häufig auf.

Insbesondere sind Teil 2 Aufgaben nur dann lösbar, wenn man diese GK beherrscht.

Beispiele zum Aufstellen von Termen/Formeln:

#### Bsp. 1:

In der Elektrotechnik gilt, dass der elektrische Widerstand R proportional zur Länge (l) des elektrischen Leiters und indirekt proportional zu dessen Querschnitt (A) ist. Der Proportionalitätsfaktor ist eine Materialkonstante, nämlich der spezifische elektrische

Widerstand (ρ). Stelle die Formel für R auf!

$$
\Rightarrow R = \rho \cdot \frac{l}{A}
$$

Bsp. 2: Ein Gummiball springt bei den ersten paar Sprüngen immer auf 70 % seiner jeweiligen Ausgangshöhe. Nehmen Sie an, der Gummiball fällt aus 2m Höhe.

Welche Funktionsgleichung *H*(*n*) drückt seine maximale Höhe beim *n*-ten Sprung aus?

 $H(n) = 2 \cdot 0.7^n$ 

Beispiele zum Umformen von Formeln:

Bsp. 3: Gegeben ist die Gleichung  $z = \frac{x^2}{a^2}$  $z = \frac{x \cdot y}{2}$ *a* = . Formen Sie die Gleichung für *a* um:

 $a = \_$ 

Lösung:  $a = \sqrt{\frac{x \cdot y}{x}}$ *z*  $=\sqrt{x}$ 

Bsp. 4: Gegeben ist die Gleichung  $80 = 10 \cdot \lg \frac{1}{10^{-12}}$ *P*  $=10 \cdot \lg \frac{r}{10^{-12}}$ , wobei lg der Logarithmus zur Basis 10 ist. Formen Sie die Gleichung für *P* um:

$$
80 = 10 \cdot \lg \frac{P}{10^{-12}} \quad |: 10
$$
\n
$$
8 = \lg \frac{P}{10^{-12}} \quad |10 \land
$$
\n
$$
10^8 = \frac{P}{10^{-12}} \quad |: 10^{-12}
$$
\n
$$
P = 10^{-4}
$$

Bsp. 5: Gegeben ist die Gleichung  $4 \cdot cos(x) = 3$ . Finden Sie eine Lösung x der Gleichung!

 $\cos(x) = 0,75 \cos^{-1}$  $x = \cos^{-1}(0, 75) = 0, 72$  $4 \cdot \cos(x) = 3 |: 4$ 

Anmerkungen unter Bezugnahme auf die weiteren GK AG 4.2, FA 6.2, FA 6.3, FA 6.4:

Die Lösung ist in der Einheit "Radiant", nicht in Grad.

Die Lösung ist nicht die einzig mögliche, da der Cosinus im Einheitskreis nicht eindeutig und außerdem periodisch ist.

Auch die Zahl  $x_2 = 2\pi - x$  ist Lösung, und alle Zahlen, die sich um eine ganzzahlige Periode (in dem Fall 2π) von *x* oder *x*<sup>2</sup> unterscheiden.

Das Deuten von Termen und Gleichungen ist die Rückübersetzung von Mathematik in den Kontext.

Bsp. 6: Die Gleichung  $T(m) = 5 + 0,03m$  beschreibt einen Mobiltelefontarif *T* in Euro mit einer Grundgebühr und einer Gesprächsgebühr pro Minute *m*. Wie hoch ist die Grundgebühr, wie hoch die Gesprächsgebühr pro Minute?

Lösung: Grundgebühr = 5 Euro, Gesprächsgebühr 3 Cent.

Bsp. 7: Der radioaktive Zerfall eines Elements wird durch die Gleichung  $N(t) = 4 \cdot 10^{20} \cdot e^{-0.05 \cdot t}$ beschrieben, wobei *N*(*t*) die Anzahl der noch nicht zerfallenen Atomkerne nach *t* Minuten angibt.

Wie viele Atomkerne waren zum Zeitpunkt *t* = 0 vorhanden? Lösung:  $4 \cdot 10^{20}$ 

Bsp. 8: Der Verlauf einer Größe *x* wird durch die Funktion *f* mit der Funktionsgleichung  $f(x) = \frac{x^3}{2} - x^2 + \frac{10}{3}$  $\frac{x}{3}$  -  $x + \frac{1}{3}$  $f(x) = \frac{x^3}{2} - x^2 + \frac{10}{2}$  beschrieben.

Welche Information erhält man in diesem Zusammenhang durch das Lösen der Gleichung  $0 = x^2 - 2x$ ?

Lösung:

Die Gleichung entspricht dem Nullsetzen der ersten Ableitung von *f*. Die Lösungen der Gleichung entsprechen den Extremstellen von *f*.

#### Bsp. 9:

Ein Kind sitzt auf einer Schaukel und schaukelt. Der Abstand *D* (in Metern) der Schaukel von der Ruhelage zum Zeitpunkt *t* (in Sekunden) kann durch folgende Funktionsgleichung

beschrieben werden.  $D(t) = 2 \cdot \sin(\frac{\pi}{2} \cdot t)$ 2  $D(t) = 2 \cdot \sin(\frac{\pi}{2} \cdot t)$ .

a) Welche Informationen kann man aus dieser Gleichung herausholen?

Lösung (mit GK FA 6.3):

Der maximale Abstand zur Ruhelage (die Amplitude) ist 2m.

Die Winkelfrequenz *b* ist 2  $\frac{\pi}{2}$ . Aus  $b = 2\pi f$  und T= $\frac{1}{6}$ *f*  $= 2\pi f$  und T= $\frac{1}{f}$  folgt die Frequenz 1 4  $f = \frac{1}{4}$ *Hertz* und die Schwingungsdauer *T* = 4 Sekunden.

b) Für das Verhältnis zwischen Schwingungsdauer *T* und der Länge der Schaukel *L* gilt 2 10  $T = 2\pi \cdot \sqrt{\frac{L}{10}}$ . Wie lang ist die Schaukel?

$$
L = \left(\frac{4}{2 \cdot \pi}\right)^2 \cdot 10 = 4,05 m
$$

# <span id="page-14-0"></span>**AG 2.2 - Lineare Gleichungen Lineare Gleichungen aufstellen, interpretieren, umformen/lösen und die Lösung im Kontext deuten können**

Eine lineare Gleichung ist eine Gleichung, in der alle Variablen in der ersten Potenz vorkommen, also keine Quadrate, Potenzen, Wurzeln oder Variable im Nenner. Die allgemeine Form der linearen Gleichung in zwei Variablen *x* und *y* lautet:

 $y = k \cdot x + d$ 

Dabei ist *x* die unabhängige Variable und *y* die abhängige Variable. Wenn man so eine Gleichung als Graph darstellt, erhält man eine Gerade. Bezogen auf den Graphen bezeichnet der Parameter *k* die Steigung der Geraden, der Parameter *d* gibt an, an welchem Punkt die Gerade die *y*-Achse schneidet, nämlich im Punkt (0 | *d*).

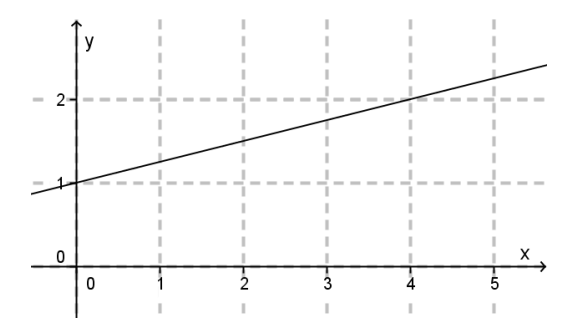

Die abgebildete Gerade entspricht der Gleichung  $\frac{1}{2}x+1$ 4  $y = -x +$ 

Den meisten linearen Gleichungen entspricht eine lineare Funktion  $f(x) = k \cdot x + d$ , es gibt aber eine wichtige Ausnahme:

Geraden, die parallel zur *y*-Achse verlaufen, entspricht keine Funktion, da dann einem *x*-Wert unendlich viele *y*-Werte zugeordnet werden würden.

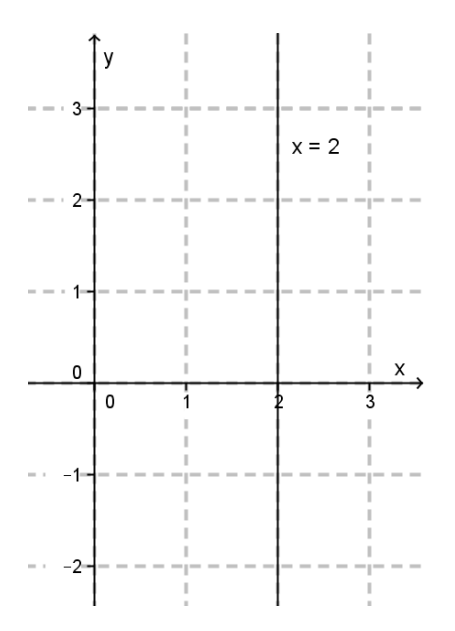

Bsp. 1: Eine Gerade verläuft durch die Punkte (1|3) und (3|0). Stelle eine Gerade auf, die beide Punkte enthält, und gibt die Parameter *k* und *d* an!

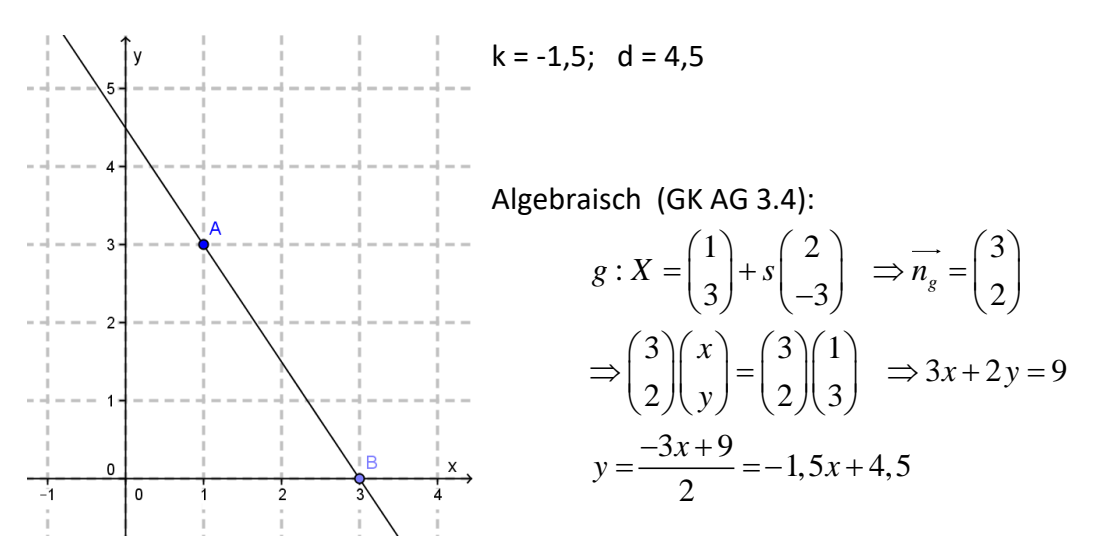

Bsp. 2: Die Geschwindigkeit v eines Autos wird durch die lineare Gleichung  $v = v_0 + a \cdot t$ beschrieben, wobei *t* die Zeit in Sekunden, *a* die Beschleunigung und  $v_0$  die Geschwindigkeit zum Zeitpunkt  $t = 0$  ist. Berechne für  $a = -4$  m/s<sup>2</sup> und  $v_0 = 30$  m/s, wie lange es dauert bis das Auto steht.

 $v = v_0 + a \cdot t \implies 0 = 30 - 4t$  $t = v_0 + a \cdot t$   $\implies$  0 = 50 =<br>4*t* = 30  $t = 7,5$  Sekunden

Bsp. 3: Die lineare Gleichung  $T = 5 + 0,03m$  beschreibt einen Mobiltelefontarif *T* in Euro mit einer Grundgebühr und einer Gesprächsgebühr pro Minute *m*. Wie hoch ist die Grundgebühr, wie hoch die Gesprächsgebühr pro Minute? Lösung: Grundgebühr = 5 Euro, Gesprächsgebühr 3 Cent.

Lineare Gleichungen können auch mehr als 2 Variablen enthalten:

Bsp. 4: Ein Blumenstrauß soll aus insgesamt 20 Blumen bestehen und er soll aus *t* Tulpen, *l* Lilien und *n* Narzissen zusammengesetzt sein. Tulpen kosten € 1,50, Lilien €1,20 und Narzissen €0,80 pro Stück. Insgesamt soll der Strauß € 25 kosten. Welche Gleichungen entsprechen dem Text?

Lösung:  $t + l + n = 20$  $1, 5 \cdot t + 1, 2 \cdot l + 0, 8 \cdot n = 25$ 

Anmerkung: Mit nur zwei Gleichungen bei drei Variablen ist das Gleichungssystem nicht eindeutig lösbar, es gibt also mehrere Lösungen, zB (10 | 5 | 5) oder (6 | 8 | 8).

#### **AG 2.3 - Quadratische Gleichungen in einer Variablen**

<span id="page-16-0"></span>Eine quadratische Gleichung in einer Variablen ist eine Gleichung, in der die Variable nur in zweiter Potenz und eventuell auch in erster Potenz vorkommt. Mit Hilfe von Äquivalenzumformungen kann eine quadratische Gleichung immer auf folgende Form gebracht werden.

$$
a \cdot x^2 + b \cdot x + c = 0 \quad a, b, c \in \mathbb{R}; a \neq 0
$$

Anmerkung: Die Form  $x^2 + p \cdot x + q = 0$  ist ein Spezialfall der ersten Form, eben mit a = 1.

Die Lösungsformel lautet: 2  $x_1x_2$ 4 2  $x_2 = \frac{-b \pm \sqrt{b^2 - 4ac}}{2}$ *a*  $=\frac{-b\pm\sqrt{b^2-4a}}{2}$ 

Der Ausdruck unter der Wurzel heißt Diskriminante D:  $D = b^2 - 4ac$ 

Diskriminieren heißt wörtlich "unterscheiden", und je nach Wert der Diskriminante *D* gibt es unterschiedlich viele reelle Lösungen der quadratische Gleichung.

Es gilt:

lt:<br>0⇒zwei reelle Lösungen lt:<br>0 ⇒ zwei reelle Lösung<br>0 ⇒ eine reelle Lösung 0 ⇒ zwei reelle Lösungen<br>0 ⇒ eine reelle Lösungen, aber zwei komplexe (nicht-reelle) Lösungen *D*  $D=0 \implies$  eine reelle Lösung *D* gilt:<br>> 0  $\Rightarrow$  zwei reelle gilt:<br>> 0 ⇒ zwei reelle<br>= 0 ⇒ eine reelle  $> 0 \Rightarrow$  zwei reelle<br>= 0  $\Rightarrow$  eine reelle<br>< 0  $\Rightarrow$  keine reell

Bsp 1:

Gegeben ist die Gleichung 
$$
2 \cdot x^2 + 3 \cdot x - 2 = 0
$$
. Bestimme die reellen Lösungen der Gleichung!  

$$
\frac{x_1 x_2}{1} = \frac{-3 \pm \sqrt{(-3)^2 - 4 \cdot 2 \cdot (-2)}}{4} = \frac{-3 \pm \sqrt{9 + 16}}{4} = \frac{-3 \pm \sqrt{25}}{4} = \frac{-3 \pm 5}{4}
$$

$$
x_1 = -2; \quad x_2 = \frac{1}{2}
$$

Bsp 2:

Gegeben ist die Gleichung  $3 \cdot x^2 + b \cdot x + 2 = 0$ . In welchem Zahlenbereich muss *b* liegen, dass

die Gleichung zwei reelle Lösungen hat? Gib den Zahlenbereich an!  
\n
$$
D = b^2 - 4ac = b^2 - 24 > 0 \Rightarrow b^2 > 24 \Rightarrow b < -\sqrt{24} \text{ oder } b > \sqrt{24}
$$
  
\n $b \in (-\infty; -\sqrt{24}) \cup (\sqrt{24}; +\infty)$ 

Kommentar: Das Bestimmen der nicht-reellen Lösungen bei *D* < 0 ist nicht Teil der Grundkompetenz, man muss aber wissen, dass es solche Lösungen gibt bzw. dass jede quadratische Gleichung eine oder zwei verschiedene Lösungen in  $\mathbb C$  hat.

Zu jeder quadratischen Gleichung der Form  $a \cdot x^2 + b \cdot x + c = 0$  gibt es eine dazugehörige quadratische Funktion *f* mit der Funktionsgleichung

$$
f(x) = a \cdot x^2 + b \cdot x + c
$$

Die reellen Lösungen der quadratischen Gleichung entsprechen den Nullstellen der dazugehörigen quadratischen Funktion.

Es gilt also abhängig von der Diskriminante *D*:

It also abhängig von der Di<br> $0 \Rightarrow f$  hat zwei Nullstellen  $D > 0 \Rightarrow f$  hat zwei Nullstellen<br>  $D = 0 \Rightarrow f$  hat zwei Nullstellen<br>  $D = 0 \Rightarrow f$  hat eine Nullstelle, der Funktionsgraph berührt dort die *x*-Achse  $0 \Rightarrow f$  hat zwei Nullsteller<br>  $0 \Rightarrow f$  hat eine Nullstelle,<br>  $0 \Rightarrow f$  hat keine Nullstelle Es gilt also<br> $D > 0 \Rightarrow f$  $D > 0 \Rightarrow j$ <br>  $D = 0 \Rightarrow j$ <br>  $D < 0 \Rightarrow f$ gilt also abhängi<br>> 0  $\Rightarrow$  f hat zwe gilt also abhängi $>0 \Rightarrow f$  hat zwe<br> $= 0 \Rightarrow f$  hat eine  $> 0 \Rightarrow f$  hat zwe<br>=  $0 \Rightarrow f$  hat eine<br><  $0 \Rightarrow f$  hat kein

Der Funktionsgraph einer quadratische Funktion ist immer eine Parabel. Wenn der Leitkoeffizient *a* positiv ist, dann ist die Parabel nach oben offen, wenn *a* negativ ist, ist die Parabel nach unten offen.

#### Bsp 3:

Gegeben sind drei Graphen von quadratischen Funktionen der Form  $f(x) = a \cdot x^2 + b \cdot x + c$ . Bestimme jeweils das Vorzeichen von *a* und das Vorzeichen der Diskriminante *D* der zugehörigen quadratischen Gleichung!

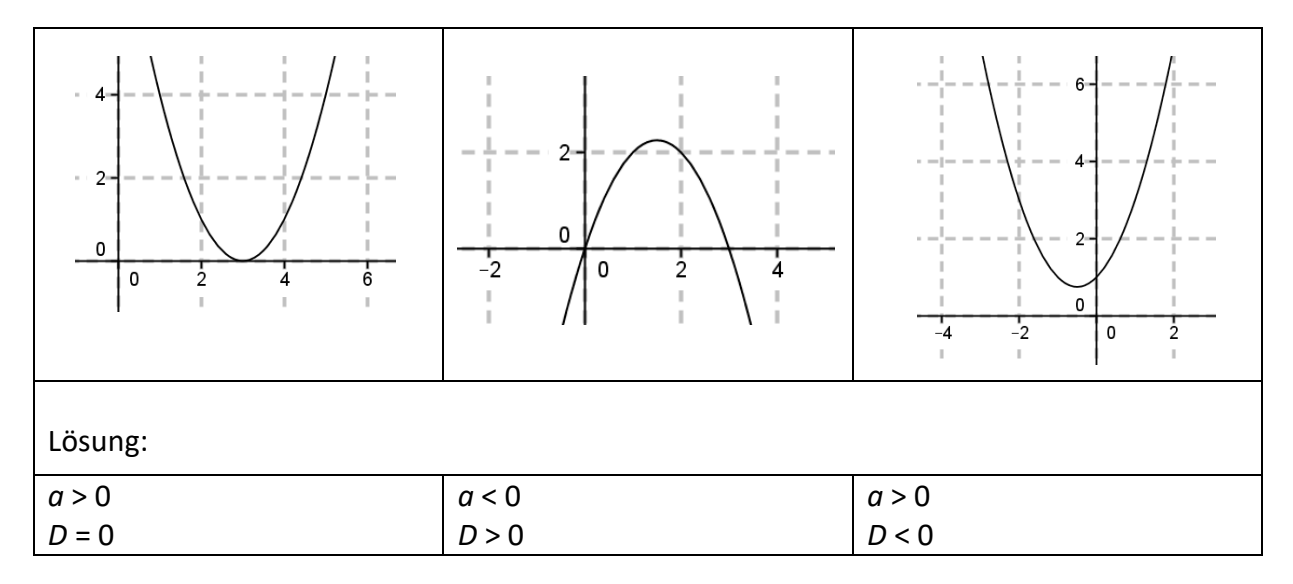

# **AG 2.4 - Lineare Ungleichungen**

<span id="page-18-0"></span>Lineare Ungleichungen in einer Variablen:

Eine lineare Ungleichung verküpft zwei lineare Terme mit einem Vergleichszeichen. Die vier Vergleichszeichen sind  $\lt$ ,  $\leq$ ,  $\gt$ ,  $\geq$ .

Bsp 1:  $3x+4 \le 2x-7$ 

Anmerkung: Die Vergleichszeichen werden auch oft Ungleichheitszeichen genannt. Es gibt aber noch ein fünftes Ungleichheitszeichen, nämlich die Ungleichheit selbst: Dieses kommt aber in linearen Ungleichungen sehr selten vor, es wird eher beim Festlegen von Definitionsmengen verwendet.

Eine Ungleichung lösen heißt, den/die Zahlenbereich/e der Grundmenge zu ermitteln, für die die Ungleichung eine wahre Aussage ist. Dazu vereinfacht man die Ungleichung durch Äquivalenzumformungen.

Wichtige Regel: Bei Multiplikation oder Division mit einer negativen Zahl dreht sich das Vergleichszeichen um.

Bsp 1 lösen:

$$
3x + 4 \le 2x - 7 \mid -3x + 7
$$
  
11 \le -x \mid (-1)  
-11 \ge x

Bsp 2: Für welche ganzen Zahlen gelten folgende zwei Ungleichungen:<br> $7x-1 \leq 3+2x$  und  $5x-2>3x-1$ 

Lösung: Lösung:<br> $7x-1 \le 3+2x$  und  $5x-2 > 3x-1$  $7x-1 \le 3+2x$  und  $5x-2$ <br> $5x \le 4$  und  $2x > 1$ und  $2x > 1$ <br>und  $x > 0.5$  $3x - 1 \leq 3 + 2x$  und  $5x - 2 > 3x - 1$ *x* ≤  $x \leq 0.8$ 

Es gibt keine ganze Zahl, die beide Bedingungen erfüllt.

Bsp 3: Für welche <u>reellen Zahlen</u> gelten diese zwei Ungleichungen:<br> $7x-1 \leq 3+2x$  und  $5x-2 > 3x-1$ Lösung wie bei Bsp. 2 Das Lösungsintervall ist  $(0,5;0,8]$ 

In der Intervallschreibweise drücken runde, Klammer aus, dass der Randwert nicht Teil des Intervalls ist, bei eckigen Klammern ist der Randwert im Intervall enthalten. Die Unendlichkeitssymbole -  $\infty$ und $\infty$  werden immer mit runden Klammern in das Intervall einbezogen.

Bsp 4:  $-2 \leq x < 3 \Rightarrow [-2;3)$  $5 < x < 8 \implies (5; 8)$  $6 \leq x \qquad \Rightarrow [6; \infty)$  $x < 10 \Rightarrow (-\infty; 10)$ 

Die graphische Interpretation einer Ungleichung in einer Variablen ist ein Abschnitt am Zahlenstrahl. Dabei wird ein offenes Intervallende (runde Klammer) oft durch einen kleinen Kreis dargestellt, und ein geschlossenes Intervallende (eckige Klammer) durch einen vollen Punkt.

Bsp 5: Löse die Ungleichung  $2x+7 < 5x-2$  und stelle die Löung graphisch dar! Lösung:  $2x + 7 < 5x - 2$  $9 < 3x$ 3 *x*

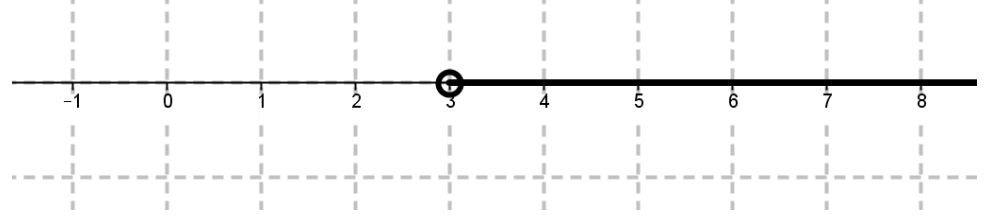

Bsp 6: Löse die Ungleichung  $4x+7 \ge -5x-2$  und stelle die Löung graphisch dar! Lösung:

 $4x + 7 \ge -5x - 2$  $9x \ge -9$  $x \geq -1$ 

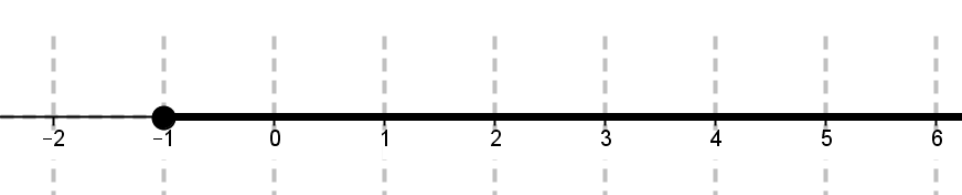

Lineare Ungleichungen in zwei (oder mehr) Variablen:

Nach derzeitiger Interpretation (März 2015) sind nur lineare Ungleichungen in einer Variablen im Bereich der Grundkompetenzen. Während aber das Lösen von Ungleichungssystemen mit zwei (oder mehr) Variablen und die graphische Interpretation der Lösung die Grundkompetenzen wahrscheinlich wirklich überschreitet, ist das Aufstellen von solchen Ungleichungen eigentlich nicht explizit ausgeschlossen und könnte ohne Änderung der GK in der nsRP vorkommen.

#### Bsp 6:

Ein Treibstoffhändler verkauft Benzin und Diesel. Um Lieferengpässe zu vermeiden, möchte er von beiden Treibstoffen jeweils immer mindestens 2000 Liter vorrätig haben. Insgesamt hat er eine Lagerkapazität von 50 000 Litern.

Die Menge gelagerten Benzins wird mit *b* bezeichnet, die Menge gelagerten Diesels mit *d*. Beide Mengen sind jeweils in Litern angegeben.

Welche der folgenden Ungleichungen müssen jedenfalls zutreffen, damit die gewünschten Lagerbestandsbedingungen erfüllt sind?

Kreuzen Sie die beiden zutreffenden Ungleichungen an!

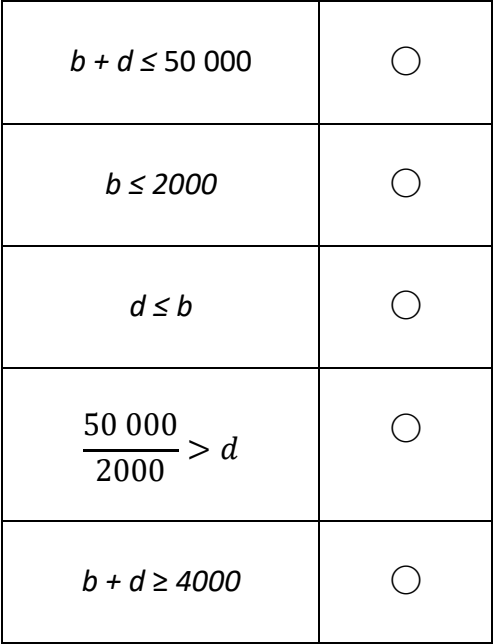

Lösung: Nur die erste und die fünfte Ungleichung entsprechen dem Angabetext.

# **AG 2.5 - Lineare Gleichungssysteme in zwei Variablen**

<span id="page-21-0"></span>Ein lineares Gleichungssystem in den zwei Variablen *x* und *y* kann durch Äquivalenzumformungen immer auf folgende Form gebracht werden:

 $a_1 \cdot x + b_1 \cdot y = c_1$  $a_1 \cdot x + b_1 \cdot y = c_1$ <br>  $a_2 \cdot x + b_2 \cdot y = c_2$  mit  $a_1, b_1, c_1, a_2, b_2, c_2 \in \mathbb{R}$ 

Bsp 1:  $3 \cdot x + 2 \cdot y = 5$  $4 \cdot x - 3 \cdot y = 1$ 

Lösen eines linearen Gleichungssystems bedeutet, dass man Wertepaare (*x*|*y*) sucht, die beide Gleichungen erfüllen.

Dabei gibt es genau drei Lösungsfälle:

- 1. Es gibt genau eine Lösung (ein Wertepaar).
- 2. Es gibt unendlich viele Lösungen.
- 3. Es gibt keine Lösung.

Da jeder der beiden linearen Gleichungen eine Gerade im  $\mathbb{R}^2$  entspricht (AG 2.2), entsprechen diesen Lösungsfällen folgende geometrische Situationen:

- 1. Es gibt genau eine Lösung. Die beiden Geraden schneiden sich in einem Punkt. Das Wertepaar (*x*|*y*) der Löung entspricht den Koordinaten des Schnittpunktes.
- 2. Es gibt unendlich viele Lösungen. Die beiden Geraden sind ident. Die Koordinaten aller Punkte auf der Geraden sind Lösungen des Gleichungssystems.
- 3. Es gibt keine Lösung. Die beiden Geraden sind parallel.

Um ein lineares Gleichungssystem algebraisch zu lösen, verwendet man meist die Additionsmethode. Dabei werden die Gleichungen so mit reellen Zahlen multipliziert, dass man danach durch Addition beider Gleichungen eine der beiden Variablen eliminiert. Die addierte Gleichung ist dann nur mehr eine lineare Gleichung in einer Variablen, die man leicht lösen kann. Dabei gibt es nun entsprechend der drei Lösungsfälle drei algebraische Situationen für die finale (letzte) Gleichung:

- 1. Es gibt genau eine Lösung.  $\Leftrightarrow$  Die finale Gleichung gibt den Wert der Variablen an, z.B. *x* = 3
- 2. Es gibt unendlich viele Lösungen.  $\iff$  Die finale Gleichung ist eine Identität, z.B. 2 = 2
- 3. Es gibt keine Lösung.  $\iff$  Die finale Gleichung ist ein Widerspruch, z.B. 2 = 5

Für den Fall, dass es genau eine Lösung gibt, kann man den Wert der zweiten Variablen durch Einsetzen des berechneten Wertes der ersten Variablen in eine der beiden ursprünglichen Gleichungen leicht ermitteln.

Bsp 2:<br> $3 \cdot x + 2 \cdot y = 5$  |  $\cdot 3$  $4 \cdot x - 3 \cdot y = 1$  | -2

 $9x+6y=15$  $9x + 6y = 13$ <br> $8x - 6y = 2$  $\frac{6x-6y}{17x=17}$  $x = 1$ 

Einsetzen in die erste Gleichung:

 $3 \cdot 1 + 2 \cdot y = 5$  $2 \cdot y = 2$  $y = 1$ 

 $\Rightarrow$  *S* = (1|1)

### Vektorielle Aspekte:

Die Normalvektoren der beiden Geraden entsprechen den Koeffizienten der beiden Variablen:

 $\begin{bmatrix} 1 & 1 & 1 \\ 1 & 1 & 1 \end{bmatrix}$   $\begin{bmatrix} a_2 \\ a_3 \end{bmatrix}$  $n_1 = |I_{1} |; n_2$  $\mathcal{O}_1$   $\mathcal{O}_2$ ;  $a_1$   $\rightarrow$   $\left(a\right)$  $\vec{n}_1 = \begin{pmatrix} a_1 \\ b_1 \end{pmatrix}; \; \vec{n}$  $b_1$ <sup> $\binom{n_2}{b_1}$ </sup> $b_2$  $\left(a_1\right)$   $\rightarrow$   $\left(a_2\right)$  $=\left(\begin{matrix} a_1 \\ b_1 \end{matrix}\right); \vec{n}_2 = \left(\begin{matrix} a_2 \\ b_2 \end{matrix}\right)$ 

Wenn die beiden Normalvektoren zueinander parallel sind, also  $\vec{n}_1 = k \cdot \vec{n}_2$  mit  $k \in \mathbb{R}$ ;  $k \neq 0$ , dann sind die beiden entsprechenden Geraden ident oder parallel, es gibt also entweder unendlich viele Lösungen des Gleichungssystems oder keine Lösung. Wenn gilt  $c_1 = k \cdot c_2$ und k der gleiche Proportionalitätsfaktor ist wie zwischen  $\vec{n}_{1}$  und  $\vec{n}_{2}$ , dann sind die Geraden ident, sonst sind sie parallel.

Wenn die beiden Normalvektoren der beiden Geraden nicht parallel sind, gibt es immer genau einen Schnittpunkt.

Bsp 3:  $4 \cdot x + 3 \cdot y = 5$  $2 \cdot x + b \cdot y = c$ 

Finde Werte für *b* und *c*, so dass das Gleichungssystem keine Lösung hat!  
\n
$$
\vec{n}_1 = \begin{pmatrix} 4 \\ 3 \end{pmatrix}; \ \vec{n}_1 = \begin{pmatrix} 2 \\ b \end{pmatrix} \qquad \vec{n}_1 = k \cdot \vec{n}_2 \qquad \begin{aligned} 4 &= 2 \cdot k \Rightarrow k = 2 \\ 3 &= b \cdot k = b \cdot 2 \Rightarrow b = 1,5 \end{aligned}
$$

Für den Parameter *c* kann man jeden Wert wählen mit Ausnahme von  $\frac{5}{1} = \frac{5}{2} = 2.5$ *k* 2  $=\frac{3}{2}=2.5$ .

Wir wählen z.B.  $c = 1$ , also ist eine mögliche Lösung:  $b = 1,5; c = 1$ 

Da es zu jeder Geraden unendlich viele parallele Gerade gibt, ist die Lösung nicht eindeutig. Der Parameter *c* kann alle Werte annehmen bis auf den, der zur identen Geraden gehört.

Bsp 2: graphische Lösung:

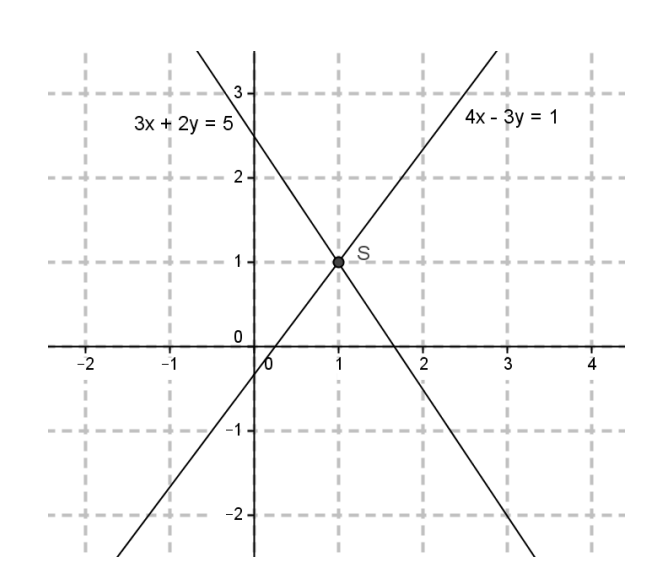

Bsp 3:

Auf einer Wiese sind Mutterschafe (weibliche Schafe) und Widder (männliche Schafe). Die Anzahl der Mutterschafe wird mit *x* bezeichnet, die Anzahl der Widder mit *y*.

a) Interpretiere die Gleichung:  $2x = 5y + 3$ 

b) Stelle eine Gleichung auf, die angibt, dass insgesamt 19 Schafe auf der Wiese sind.

c) Löse dann das Gleichungssystem um herauszufinden, wieviele Mutterschafe und wieviele Widder auf der Wiese sind!

Lösung:

a) Wenn man die Anzahl der Widder auf der Wiese verfünffacht und dann noch drei Widder dazugibt, dann hat man doppelt so viele Widder wie Mutterschafe auf der Wiese. (auch andere Antworten sind möglich)

b)  $x + y = 19$ c)  $2x = 5y + 3$   $\begin{vmatrix} -5y \end{vmatrix}$  $x + y = 19 \ (-2)$ 

 $2x - 5y = 3$  $-2x-2y = -38$  $-7y = -35$   $\Rightarrow$   $y = 5$ 

 $x+5=19$   $\Rightarrow$   $x=14$ 

Es sind 14 Mutterschafe und 5 Widder auf der Wiese.

Bsp 4: Gib eine Lösung des folgenden Gleichungssystems an, wenn es eine gibt!  $2 \cdot x - 3 \cdot y = 5$  $-6 \cdot x + 9 \cdot y = -15$ 

Lösung: Lösung:<br>2⋅*x* − 3⋅ *y* = 5  $\Big|$  -3  $2 \cdot x - 3 \cdot y = 5$ <br>-6  $\cdot x + 9 \cdot y = -15$  $6 \cdot x - 9 \cdot y = 15$  $6 \cdot x - 9 \cdot y = 15$ <br>- $6 \cdot x + 9 \cdot y = -15$  $0 = 0 \implies$  Identität, es gibt unendlich viele Lösungen.  $\begin{aligned} &\frac{6 \cdot x + 9 \cdot y = -1}{x} \\ &= 0 \end{aligned}$   $\Rightarrow$  Identi Wähle geschickt, z.B. *x* = 4, dann gilt entsprechend der ersten Gleichung:  $2 \cdot 4 - 3 \cdot y = 5$   $\begin{vmatrix} -5 + 3y \end{vmatrix}$  $3 = 3y$  $y = 1$ Also ist das Wertepaar (4|1) eine mögliche Lösung.

#### **AG 3.1 – Vektoren als Zahlentupel**

<span id="page-24-0"></span>Ein Vektor *a* mit der Dimension *n* ist ein geordnetes Zahlentupel mit *n* Komponenten:

$$
n = 2: \vec{a} = \begin{pmatrix} 2 \\ 7 \end{pmatrix}
$$
  
\nBsp. 1:  
\n
$$
n = 3: \vec{a} = \begin{pmatrix} 1 \\ -2 \\ 5 \end{pmatrix}
$$
  
\n
$$
n = 5: \vec{a} = \begin{pmatrix} 6 \\ 3 \\ -4 \\ 0 \\ -2 \end{pmatrix}
$$

Vektoren mit der Dimension 2 können als Punkte oder Pfeile in der Ebene  $\mathbb{R}^2$  betrachtet werden.

Vektoren mit der Dimension 3 können als Punkte oder Pfeile im Raum  $\mathbb{R}^3$  betrachtet werden.

Vektoren mit höheren Dimensionen haben keine unmittelbare geometrische Interpretation. Man kann aber Daten, die in Spalten eingetragen sind, mit Vektoroperationen behandeln. Typische Anwendungen sind solche, die mit Tabellenkalkulationsprogrammen ausgeführt werden können (z.B. Lagerbestand, Einkauf).

Bsp. 2: Eine Tankstelle bietet 4 Sorten Treibstoff an. Wieviel am Anfang des Tages von jeder Sorte vorrätig ist, wird im Vektor *V* angegeben. Die Preise der einzelnen Sorten werden im Vektor *P* angegeben. Die an einem Tag verkaufte Menge der einzelnen Sorten wird im Vektor *S* angegeben.

Interpretiere die beiden folgenden Ausdrücke! Welche der beiden Terme *K*, *U* sind Vektoren?

$$
K = V - S
$$

$$
U = S \cdot P
$$

#### Lösung:

*K* ist ein Vektor, der angibt, wieviel Treibstoff am Ende des Tages von jeder Sorte noch vorhanden ist (wenn man annimmt, dass an diesem Tag kein Treibstoff angeliefert wird). *U* ist kein Vektor sondern eine Zahl (ein Skalar). *U* wird durch das Skalarprodukt von *S* und *P* ermittelt und gibt die Tageseinnahmen durch Treibstoffverkauf an.

Bsp. 3: Ein Schwimmbad hat verschiedene Eintrittspreise für Erwachsene, Kinder, Jugendliche und Senioren. Die Preise sind in dieser Reihenfolge in Euro im Vektor *P* dargestellt:

$$
P = \begin{pmatrix} 4, 20 \\ 1, 80 \\ 3, 20 \\ 3, 50 \end{pmatrix}
$$

Eine Familie mit zwei Erwachsenen, drei Kindern und einem Jugendlichem kommt zur Kassa.

Stelle den entsprechenden Besuchervektor *B* auf! Gib dann eine Formel an, wie man aus den beiden Vektoren den Gesamteintrittspreis *G* für die Familie berechnen kann und berechne diesen!

Lösung:

Lösung:  
\n
$$
B = \begin{pmatrix} 2 \\ 3 \\ 1 \\ 0 \end{pmatrix}; \quad G = P \cdot B = \begin{pmatrix} 4, 20 \\ 1, 80 \\ 3, 20 \\ 3, 50 \end{pmatrix} \cdot \begin{pmatrix} 2 \\ 3 \\ 1 \\ 0 \end{pmatrix} = 8, 4 + 5, 4 + 3, 2 + 0 = 17 \text{ Euro}
$$

#### **AG 3.2 – Vektoren geometrisch deuten**

<span id="page-26-0"></span>Vektoren mit der Dimension 2 können als Punkte oder Pfeile in der Ebene  $\mathbb{R}^2$  betrachtet werden, Vektoren mit der Dimension 3 können als Punkte oder Pfeile im Raum  $\mathbb{R}^3$ betrachtet werden.

Ein Punkt *A* wird durch seine Koordinaten festgelegt. Zu jedem Punkt *A* der Ebene (und des Raumes) gehört ein eindeutiger Ortsvektor *0A*, der vom Ursprung (0|0) (bzw. (0|0|0)) zu dem Punkt *A* verläuft. So kann man Punkte als Vektoren betrachten, und mit ihnen rechnen wie mit Vektoren.

Anmerkung: Der Begriff des Ortsvektors ist nicht GK.

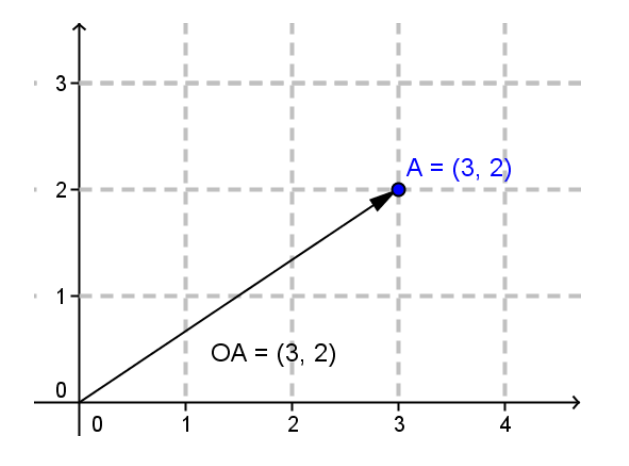

Der Pfeil *AB* ist eine orientierte Strecke, die von Punkt *A* zu Punkt *B* verläuft:

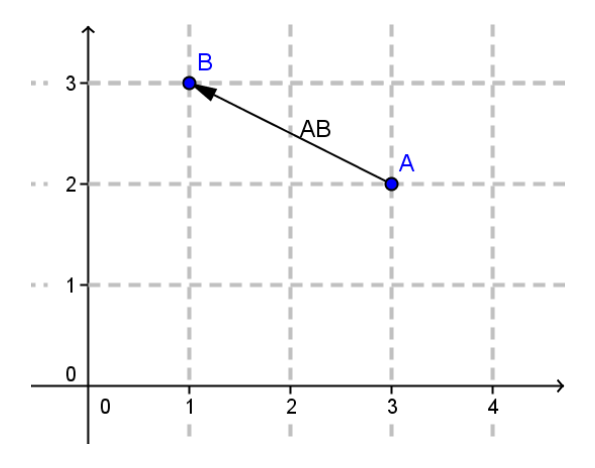

Den zum Pfeil *AB* gehörigen Vektor a erhält man, indem man die Koordinaten des Punktes A von denen des Punktes B subtrahiert:  $a = B - A$ .

Gemäß object Skizze mit 
$$
A = (3 \mid 2)
$$
 und  $B = (1 \mid 3)$  gilt:  $\vec{a} = B - A = \begin{pmatrix} 1 \\ 3 \end{pmatrix} - \begin{pmatrix} 3 \\ 2 \end{pmatrix} = \begin{pmatrix} -2 \\ 1 \end{pmatrix}$ 

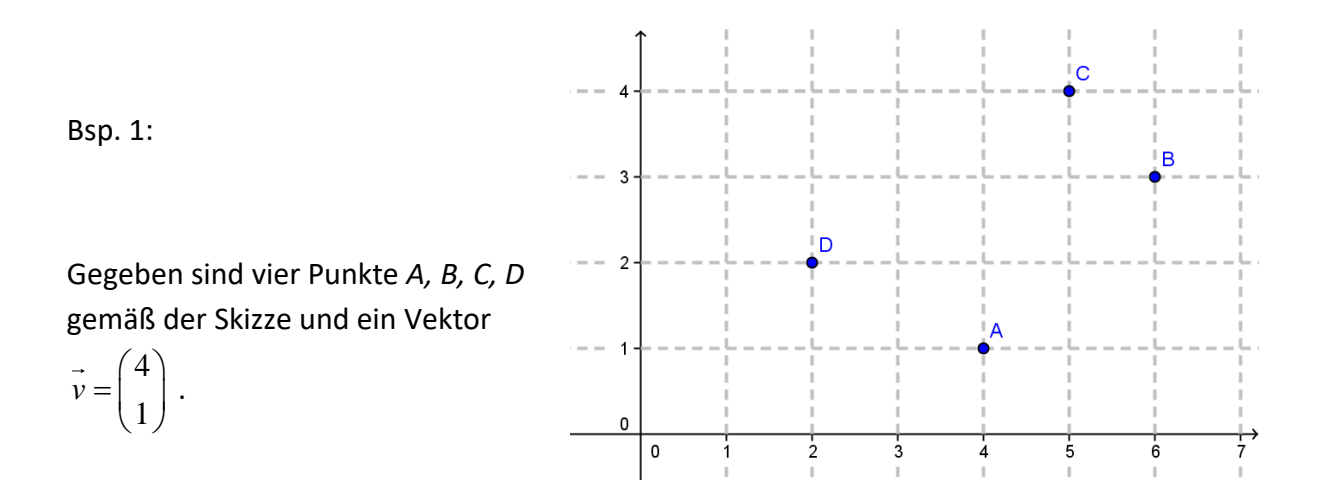

Welchem Punkt entspricht dieser Vektor (als Ortsvektor) und welchem Pfeil  $P_1P_2$  entspricht er, wenn *P*<sup>1</sup> und *P*<sup>2</sup> jeweils einem der vier gegebenen Punkte entsprechen?

Lösung: Der Vektor entspricht (als Ortsvektor) dem Punkt *A* und dem Pfeil *DB*.

Bsp. 2:

Gegeben ist der Punkt 
$$
P = \begin{pmatrix} 2 \\ -3 \\ 6 \end{pmatrix}
$$
 im  $\mathbb{R}^3$  und der Vektor  $\vec{v} = \begin{pmatrix} -4 \\ 5 \\ 1 \end{pmatrix}$ .

Deute in diesem Zusammenhang die Gleichung  $Q = P + v$ !

Lösung:

Man gelangt zum Punkt Q, wenn sich man ausgehend von P um den Vektor v bewegt.

Der Punkt Q hat die Koordinaten  $2 \left( -4 \right) (-2)$  $3 \begin{vmatrix} 1 \\ 3 \end{vmatrix}$  +  $5 \begin{vmatrix} 5 \\ -1 \end{vmatrix}$  2  $6$   $\left($  1  $\right)$   $\left($  7 *Q*  $(2)(-4)(-2)$  $=\begin{pmatrix} 2 \\ -3 \\ 6 \end{pmatrix} + \begin{pmatrix} -4 \\ 5 \\ 1 \end{pmatrix} = \begin{pmatrix} -2 \\ 2 \\ 7 \end{pmatrix}$ 

#### **AG 3.3 - Rechenoperationen mit Vektoren**

<span id="page-28-0"></span>Im Folgenden sind  $\vec{a} = \begin{bmatrix} a_x \\ a_y \end{bmatrix}$ *y a a a*  $\left( a_{x}\right)$  $=\begin{pmatrix} a_x \\ a_y \end{pmatrix}$  und  $\vec{b} = \begin{pmatrix} b_x \\ b_y \end{pmatrix}$ *y b b b*  $(b_x)$  $=\left(\begin{matrix} x \ b \end{matrix}\right)$ zwei Vektoren, und  $k\in\mathbb{R}$  .

Für die Vektorsumme gilt:  $\vec{a} + \vec{b} = \begin{pmatrix} a_x \\ a_y \end{pmatrix} + \begin{pmatrix} b_x \\ b_y \end{pmatrix} = \begin{pmatrix} a_x + b_x \\ a_y + b_y \end{pmatrix}$  $\left(y\right)$   $\left(b_y\right)$   $\left(a_y+b_y\right)$  $a_x$   $\left(\begin{array}{c} b_x \end{array}\right)$   $\left(a_x + b\right)$  $\vec{a} + \vec{b}$  $\begin{pmatrix} a_x \\ a_y \end{pmatrix} + \begin{pmatrix} b_x \\ b_y \end{pmatrix} = \begin{pmatrix} a_x + b \\ a_y + b \end{pmatrix}$  $(a_x) (b_x) (a_x + b_x)$  $+\vec{b} = \begin{pmatrix} a_x \\ a_y \end{pmatrix} + \begin{pmatrix} b_x \\ b_y \end{pmatrix} = \begin{pmatrix} a_x + b_x \\ a_y + b_y \end{pmatrix}$ 

Für die Multiplikation mit einem Skalar gilt:  $k \cdot \begin{bmatrix} a_x \\ a_y \end{bmatrix} = \begin{bmatrix} k \cdot a_x \\ k \end{bmatrix}$  $y \int (K \cdot u_y)$  $a_x$   $(k \cdot a)$  $k \cdot \begin{pmatrix} x \\ a \\ y \end{pmatrix} = \begin{pmatrix} k \cdot a \\ k \cdot a \end{pmatrix}$  $\left(a_{x}\right)\left(k\cdot a_{x}\right)$  $\cdot \begin{pmatrix} a_x \\ a_y \end{pmatrix} = \begin{pmatrix} k & a_x \\ k & a_y \end{pmatrix}$ 

Für das Skalarprodukt zweier Vektoren gilt:  $\vec{a} \cdot \vec{b} = \begin{pmatrix} a_x \\ a \end{pmatrix} \cdot \begin{pmatrix} b_x \\ b \end{pmatrix} = a_x \cdot b_x + a_y \cdot b_y = c$  mit  $\int y \, dv$  $\begin{bmatrix} k \cdot a \\ a_x \end{bmatrix}$  $\vec{a} \cdot \vec{b} = \begin{pmatrix} a_x \\ a \\ a \end{pmatrix} \cdot \begin{pmatrix} b_x \\ b \\ b \end{pmatrix} = a_x \cdot b_x + a_y \cdot b_y = c$  mit c  $\begin{pmatrix} a_x \\ a_y \end{pmatrix} \cdot \begin{pmatrix} b \\ b \end{pmatrix}$  $\int_{a_x}^{b_x} \left[ k \cdot a_y \right] dy$   $\left[ a_x \right]_{a_x}^{b_x} \left[ b_x \right]_{a_x}^{b_x}$  $\overrightarrow{b} = \begin{pmatrix} a_x \\ a_y \end{pmatrix} \cdot \begin{pmatrix} b_x \\ b_y \end{pmatrix} = a_x \cdot b_x + a_y \cdot b_y = c$  mit  $c \in \mathbb{R}$ 

Das Ergebnis eines Skalarprodukts zweier Vektoren ist also eine Zahl (ein Skalar) und kein Vektor.

$$
\begin{aligned}\n\text{Bsp 1:} \quad \vec{a} &= \begin{pmatrix} 2 \\ 5 \end{pmatrix}, \quad \vec{b} = \begin{pmatrix} -3 \\ 1 \end{pmatrix}, \quad \text{und } k = 2 \\
\vec{a} + \vec{b} &= \begin{pmatrix} 2 \\ 5 \end{pmatrix} + \begin{pmatrix} -3 \\ 1 \end{pmatrix} = \begin{pmatrix} 2 - 3 \\ 5 + 1 \end{pmatrix} = \begin{pmatrix} -1 \\ 6 \end{pmatrix} \\
k \cdot \vec{a} &= 2 \cdot \begin{pmatrix} 2 \\ 5 \end{pmatrix} = \begin{pmatrix} 4 \\ 10 \end{pmatrix} \\
\vec{a} \cdot \vec{b} &= \begin{pmatrix} 2 \\ 5 \end{pmatrix} \cdot \begin{pmatrix} -3 \\ 1 \end{pmatrix} = 2 \cdot (-3) + 5 \cdot 1 = -6 + 5 = -1\n\end{aligned}
$$

#### Geometrische Interpretationen:

Die Vektorsumme erhält man geometrisch, indem man den Schaft (das Ende) des zweiten Vektors an die Spitze des ersten Vektors verschiebt. Der Summenvektor geht dann vom Schaft des ersten zur Spitze des zweiten Vektors.

Vektoren kann man subtrahieren, indem man zuerst den zu subtrahierenden Vektor umdreht (durch Multiplikation mit -1) und danach addiert:  $\vec{a} - \vec{b} = \vec{a} + (-\vec{b})$ 

Eine Multiplikation mit einem Skalar hat zwei Aspekte:

- 1. Das Vorzeichen: Ist das Vorzeichen des Skalars negativ, dreht sich die Orientierung des Vektors um. Ist das Vorzeichen positiv, bleibt die Orientierung.
- 2. Der Betrag des Skalars: Ist der Betrag des Skalars größer als eins, dann wird der Vektor um diesen Faktor gestreckt, er wird länger. Liegt der Betrag des Skalars zwischen 0 und 1, dann wird der Vektor um diesen Faktor gestaucht, er wird kürzer. Ist der Wert des Skalars null, reduziert sich der Vektor auf den Nullvektor.

Das Skalarprodukt zweier Vektoren beinhaltet eine Information über den Winkel, den die Vektoren einschließen. Im Rahmen der GK reicht es zu wissen, dass das Skalarprodukt zweier Vektoren genau dann null ergibt, wenn die beiden Vektoren rechtwinkelig (normal) aufeinander stehen.

Bsp 2: 2 5 *a*  $=\left(\frac{2}{5}\right),$ 3 1 *b*  $(-3)$  $=\left(\begin{array}{c} 2 \\ 1 \end{array}\right)$ , und  $k=2$ Stelle graphisch dar:  $a+b$ ;  $a-k \cdot b$ 

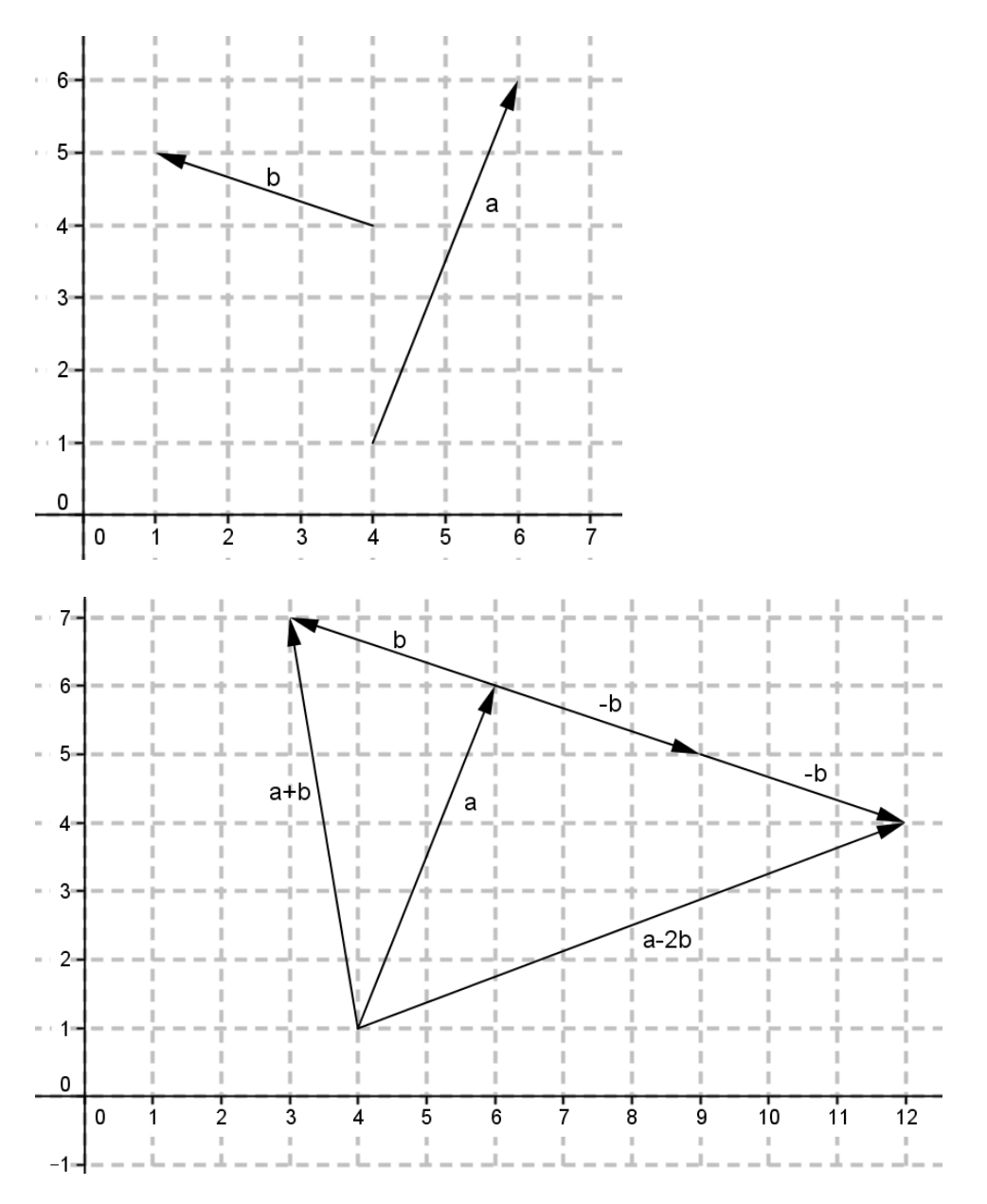

Bsp 3: Gegeben sind die Vektoren 3 2 6  $\vec{a} = \begin{pmatrix} 3 \\ 2 \\ -6 \end{pmatrix}$ und  $b = |$  4 1 *x*  $\vec{b} = \begin{pmatrix} x \\ 4 \\ 1 \end{pmatrix}$ .

Bestimme x so, dass die beiden Vektoren aufeinander normal stehen!  
Lösung: 
$$
\vec{a} \cdot \vec{b} = \begin{pmatrix} 3 \\ 2 \\ -6 \end{pmatrix} \cdot \begin{pmatrix} x \\ 4 \\ 1 \end{pmatrix} = 3x + 8 - 6 = 0 \implies 3x + 2 = 0 \implies x = -\frac{2}{3}
$$

# <span id="page-30-0"></span>**AG 3.4a – Geradengleichungen und Lagebeziehungen von Geraden in der Ebene**

Es gibt verschiedene Arten, eine Gerade in der Ebene als Gleichung darzustellen:

A) Explizite Form (auch Hauptform, manchmal auch allgemeine Geradengleichung):

 $y = k \cdot x + d$ 

Bei dieser Form bezeichnet *k* die Steigung der Geraden und *d* den *y*-Achsen Abschnitt.

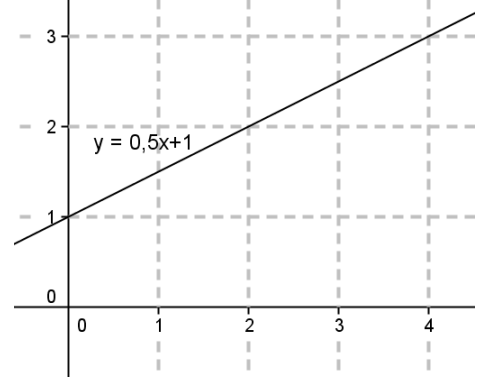

Anmerkung: Senkrechte Gerade können nicht in dieser Form dargestellt werden.

#### B) Parameterform  $X = A + s \cdot \vec{a}$

Eine Gerade kann durch einen Punkt *A* und durch einen Richtungsvektor *a* festgelegt werden.

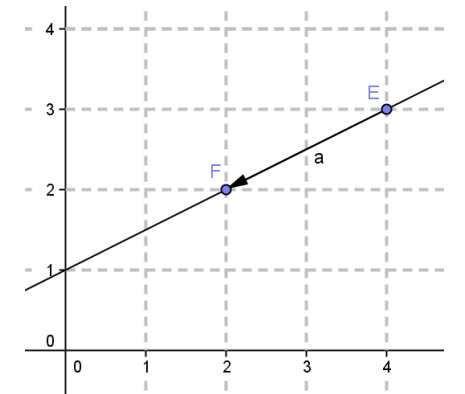

g: 
$$
X = E + s \cdot \overrightarrow{EF} = E + s \cdot \overrightarrow{a}
$$

Das bedeutet, dass man zu jedem Punkt *X* der Geraden gelangen kann, wenn man beim Punkt *E* beginnt und dann eine gewisse Strecke in Richtung des Vektors *a* geht (oder entgegen seiner Richtung). Die Variable *s* ist der Parameter.

C) Normalvektorform

Zu jedem Vektor -- und daher zu jeder Geraden -- in der Ebene gibt es Normalvektoren. Diese sind alle parallel, und sie unterscheiden sich nur durch ihre Länge und

Orientierung. Wenn man einen beliebigen Normalvektor *n x y n n*  $\left( n_{x}\right)$  $=\begin{pmatrix} x \ n_y \end{pmatrix}$  und einen beliebigen

Punkt 
$$
A = (a_x | a_y)
$$
 einer Geraden in die Gleichung  
\n $\vec{n} \cdot X = \vec{n} \cdot A$  bzw.  $\begin{pmatrix} n_x \\ n_y \end{pmatrix} \cdot \begin{pmatrix} x \\ y \end{pmatrix} = \begin{pmatrix} n_x \\ n_y \end{pmatrix} \begin{pmatrix} a_x \\ a_y \end{pmatrix}$ einsetzt, dann erhält man die

Normalvektorform der Geraden.

D) Implizite Form (auch allgemeine Form):  $a \cdot x + b \cdot y = c$  bzw.  $a \cdot x + b \cdot y - c = 0$ Wenn man die Normalvektorform ausmultipliziert, erhält man die implizite/allgemeine Form der Geradengleichung. Die Parameter *a* und *b* bilden einen Normalvektor der Geraden.

Bsp 1: 
$$
g: X = \begin{pmatrix} 4 \\ 3 \end{pmatrix} + s \cdot \begin{pmatrix} -2 \\ -1 \end{pmatrix}
$$
  $A = (4 \mid 3); \vec{a} = \begin{pmatrix} -2 \\ -1 \end{pmatrix} \Rightarrow \vec{n} = \begin{pmatrix} 1 \\ -2 \end{pmatrix}$   
\n $\begin{pmatrix} 1 \\ -2 \end{pmatrix} \cdot \begin{pmatrix} x \\ y \end{pmatrix} = \begin{pmatrix} 1 \\ -2 \end{pmatrix} \begin{pmatrix} 4 \\ 3 \end{pmatrix} \Rightarrow x - 2y = 4 - 6$   
\n $x - 2y = -2$ 

Umwandlungen zwischen den Formen anhand eines Beispiels:

Bsp. 2: Gegeben ist eine Gerade *g* in Parameterform:  $\overline{\mathbf{X}} = \begin{pmatrix} 1 \\ -3 \end{pmatrix} + s \cdot \begin{pmatrix} 4 \\ -1 \end{pmatrix}$  $g: X = \begin{pmatrix} 1 \\ 2 \end{pmatrix} + s$  $=\begin{pmatrix} 1 \\ -3 \end{pmatrix} + s \cdot \begin{pmatrix} 4 \\ -1 \end{pmatrix}$ 

$$
A = (1 \mid -3); \quad \vec{a} = \begin{pmatrix} 4 \\ -1 \end{pmatrix} \Rightarrow \vec{n} = \begin{pmatrix} 1 \\ 4 \end{pmatrix}
$$

 $1 \binom{x}{1}$   $\binom{1}{1}$  $4y = -11$  $\begin{pmatrix} 1 \\ 4 \end{pmatrix} \cdot \begin{pmatrix} x \\ y \end{pmatrix} = \begin{pmatrix} 1 \\ 4 \end{pmatrix} \begin{pmatrix} 1 \\ -3 \end{pmatrix} \Rightarrow x + 4y = -11$  $\begin{pmatrix} 1 \\ 4 \end{pmatrix}$  $\cdot \begin{pmatrix} x \\ y \end{pmatrix} = \begin{pmatrix} 1 \\ 4 \end{pmatrix} \begin{pmatrix} 1 \\ -3 \end{pmatrix} \Rightarrow x + 4y = -11$  Normalvektorform und implizite Form

Für die explizite Form (Hauptform) muss man *y* isolieren:  $x + 4y = -11$   $\left[-x\right]$  $4y = -x - 11$  : 4

 $1 \t11$  $4^{\lambda}$  4  $y = -\frac{1}{4}x - \frac{1}{4}$ 

Um wieder zurück zur impliziten Form zu kommen ist es günstig mit dem gemeinsamen Nenner zu multiplizieren, und dann muss man nur beide Variablen auf eine Seite bringen:

$$
y = -\frac{1}{4}x - \frac{11}{4} |4
$$
  
4y = -x - 11 |+x  
x + 4y = -11

Um von der impliziten Form auf die Parameterform zu kommen, benötigt man den Richtungsvektor der Geraden und einen Punkt *P*.

Den Richtungsvektor erhält man als Normalvektor des Normalvektors. Einen Punkt findet man, wenn man eine Koordinate (*x* oder *y*) auf 0 oder 1 setzt und die andere ausrechnet:<br>  $x+4y=-11 \Rightarrow \vec{n} = \begin{pmatrix} 1 \\ 1 \end{pmatrix} \Rightarrow \vec{a} = \begin{pmatrix} -4 \\ 1 \end{pmatrix}$ 

man, wenn man eine Koordinate (x oder y) auf 0 oder  
\n
$$
x+4y=-11 \Rightarrow \vec{n} = \begin{pmatrix} 1 \\ 4 \end{pmatrix} \Rightarrow \vec{a} = \begin{pmatrix} -4 \\ 1 \end{pmatrix}
$$
  
\nSetze  $y = 0 \Rightarrow x+0=-11 \Rightarrow x=-11 \Rightarrow P(-11|0)$   
\n $X = \begin{pmatrix} -11 \\ 0 \end{pmatrix} + s \cdot \begin{pmatrix} -4 \\ 1 \end{pmatrix}$ 

Anmerkung: Die Gerade hat nicht die gleiche Parameterdarstellung wie ursprünglich, man kann aber zeigen, dass beide Parametergleichungen eine idente Gerade darstellen.

# Lagebeziehungen zwischen Punkt und Gerade:

Ein Punkt *P* liegt entweder auf einer Geraden *g* oder nicht.

Wenn gilt  $P \in g$ , dann muss das Einsetzten der Koordinaten von  $P$  in die Geradengleichung eine wahre Aussage erzeugen (etwa 3 = 3).

Wenn gilt  $P \notin g$ , dann muss das Einsetzten der Koordinaten von P in die Geradengleichung eine falsche Aussage erzeugen (etwa 3 = 2).

Am schnellsten überprüft ist das mit der Normalvektorform.

Bsp. 3: Gegeben ist eine Gerade  $g : 3x - 2y = 6$  und die drei Punkte P=(2|0), Q=(3|-1) und *R*(*xR*|6). Überprüfe, ob *P* und *Q* auf *g* liegen, und bestimme die fehlende Koordinate *x<sup>R</sup>* von *R* so, dass *R* auf *g* liegt!

Lösung:

*P* ∈ *g*?  $3 \cdot 2 - 2 \cdot 0 = 6 \implies P \in g$ <br> $Q \in g$ ?  $3 \cdot 3 - 2 \cdot (-1) = 11 \neq 6 \implies Q \notin g$ g:<br>  $? \qquad 3 \cdot 2 - 2 \cdot 0 = 6$ ?  $3 \cdot 2 - 2 \cdot 0 = 6 \Rightarrow P \in$ <br>
?  $3 \cdot 3 - 2 \cdot (-1) = 11 \neq 6$  $Q \in g$ ? 3·3−2·(-1)=11≠6 ⇒ Q ∉ g<br>R: 3x<sub>R</sub> - 2·6 = 6 ⇒ 3x<sub>R</sub> = 18 ⇒ x<sub>R</sub> = 6 R = (6|6)  $P \in g$  ?  $3 \cdot 2 - 2 \cdot 0 = 6 \Rightarrow P \in g$ 

Lagebeziehungen zwischen zwei Geraden:

Zwei Gerade  $g: X = A + s \cdot a$  und  $h: X = B + t \cdot b$  in der Ebene können drei Arten von Lagebeziehungen haben:

- schneidend
- parallel
- ident

Wenn die Richtungsvektoren (oder die Normalvektoren) beider Geraden Vielfache voneinander sind, also wenn gilt  $\vec{a} = k \cdot b$ ,  $k \in \mathbb{R}$  , dann sind die Geraden parallel oder ident, sonst sind sie schneidend.

Wenn die Richtungsvektoren parallel sind und zusätzlich ein Punkt der Geraden *g* auf *h* liegt, also wenn gilt  $A \in h$ , dann sind die beiden Geraden ident, sonst parallel (und nicht ident).

Die Lagebeziehung kann man gut überprüfen, wenn die Geradengleichungen in Normalvektorform vorliegen. In diesem Fall löst man das entsprechende Gleichungssystem in den 2 Variablen *x* und *y*. Die Lösungsfälle entsprechen den Lagebeziehungen wie folgt:

- genau eine Lösung  $(x|y) \Rightarrow$  Die Lösung entspricht den Koordinaten des Schnittpunkts
- keine Lösung (die finale Gleichung lautet z.B.  $2 = 0$ )  $\Rightarrow$  parallel
- unendlich viele Lösungen (die finale Gleichung lautet z.B.  $3 = 3$ )  $\Rightarrow$  ident

Bsp 4: Gegeben sind die Gleichungen zweier Geraden *g* und *h*:

$$
g: X = \begin{pmatrix} 4 \\ -5 \end{pmatrix} + s \cdot \begin{pmatrix} -3 \\ 4 \end{pmatrix}
$$
  

$$
h: 8x + 6y = 4
$$

Bestimme die Lagebeziehung der beiden Geraden und gegebenenfalls den Schnittpunkt!

Lösung:

Using:

\n
$$
\vec{a}_g = \begin{pmatrix} -3 \\ 4 \end{pmatrix} \Rightarrow \vec{n}_g = \begin{pmatrix} 4 \\ 3 \end{pmatrix} \qquad \vec{n}_h = \begin{pmatrix} 8 \\ 6 \end{pmatrix}
$$
\n
$$
\vec{n}_g = k \cdot \vec{n}_h \quad ? \quad \begin{pmatrix} 4 \\ 3 \end{pmatrix} = k \cdot \begin{pmatrix} 8 \\ 6 \end{pmatrix} \qquad \begin{array}{l} 4 = k \cdot 8 \Rightarrow k = 0.5 \\ 3 = k \cdot 6 \Rightarrow k = 0.5 \end{array}
$$

Die Normalvektoren sind parallel. Wenn jetzt der Punkt (4|-5) auf *h* liegt, sind die Geraden ident, sonst parallel.

 $(4 |-5) \in h$ ? 8  $\cdot$   $4 + 6 \cdot (-5) = 32 - 30 = 2 \neq 4 \Rightarrow (4 |-5) \notin h$   $\Rightarrow$  g und *h* sind parallel.

Bsp. 5: Gegeben sind die Gleichungen zweier Geraden *g* und *h*:  $g: ax + 4y = b$  $h: 5x-2y=3$ 

Bestimme die Parameter *a* und *b* so, dass die Geraden parallel sind!

Lösung:

Damit die Normalvektoren parallel sind muss gelten:

Damit die Normalvektoren parallel sind muss gelten:  
\n
$$
\begin{pmatrix} a \\ 4 \end{pmatrix} = k \cdot \begin{pmatrix} 5 \\ -2 \end{pmatrix}
$$
  $a = k \cdot 5$   $\Rightarrow a = -10$   $\Rightarrow a = -10$ 

Nun darf, damit die Geraden parallel sind, folgendes Gleichungssystem keine Lösung haben:<br>−10x + 4y = b

$$
-10x + 4y = b
$$
  

$$
5x - 2y = 3 \quad | \cdot 2
$$
  

$$
-10x + 4y = b
$$

 $-10x + 4y = b$ <br>+10x - 4y = 6

 $+10x-4y=6$ <br>0 =  $b+6$   $\Rightarrow$   $b \ne -6$  (sonst sind die beiden Geraden ident)

Eine mögliche Lösung ist also:  $a = -10; b = 1$ Allgemein:  $a = -10$ ;  $b \ne -6$ 

# <span id="page-34-0"></span>**AG 3.4b – Geradengleichungen und Lagebeziehungen von Geraden im Raum**

Eine Gerade im Raum kann nur in Parameterform dargestellt werden:

$$
g: X = A + s \cdot a
$$

Anmerkung: Eine Gerade im Raum hat keinen (bis auf Länge und Orientierung) eindeutig bestimmten Normalvektor, sondern eine Normalebene.

Bsp 1: Gegeben sind die Punkte *A* = (2|-3|-5) und *B* = (8|0|2). Stelle eine Gerade *g* auf, die beide Punkte enthält!

$$
\overrightarrow{AB} = B - A = \begin{pmatrix} 8 \\ 0 \\ 2 \end{pmatrix} - \begin{pmatrix} 2 \\ -3 \\ -5 \end{pmatrix} = \begin{pmatrix} 6 \\ 3 \\ 7 \end{pmatrix}
$$
  
g:  $X = A + s \cdot \overrightarrow{AB}$ 

Lösung:  $g:$ 

$$
g: X = \begin{pmatrix} 2 \\ -3 \\ -5 \end{pmatrix} + s \cdot \begin{pmatrix} 6 \\ 3 \\ 7 \end{pmatrix}
$$

Lagebeziehungen Punkt und Gerade:

Ein Punkt *P* liegt entweder auf einer Geraden *g* oder nicht.

Wenn gilt  $P \in g$ , ergibt das Einsetzen von  $P$  in die Geradengleichung für alle drei Komponenten denselben Wert für den Paramter *s*.

Wenn gilt  $P \notin g$ , ergibt das Einsetzen von  $P$  in die Geradengleichung zwei oder drei unterschiedliche Werte für den Paramter *s*.

Bsp 2: Gegeben ist eine Gerade 
$$
g: X = \begin{pmatrix} 2 \\ 0 \\ -3 \end{pmatrix} + s \cdot \begin{pmatrix} 3 \\ 1 \\ -7 \end{pmatrix}
$$
und ein Punkt  $P = (8 | p_y | p_z)$ .

Bestimme die fehlenden Koordinaten von P so, dass gilt:  $P \in g$ 

Lösung:

$$
P \in g ? \quad \begin{pmatrix} 8 \\ p_y \\ p_x \end{pmatrix} = \begin{pmatrix} 2 \\ 0 \\ -3 \end{pmatrix} + s \cdot \begin{pmatrix} 3 \\ 1 \\ -7 \end{pmatrix} \Rightarrow \begin{aligned} 8 &= 2 + 3s \\ p_y &= 0 + s \\ p_z &= -3 - 7s \end{aligned}
$$

Aus der obersten Gleichung folgt *s* = 2, damit gilt:

2  $3 - 7 \cdot 2 = -17$ *y z p p* =  $=-3-7 \cdot 2 = -17$  also  $P = (8|2|-17)$ .

Lagebeziehungen zwischen zwei Geraden:

Zwei Gerade  $g: X = A + s \cdot a$  und  $h: X = B + t \cdot b$  im Raum können vier Arten von Lagebeziehungen haben:

- parallel
- ident
- schneidend
- windschief

Wenn die Richtungsvektoren beider Geraden Vielfache voneinander sind, also wenn gilt

 $\vec{a} = k \cdot \vec{b}$  ,  $k \in \mathbb{R}$  , dann sind die Geraden parallel oder ident.

Wenn die Richtungsvektoren parallel sind und zusätzlich ein Punkt der Geraden *g* auf *h* liegt, also wenn gilt  $A \in h$ , dann sind die beiden Geraden ident, sonst parallel.

Wenn die Richtungsvektoren beider Geraden nicht parallel sind, dann sind die Geraden schneidend oder windschief.

Um zu überprüfen, welcher dieser beiden Fälle vorliegt, setzt man die beiden Geraden gleich. Man erhält dabei ein Gleichungssystem mit zwei Variablen (den beiden Parametern *s*  und *t*) und drei Gleichungen. Man muss dieses Gleichungssystem dann lösen. Wenn es eine eindeutige Lösung für beide Parameter gibt, dann erhält man den Schnittpunkt, indem man z.B. den Wert des Parameters *s* in die Geradengleichung für *g* einsetzt (oder *t* in die Geradengleichung von *h*).

Wenn das Gleichungssystem nicht in allen drei Gleichungen dieselben Werte für *s* und *t* liefert, dann sind die Geraden windschief.

Bsp 3: Gegeben sind die Gleichungen dreier Geraden *g*, *h* und *j*.<br>
Überprüfe die Lagebeziehungen zwischen den drei Geraden!<br>  $\begin{pmatrix} 2 \\ 0 \end{pmatrix} = \begin{pmatrix} 3 \\ 1 \end{pmatrix}$   $\begin{pmatrix} 8 \\ 0 \end{pmatrix} = \begin{pmatrix} -9 \\ 10 \end{pmatrix}$   $\begin{pmatrix} 6 \\ 7 \end{pm$ 

Überprüfe die Lagebeziehungen zwischen den drei Geraden!  
\n
$$
g: X = \begin{pmatrix} 2 \\ 0 \\ -3 \end{pmatrix} + s \cdot \begin{pmatrix} 3 \\ 4 \\ -2 \end{pmatrix}
$$
  $h: X = \begin{pmatrix} 8 \\ 8 \\ -7 \end{pmatrix} + t \cdot \begin{pmatrix} -9 \\ -12 \\ 6 \end{pmatrix}$   $j: X = \begin{pmatrix} 6 \\ 6 \\ -2 \end{pmatrix} + u \cdot \begin{pmatrix} 1 \\ 2 \\ 3 \end{pmatrix}$ 

Lösung: Zuerst überprüfen wir *g* und *h*, und dabei zuerst die beiden Richtungsvektoren:

ng: Zuerst überprüfen wir *g* und *h*, und dabei zuerst die beiden Richtung<br>  $\begin{pmatrix} -9 \\ 12 \end{pmatrix}$   $\begin{pmatrix} 3k = -9 \Rightarrow k = -3 \\ 3k = -3 \end{pmatrix}$  Die beiden Vektoren sind parallel, ng: Zuerst überprüfen wir g und h, und dabei zuerst die beiden Richtungs<br>  $\begin{pmatrix} -9 \\ 4 \\ 2 \end{pmatrix}$   $\Rightarrow$   $\begin{pmatrix} -9 \\ -12 \\ 2 \end{pmatrix}$   $\Rightarrow$   $\begin{pmatrix} 3k = -9 \Rightarrow k = -3 \\ 2k = -12 \Rightarrow k = -3 \\ 2k = -3 \end{pmatrix}$  Die beiden Vektoren sind parallel, also si  $\begin{pmatrix} 3 \\ 4 \\ 2 \end{pmatrix} = \begin{pmatrix} -9 \\ -12 \\ 6 \end{pmatrix} \implies 3k = -9 \implies k = -3$ <br> $-2k = -12 \implies k = -3$ <br> $-2k = 6 \implies k = -3$ fen wir *g* u<br>  $k = -9 \Rightarrow k$ Lösung: Zuerst überprüfen wir *g* un<br>  $k \cdot \begin{pmatrix} 3 \\ 4 \\ 2 \end{pmatrix} = \begin{pmatrix} -9 \\ -12 \\ 6 \end{pmatrix} \Rightarrow 4k = -12 \Rightarrow k$ en Vekt<br>*g* und *h*  $= -9 \Rightarrow k$ <br> $= -12 \Rightarrow k$ <br> $k = 6 \Rightarrow k$  − = − = − bisung: Zuerst überprüfen wir g und h, und dabei z<br>  $\begin{pmatrix} 3 \\ 4 \\ -2 \end{pmatrix} = \begin{pmatrix} -9 \\ -12 \\ 6 \end{pmatrix} \implies 4k = -12 \implies k = -3$  Die beid<br>  $-2k = 6 \implies k = -3$  Die beid<br>  $-2k = 6 \implies k = -3$  also sind  $k \cdot \begin{pmatrix} 4 \\ -2 \end{pmatrix} = \begin{pmatrix} -12 \\ 6 \end{pmatrix} \implies 4k = -12 \implies k = -3$  also sind g und<br> $-2k = 6 \implies k = -3$  also sind g und<br> $\begin{pmatrix} 8 \\ 8 \\ -2 \end{pmatrix} = \begin{pmatrix} 2 \\ 0 \\ 0 \end{pmatrix} + s \begin{pmatrix} 3 \\ 4 \\ 0 \end{pmatrix} \implies 8 = 2 + 3s \implies s = 2$  $\begin{pmatrix} -2 \end{pmatrix}$  (6)  $-2k = 6 \Rightarrow k = -3$  and sind  $s$  and it cannot be plant.  $\begin{pmatrix} 3 \\ 3 \\ 7 \end{pmatrix} = \begin{pmatrix} 2 \\ 0 \\ -3 \end{pmatrix} + s \cdot \begin{pmatrix} 3 \\ 4 \\ -2 \end{pmatrix} \implies \begin{aligned} 8 &= 2 + 3s \implies s &= 2 \\ 8 &= 4s \implies s &= 2 \\ -7 &= -3 - 2s \implies s &= 2 \end{aligned}$  $-2k = 6 \Rightarrow k = -3$ <br>  $s = 2 + 3s \Rightarrow s = 2$ <br>  $s \cdot \begin{pmatrix} 3 \\ 4 \\ 2 \end{pmatrix} \Rightarrow 8 = 4s \Rightarrow s = 2$  Die beiden Geraden *g* und *h*  $\begin{pmatrix} 8 \ -2 \end{pmatrix} \begin{pmatrix} 6 \end{pmatrix}$   $-2k = 6 \Rightarrow k = -3$  also sind g und h<br>  $\begin{pmatrix} 8 \ 8 \ -7 \end{pmatrix} = \begin{pmatrix} 2 \ 0 \ -3 \end{pmatrix} + s \cdot \begin{pmatrix} 3 \ 4 \ -2 \end{pmatrix}$   $\Rightarrow$   $\begin{pmatrix} 8 = 2 + 3s \Rightarrow s = 2 \\ 8 = 4s \Rightarrow s = 2 \end{pmatrix}$  Die beide<br>  $-7 = -3 - 2s \Rightarrow s = 2$
Vektoren:

Da *g* und *h* ident sind, muss man nur mehr *g* und *j* überprüfen, wieder beginnen wir mit den Vektoren:  
\n
$$
k \begin{pmatrix} 3 \\ 4 \\ -2 \end{pmatrix} = \begin{pmatrix} 1 \\ 2 \\ 3 \end{pmatrix} \implies 4k = 2 \implies k = \frac{1}{2}
$$
\n
$$
-2k = 3 \implies k = -\frac{3}{2}
$$
\nDie beiden Vektoren sind nicht parallel, also sind *g* und *j* schneidend oder windschief.

Num setzen wir die Geraden gleich:

\n
$$
\begin{pmatrix} 2 \\ 0 \\ -3 \end{pmatrix} + s \cdot \begin{pmatrix} 3 \\ 4 \\ -2 \end{pmatrix} = \begin{pmatrix} 6 \\ 6 \\ -2 \end{pmatrix} + u \cdot \begin{pmatrix} 1 \\ 2 \\ 3 \end{pmatrix} \implies \begin{aligned} 2 + 3s &= 6 + u \\ 4s &= 6 + 2u \\ -3 - 2s &= -2 + 3u \end{aligned}
$$

Von diesen drei Gleichungen wählt man zwei aus und löst das Gleichungssystem. Dann überprüft man, ob die Lösungen auch für die dritte Gleichung gelten.

Wir wählen die ersten beiden Gleichungen:

 $2+3s = 6+u$   $\left| \cdot \right( -2 \right)$ erprüft man, ob die Lösungen auch für die dritte Glender (\* 12 April 1915)<br>2 + 3 s = 6 +  $u$  | · (-2)  $\Rightarrow$  -4 - 6 s = -12 - 2 $u$ <br>2 + 3 s = 6 +  $u$  | · (-2)  $\Rightarrow$  -4 - 6 s = -12 - 2 $u$ ahlen die ersten beiden Gleichungen:<br>  $3s = 6 + u \mid (-2)$   $\implies$   $-4 - 6s = -12$ <br>  $4s = 6 + 2u$   $4s = 6 + 2$  $4s = 6 + 2u$   $4s = 6 + 2u$   $+$ <br>  $-4 - 2s = -6$   $\Rightarrow s = 1$  durch Einsetzen in die zweite Gleichung folgt  $u = -1$ *s u s u* nlen die ersten beiden Gleichungen:<br>  $s = 6 + u \mid (−2)$   $\Rightarrow$   $-4 - 6s = -12 -$ <br>  $s = 6 + 2u$   $4s = 6 + 2u$ prüft man, ob die Lösungen auch für die dritte Gleichung gelter<br>
wählen die ersten beiden Gleichungen:<br>
+  $3s = 6 + u$   $\cdot (-2)$   $\Rightarrow$   $\begin{aligned} -4 - 6s &= -12 - 2u \\ 4s &= 6 + 2u \end{aligned}$  + en die ersten beiden Gleichungen:<br>  $= 6 + u \mid (-2)$   $\Rightarrow$   $-4 - 6s = -12 - 2u$ <br>  $= 6 + 2u$   $4s = 6 + 2u$ 

Wir überprüfen die Lösungen anhand der dritten Gleichung:

$$
-3 - 2 \cdot 1 = -2 + 3 \cdot (-1)
$$
  
-5 = -5

Die Geraden haben also einen Schnittpunkt *S*.  
Es gilt: 
$$
S = \begin{pmatrix} 2 \\ 0 \\ -3 \end{pmatrix} + 1 \cdot \begin{pmatrix} 3 \\ 4 \\ -2 \end{pmatrix}
$$
 oder  $S = \begin{pmatrix} 6 \\ 6 \\ -2 \end{pmatrix} + (-1) \cdot \begin{pmatrix} 1 \\ 2 \\ 3 \end{pmatrix}$  also  $S = \begin{pmatrix} 5 \\ 4 \\ -5 \end{pmatrix}$ 

Die Geraden *g* und *j* sind schneidend, ihr Schnittpunkt ist S = (5|4|-5).

Anmerkung: Das Schneiden von Geraden in Parameterform funktioniert in gleicher Weise auch im  $\mathbb{R}^2$ . Es ist aber rechenaufwändiger als das Arbeiten mit der Normalvektorform.

# AG 3.5 **-** Normalvektor in der Ebene (im  $\mathbb{R}^2$  )

Zu jedem (vom Nullvektor verschiedenen) Vektor  $\stackrel{\sim}{a}$  in der Ebene (im  $\mathbb{R}^2$  ) gibt es Normalvektoren. Diese sind zueinander alle parallel, und sie unterscheiden sich nur durch ihre Länge und Orientierung.

Für zwei (vom Nullvektor verschiedene) Vektoren a und b gilt:

 $a$  und  $b$  sind genau dann zueinander normal, wenn das Skalarprodukt der beiden Vektoren null ergibt:  $\vec{a} \perp \vec{b} \Leftrightarrow \vec{a} \cdot \vec{b} = 0$ 

Einen Normalvektor zu einem Vektor a in der Ebene kann man leicht konstruieren: Man vertauscht die beiden Komponenten, und verändert bei einer Komponente das Vorzeichen.

Bsp. 1:  
\n
$$
\vec{a} = \begin{pmatrix} 4 \\ -1 \end{pmatrix} \Rightarrow \vec{n}_a = \begin{pmatrix} 1 \\ 4 \end{pmatrix}
$$
; aber auch  $\vec{n}_{a,2} = \begin{pmatrix} 2 \\ 8 \end{pmatrix}$  und  $\vec{n}_{a,3} = \begin{pmatrix} -1 \\ -4 \end{pmatrix}$  sind

Normalvektoren zu *a* .

Beweis: 
$$
\begin{pmatrix} 4 \\ -1 \end{pmatrix} \cdot \begin{pmatrix} 1 \\ 4 \end{pmatrix} = 4 - 4 = 0
$$

Bsp 2: Gegeben ist die Gerade :  $X = \begin{pmatrix} 1 \\ -3 \end{pmatrix} + s \cdot \begin{pmatrix} 3 \\ 7 \end{pmatrix}$  $g: X = \begin{pmatrix} 1 \\ 2 \end{pmatrix} + s$  $=\left(\begin{matrix} 1\\ -3 \end{matrix}\right)+s\cdot\left(\begin{matrix} 3\\ 7 \end{matrix}\right)$  und der Punkt  $A=\left(3\,|\,-2\right)$ .

Stelle eine Gerade *h* auf, die *A* enthält und die zu *g* normal ist.  
Lösung: 
$$
\vec{a}_s = \begin{pmatrix} 3 \\ 7 \end{pmatrix} \Rightarrow \vec{n}_s = \begin{pmatrix} 7 \\ -3 \end{pmatrix} \Rightarrow h : X = \begin{pmatrix} 3 \\ -2 \end{pmatrix} + t \cdot \begin{pmatrix} 7 \\ -3 \end{pmatrix}
$$

Bsp 3: Gegeben ist das Dreieck ABC mit  

$$
A = (2|-1)
$$
;  $B = (3|-5)$ ;  $C = (0|-6)$ 

Überprüfe, ob das Dreieck bei *B* einen rechten Winkel hat!

$$
\overrightarrow{AB} = B - A = \begin{pmatrix} 1 \\ -4 \end{pmatrix}; \ \overrightarrow{BC} = C - B = \begin{pmatrix} -3 \\ -1 \end{pmatrix}
$$

$$
\overrightarrow{AB} \cdot \overrightarrow{BC} = \begin{pmatrix} 1 \\ -4 \end{pmatrix} \cdot \begin{pmatrix} -3 \\ -1 \end{pmatrix} = -3 + 4 = 1 \neq 0
$$

Nein, bei *B* ist kein rechter Winkel.

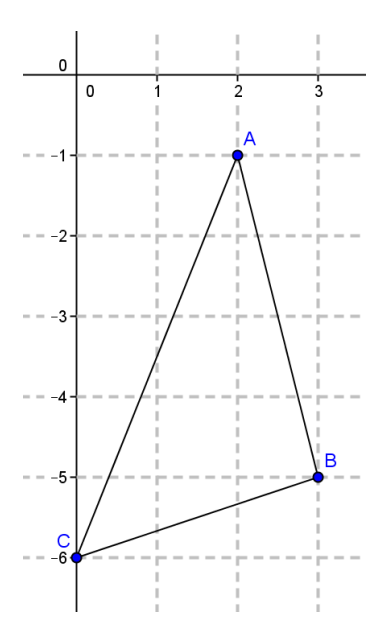

 $\overline{a}$ 

#### **AG 4.1 – Sinus, Cosinus und Tangens im rechtwinkeligen Dreieck**

In einem rechtwinkeligen Dreieck werden die Seiten - bezogen auf die beiden nicht-rechten Winkel  $\alpha$  und  $\beta$  wie in der Abbildung angegeben bezeichnet:

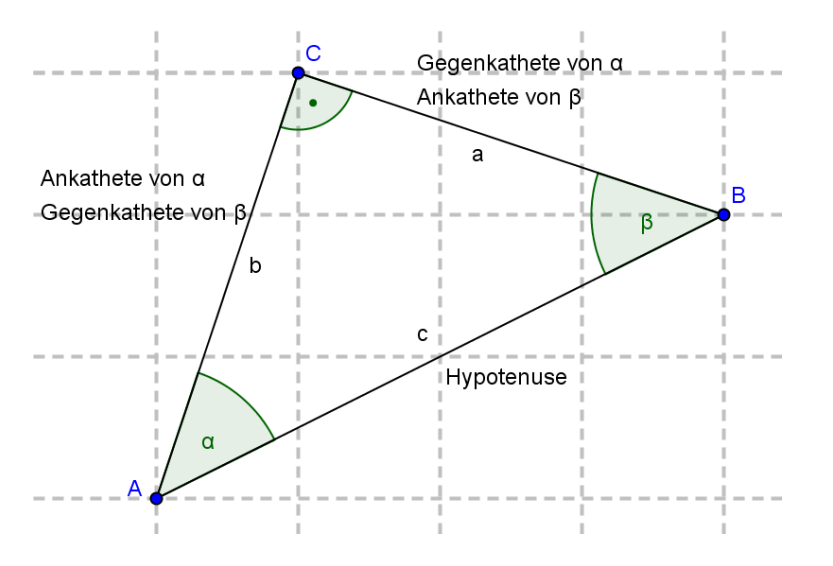

Definitionsgemäß gilt:

Definitionsgemäß gilt:<br>
Sinus =  $\frac{\text{Gegenkathete}}{\text{Hypotenuse}}$  Cosinus =  $\frac{\text{Ankathete}}{\text{Hypotenuse}}$  Tangens =  $\frac{\text{Gegenkathete}}{\text{Ankathete}}$ sgemäß gilt:<br>
Hypotenuse  $\frac{\text{Lagens}}{\text{Lagens}} = \frac{\text{Lagens}}{\text{Lagens}} = \frac{\text{Lagens}}{\text{Lagens}}$ consider tions<br>  $=\frac{Gegenkathete}{Hypotenuse}$  Cosinus  $=\frac{Ankathete}{Hypotenuse}$ 

Entsprechend gilt:

Entsprechend gilt:

\n
$$
\sin \alpha = \frac{a}{c} = \cos \beta \qquad \cos \alpha = \frac{b}{c} = \sin \beta \qquad \tan \alpha = \frac{a}{b} \qquad \tan \beta = \frac{b}{a}
$$

Bsp. 1: Eine gerade Straße steigt mit 7 % an. Berechne den Steigungswinkel! Berechne auch wie lang die Straße ist, wenn sie 80m Höhenunterschied überwindet!

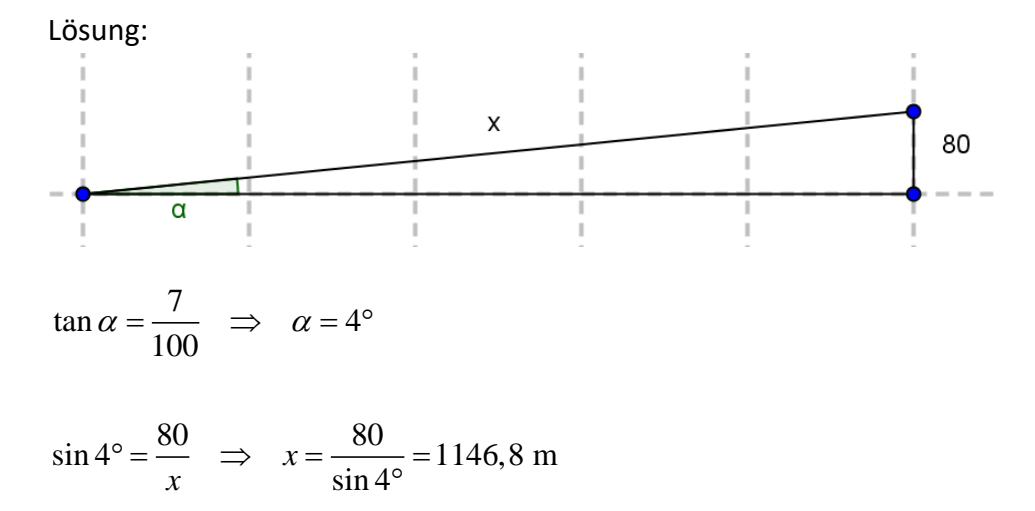

## **AG 4.2 – Sinus und Cosinus im Einheitskreis**

Sinus und Cosinus sind nicht nur für das rechtwinkelige Dreieck definiert, sondern auch für beliebige Winkel. Für den Bereich  $0 \leq \alpha \leq 360^{\circ}$  verwendet man den Einheitskreis - ein Kreis mit Radius 1 - für eine Definitionserweiterung von Sinus und Cosinus:

Jedem Winkel  $\alpha$  mit  $0 \leq \alpha \leq 360^{\circ}$  entspricht genau ein Punkt am Einheitskreis. Die Koordinaten dieses Punktes entsprechen dem Cosinus und dem Sinus des Winkels.

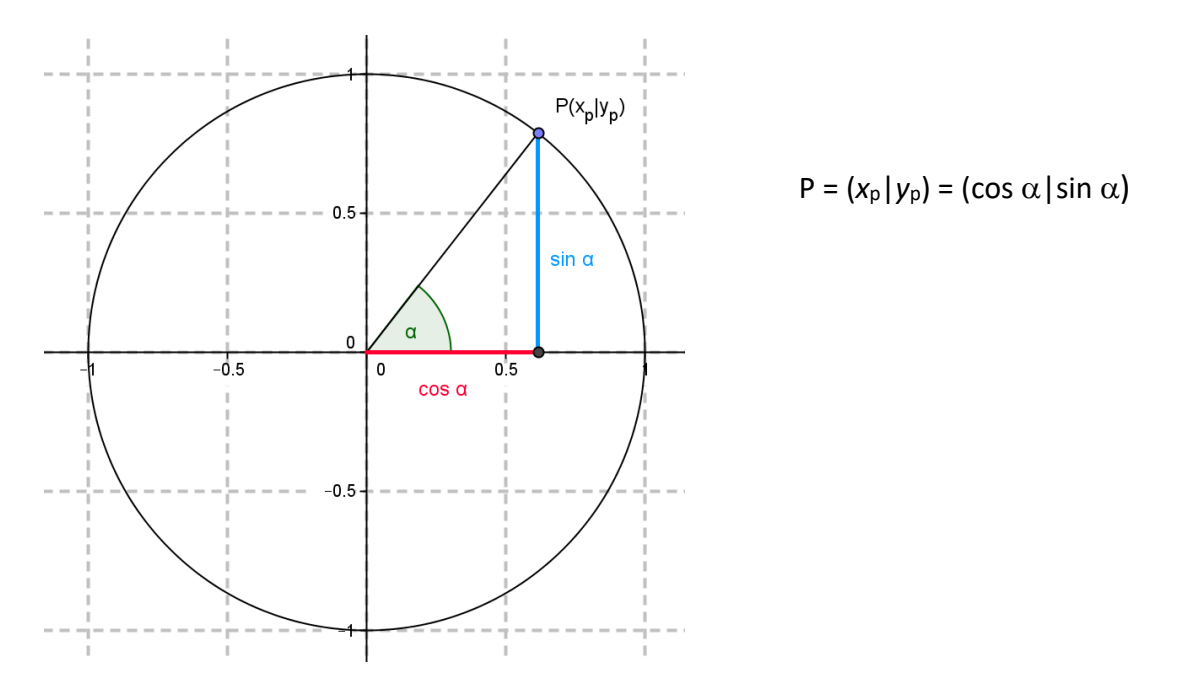

Entsprechend gilt für die Vorzeichen für Sinus und Cosinus in den vier Quadranten:

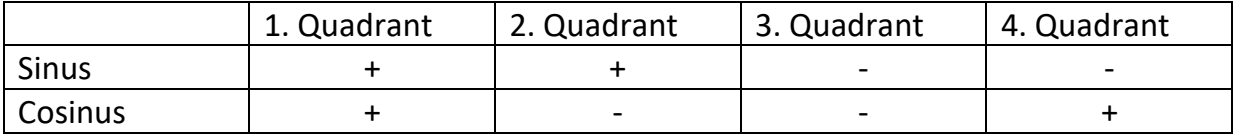

Folgende spezielle Werte für Sinus und Cosinus sollte man kennen:

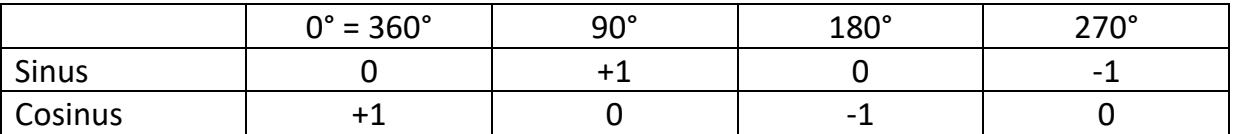

Außerdem gilt für alle Winkel  $\alpha$  mit  $0 \leq \alpha \leq 360^{\circ}$ :  $(\sin \alpha)^2 + (\cos \alpha)^2 = 1$ 

Diese Beziehung folgt aus dem Satz von Pythagoras und der Tatsache, dass der Radius des Einheitskreises 1 ist.

Der Sinus und der Cosinus sind im Einheitskreis nicht eindeutig, es gibt also zwei Winkel, die denselben Sinus bzw. denselben Cosinus haben.

Ausnahme: Wenn der Sinus bzw. Cosinus die Werte +1 oder -1 haben, ist der Winkel eindeutig (siehe obige Tabelle).

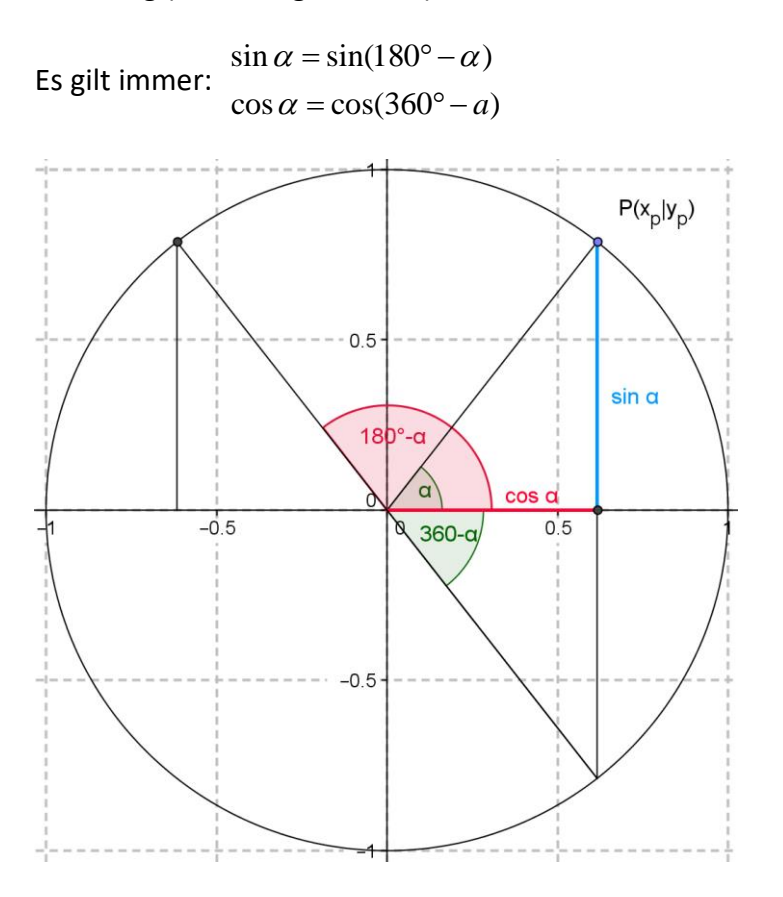

Bsp. 1: Für welche Winkel  $\alpha$  mit  $0 \le \alpha \le 360^{\circ}$  gilt cos ( $\alpha$ ) = 0,3?

Lösung: 1  $\cos^{-1}(0,3) = 72,5^{\circ} = \alpha_1$  $\alpha_2 = 360 - \alpha_1 = 287.5^\circ$  $cos(\alpha) = 0,3$ 

Bsp. 2: Gegeben ist der Winkel  $\alpha$ =220°. Bestimme den Winkel  $\beta$  mit  $0 \le \beta \le 360^\circ$ , der denselben Sinus hat wie  $\alpha$ , und gib diesen Sinus auch an!

Lösung:  $180^\circ - 220^\circ = -40^\circ$  $360^{\circ} - 40^{\circ} = 320^{\circ}$  $\sin(320^\circ) = -0,64$ 

## **FA 1.1 -- Definition einer Funktion; reelle Funktion**

Eine Funktion *f* ordnet jedem [Element](http://de.wikipedia.org/wiki/Element_%28Mathematik%29) *x* (Funktionsargument, unabhängige Variable) einer [Definitionsmenge](http://de.wikipedia.org/wiki/Definitionsmenge) *D* genau ein Element *y* (Funktionswert, abhängige Variable, *f*(*x*)) einer Wertemenge *W* zu.

Schreibweise:  $f : D \rightarrow W$ ,  $x \rightarrow y$ 

Die Umkehrung gilt nicht: Ein Element der Wertemenge kann auch mehreren Argumenten zugeordnet sein, oder auch gar keinem.

Oft ist an Stelle der Definitionsmenge zunächst eine Grundmenge *G* gegeben. Wenn *f* als Rechenvorschrift gegeben ist, erhält man die Definitionsmenge *D*, indem man von *G* diejenigen Elemente ausschließt, für die *f* nicht definiert ist.

Die beiden Mengen *D* und *W* sind oft Zahlenmengen, das muss aber nicht sein. Eine Zufallsvariable zum Beispiel bildet vom Grundraum, der keine Zahlenmenge sein muss, auf  $\mathbb R$  ab (siehe WS 3.1).

Eine Zuordnung kann unter anderem in einer der folgenden Formen beschrieben werden:

Funktionsgleichung mit Definitionsmenge

Eindeutige Zuordnungsvorschrift mit Definitionsmenge  $x \mapsto x^2$ ,  $x \in \mathbb{N}$ Eindeutige Zuordnungsvorschrift mit Definitions- und Wertemenge  $f: \mathbb{N} \to \mathbb{N}, x \mapsto x^2$ 

Wenn die Definitionsmenge und die Wertemenge  $\mathbb R$  bzw. Teilmengen von  $\mathbb R$  sind (meist Intervalle), spricht man von einer reellen Funktion. Bei reellen Funktionen wird meist weder Definitionsmenge noch Wertemenge angegeben. In diesem Fall ist die Definitionsmenge die größtmögliche (sinnvolle) Teilmenge von  $\mathbb R$ , in der die Zuordnungsvorschrift definiert ist.

Bsp: 
$$
f(x) = \frac{1}{x} \implies D = \mathbb{R} \setminus \{0\}
$$

Jedem Paar (*x*|*f*(*x*)) entspricht ein Punkt in der *xy*-Ebene. Die Menge aller dieser Punkte bildet eine Kurve in dieser Ebene, den sogenannten **Graphen** der Funktion. Der Graph einer reellen Funktion hat immer genau einen Schnittpunkt mit einer senkrechten Geraden  $x = x_d$ ,  $x_d \in D$ .

## Bsp: Graphen

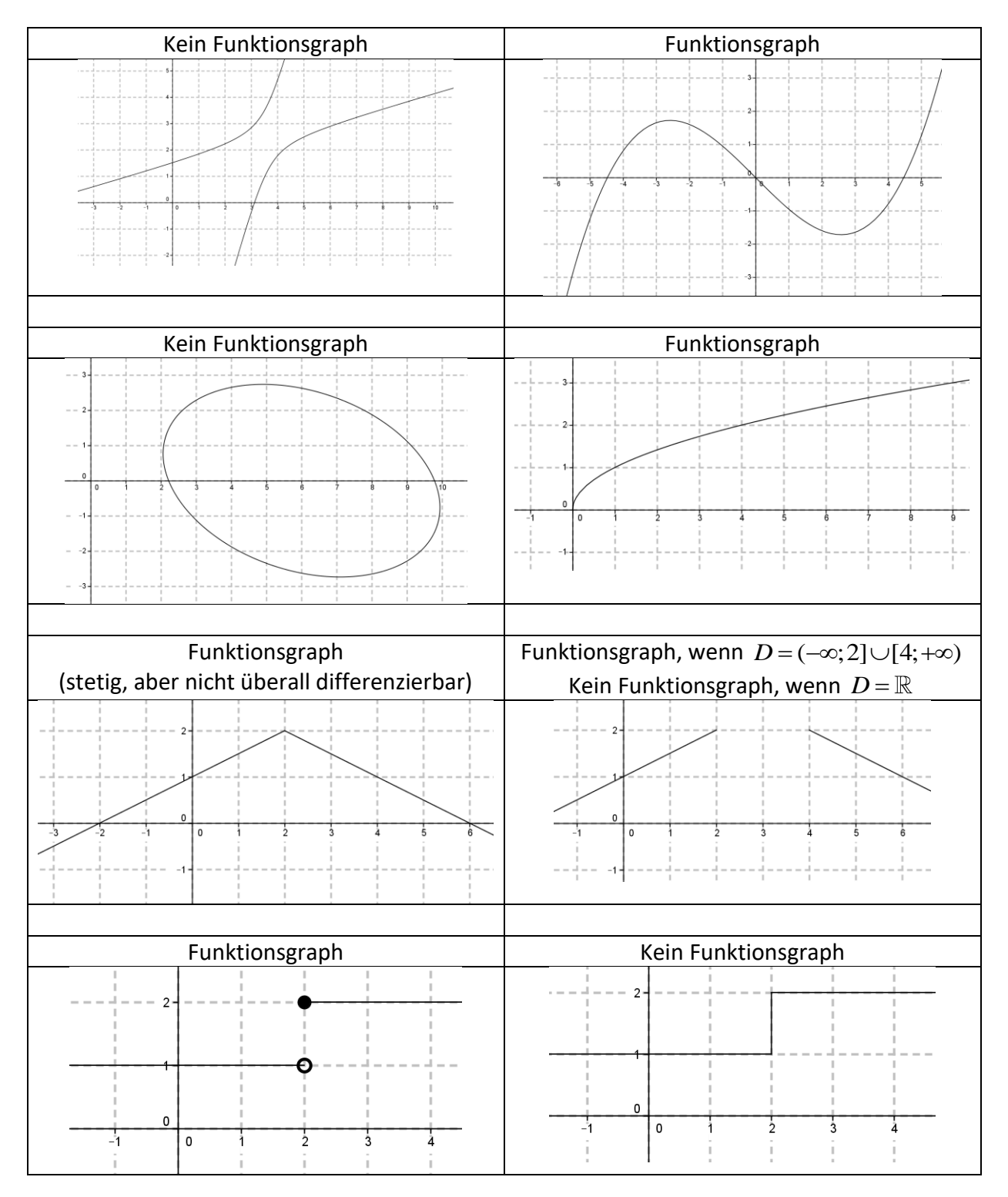

Beispiele von Zuordnungen (Datenbankrelationen), die Funktionen sind oder nicht: Jedem Schulkind wird sein Geburtsdatum zugeordnet: Funktion, da eindeutig Jedem Schulkind wird sein Klassenvorstand zugeordnet: Funktion, da eindeutig Jedem Klassenvorstand werden alle seine Schüler/-innen zugeordnet: keine Funktion, mehrdeutig

Jedem Kind werden alle seine Geschwister zugeordnet: keine Funktion, für manche mehrdeutig bzw. es gibt auch Kinder ohne Geschwister

Jedem Kind wird die Anzahl seiner Geschwister zugeordnet: Funktion, da eindeutig

In anwendungsorientierten Bereichen drückt das Wort Funktion oft auch eine reale direkte Abhängigkeit aus. So hängt z.B. die kinetische Energie eines Körpers von seiner Masse und seiner Geschwindigkeit ab, man kann also sagen, die kinetische Energie ist eine Funktion der

Masse und der Geschwindigkeit.  $(E_{kin}(m, v) = \frac{1}{2} \cdot m \cdot v^2)$  $E_{kin}(m, v) = \frac{1}{2} \cdot m \cdot v^2$ 

Wenn keine reale Abhängigkeit gegeben ist, dann kann man zwar auch Wertepaare zwischen zwei Mengen bilden, die eventuell sogar den formalen Kriterien einer Funktion genügen (eindeutige Zuordnung), aber ob deswegen ein realer funktionaler Zusammenhang gegeben ist, bleibt zweifelhaft.

Bsp: Man kann den Tagen eines Jahres der Reihe nach die Zahlen 1-365 zuordnen. Und man kann den Tagen des Jahres auch die jeweilige Tageshöchsttemperatur in Graz zuordnen. Beide Zuordnungen sind sinnvolle Funktionen. Aber wenn man den Zahlen 1-365 die Tageshöchsttemperaturen der entsprechenden Tage zuordnet und dann den Datumsbezug weglässt, hat man zwar formal eine Funktion, bei der jede Zahl genau eine Temperatur zugeordnet bekommt, die Abhängigkeit ist aber nicht mehr zu erkennen.

## **FA 1.2 -- Formeln als Funktionen**

Eine Formel ist immer eine Gleichung, bei der zwei oder mehr Variablen eventuell gemeinsam mit Zahlen und Konstanten verknüpft werden.

Umfang des Kreises:  $U = 2 \cdot r \cdot \pi$ Gravitationskraft zwischen zwei Massen *m*<sup>1</sup> und *m*<sup>2</sup> mit Abstand *r* zueinander:

$$
F_G = G \cdot \frac{m_1 \cdot m_2}{r^2};
$$
 (G ist eine Konstante und hat den Zahlenwert 6,67·10<sup>-11</sup>)

allgemeine Gasgleichung – die Beziehung zwischen Druck *p*, Volumen *V*, Teilchenzahl *N* und Temperatur *T* eines Gases:  $p \cdot V = N \cdot k \cdot T$ (*k* ist eine Konstante und hat den Zahlenwert 1,38·10-23)

Wenn man eine Formel so umformt, dass nur eine Variable allein auf der linken Seite steht, dann kann man die Formel als Funktion betrachten. Die Formel ist dann eine Funktionsgleichung, und sie gibt an, wie der Funktionswert aus der Kombination der anderen Variablen ermittelt wird:

$$
U(r)=2\cdot r\cdot \pi
$$

$$
F_G(m_1, m_2, r) = G \cdot \frac{m_1 \cdot m_2}{r^2}
$$
  

$$
p(N, T, V) = \frac{N \cdot k \cdot T}{V} \text{ oder auch } T(N, p, V) = \frac{p \cdot V}{N \cdot k}
$$

Wenn man nun eine Formel als Funktion von nur jeweils einer Variablen betrachtet, dann werden alle anderen Variablen wie Konstante behandelt. Der Funktionstyp der Gleichung hängt dann nur von der einen Variablen ab:

 $U(r) = 2 \cdot r \cdot \pi$ ; *U(r)* ist eine lineare Funktion (sogar eine direkte Proportion)

 $F_G(m_1, m_2, r) = G \cdot \frac{m_1 \cdot m_2}{r^2}$  $=G\cdot \frac{m_1\cdot m_2}{2}$ ; F<sub>G</sub>(m<sub>1</sub>) und F<sub>G</sub> (m<sub>2</sub>) sind lineare Funktionen (direkte

Proportionen), während  $F_G$  (*r*) eine Potenzfunktion vom Typ  $f(x) = \frac{c}{x^2}$ *x*  $=\frac{c}{2}$  ist.

 $p(N, T, V) = \frac{N \cdot k \cdot T}{V}$ *V*  $=\frac{N\cdot k\cdot T}{N}$ ;  $p(N)$  und  $p(T)$  sind lineare Funktionen (direkte Proportionen),

während  $p(V)$  eine Potenzfunktion vom Typ  $f(x)$  =  $\frac{c}{c}$ *x*  $=$   $\frac{c}{n}$ , also eine indirekte Proportion ist.

# **FA 1.3 -- Wechseln zwischen Tabelle und Graph**

Man muss eine Wertetabelle in eine graphische Darstellung übersetzen können, sowie aus einem Graphen Wertepaare ablesen und in eine Tabelle übertragen können.

Insbesondere mit Technologie (Excel, Geogebra, TInspire) geht das Übertragen von einer Tabelle in einen Graphen ja automatisch, und umgekehrt sollte das Ablesen von Wertepaaren keine große Herausforderung darstellen.

Drei Aspekte sollen erwähnt werden:

- Die erste Spalte einer Tabelle wird üblicherweise auf die erste Achse (*x*-Achse) übertragen, die zweite Spalte auf die zweite Achse (*y*-Achse)
- Wenn man eine Tabelle in einen Graphen übersetzt, sollte die Skalierung so gewählt werden, dass alle Datenpunkte in der Graphik Platz haben
- Wenn die Daten Einheiten haben, sollten die Einheiten bzw. die Größen bei den Übertragungen mit berücksichtigt werden. Das heißt ein Graph sollte nicht nur mit Zahlen skaliert sein, sondern es sollten die Einheiten bzw. das Symbol für die Größe (z.B. "v in m/s" für Geschwindigkeit) bei den Achsen stehen.

Bsp:

t

 $\mathbf{v}$  $\overline{0}$ 

1  $\overline{2}$ 

3  $\overline{4}$ 

5

6

 $\overline{0}$ 0.25

 $\blacktriangleleft$ 

 $\overline{A}$ 

9

2.25

6.25

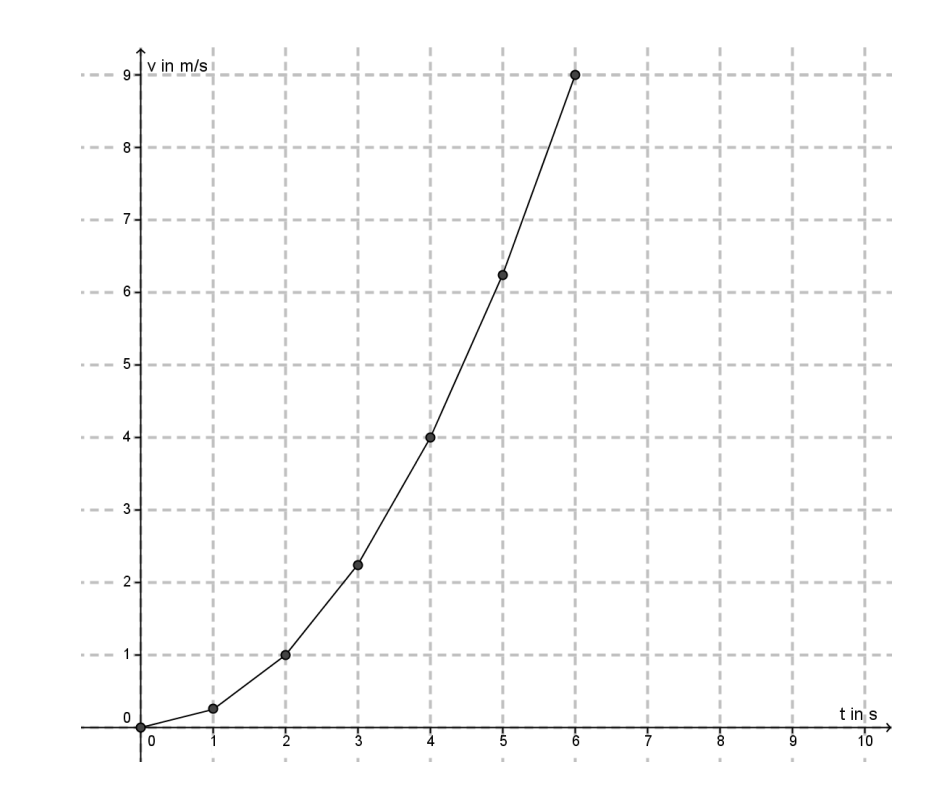

### **FA 1.4 -- Wertepaare ermitteln und deuten können**

Man muss Wertepaare aus einer Tabelle, einem Graphen und aus Funktionsgleichungen ermitteln und im Kontext deuten können.

Das Ermitteln von Wertepaaren aus einer Tabelle ist reines Ablesen. Aus einem Graphen muss man eventuell mithilfe eines Geodreiecks das Argument (*x*-Wert) und/oder den Funktionswert (*y*-Wert) eines Punktes ermitteln können, und bei einer Funktionsgleichung muss man eben die entsprechenden Daten in die Gleichung eingeben und diese dann lösen.

Wichtig ist die Interpretation im Kontext. Wenn die abgelesenen Werte eine über den reinen Zahlenwert hinausgehende Bedeutung haben, dann muss man diese in einer Antwort auch angeben.

Bsp 1: Die dargestellte Funktion bildet den radioaktiven Zerfall eines Isotops ab. Die erste Achse stellt die Zeit in Tagen dar, die zweite Achse die Anzahl der noch nicht zerfallenen Atomkerne in 10<sup>20</sup> Atomkernen. Gib die Bedeutung des Punktes A an!

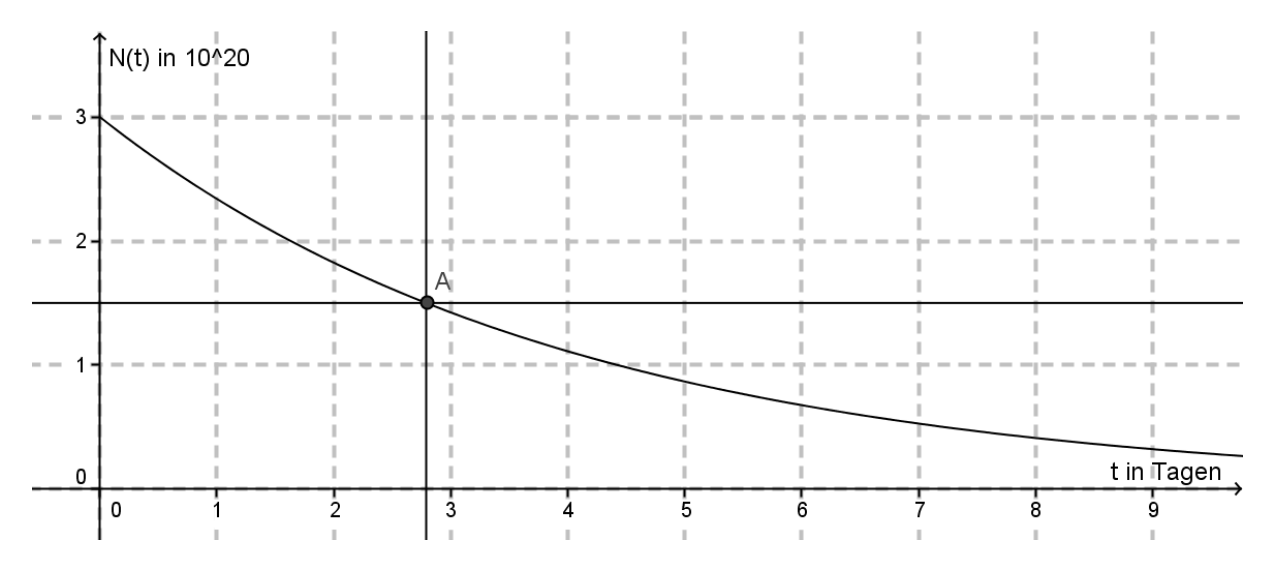

Der Punkt A drückt aus, dass nach ca. 2,8 Tagen noch ca. 1,5·10<sup>20</sup> Atomkerne nicht zerfallen sind. Man kann auch sagen, dass das Isotop eine Halbwertszeit von ca. 2,8 Tagen hat.

Bsp 2: Die kinetische Energie eines Körpers mit der Masse *m* = 800 kg hängt von seiner Geschwindigkeit *v* ab. Die Funktionsgleichung lautet  $E_{kin}(v) = \frac{1}{2}mv^2$  $E_{kin}(v) = \frac{1}{2}mv^2$ .

Vervollständige das Wertepaar (v | 10 000) und deute es im Kontext!

$$
10000 = \frac{1}{2}800 \cdot v^2 \implies 10000 = 400 \cdot v^2 \implies 25 = v^2 \implies 5 = v
$$

Bei einer Geschwindigkeit von 5 m/s hat der Körper eine kinetische Energie von 10 000 Joule.

#### **FA 1.5 -- Eigenschaften von Funktionen**

*f* ist im Folgenden immer eine reelle Funktion, und  $I = [x_1, x_2]$  ein nicht-leeres Intervall, auf dem *f* definiert ist.

#### Monotonie:

Die Funktion *f* heißt im Intervall *I* monoton steigend, wenn gilt: Die Funktion *f* heißt im Intervall *I* monoton steigend, wenn gilt:<br>  $a, b \in I : a < b \Rightarrow f(a) \le f(b)$ . Gilt sogar  $a, b \in I : a < b \Rightarrow f(a) < f(b)$ , so heißt die Funktion *f* streng monoton steigend.

Die Funktion *f* heißt im Intervall *I* monoton fallend, wenn gilt:  $a, b \in I : a < b \Rightarrow f(a) \ge f(b)$ . Die Funktion *J* heißt im miervan *I* monoton fallend, wenn gift.  $a, b \in I : a < b \Rightarrow f(a) \ge$ <br>Gilt sogar  $a, b \in I : a < b \Rightarrow f(a) > f(b)$ , so heißt die Funktion *f* streng monoton fallend.

Anmerkung: Ist *f* in *I* konstant, ist *f* in *I* sowohl monoton steigend als auch monoton fallend.

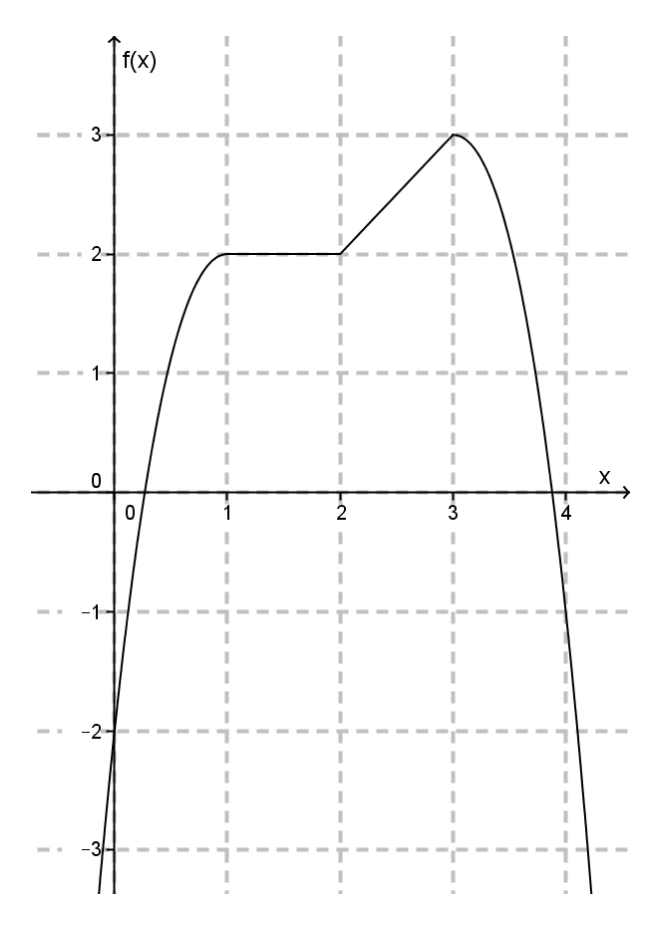

Die dargestellte Funktion ist beispielsweise im Intervall [0; 3] monoton steigend (trotz des konstanten Stücks), im Intervall [0; 1] streng monoton steigend und im Intervall [3; 4] streng monoton fallend.

Monotonie ist häufig bei Wachstums oder Zerfallsprozessen zu beobachten, aber auch z.B. die Verteilungsfunktion einer Zufallsvariablen (siehe WS 3.1) ist monoton wachsend.

#### Monotonie-Wechsel:

Bei lokalen Extrempunkten wechselt die Monotonie der Funktion: Vor einem Tiefpunkt *T* ist eine Funktion monoton fallend, nach einem Tiefpunkt ist sie monoton steigend. Vor einem Hochpunkt *H* ist eine Funktion monoton steigend, nach einem Hochpunkt ist sie monoton fallend.

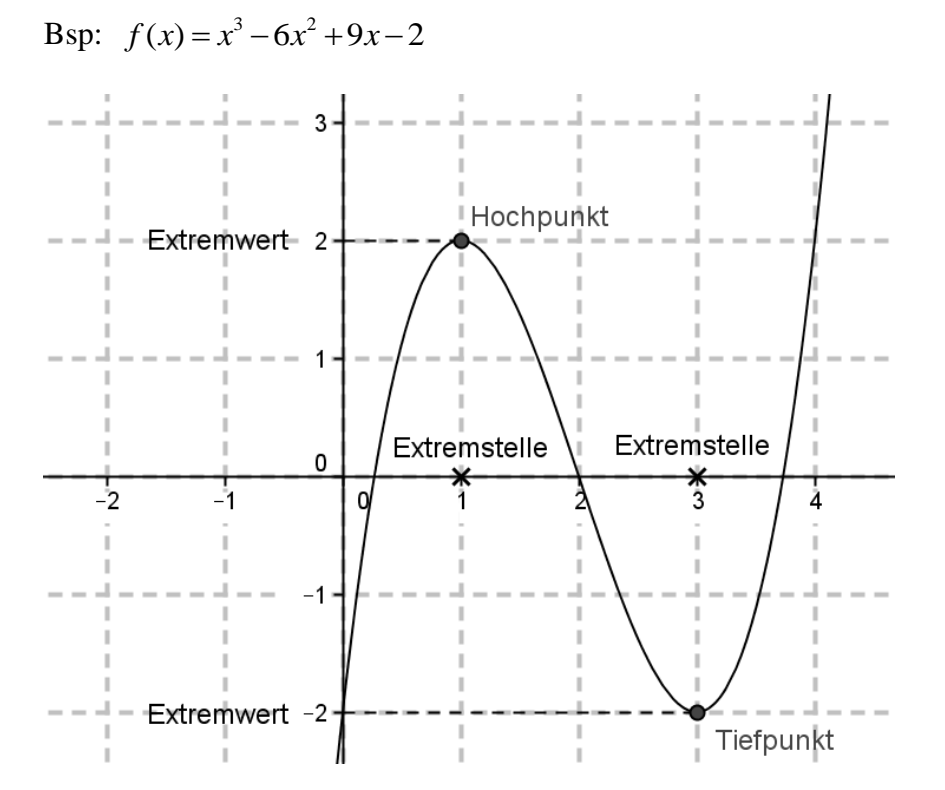

Anmerkung: Ob man in den obigen Definitionen für Extrempunkte eigentlich strenge Monotonie fordern muss, ist in der Literatur nicht eindeutig. Für die nsRP spielen diese Überlegungen aber keine Rolle.

#### Wendepunkt:

In einem Wendepunkt ändert sich das Krümmungsverhalten des Graphen: Der Graph wechselt hier entweder von einer Rechts- in eine Linkskurve oder umgekehrt.

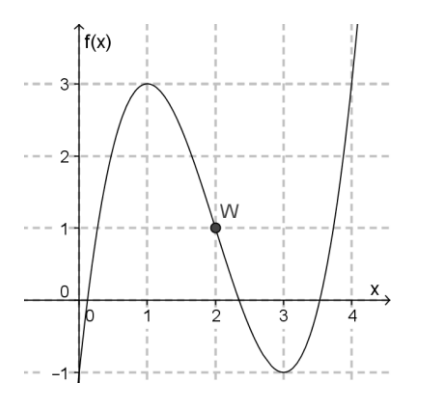

Der abgebildete Graph hat den Wendepunkt *W*.

Extrem- und Wendepunkte von Polynomfunktionen werden oft mithilfe der Ableitungsfunktionen bestimmt (siehe AN 3.3).

Periodizität:

Eine Funktion wird periodisch genannt, wenn sich die Werte der [Funktion](http://de.wikipedia.org/wiki/Funktion_%28Mathematik%29) in regelmäßigen Abständen wiederholen. Die Abstände zwischen dem Auftreten desselben Funktionswertes heißen Periode.

Formal: Eine Funktion heißt periodisch, wenn es eine Zahl *k* gibt, so dass für alle Argumente (x-Werte) gilt:  $f(x) = f(x+k)$ . So eine Zahl *k* heißt dann "Periode".

Typische periodische Funktionen sind die Sinus- und die Cosinus-Funktion mit der Periode  $k = 2\pi$ .

Anmerkung: Wenn *k* eine Periode für die Funktion *f* ist, dann sind alle Zahlen  $m = n \cdot k$  mit  $n \in \mathbb{N}^*$  auch Perioden. Meist wird aber nur die kleinste Zahl *k* als Periode bezeichnet.

Beispiel eines Graphen einer periodischen Funktion mit der Periode *P*:

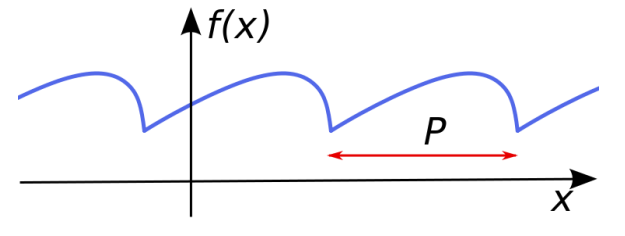

Periodische Funktionen werden verwendet um periodische Vorgänge zu beschreiben (Schwingen einer Schaukel, Rotation eines Körpers, …)

#### Achsensymmetrie:

Eine Funktion ist symmetrisch zur *y*-Achse, wenn für alle Argumente gilt: *f* (-*x*) = *f* (*x*). Typische symmetrische Funktionen sind Polynomfunktionen, die nur gerade Potenzen haben, und die Cosinus-Funktion.

Eine Funktion kann nie symmetrisch zur *x*-Achse sein, da Funktionen immer nur einen Funktionswert pro Argument haben. Ausnahme:  $f(x) = 0$ 

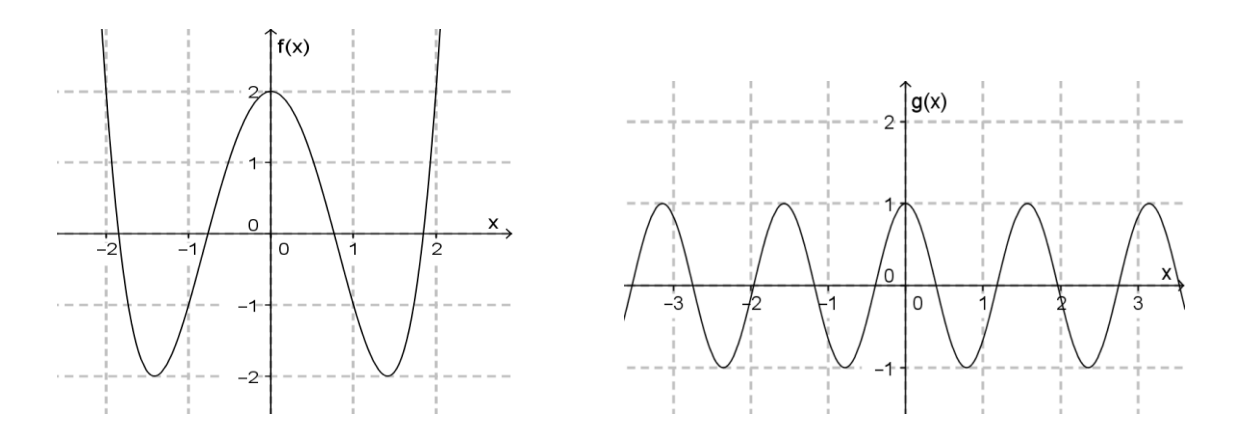

### Asymptotisches Verhalten:

Hat der Graph einer Funktion die Tendenz, einer Geraden immer näher zu kommen, so wird diese Gerade Asymptote genannt. Asymptoten treten auf:

- wenn das Verhalten einer Funktion für große Werte von x (oder -x) dem einer linearen Funktion immer ähnlicher wird und
- bei Unendlichkeitsstellen

Typische Vertreter von Funktionen mit asymptotischem Verhalten sind Potenzfunktionen mit Typische Vertreter von Funktionen mit asymptotisch<br>negativem Exponenten  $(f(x) = \frac{1}{x}; g(x) = \frac{1}{x^2}; ...$  $\frac{1}{x}$ ;  $g(x) = \frac{1}{x}$  $=\frac{1}{x}$ ;  $g(x) = \frac{1}{x^2}$ ; ...) und Exponentialfunktionen.

Bsp 1:  $g(x) = \frac{1}{x} - 1$ *x* = <sup>⊥</sup> − 1; Die zwei Asymptoten sind rot eingezeichnet.

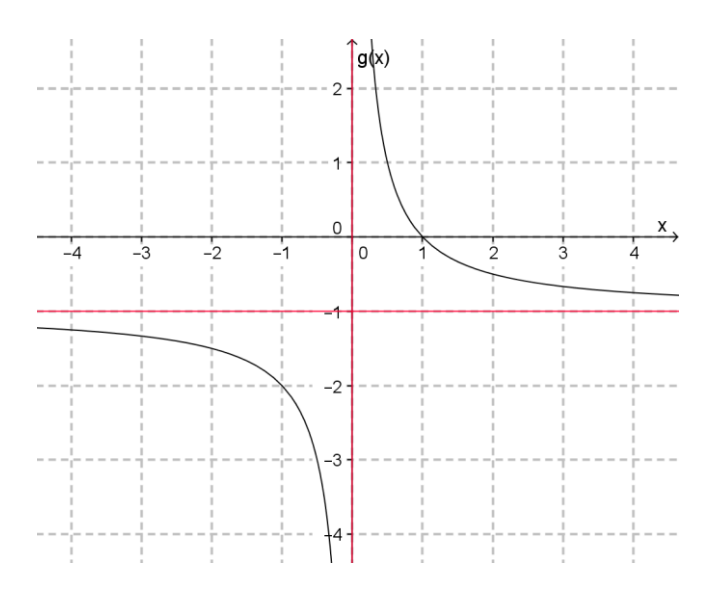

Bsp 2:  $f(x) = 3.0,8^x$ ; Die Asymptote ist die x-Achse, sie ist rot eingezeichnet.

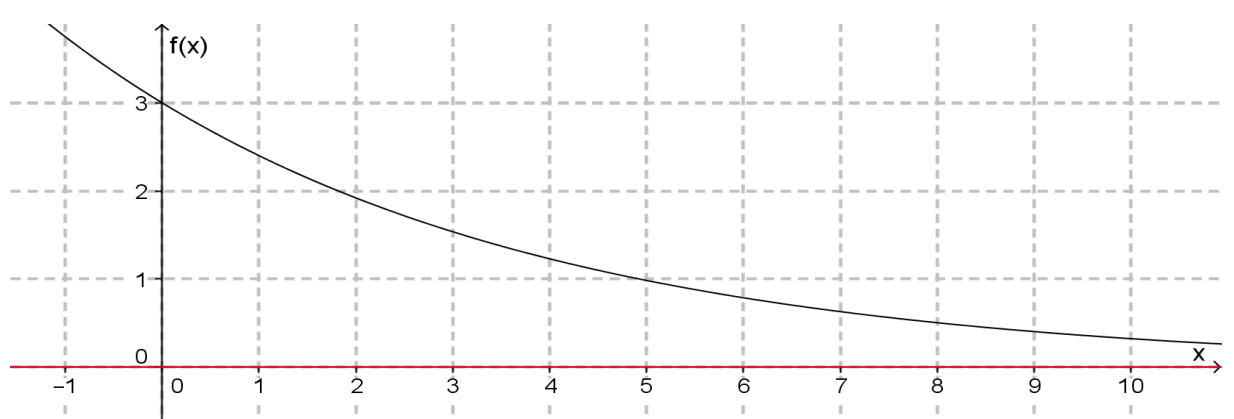

Auch wenn der Graph einer Funktion asymptotisch verläuft, heißt das noch nicht notwendigerweise, dass das Phänomen, das die Funktion abbildet, auch asymptotisches Verhalten hat.

Beispielsweise kann man die abnehmenden Steighöhen eines Gummiballs, der frei am Boden springt, mit Hilfe einer Exponentialfunktion modellieren. Der Ball wird aber letztlich wirklich am Boden liegen (und hat dann Steighöhe null).

#### Schnittpunkte mit den Achsen:

Der Schnittpunkt einer Funktion mit der y-Achse, also  $P(0 | f(0))$ , gibt oft den Startwert einer realen, modellierten Situation an. Er beantwortet also die Frage "Wieviel war am Anfang (zum Zeitpunkt  $t = 0$ ) da?"

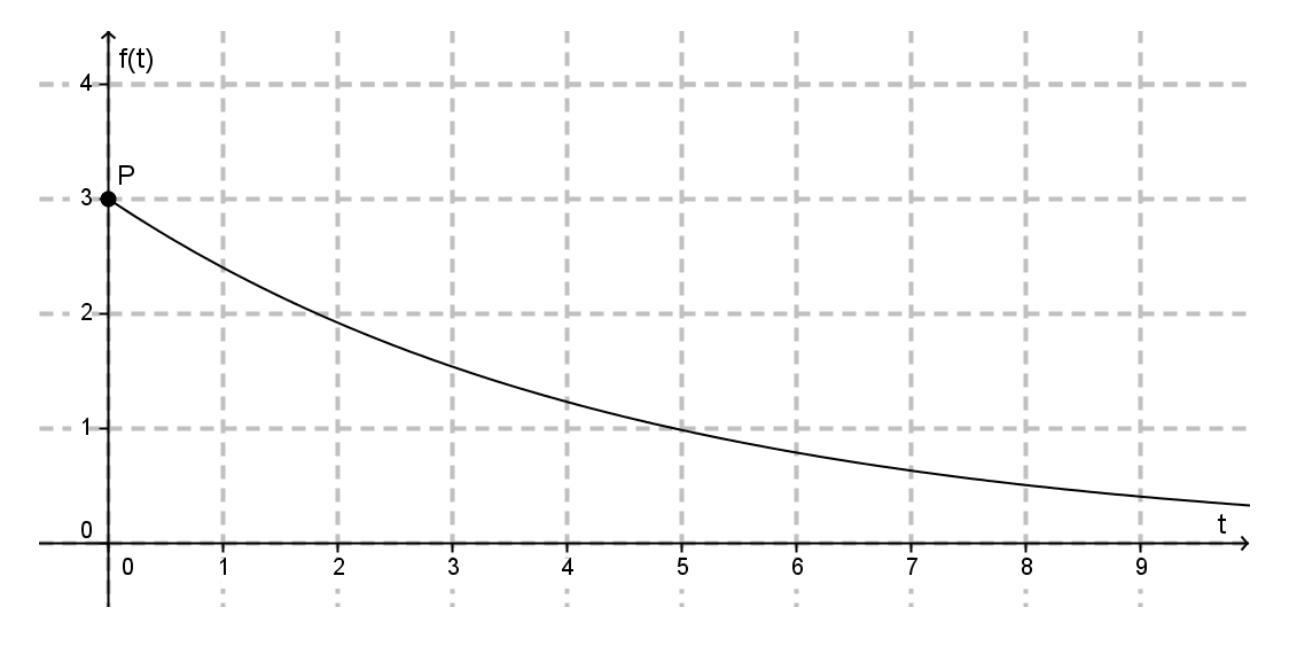

Der Schnittpunkt einer Funktion mit der *x*-Achse, also  $Q(x_0 | 0)$ , gibt an, wann der Funktionswert bei null ist. Das kann etwa bei einem Geschwindigkeitsdiagramm der Zeitpunkt sein, wo das untersuchte Objekt zum Stillstand kommt, oder bei einer Abnahmefunktion der Zeitpunkt, wo die ursprünglich vorhandene Größe aufgebraucht ist. Bei einer Gewinnfunktion *G* wären die Schnittpunkte mit der *x*-Achse die Gewinnschwellen (break-even-points).

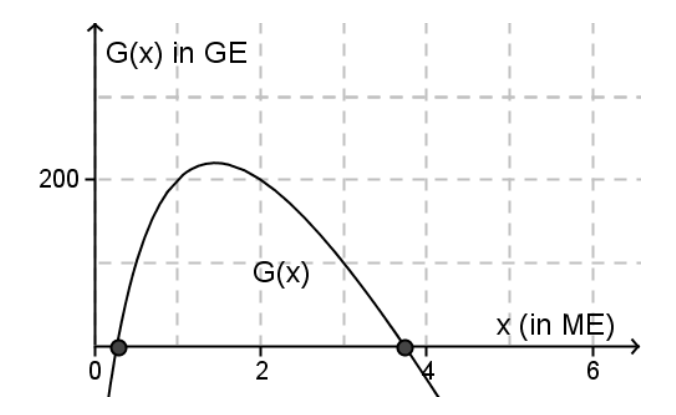

### **FA 1.6 -- Schnittpunkte zweier Funktionsgraphen**

Die Schnittpunkte zweier Funktionsgraphen graphisch zu ermitteln ist einfach, insbesondere mit Technologie. Man zeichnet die Graphen und sieht dann, wo sie sich schneiden.

Rechnerisch kann man die Schnittpunkte ermitteln, indem man die Funktionsgleichungen gleichsetzt. Auch das ist mit Technologie sehr einfach.

Die Interpretation hängt vom Kontext ab, es geht aber immer darum, dass die Funktionswerte beider Funktionen an dieser Stelle gleich sind.

So kann man beispielsweise im Wirtschaftsbereich die break-even-points (Gewinnschwellen) finden, indem man die Schnittpunkte von Kosten- und Erlösfunktion ermittelt. Denn dort wo die Kosten gleich dem Erlös sind, ist der Gewinn null.

Bsp: Gegeben sind eine Kostenfunktion K und eine Erlösfunktion E. Ermittle die Schnittpunkte der beiden Funktionen und deute diese.  $K(x) = 1,5 x^3 - 10 x^2 + 26 x + 182$ 

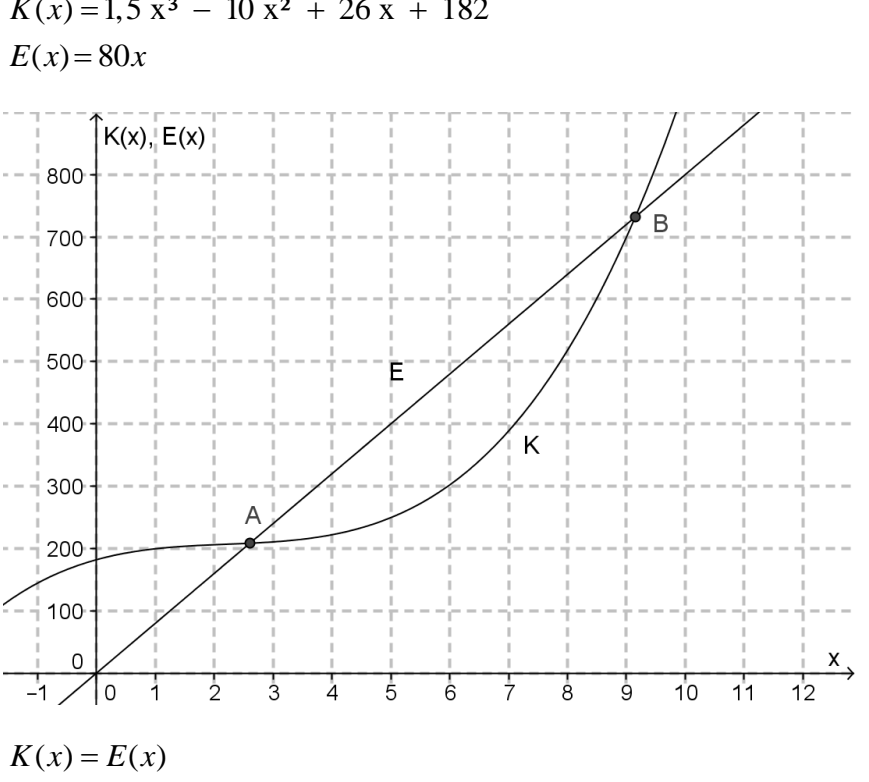

 $1,5 \times^3 - 10 \times^2 + 26 \times$ <br>  $\Rightarrow x_1 = 2,6 \text{ } y_1 = 208,4$  $\Rightarrow$   $x_1 = 2, 6$   $y_1 = 208, 4$ <br>  $\Rightarrow$   $x_2 = 9, 15$   $y_2 = 732, 1$  $K(x) = E(x)$ <br>1,5  $x^3 - 10x^2 + 26x + 182 = 80x$ 

Die Schnittpunkte liegen bei (2,6|208,4) und bei (9,15|732,1). Die x-Werte sind die Gewinnschwellen, die y-Werte geben an, wie hoch die Kosten und der Erlös bei diesen Produktionsmengen sind.

Eine Produktion zwischen 2,6 und 9,15 Mengeneinheiten wirft Gewinn ab.

## **FA 1.7 -- Funktionen als mathematische Modelle**

Funktionen sind zunächst etwas abstraktes, nämlich eine Zuordnung zwischen zwei Mengen, bei der jedem Element der Definitionsmenge genau ein Element der Wertemenge zugeordnet wird. Weitere Einschränkungen gibt es von mathematischer Seite zunächst nicht.

Wenn man aber versucht die Realität mit Funktionen zu beschreiben, dann muss klar sein, dass eine mathematische Funktion nicht die Realität selbst ist. In diesem Sinn ist eine Funktion dann ein mathematisches Modell, und jedes Modell hat Modellgrenzen, außerhalb derer es nicht gültig ist.

Typische Grenzen sind: Physikalische Grenzen, zeitliche Grenzen, reale Grenzen, Genauigkeitsgrenzen

Die Grundkompetenz zielt darauf ab, dass man erstens nachdenken muss, welches Modell man für die Lösung eines Problems wählt, und zweitens reflektieren muss, ob und wie weit das verwendete Modell überhaupt geeignet ist, eine Lösung für eine Fragestellung zu liefern.

Man kann nicht alle möglichen Grenzen aufzählen und mit Beispielen versehen, ein paar Grenzen sollen hier aber exemplarisch aufgezeigt werden.

### Bsp 1:

Ein Objekt fällt aus 100 m Höhe zu Boden. Die Ortsfunktion *h* mit der Funktionsgleichung *h*(*t*) = 100 – 5*t*² gibt an, wie hoch das Objekt zum Zeitpunkt *t* noch über dem Boden ist. Berechne die Höhe nach 3 Sekunden, zeichne den Graph der Funktion etc., … .

Die Funktionsgleichung verwendet implizit eine Erdbeschleunigung von a = -10m/s²

 $(h(t) = h_0 - \frac{1}{2}at^2)$  $\boldsymbol{0}$  $(t) = h_0 - \frac{1}{2}$ 2  $h(t) = h_0 - \frac{1}{2}at^2$ ), dieser Wert stimmt aber nicht exakt. Genauer wäre der Wert -9,81 m/s<sup>2</sup>.

Aber auch dieser Wert ist nicht konstant, er hängt vom Abstand zur Erdoberfläche ab, er ist 100 m über dem Boden etwas geringer als am Boden selbst.

Zum zweiten wird hier implizit angenommen, dass es keinen Luftwiderstand gibt, der in einer realen Situation von der Form und der Masse des Objekts abhängen, und die Fallhöhe als Funktion der Zeit mitbestimmen würde.

Eine weitere Grenze ist, dass dieses Modell der Höhenfunktion offensichtlich nur solange gilt, bis das Objekt am Boden liegt, danach ist h(t) immer null. Diese Grenze gilt oft: Der Wasserstand eines Flusses sowie die Höhe einer Schneedecke können beide nicht unter null sinken, ganz gleich mit welcher Funktion die Abnahme modelliert wird.

Bsp 2: Ein Kapital K<sub>0</sub> wird mit 2% Verzinsung für 30 Jahre angelegt. Stelle die Funktion auf, die das vorhandene Kapital in Abhängigkeit von der Zeit beschreibt und berechne das Endkapital.

Diese Aufgabe nimmt modellhaft an, dass sich Zinssätze nicht ändern. Das stimmt aber nicht, Banken können unter gewissen Bedingungen bestehende Verträge kündigen bzw. Zinssätze oder Gebühren ändern. Auch kann es im Zeitraum über 30 Jahre passieren, dass die Vermögenssteuer verändert wird, was sich wieder auf das Endkapital auswirkt. Anzunehmen, dass sich nichts ändert ist für so große Zeiträume nicht immer realistisch.

Auch wird Kapital immer nur bis zur zweiten Kommastelle (also Cent) ausbezahlt, Funktionswerte aber haben beliebig viele Nachkommastellen.

Bsp 3: Ein radioaktives Isotop zerfällt mit der Halbwertszeit von 4 Stunden. Stelle die Zerfallsfunktion auf, zeichne den Graphen, berechne wieviel des Isotops nach 2 Tagen noch vorhanden ist, etc. …

So eine Aufgabe wird typischerweise mit einer Exponentialfunktion modelliert, also mit einer stetigen Funktion. Eigentlich ist radioaktiver Zerfall aber etwas Diskretes – ein einzelner Kern nach dem anderen zerfällt – weshalb auch eine Treppenfunktion als Modell in Frage käme. Nur weil die Zahl der Kerne im Allgemeinen sehr hoch ist, und weil über den Zerfall von Atomkernen ohnehin nur statistische Aussagen möglich sind, kann man modellhaft eine Exponentialfunktion verwenden. Wie bei allen Exponentialfunktionen, die reale Situationen beschreiben, ist aber insbesondere das asymptotische Verhalten am Schluss eine Modellgrenze: Irgendwann ist (besonders bei kurzlebigen Isotopen) der letzte Kern zerfallen und die Anzahl der Kerne des Ausgangsisotops sinkt auf null.

Analog kann man bei anderen durch exponentielle Abnahmen beschriebenen Situationen argumentieren: Ein freies Pendel schwingt irgendeinmal gar nicht mehr (bzw. die Bewegung geht unter die Messgrenze), ein Gummiball bleibt irgendwann am Boden liegen, die Temperatur eines Heißgetränks ist irgendeinmal gleich der Umgebungstemperatur.

#### **FA 1.8 -- Funktionen mit mehreren Veränderlichen**

Funktionen mit mehreren Veränderlichen treten beispielsweise in der Physik auf. In FA 1.2 wird auch auf diese Art von Funktionen eingegangen.

Beispiele für solche Formeln sind:

Zentripetalkraft: ² *Z*  $F_z = m \cdot \frac{v}{c}$ *r*  $=$   $m \cdot \frac{v}{x}$ 

Coulombkraft (elektrische Kraft):  $F_c = k \cdot \frac{q_1 \cdot q_2}{r^2}$ *r*  $= k \cdot \frac{q_1}{q_2}$ 

Hier geht es darum, die Formel bzw. Funktion im Kontext deuten zu können, bzw. Funktionswerte zu ermitteln.

Bsp 1: Ein Körper der Masse *m*, der sich mit der Geschwindigkeit *v* auf einer Kreisbahn mit Radius *r* bewegt erfährt die Zentripetalkraft ² *Z*  $F_z = m \cdot \frac{v}{c}$ *r*  $= m \cdot \frac{v}{m}$ .

- a) Wie wirkt sich eine Verdopplung der Geschwindigkeit auf die Zentripetalkraft aus?
- b) Welche Zentripetalkraft erfährt ein Körper mit einer Masse von 60 kg, der sich mit 20 m/s auf einer Kurve bewegt, die einen Kurvenradius von 30 m hat?

Lösung: a) Vervierfachung: 
$$
(2v)^2 = 4v^2
$$
 b)  $F_z = 60 \cdot \frac{20^2}{30} = 800N$ 

Bsp 2: Zwischen zwei geladenen Objekten mit den Ladungen von *q*<sup>1</sup> = 4 C und *q*<sup>2</sup> = 2 C, wirkt die Kraft  $F_{c,1}$  mit  $F_{c,1} = k \cdot \frac{q_1 \cdot q_2}{r^2}$ *r*  $= k \cdot \frac{q_1 \cdot q_2}{r^2}$ . Der Abstand *r* zwischen den Ladungen ist fest aber unbekannt, *k* ist eine Konstante.

Die Objekte werden nun über einen Draht in Kontakt gebracht, dadurch gleichen sich die Ladungen genau aus. Danach wird der Draht wieder entfernt. Die Ladungen der Objekte sind also nun gleich groß, und insgesamt ist gleich viel Ladung vorhanden wie zuerst. Wie groß ist nun die Kraft  $F_{c,2}$  zwischen den beiden Objekten?

Lösung: Ursprünglich: 2  $_{1} = C \cdot \frac{4 \cdot 2}{r^2} = 8 \cdot \frac{C}{r^2} \Rightarrow C = \frac{F_{c,1}}{r^2}$ 8 *c*  $C_{c,1} = C \cdot \frac{4 \cdot 2}{r^2} = 8 \cdot \frac{C}{r^2} \implies C = \frac{F_{c,1} \cdot r}{r^2}$  $F_{c,1} = C \cdot \frac{4 \cdot 2}{r^2} = 8 \cdot \frac{C}{r^2} \implies C$  $= C \cdot \frac{4 \cdot 2}{r^2} = 8 \cdot \frac{C}{r^2} \Rightarrow C = \frac{F_{c,1}}{8}$ 

Nach dem Ladungsausgleich haben beide Ladungen 3 Coulomb:<br>  $F = C \cdot \frac{3 \cdot 3}{2} - \frac{F_{c,1} \cdot r^2}{2} \cdot \frac{9}{2} - \frac{9}{2} F$ 

$$
F_{c,2} = C \cdot \frac{3 \cdot 3}{r^2} = \frac{F_{c,1} \cdot r^2}{8} \cdot \frac{9}{r^2} = \frac{9}{8} F_{c,1}
$$

## **FA 1.9 -- Überblick über die wichtigsten Funktionen**

Die wichtigsten Funktionen (laut GK Katalog) sind:

- lineare Funktion (FA 2.x)
- die Potenzfunktion einschließlich der Wurzelfunktion (FA 3.x)
- Polynomfunktion (FA 4.x)
- Exponentialfunktion (FA 5.x)
- Sinusfunktion und Cosinusfunktion (FA 6.x)

Diese Funktionen werden in den entsprechenden Kapiteln genauer erklärt, hier geht es nur um einen Überblick und die wichtigsten Eigenschaften der einzelnen Funktionstypen.

Linear Function: 
$$
f(x)=k \cdot x + d
$$
  $k, d \in \mathbb{R}$ 

Typische Funktionsgraphen:

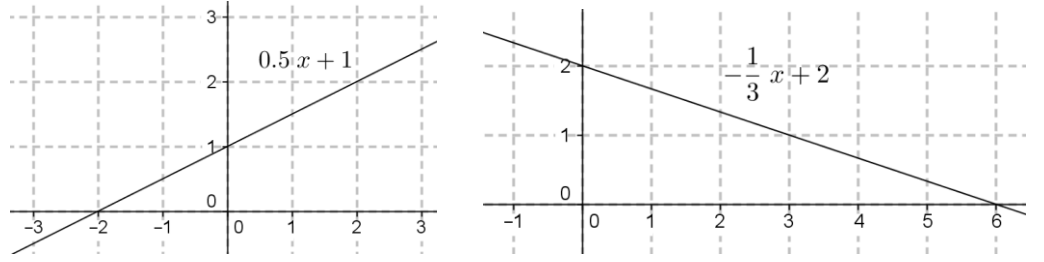

Typische Eigenschaften: monoton; konstante Steigung; keine Extrem- oder Wendestellen; wenn  $k \neq 0$ gilt, dann gibt es genau eine Nullstelle; nicht-periodisch;

Potenzfunktion:  $f(x)=a \cdot x^z + b$   $z \in \mathbb{Z}$ ;  $a,b \in \mathbb{R}$ oder Wurzelfunktion: 1  $f(x)=a \cdot x^{\frac{1}{2}} + b$   $a, b \in \mathbb{R}$ 

### Typischer Graph (für *a* > 0) und typische Eigenschaften für Potenzfunktionen mit positivem,

#### geradem Exponenten:

symmetrisch um die *y*-Achse; nicht monoton; eine Extremstelle bei (0|*b*), keine Wendestelle; maximal 2 Nullstellen; nicht-periodisch;

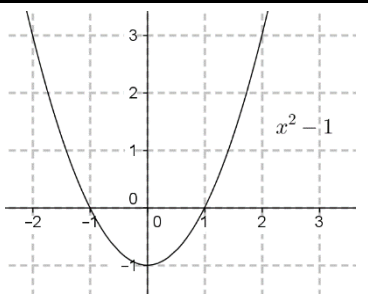

## Typischer Graph (für *a* > 0) und typische Eigenschaften für Potenzfunktionen mit positivem, ungeradem Exponenten:

monoton; keine Extremstelle; eine Wendestelle bei (0|*b*), die ein Sattelpunkt ist; eine Nullstelle; nicht-periodisch;

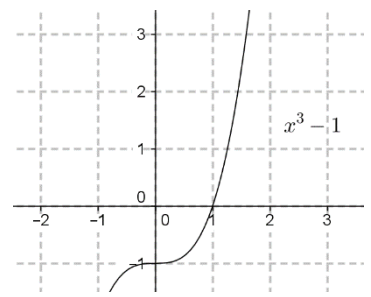

### Typischer Graph (für *a* > 0) und typische Eigenschaften für Potenzfunktionen mit negativem, geradem Exponenten:

nicht definiert für *x* = 0; symmetrisch um die *y*-Achse, die auch Asymptote ist;  $y = b$  ist Asymptote; Definitionsbereiche  $(-\infty, 0)$ und  $(0; +\infty)$ ; in jedem Teilbereich monoton, aber in den Teilbereichen ist die Monotonie unterschiedlich (in einem steigend, im anderen fallend); keine Extremstelle; keine Wendestelle; 2 oder keine Nullstellen; nicht-periodisch;

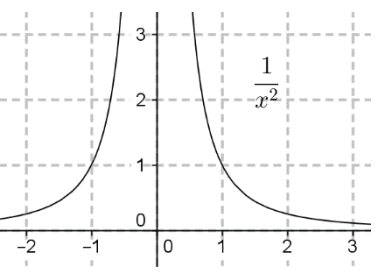

### Typischer Graph (für *a* > 0) und typische Eigenschaften für Potenzfunktionen mit negativem,

ungeradem Exponenten: nicht definiert für *x* = 0; *y*-Achse ist Asymptote; *y* = *b* ist Asymptote; Definitionsbereiche  $(-\infty;0)$ und  $(0;+\infty)$ ; in jedem Teilbereich monoton, beide Teilbereiche haben die gleiche Monotonie (beide steigend oder beide fallend); keine Extremstelle; keine Wendestelle; eine oder keine Nullstelle; nicht-periodisch;

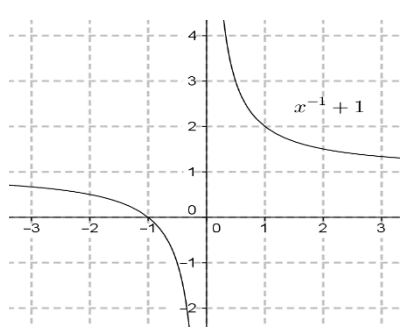

### Typischer Graph (für *a* > 0) und typische Eigenschaften für Wurzelfunktionen:

Definitionsbereich  $[0;+\infty)$ ; monoton; keine Extremstelle; keine Wendestelle; rechtsgekrümmt; maximal eine Nullstelle; nicht-periodisch;

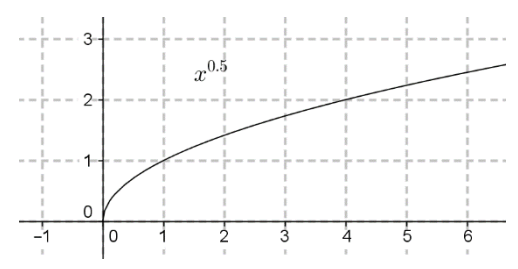

**Polynomialation:** 
$$
f(x) = \sum_{i=0}^{n} a_i \cdot x^i \quad n \in \mathbb{N}
$$

Bsp:  $f(x) = x^4 - 2x^3 + x^2 - 3x + 7$ 

Anmerkung: Auch die konstante Funktion, die lineare Funktion, die quadratische Funktion, sowie alle Potenzfunktionen mit positivem, ganzzahligem Exponenten sind genau genommen Polynomfunktionen – wirklich verwendet wird der Ausdruck aber meist erst ab Polynomfunktionen 3.Grades und wenn in der Funktionsgleichung mindestens zwei Potenzen von *x* vorkommen ("Poly" heißt wörtlich "viele").

Für alle Polynomfunktionen mit Grad *n* gilt: Die Anzahl der Nullstellen ist maximal so hoch wie *n*. Die Anzahl der Extremstellen ist maximal so hoch wie *n*-1. Die Anzahl der Wendestellen ist maximal so hoch wie *n*-2.

### Typischer Graph und typische Eigenschaften für Polynomfunktionen 3. Grades:

monoton oder genau zwei Extremstellen; eine Wendestelle, maximal drei Nullstellen; nichtperiodisch;

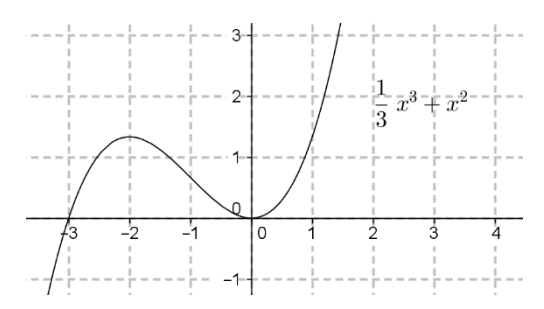

## Typischer Graph und typische Eigenschaften für Polynomfunktionen 4. Grades:

nicht monoton; ein bis drei Extremstellen; null bis zwei Wendestellen, maximal vier  $\Omega$ Nullstellen; nicht-periodisch;  $\overline{2}$  $-4$  $-3$ -5  $\frac{1}{3}$  $\overline{0}$ -----------------

**Exponentialfunktion:**  $f(x) = a \cdot b^x$   $f(x) = a \cdot e^{\lambda \cdot x}$ 

#### Typische Graphen und typische Eigenschaften:

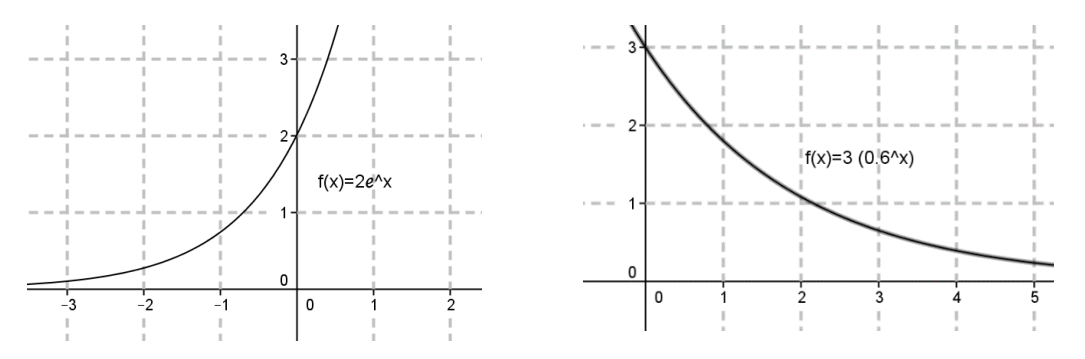

Monoton; *x*-Achse ist Asymptote; keine Extremstellen; keine Wendestelle, linksgekrümmt; keine Nullstellen; nicht-periodisch;

**Sinus- und Cosinusfunktion:**  $f(x) = a \cdot \sin(b \cdot x)$   $g(x) = a \cdot \cos(b \cdot x);$   $a, b \in \mathbb{R}$ 

Typische Graphen und typische Eigenschaften:

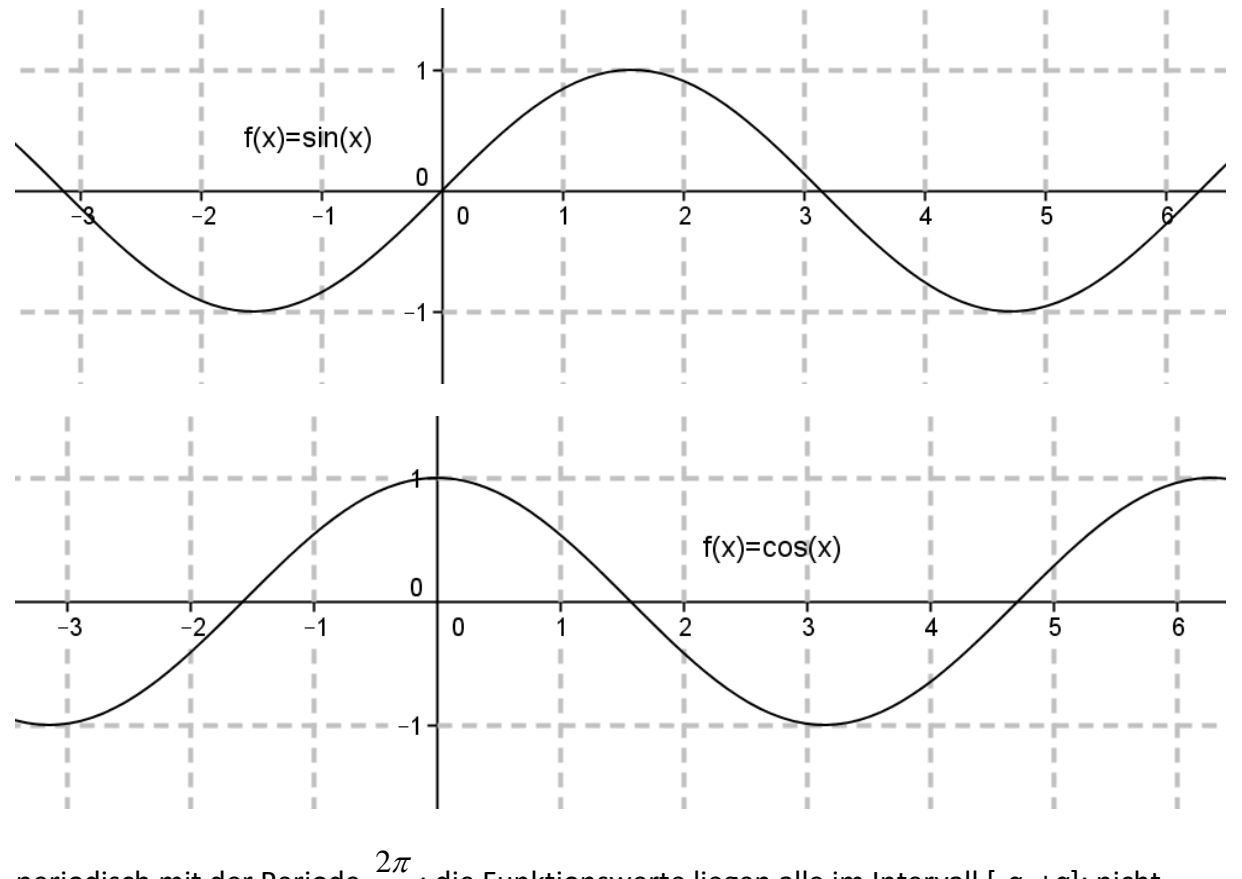

periodisch mit der Periode *b*  $\frac{\pi}{\pi}$ ; die Funktionswerte liegen alle im Intervall [-*a*, +*a*]; nicht monoton; unendlich viele Nullstellen, die alle Wendestellen sind; unendlich viele Extremstellen;

### **FA 2.1 - Lineare Funktion erkennen und darstellen**

Eine lineare Funktion hat eine Funktionsgleichung der Form  $f(x) = k \cdot x + d$   $k, d \in \mathbb{R}$  bzw.  $y = k \cdot x + d$ . Ihr Funktionsgraph ist eine (nicht-senkrechte) Gerade.

Jede Gleichung in zwei Variablen, die beide in der ersten Potenz (also ohne Hochzahl) sind, kann so umgeformt werden, dass die eine Variable als lineare Funktion der anderen Variablen ausgedrückt wird. Üblicherweise wird *y* als Funktion von *x* ausgedrückt.

Bsp:

 $x-2y=3$   $\Big|+2y-3\Big|$ :2  $\frac{3}{2} = \frac{1}{2}x - 1,5$  $y = \frac{x-3}{2} = \frac{1}{2}x-1,5$ 

Eine Tabelle enthält dann Wertepaare einer linearen Funktion, wenn für alle Wertepaare

gilt: 
$$
\frac{f(x_2) - f(x_1)}{x_2 - x_1}
$$
 = konstant (siehe FA 2.4)

Verbal gegebene lineare Funktionen enthalten oft Zu- oder Abnahmen, die direkt von einer Größe abhängen. Das Kriterium ist der konstante Zuwachs bzw. die konstante Abnahme:

Bsp: Handytarif: Grundtarif + Tarif pro Minute (Einheit) Heizölkosten: Anfahrtskosten für den LKW + Kosten pro Liter Ein Auto bremst mit einer Bremsverzögerung von  $a = -4$  m/s<sup>2</sup>:  $v(t) = v_0 - 4t$ 

Das Bestimmen einer linearen Funktion aus verbalen Angaben geht so: *d* ist der Startwert, also *f*(0), und *k* die Zunahme pro Einheit.

Bsp: Herr Müller bestellt Heizöl. Die Anfahrt des LKW kostet 70 Euro, ein Liter Heizöl kostet 80 cent. Stelle die lineare Funktion auf, welche die Heizöl-Kosten *K* (in Euro) für Herrn Müller abhängig von den gekauften Litern Heizöl *l* beschreibt:

 $K(l) = 70 + 0, 8l$ 

Das Wechseln zwischen Tabelle und Graph ist einfach. Und wenn man den Graph kennt, kann man die Parameter *k* und *d* für die Funktionsgleichung schnell bestimmen: *d* ist der Abstand vom Ursprung zum Schnittpunkt der Funktion mit der *y*-Achse, wobei *d* negativ ist, wenn der Funktionsgraph die *y*-Achse unterhalb des Ursprungs schneidet. *k* entspricht der Steigung des Graphen (siehe FA 2.2 und FA 2.3).

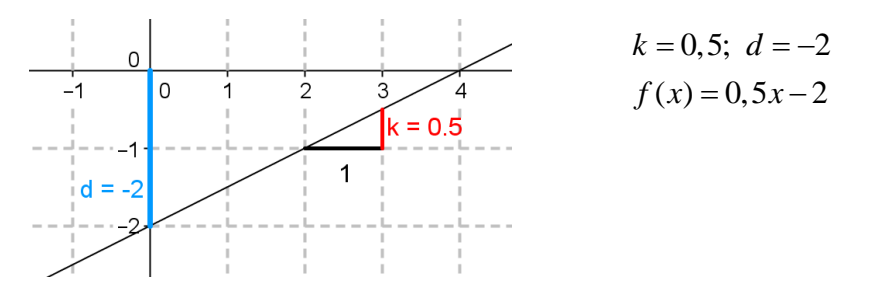

### **FA 2.2 – Wertepaare und Parameter ermitteln und deuten**

Aus einer Tabelle, einem Graphen oder einer Funktionsgleichung einer linearen Funktion ein Wertepaar (*x* | *f*(*x*)) zu ermitteln sollte nicht schwer sein – und es gibt (außer bei der konstanten Funktion) zu jedem Funktionswert *f*(*x*) nur ein Argument *x*.

Wenn die Funktion tabellarisch gegeben ist, kann man *k* über  $\frac{J(x_2)-J(x_1)}{J(x_2)}$  $2 - \lambda_1$  $f(x_2) - f(x_1) = k$  $x_2 - x$  $\frac{-f(x_1)}{x_2}$  = − mit jedem

Paar von Wertepaaren ermitteln.

Für *d* gilt:  $d = f(0)$ , daraus folgt  $\frac{f(x)-d}{x-0} = k \implies d = f(x)-k \cdot x$  $\frac{f(x)-d}{-0} = k$   $\Rightarrow$   $d = f(x) - k \cdot x$  für für jedes Wertepaar.

Und wenn man den Graph kennt, kann man die Parameter *k* und *d* für die Funktionsgleichung schnell bestimmen:

*d* ist der Abstand vom Ursprung zum Schnittpunkt der Funktion mit der *y*-Achse, wobei *d* negativ ist, wenn der Funktionsgraph die *y*-Achse unterhalb des Ursprungs schneidet. *k* entspricht der Steigung des Graphen (siehe FA 2.3).

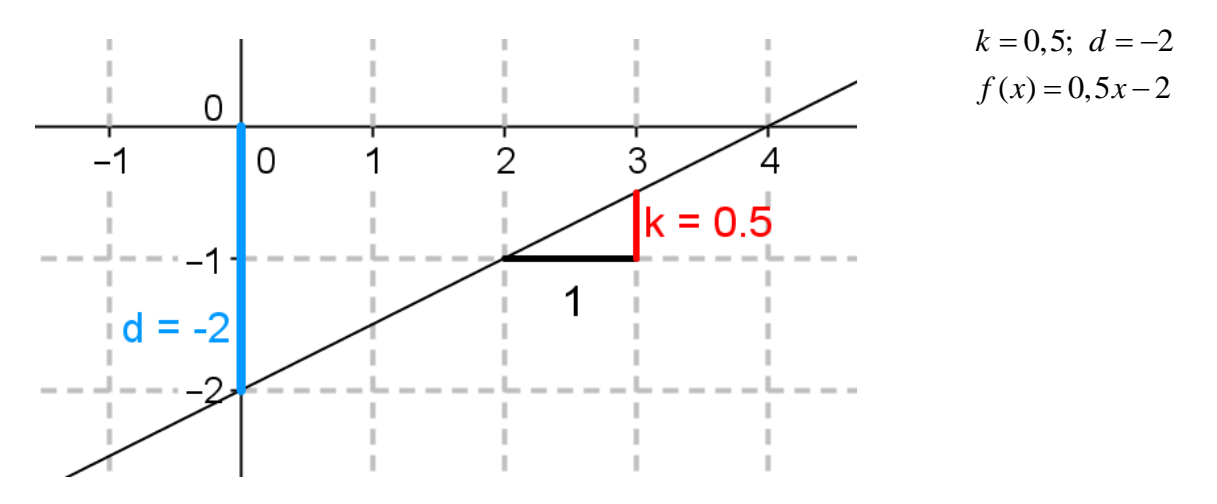

Und wenn eine lineare Gleichung gegeben ist, die nicht die Form  $y = k \cdot x + d$  hat, dann muss man sie entsprechend umformen und kann dann *k* und *d* ablesen:

$$
x-2y=3 \t+2y-3 \t:2
$$
  

$$
y = \frac{x-3}{2} = \frac{1}{2}x-1,5 \t \Rightarrow k = \frac{1}{2}, d = -1,5
$$

Interpretation der Parameter:

*d* ist *f*(0), das ist oft der Startwert, und *k* die Zu- oder Abnahme pro Einheit.

Bsp: Gegeben ist ein Graph, der den linearen Geschwindigkeitsverlauf eines Autos während eines Bremsvorgangs zeigt. Bestimme *k* und *d* und interpretiere die Parameter im Kontext!

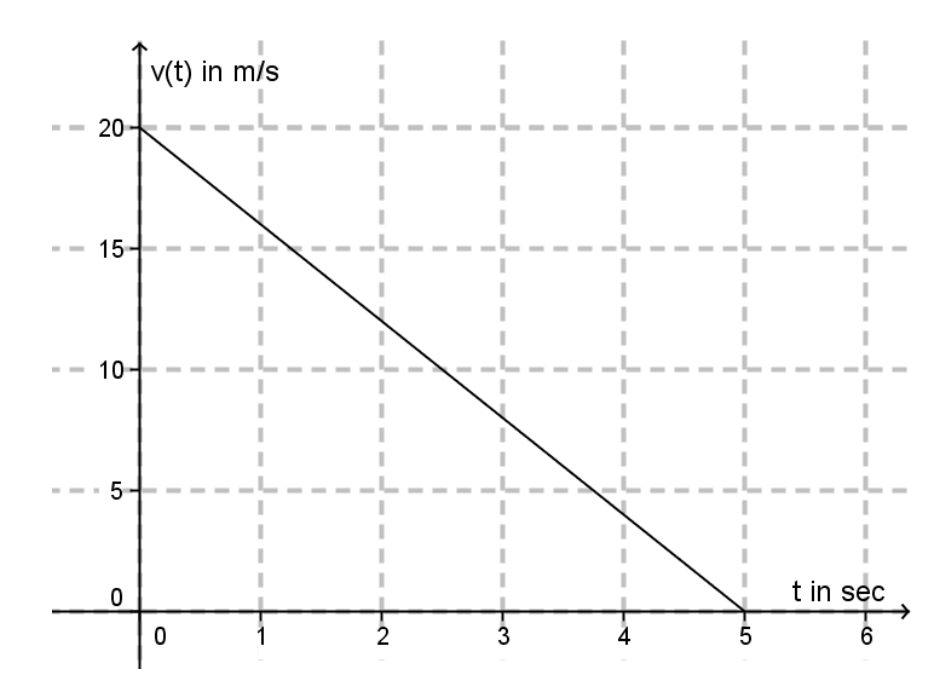

$$
d = f(0) = 20
$$
  
\n
$$
k = \frac{f(5) - f(0)}{5 - 0} = \frac{0 - 20}{5} = -4
$$
  
\n
$$
v(t) = -4 \cdot t + 20
$$

*d* ist der Startwert, also die Anfangsgeschwindigkeit.

*k* ist die Steigung, das ist bei einer linearen Funktion sowohl die mittlere als auch die momentane Änderungsrate, also die Abnahme der Geschwindigkeit pro Einkeit (pro Sekunde). Ganz genau gesagt ist *k* hier die Beschleunigung, also die Geschwindigkeitsveränderung pro Zeiteinheit. Die Beschleunigung ist negativ, weil das Auto bremst.

## **FA 2.3 – Wirkung der Parameter k und d kennen**

Auf den Graphen bezogen ist *d* der Abstand vom Ursprung zum Schnittpunkt der Funktion mit der *y*-Achse, wobei *d* negativ ist, wenn der Funktionsgraph die *y*-Achse unterhalb des Ursprungs schneidet. *k* entspricht der Steigung des Graphen.

Wenn *k* eine große Zahl ist (positiv oder negativ), dann ist die Gerade steil. Wenn *k* positiv ist, dann steigt die Gerade, wenn *k* negativ ist, dann fällt die Gerade. Wenn *k*=0, dann ist die Gerade horizontal, die Funktion ist dann eine konstante Funktion.

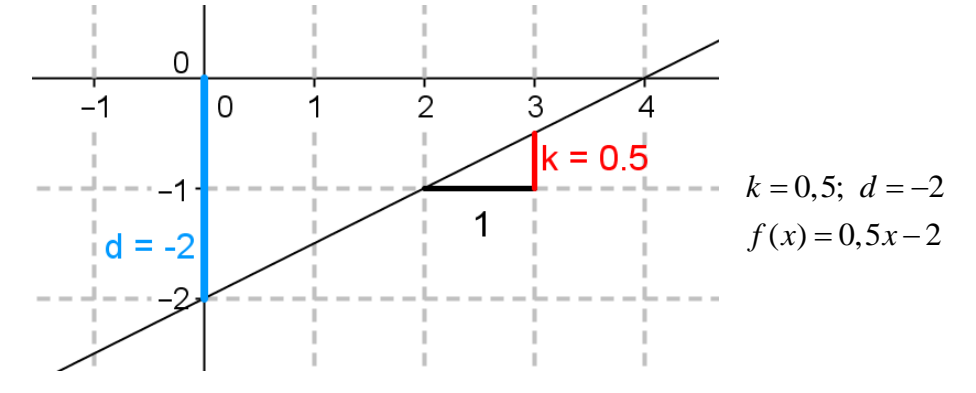

Interpretation der Parameter:

*d* ist *f*(0), das ist oft der Startwert, und *k* die Zu- oder Abnahme pro Einheit.

Bsp.: Der Graph veranschaulicht die Höhe der Schneedecke auf einer Wiese während eines zehnstündigen Schneefalls. Bestimme *k* und *d* und gib ihre Bedeutung im Kontext at!

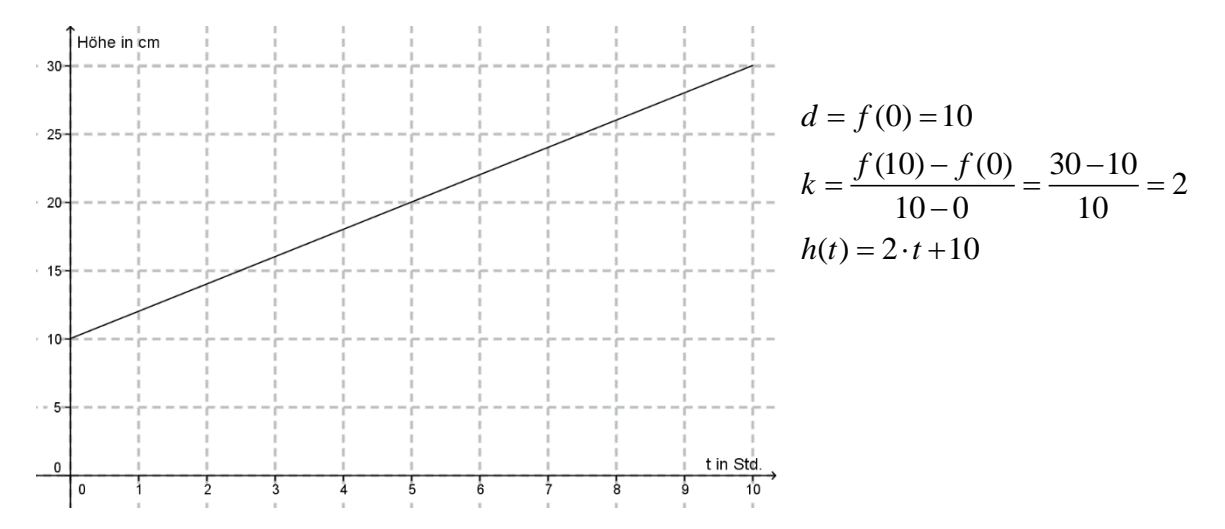

*d* ist der Startwert, die Höhe der Schneedecke zu Beginn des Schneefalls, das sind 10 cm. *k* ist die Zunahme der Höhe der Schneedecke pro Stunde, das sind 2 cm.

## **FA 2.4 – Charakteristische Eigenschaften der linearen Funktion**

Die charakteristischen Eigenschaften der linearen Funktion sind:

1.  $f(x+1) = f(x) + k$  für alle  $x \in$ 

Die absolute Änderung pro Einheit ist immer gleich (und zwar *k*).

2.  $\frac{f(x_2) - f(x_1)}{g(x_2)}$  $x_2 - x_1$  $\frac{f(x_2) - f(x_1)}{h} = k = f'(x)$  $\frac{x_2}{x_2 - x}$  $\frac{-f(x_1)}{-x_1} = k = f'$ für alle  $x_1, x_2 \in$ 

Die mittlere Änderungsrate zwischen zwei Wertepaaren ist immer gleich, und zwar *k*. Zusätzlich gilt, dass die mittlere Änderungsrate einer linearen Funktion auch immer gleich der momentanen Änderungsrate ist, welche durch die erste Ableitung beschrieben wird.

### Bsp:

Der Wasserstand eines Schwimmbades kann während des Füllvorgangs durch eine lineare Funktion beschrieben werden.

Welche Aussagen kann man über den Wasserstand während des Füllvorgangs machen?

- 1. Die Zunahme des Wasserstandes ist in jeder Minute gleich
- 2. Die mittlere Änderungsrate des Wasserstandes ist für beliebige zwei Zeitpunkte während des Füllvorgangs immer die gleiche.

# **FA 2.5 – Angemessenheit einer linearen Funktion bewerten können**

Wenn ein Sachverhalt mit einer linearen Funktion beschrieben wird, muss er den charakteristischen Eigenschaften der linearen Funktion genügen.

Es muss also gelten, dass die absolute Änderung pro Einheit und die mittlere Änderungsrate zwischen zwei Wertepaaren immer gleich ist.

Wenn eine dieser beiden Eigenschaften verletzt ist, dann ist eine lineare Funktion nicht geeignet, den Sachverhalt exakt zu beschreiben. Ob eine lineare Funktion zumindest näherungsweise geeignet ist, ist von den Daten abhängig und ist auch Ermessenssache.

Lineare Funktionen werden auch verwendet, wenn die der Realsituation entsprechende Definitionsmenge nicht ganz  $\mathbb R$  ist. Oft ist die Funktion nur in (einer Teilmenge von)  $\mathbb R_{0}^{*}$ + definiert oder überhaupt nur in (einer Teilmenge von)  $N$ .

Bsp:

Ein Handytarif, der sich aus Grundgebühr *G* und Gesprächsgebühr pro Minute *k*  zusammensetzt wird üblicherweise in Minuten oder 30-Sekunden Paketen abgerechnet. Trotzdem ist es üblich den Tarif *T* als lineare Funktion der Zeit *t* mit  $T(t) = G + k \cdot t$ darzustellen.

Die Darstellung ist geeignet, da bei einer gut definierten Definitionsmenge -- hier z.B. t in ganzen Minuten -- die beiden charakteristischen Bedingungen erfüllt sind.

Bsp:

Beim freien Fall nimmt die Geschwindigkeit pro Sekunde um 10 m/s zu. Der Geschwindigkeitszuwachs ist während des Falls konstant, also ist eine lineare Funktion geeignet, die Geschwindigkeit während des Falls zu beschreiben. Die Weglänge, die das Objekt während des Falls schon zurücklegt hat, wächst aber immer schneller – eine Beschreibung dieser Weglänge mittels linearer Funktion ist nicht sinnvoll.

Beim realen Fall wird ein Objekt nicht immer schneller, sondern es erreicht (bei ausreichender Fallhöhe) aufgrund des Luftwiderstandes eine Endgeschwindigkeit, die dann konstant bleibt. Deshalb kann die Geschwindigkeitsfunktion eines realen Falls nicht exakt durch eine lineare Funktion abgebildet werden.

#### **FA 2.6 – Direkte Proportionalität**

Zwei Größen A und *B* heißen "zueinander direkt porportional" wenn ihr Verhältnis *B A* immer konstant ist. Einfach gesagt: Wenn sich A verdoppelt, dann verdoppelt sich immer auch B. Direkt proportionale Größen können durch eine lineare Funktion der Form

 $f(x) = k \cdot x$  dargestellt werden.

Es handelt sich also um eine lineare Funktion, für die gilt: *f*(0) = 0, also *d* = 0.

Die der Funktion entsprechende Gerade verläuft immer durch den Ursprung.

Bsp 1: Beim Tanken ist die Menge des getankten Diesels *D* (gemessen in Liter) proportional zum zu bezahlenden Gesamtpreis *P* (in Euro). Es gilt  $\frac{P}{\overline{R}} = k$ *D*  $= k$ . Die "Proportionalitätskonstante" *k* entspricht dem Preis pro Liter.

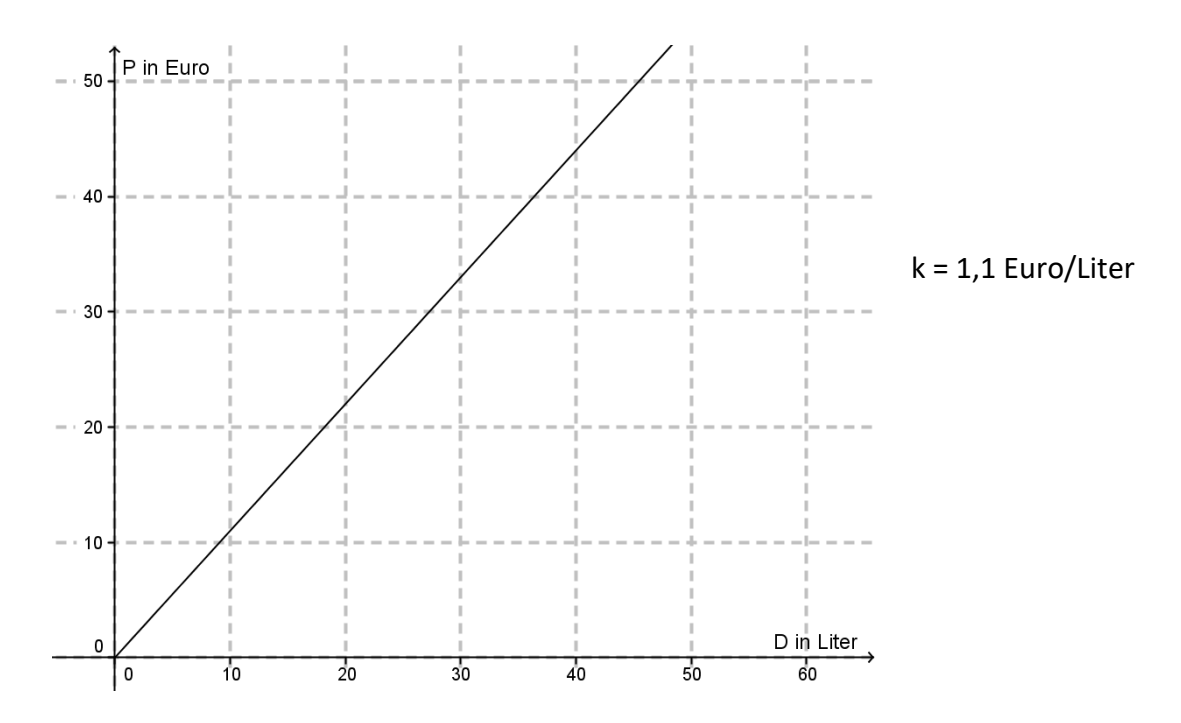

### Bsp 2:

In einem Gleichstromkreis ist nur ein Ohm´scher Widerstand. Die elektrische Energie *E,* die in diesem Widerstand umgesetzt wird, ist direkt proportional zur Stromstärke *I* des durch den Widerstand fließenden Stroms und zur Zeit *t*, die der Stromkreis eingeschalten ist.

a) Stelle eine Formel für die umgesetzte Energie auf!

b) Gib die Formel genau an, wenn bei 0,5 Ampere Stromstärke über 20 Sekunden insgesamt 200 Joule umgesetzt werden!

Lösung:

a)  $E = c \cdot I \cdot t$ , wobei *c* die (noch unbekannte) Proportionalitätskonstante ist.

b) 
$$
200 = c \cdot 0, 5 \cdot 20 = 10 \cdot c \implies c = 20
$$
  
 $E = 20 \cdot I \cdot t$ 

Physikalische Randbemerkung (nicht GK): Die Proportionalitätskonstante hat hier eine Bedeutung, es ist die im Stromkreis angelegte Spannung.

# **FA 3.1 – Potenzfunktionen erkennen, zwischen Darstellungsformen wechseln**

**Die allgemeine Potenzfunktion hat die Funktionsgleichung**  $f(x) = a \cdot x^z + b$ ;  $a, b \in \mathbb{R}$ ;  $z \in \mathbb{Z}$ .

Die Wurzelfunktion hat die Funktionsgleichung  $f(x) = a \cdot x^{0.5} + b; \; \; a,b \in \mathbb{R}$ .

Wichtig ist hier, dass man einmal die unterschiedlichen Funktionsgraphen und die Eigenschaften der verschiedenen Potenzfunktionen bzw. der Wurzelfunktion hat gut kennt. Nachfolgend sind die wichtigsten Potenzfunktionen mit ihren Graphen dargestellt:

Typischer Graph (für *a* > 0) und typische Eigenschaften für Potenzfunktionen mit positivem,

geradem Exponenten:

symmetrisch um die *y*-Achse; nicht monoton; eine Extremstelle bei (0|*b*), keine Wendestelle; maximal 2 Nullstellen; nicht-periodisch;

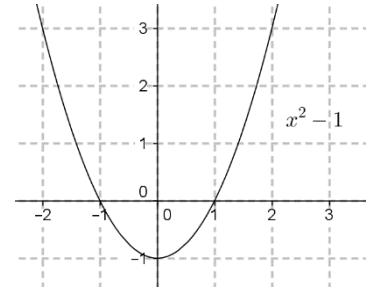

Typischer Graph (für *a* > 0) und typische Eigenschaften für Potenzfunktionen mit positivem, ungeradem Exponenten:

monoton; keine Extremstelle; eine Wendestelle bei (0|*b*), die ein Sattelpunkt ist; eine Nullstelle; nicht-periodisch;

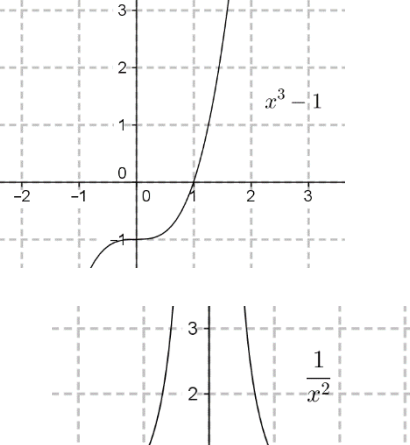

Typischer Graph (für *a* > 0) und typische Eigenschaften für Potenzfunktionen mit negativem, geradem Exponenten: nicht definiert für *x* = 0; symmetrisch um die *y*-Achse, die auch Asymptote ist;  $y = b$  ist Asymptote; Definitionsbereiche  $(-\infty, 0)$ und  $(0; +\infty)$ ; in jedem Teilbereich monoton, aber in den Teilbereichen ist die Monotonie unterschiedlich (in einem steigend, im anderen fallend); keine Extremstelle; keine Wendestelle; 2 oder keine Nullstellen; nicht-periodisch;

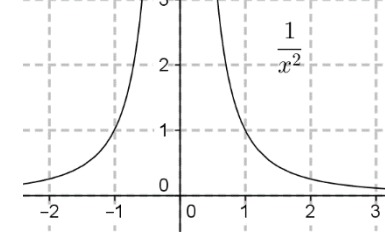

Typischer Graph (für *a* > 0) und typische Eigenschaften für Potenzfunktionen mit negativem,

ungeradem Exponenten: nicht definiert für *x* = 0; *y*-Achse ist Asymptote; *y* = *b* ist Asymptote; Definitionsbereiche  $(-\infty;0)$ und  $(0;+\infty)$ ; in jedem Teilbereich monoton, beide Teilbereiche haben die gleiche Monotonie (beide steigend oder beide fallend); keine Extremstelle; keine Wendestelle; eine oder keine Nullstelle; nicht-periodisch;

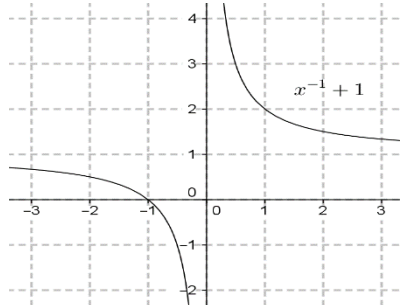

Typischer Graph (für *a* > 0) und typische Eigenschaften für Wurzelfunktionen:

Definitionsbereich  $[0;+\infty)$ ; monoton; keine Extremstelle; keine Wendestelle; rechtsgekrümmt; maximal eine Nullstelle; nicht-periodisch;

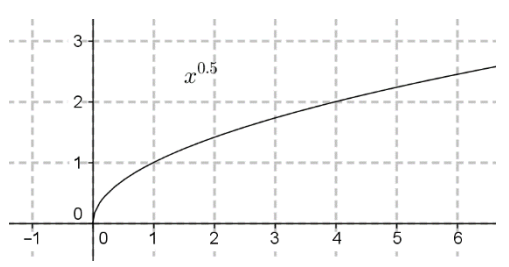

Beispiele für verbale Beschreibungen von Potenzfunktionen:

Die Leuchtkraft L eines Sterns wächst mit der 4.Potenz der Temperatur  $T \Rightarrow L(T) = a \cdot T^4$ 

Die Gravitationskraft F<sub>G</sub> nimmt mit dem Quadrat der Entfernung r ab  $\Rightarrow F_G(r) = a \cdot \frac{1}{r^2}$  $F_G(r) = a \cdot \frac{1}{r^2}$  $= a \cdot \frac{1}{2}$ 

Das Volumen *V* einer Kugel wächst mit der dritten Potenz des Radius  $r \Rightarrow V(r) = a \cdot r^3$ 

Die Summe der kinetischen und potentiellen Energie  $E = E_{k} + E_{p}$ eines Körpers, der sich in einer Ebene bewegt wächst mit dem Quadrat seiner Geschwindigkeit  $v \Rightarrow E = a \cdot v^2 + E_{\rho}$ Die Stromstärke *I* des Stroms, der bei konstanter Spannung durch ein Bauteil fließt, ist indirekt proportional zum elektrischen Widerstand *R* des Bauteils  $\Rightarrow I = \frac{a}{R}$ *R* =

Wenn die Potenzfunktion tabellarisch gegeben ist, dann kann man meist zuerst die Datenpaare graphisch darstellen und dann die Potenzfunktion entsprechend der Form des Graphen abschätzen. Um die Funktionsgleichung zu bekommen, muss man die Potenz raten und dann eben ausprobieren, ob die geratene Funktion zu den Wertepaaren passt.

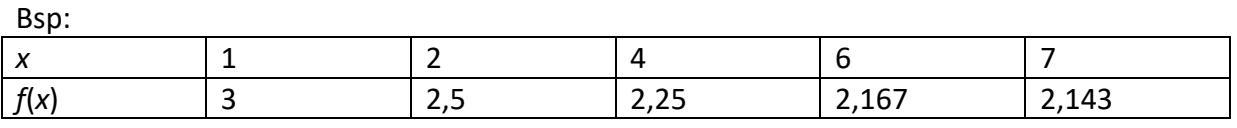

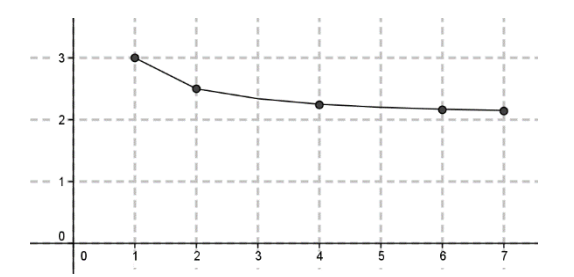

Die Funktion ist monoton fallend, die Werte nähern sich dem Wert 2 an.  $\Rightarrow f(x)$  = 2 +  $\frac{1}{x}$ *x*  $= 2 +$ 

Wenn die Funktionsgleichung gegeben ist, ist das Anlegen einer Tabelle oder das Zeichnen eines Graphen nicht schwer, und vom Graphen einer Funktion kommt man auch schnell auf die Funktionsgleichung, wenn man die Potenz einmal erkannt hat. (FA 3.2)

## **FA 3.2 – Parameter der Potenzfunktionen ermitteln**

Wertepaare aus Funktionsgleichungen, Graphen und Tabellen ermitteln, sollte nicht schwer fallen.

Die Parameter *a* und *b* bestimmt man am besten mit den Argumenten (x-Werten) 0 und 1: Wenn der Exponent der Potenzfunktion größer ist als null (z > 0), dann gilt: *f*(0) = *b*. Das gilt auch bei der Wurzelfunktion.

Bei negativen Exponenten, bzw. wenn die Potenz im Nenner eines Bruchs steht, dann ist *y*=*b* eine horizontale Asymptote des Funktionsgraphen. Es gilt dann, dass der Funktionswert eines sehr hohen Arguments fast *b* sein muss:  $\lim f(x) = b$ *x*  $\rightarrow \infty$ 

Man kann meist einfach eine hohe Zahl (1000; 100000) für *x* einsetzen und dann runden.

Wenn man *b* bestimmt hat, bekommt man *a* leicht aus der Gleichung  $f(1) = a \cdot 1 + b$  oder aus einem anderen leicht zu lesenden Wertepaar.

Alternativ kann man mit zwei Wertepaaren ein Gleichungssystem aufstellen und dann lösen.

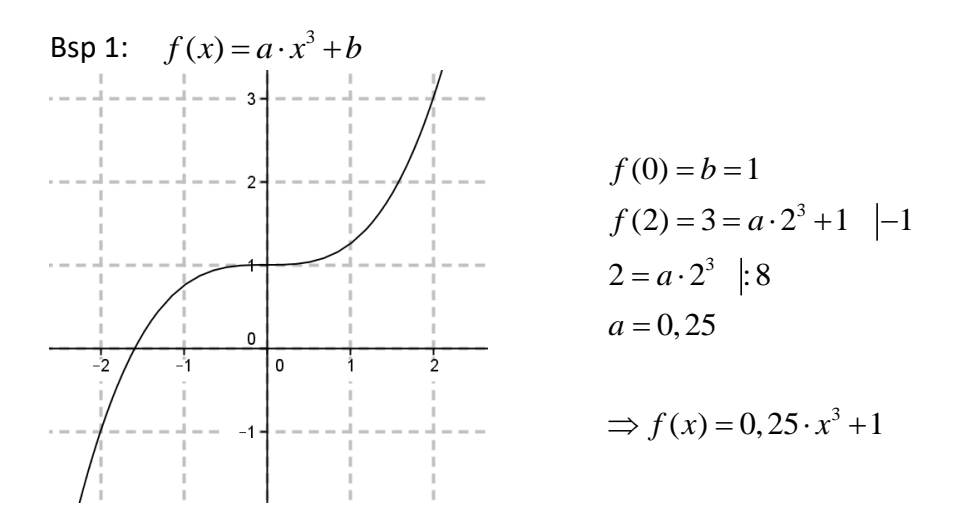

Bsp 2: Eine Tabelle gibt Werte einer gebrochen rationalen Funktion f an:  $f(x) = \frac{a}{x} + b$ *x*  $=\frac{u}{-}+i$ 

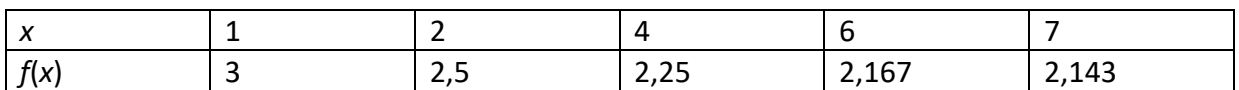

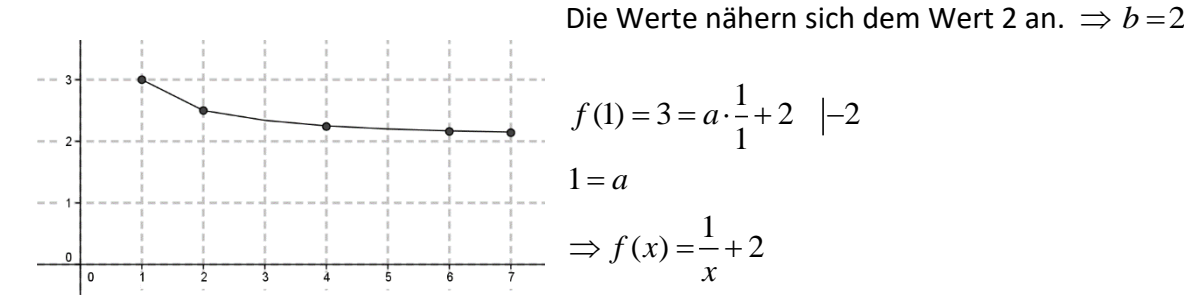

## **FA 3.3 – Wirkung der Parameter der Potenzfunktionen**

Wir definieren für den "Grundtyp" einer Potenz- oder Wurzelfunktion:  $a = 1$ ,  $b = 0$ 

Es ist z.B. der Grundtyp einer Potenzfunktion 3.Grades:  $f(x) = x^3$ 

#### Parameter *a*:

Der Parameter *a* streckt bzw. staucht den Funktionsgraph in *y*-Richtung gegenüber seinem Grundtyp. Wenn *a* > 1, dann liegen die Funktionswerte zweier (benachbarter) Argumente weiter auseinander als beim Grundtyp. Wenn 0 < *a* < 1, dann liegen sie näher beisammen. Wenn gilt *a <* 0, ist der Graph der Funktion symmetrisch über die x-Achse (bzw. zur horizontalen Geraden *y* = *b*) zum entsprechenden Graphen mit |*a*|.

Im Kontext einer Potenzfunktion drückt der Parameter *a* eine multiplikative Konstante aus.

Beispiele:

Die Gravitationskraft *F*<sup>G</sup> zwischen zwei Massen nimmt mit dem Quadrat ihrer Entfernung *r*

ab  $\Rightarrow$   $F_G(r) = a \cdot \frac{1}{r^2}$  $F_G(r) = a \cdot \frac{1}{r^2}$  $=a-\frac{1}{2}$ 

Der Parameter a enthält hier die nicht im Text angegebenen Konstanten und Variablen, in diesem Fall das Produkt der Gravitationskonstanten mit den beiden Massen:  $a = G \cdot m_{\text{l}} \cdot m_{\text{2}}$ 

Das Volumen *V* einer Kugel wächst mit der dritten Potenz des Radius  $r \Rightarrow V(r) = a \cdot r^3$ 

Der Parameter *a* steht hier für 4 3  $a = \frac{4 \cdot \pi}{2}$  (siehe Formelheft)

#### Parameter *b*:

Der Parameter *b* verschiebt den Funktionsgraph in *y*-Richtung gegenüber seinem Grundtyp. Für Potenzfunktionen mit *z* > 0 und für die Wurzelfunktion gilt *f*(0) = *b*. In diesem Fall kann *b* manchmal auch als Anfangswert (Startwert) gedeutet werden.

Bei Potenzfunktionen mit *z* < 0 (Potenz im Nenner) wird die horizontale Asymptote gegenüber dem Grundtyp um *b* verschoben. In diesem Fall drückt *b* aus, welchem Wert sich *f*(*x*) annähert, wenn *x* immer größer wird.

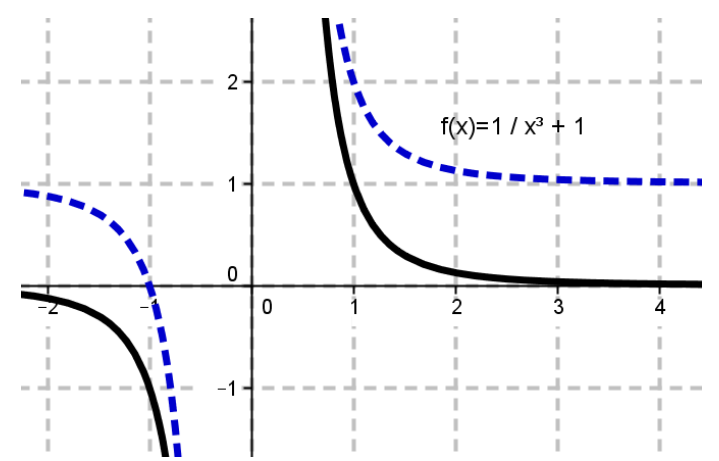
## **FA 3.4 – Indirekte Proportionalität**

Eine Potenzfunktion mit *z* = -1 und *b* = 0 hat die Funktionsgleichung  $f(x) = \frac{a}{x}$ *x*  $=\frac{u}{-}$ .

Das ist die Funktionsgleichung einer indirekten Proportion.

Typisches Merkmal einer indirekten Proportion: Wenn das Argument mit dem Faktor *k*

multipliziert wird, wird der Funktionswert mit dem Faktor  $\frac{1}{I}$ *k* multipliziert.

Ein anderer Zugang: Bei einer indirekten Proportion ist das Produkt von Argument und Funktionswertimmer konstant:  $x \cdot f(x) = a$ 

Beispiele:

Die Zeit *t*, die für das Zurücklegen eines Weges *a* benötigt wird, ist indirekt proportional zur

Geschwindigkeit  $v: t(v) = \frac{a}{c}$ *v*  $=\frac{u}{-}$ .

Das bedeutet: Wenn man eine fixe Strecke mit der doppelten Geschwindigkeit zurücklegt, benötigt man die halbe Zeit.

Kommentar: Der Parameter *a* beschreibt hier ausnahmsweise die Länge des Weges und nicht (wie sonst meistens) die Beschleunigung.

Wenn man ein Wasserbecken füllt, und die Durchflussrate *D* des Zulaufs erhöht, so dass mehr Wasser pro Sekunde ins Becken fließt, nimmt die zum Füllen benötigte Zeit *t* ab. Die Durchflussrate und die Zeit sind zueinander indirekt proportional.

$$
t(D) = \frac{a}{D}
$$

Kommentar: Der Parameter *a* beschriebt hier den Inhalt des Beckens.

Die Stromstärke *I* in einem Stromkreis mit einer Lampe ist (wenn man in guter Näherung die Kabel als widerstandsfrei betrachtet) indirekt proportional zum elektrischen Widerstand *R*

der Lampe.  $I(R) = \frac{a}{R}$ *R* =

Wenn man die Lampe durch eine andere mit halbem Widerstand ersetzt, steigt die Stromstärke auf das Doppelte.

Kommentar: Der Parameter *a* beschriebt hier die angelegte Spannung.

### **FA 4.1 – Typische Verläufe von Polynomfunktionen (er)kennen**

Gleichungen von Polynomfunktionen haben die Form  $f(x) = \sum_{i=1}^{n} a_i \cdot x^i$  $\mathbf{0}$  $f(x) = \sum_{i=1}^{n} a_i \cdot x^i \quad n \in \mathbb{N}$ *i* =

Bsp:  $f(x) = x^4 - 2x^3 + x^2 - 3x + 7$ 

Anmerkung: Auch die konstante Funktion, die lineare Funktion, die quadratische Funktion, sowie alle Potenzfunktionen mit positivem, ganzzahligem Exponenten sind genau genommen Polynomfunktionen – wirklich verwendet wird der Ausdruck aber meist erst ab Polynomfunktionen 3.Grades und wenn in der Funktionsgleichung mindestens zwei Potenzen von *x* vorkommen ("Poly" heißt wörtlich "viele").

Für alle Polynomfunktionen mit Grad *n* gilt: Die Anzahl der Nullstellen ist maximal so hoch wie *n*. Die Anzahl der Extremstellen ist maximal so hoch wie *n*-1. Die Anzahl der Wendestellen ist maximal so hoch wie *n*-2. Die Konstante (steht meist an Ende des Funktionsterms) beschreibt, bei welchem Wert der Funktionsgraph die *y*-Achse schneidet – also *f*(0).

Typische Verläufe von Polynomfunktionen 3.Grades:  $f(x) = ax^3 + bx^2 + cx + d$ wenn *a* > 0, verläuft der Graph von links unten mit zwei oder null Extrempunkten und genau einem Wendepunkt nach rechts oben:

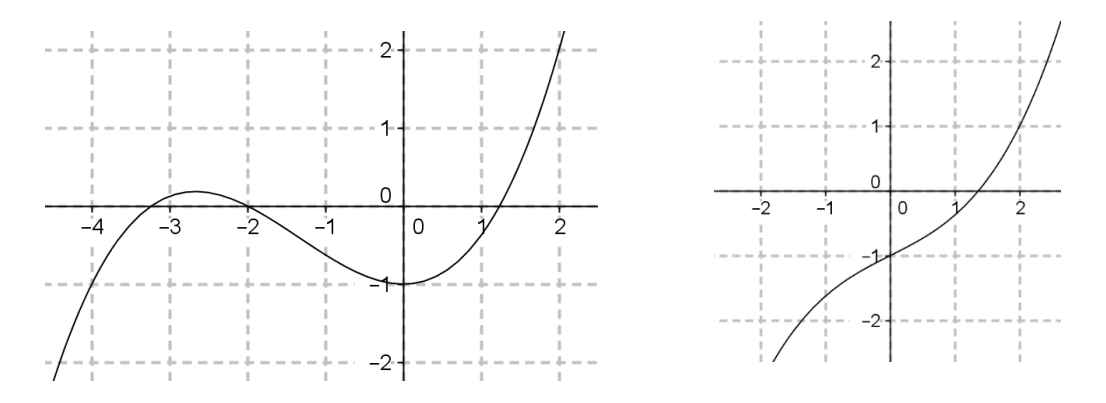

wenn *a* < 0, verläuft der Graph von links oben nach rechts unten:

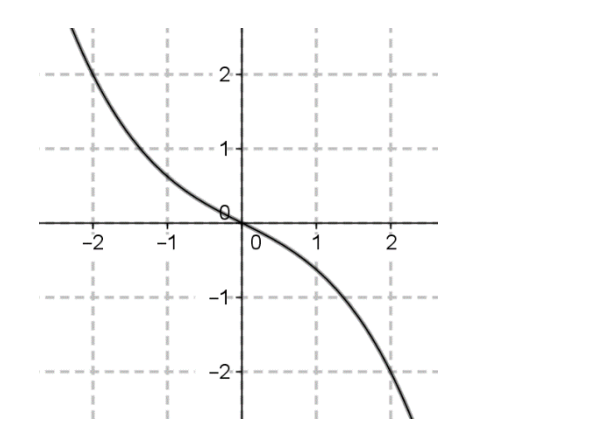

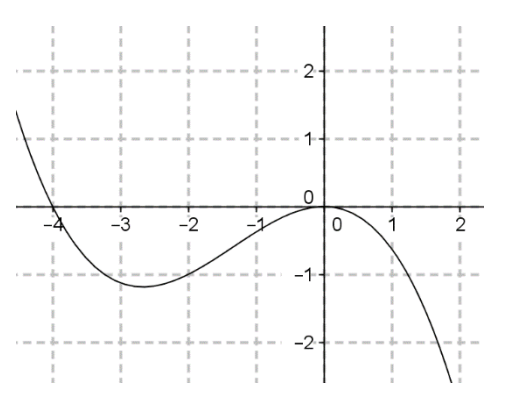

Typische Verläufe von Polynomfunktionen 4.Grades:  $f(x) = ax^4 + bx^3 + cx^2 + dx + e$ wenn *a* > 0, verläuft der Graph von links oben zuerst nach unten, hat dann ein oder drei Extrempunkte und null oder zwei Wendepunkte, und dann verläuft er wieder nach rechts oben:

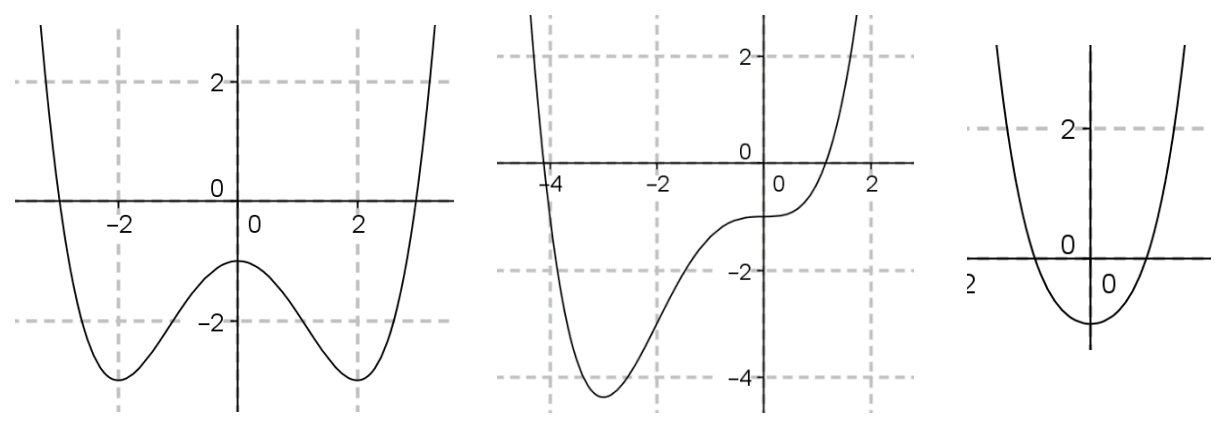

wenn *a* < 0, verläuft der Graph von links unten zuerst nach oben, hat dann ein oder drei Extrempunkte und null oder zwei Wendepunkte, und dann verläuft er wieder nach rechts unten:

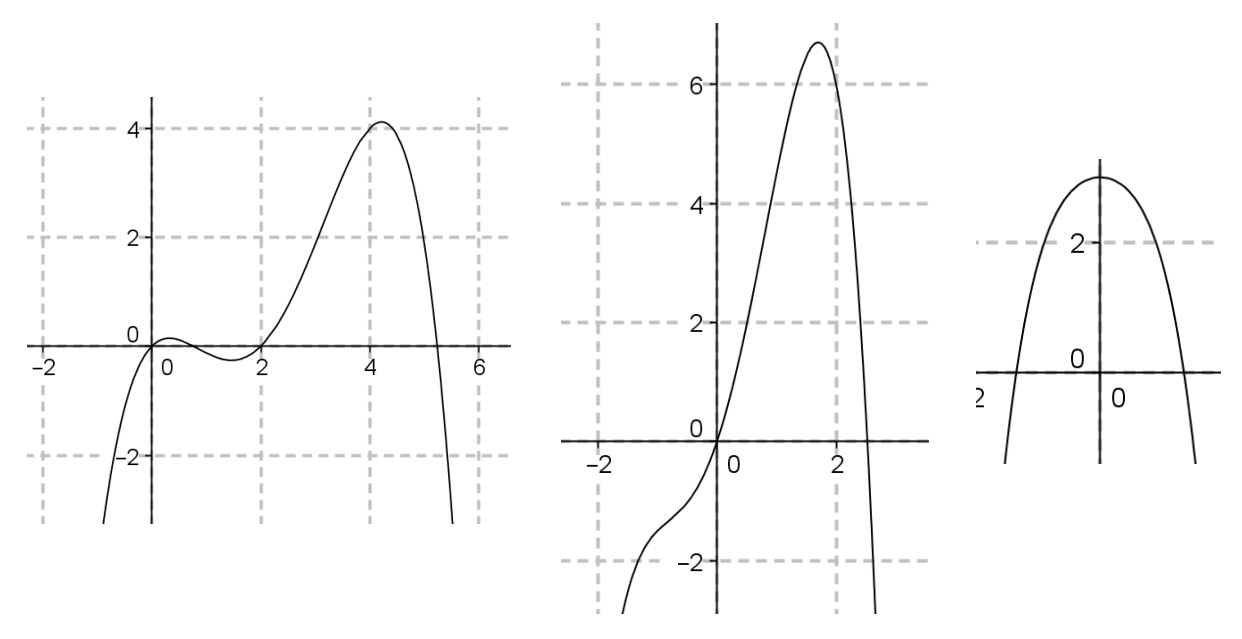

# **FA 4.2 – Darstellungswechsel bei Polynomfunktionen**

Man soll zwischen tabellarischen und grafischen Darstellungen von Polynomfunktionen wechseln können.

Tabelle zu Graph:

Jedes Wertepaar als Punkt in der Ebene auftragen, die Punkte (rund) verbinden und den Grad der Polynomfunktion aufgrund der Extremstellen (und Wendestellen) schätzen.

Bsp:

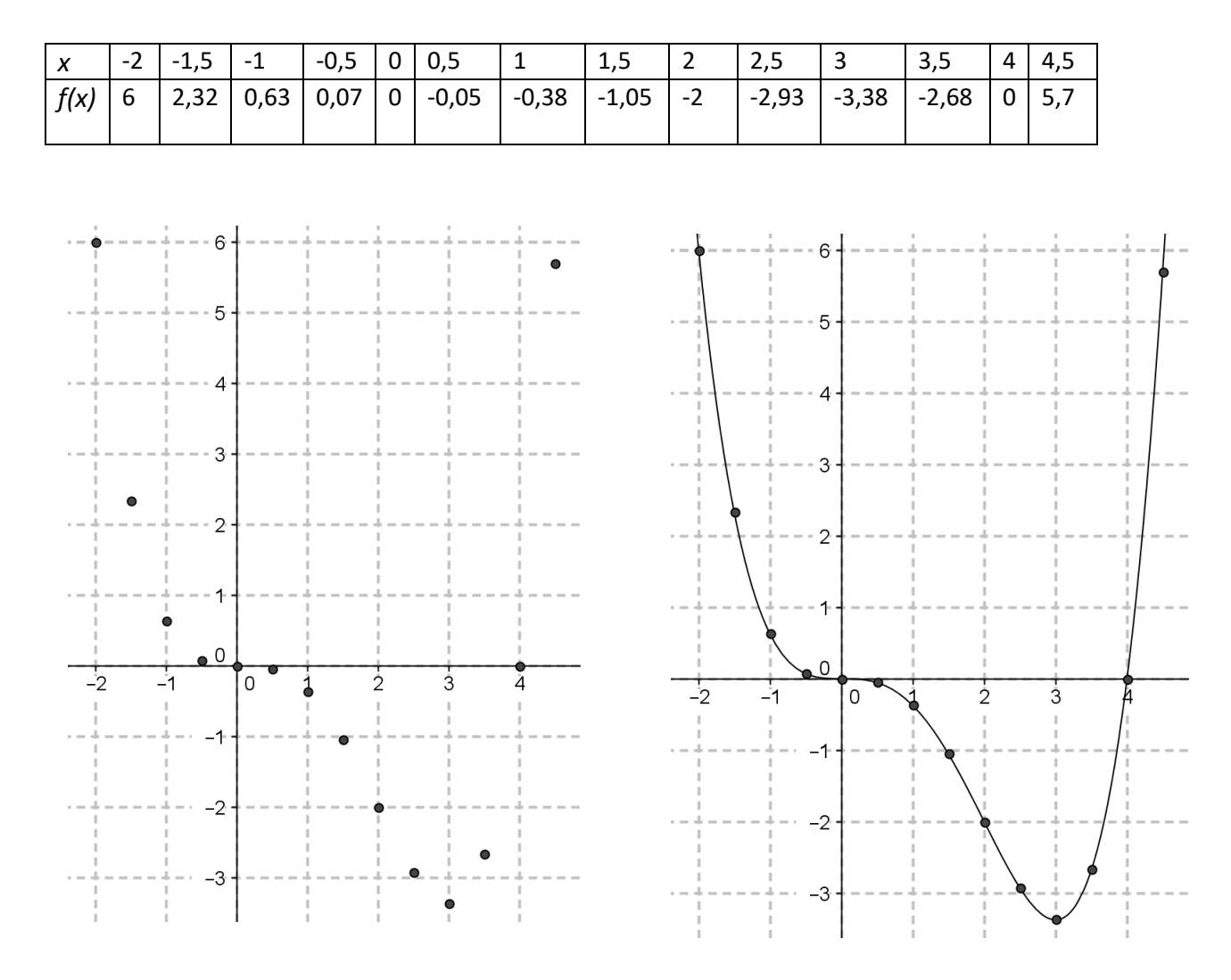

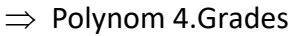

Von einem Graph zu einer Tabelle wechseln ist auch nicht schwer, man liest einfach die wichtigsten Datenpunkte – also die Nullstellen, die Extrema, die Wendepunkte und die Punkte, die an den Enden der Darstellung (links und rechts) liegen – ab, und legt eine Tabelle an, bzw. ergänzt eine vorgegebene Tabelle.

### **FA 4.3 – Funktionswert und Argumente ermitteln**

Man soll aus Tabellen, Graphen und Funktionsgleichungen Funktionswerte ermitteln können. Aus einer Tabelle oder aus einem Graphen einen Funktionswert abzulesen, sollte nicht schwer sein. Und bei gegebener Funktionsgleichung (durch Einsetzen des Arguments /des *x*-Werts) den Funktionswert zu bestimmen, sollte (mit Technologie) auch keine Hürde darstellen.

Bsp: gegeben ist die Polynomfunktion *f* mit der Gleichung  $f(x) = x^5 - 3x^3 + 2$ Welchen Funktionswert hat die Funktion an der Stelle 2?

 $f(2) = 2^5 - 3 \cdot 2^3 + 2 = 32 - 24 + 2 = 10$ 

Auch das Ermitteln von Argumenten (*x*-Werten) aus einer Tabelle und einem Graph sollte nicht schwer sein, es kann aber zu einem Funktionswert mehrere Argumente geben.

Bsp: Gegeben ist der Funktionsgraph einer 0 Polynomfunktion 4.Grades. Ermittle alle -2  $\Omega$ Argumente  $x_i$  für die gilt:  $f(x_i) = -1$  $x_1 = -1,6$  $x_2 = 0$ *x*<sup>3</sup> = 1,6

Für quadratische Gleichungen sollen Argumente auch aus der Funktionsgleichung rechnerisch ermittelt werden können. Das läuft auf das Lösen einer quadratischen Gleichung hinaus.

Bsp: Für die Flughöhe *h* eines zum Zeitpunkt *t* = 0 senkrecht nach oben geworfenen Steins gilt: *h*(*t*) = 2 + 10*t* – 5*t*², wobei *t* die Zeit gemessen in Sekunden ist.

Zu welchen Zeitpunkten hat der Stein die Höhe *h* = 5m?

$$
5 = 2 + 10t - 5t^2 \Rightarrow 5t^2 - 10t + 3 = 0
$$
  

$$
t = \frac{10 \pm \sqrt{100 - 60}}{10} = \frac{10 \pm \sqrt{40}}{10}
$$
  

$$
t_1 = 0,37 \text{ sec} \quad t_2 = 1,63 \text{ sec}
$$

# **FA 4.4 - Null-, Extrem- und Wendestellen einer Polynomfunktion**

Alle folgenden Aussagen beziehen sich auf Polynome mit Grad *n* 2 . Die anderen, also die lineare Funktion und die konstante Funktion, sind einfache Sonderfälle von Polynomfunktionen.

Eine Polynomfunktion vom Grad *n* hat maximal *n* Nullstellen. Eine Polynomfunktion vom Grad *n* hat maximal *n*-1 Extremstellen. Eine Polynomfunktion vom Grad *n* hat maximal *n*-2 Wendestellen.

Jede Polynomfunktion mit ungeradem Grad hat mindestens eine Nullstelle.

Jede Polynomfunktion mit geradem Grad hat mindestens eine Extremstelle.

Eine Polynomfunktion vom Grad 3 hat entweder keine oder zwei Extremstellen und genau eine Wendestelle.

Eine Polynomfunktion vom Grad 4 hat entweder eine oder drei Extremstellen und entweder keine oder zwei Wendestellen.

Bsp: Gegeben ist ein Ausschnitt eines Graphen einer Polynomfunktion. Der Ausschnitt enthält alle Null-, Extrem- und Wendestellen des Polynoms. Bestimme den Grad des Polynoms!

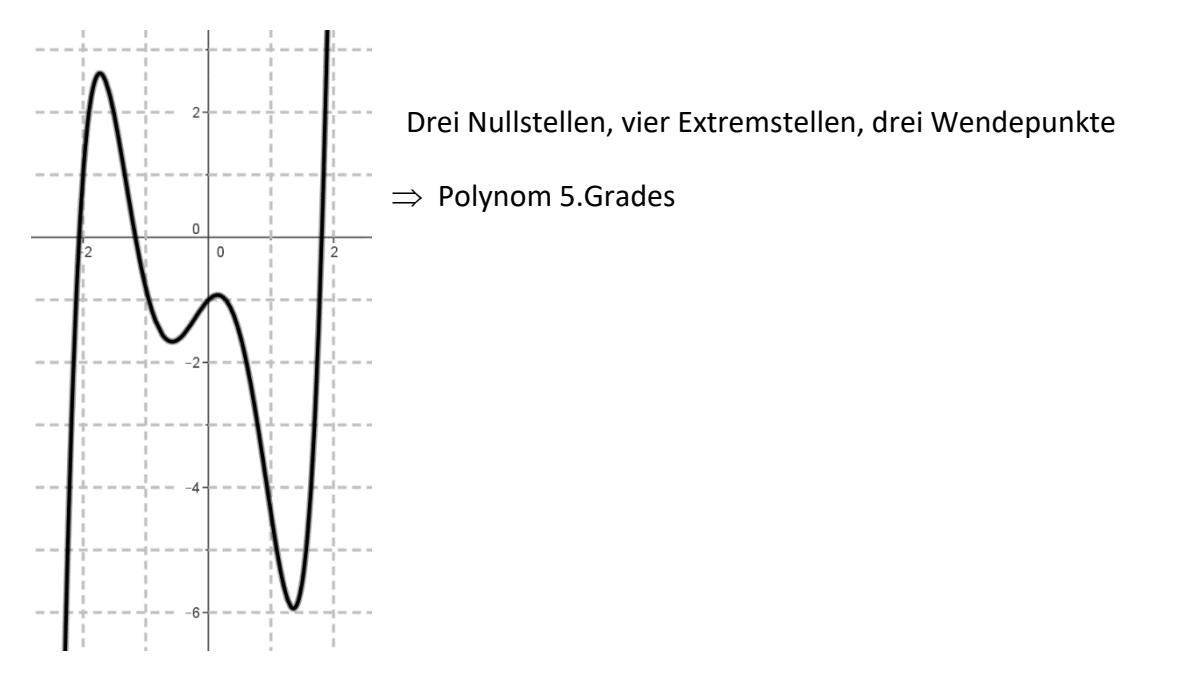

## **FA 5.1 - Exponentialfunktion erkennen und darstellen**

Eine Exponentialfunktion *f* hat eine Funktionsgleichung der Form ne Exponentialfunktion *f* hat eine Funktionsgleichung der l $(x) = a \cdot b^x$  *a*, $b \in \mathbb{R}$  *a*, $b > 0$  (und sinnvollerweise  $b \neq 1$ ) Fine Exponentialfunktion f hat eine Funktionsgleichung der Form<br> $f(x) = a \cdot b^x \quad a, b \in \mathbb{R} \quad a, b > 0 \quad \text{(und sinnvollerweise } b \neq 1) \text{ bzw.}$ the exponential<br>  $f(x) = a \cdot b^x$   $a, b \in \mathbb{R}$   $a, b > 0$  (und sinnvollerweise  $b \ne 1$ ) bzw.<br>  $f(x) = a \cdot e^{\lambda x}$   $a, \lambda \in \mathbb{R}$   $a > 0$  (und sinnvollerweise  $\lambda \ne 0$ ).

Das Wort "Exponentialfunktion" bedeutet, dass die Variable x im Exponenten steht, im Gegensatz zur Potenzfunktion  $f(x) = a \cdot x^z$ , wo die Variable x in der Basis steht.

Der Funktionsgraph einer Exponentialfunktion ist eine linksgekrümmte Kurve, die sich entweder für *x* →− oder für *x* →+ der *x*-Achse asymptotisch nähert.

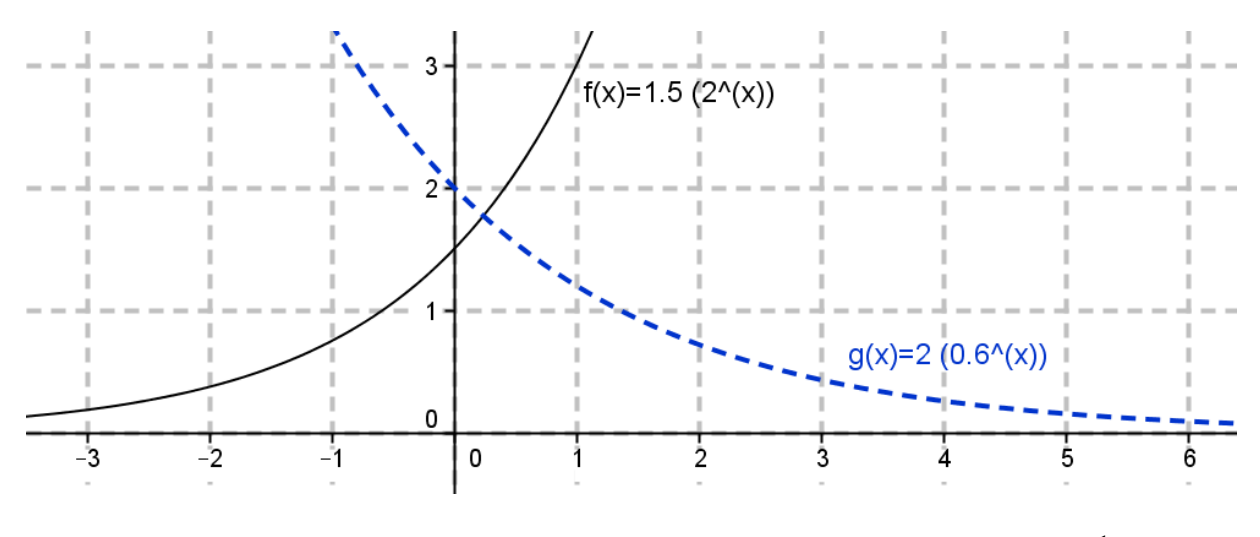

Der Graph unterscheidet sich von den Graphen von Potenzfunktionen wie  $f(x) = \frac{1}{x}$ *x*  $=$   $\frac{1}{2}$  vor allem dadurch, dass er für *x* = 0 einen Funktionswert und keine Polstelle hat.

Es gilt *f*(0)=*a*. Sobald man *a* kennt, kann man *b* durch einen weiteren Datenpunkt, den man aus dem Graphen abliest, leicht bestimmen:

Bsp. mit obigem Graph von *f*: 1 weiterer Punkt bei  $(1|3)$  $a = 1, 5$  wei<br>  $3 = 1, 5 \cdot b^1$  : 1,5  $2 = b \implies f(x) = 1, 5 \cdot 2^x$  $a =$ 

Typisches Merkmal von exponentiellen Zusammenhängen ist, dass sowohl der Änderungsfaktor pro Einheit, als auch die relative (prozentuelle) Änderung pro Einheit konstant sind. So können alle Zusammenhänge, die regelmäßige prozentuelle Veränderungen beinhalten, mit Exponentialfunktionen dargestellt werden.

Bsp:

Ein Kapital  $K_0$  wird mit 3% Jahreszinsen verzinst:  $K(t) = K_0 \cdot 1,03^t$  (*t* in Jahren).

Ein Gummiball fällt von der Höhe *h*<sup>0</sup> und springt immer auf 80% seiner vorherigen Sprunghöhe wieder hoch:  $h(n) = h_0 \cdot 0, 8^n \quad n \in \mathbb{N}$ 

Bei tabellarisch angegebenen Exponentialfunktionen muss gelten, dass der Änderungsfaktor pro Einheit immer konstant ist. Wenn die Tabelle in regelmäßigen Intervallen der Länge *s*

angegeben ist (z.B. *s* = 1), dann muss gelten:  $\frac{f(x+s)}{f(x+s)}$  = konstant =  $\frac{f(x+s)}{f(x)}$  = konstant = b<sup>s</sup>  $\frac{1}{f(x)}$  $\frac{+s)}{s}$  = konstant = b<sup>s</sup>.

Wenn die Tabelle in unregelmäßigen Intervallen angegeben, muss für jede zwei Datenpaare  $(x_1 \mid f(x_1))$ ,  $(x_2 \mid f(x_2))$  mit  $s = x_2 - x_1$  gelten, dass die s-te Wurzel aus  $\frac{f(x_2)}{g(x_2)}$ 1  $(x, )$  $(x_1)$ *f x f x* konstant ist:

$$
\sqrt[3]{\frac{f(x_2)}{f(x_1)}} = \text{konstant}
$$

Bsp: Überprüfe ob die Daten der Tabelle aus der Gleichung einer Exponentialfunktion stammen können:

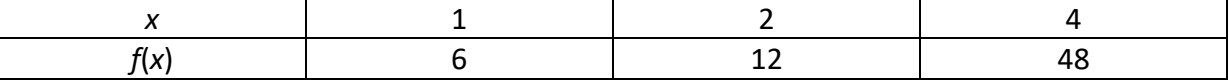

$$
\frac{f(2)}{f(1)} = \frac{12}{6} = 2 \qquad \sqrt[3]{\frac{f(4)}{f(1)}} = \sqrt[3]{\frac{48}{6}} = \sqrt[3]{8} = 2 \qquad \sqrt{\frac{f(4)}{f(2)}} = \sqrt{\frac{48}{12}} = \sqrt{4} = 2
$$

Alle Ausdrücke haben denselben Wert, also können die Daten aus der Gleichung einer Exponentialfunktion stammen.

Der Wert  $s\frac{\int f(x_2)}{x_2}$ 1  $(x, )$  $\int_{s}^{s} \frac{f(x_2)}{f(x_1)}$ *f x* ist dann der Parameter *b*. Wenn man diesen Parameter kennt, kann man

den Parameter *a* leicht aus einem Wertepaar der Tabelle bestimmen:

$$
12 = f(2) = a \cdot b^2 = a \cdot 2^2 = a \cdot 4
$$
  

$$
a = 3 \implies f(x) = 3 \cdot 2^x
$$

### **FA 5.2 - von Exponentialfunktionen Werte(paare) ermitteln**

Man soll aus Tabellen, Graphen und Gleichungen von Exponentialfunktionen Werte(paare) ermitteln und im Kontext deuten können.

Das Ermitteln von Wertepaaren aus Tabellen und Graphen ist nicht schwer, man muss die Wertepaare eben auslesen bzw. mittels Lineal herausmessen. Das Ermitteln eines Funktionswertes aus einer gegebenen Funktionsgleichung geht über Einsetzen des Arguments in die Funktionsgleichung. Umgekehrt läuft das Ermitteln eines Arguments auf das Logarithmieren einer Gleichung hinaus.

Bsp:

Die Anzahl der noch nicht zerfallenen Atomkerne eines radioaktiven Isotops lässt sich durch Die Anzani der noch nicht zerfallenen Atomkerne eines i<br>die Gleichung  $N(t) = N_0 \cdot 0,7^t \quad (t \text{ in Student})$  angeben.

Bestimme die Zeit nach der 90% der Kerne zerfallen sind.

90% zerfallen bedeutet, dass 10% noch nicht zerfallen sind. Also gilt  $N(t) = 0, 1 \cdot N_0$ <br> $0, 1 \cdot N_0 = N_0 \cdot 0, 7' \quad |: N_0$ 

$$
0, 1 \cdot N_0 = N_0 \cdot 0, 7^t \quad | : N_0
$$
  

$$
0, 1 = 0, 7^t \quad | \ln
$$

$$
0, 1 = 0, 7^t \quad \text{ln}
$$

$$
0, 1 = 0, 7' \quad |\ln
$$
  
ln(0,1) = t \cdot ln(0,7)  $\Rightarrow$  t =  $\frac{\ln(0,1)}{\ln(0,7)} = 6,46$ Student

"Deuten im Kontext" bedeutet immer, dass die Wertpaare dem Inhalt der Aufgabe entsprechend interpretiert werden müssen.

Bsp:

Geben ist der Graph einer Exponentialfunktion, die das Anwachsen des Holzbestandes *H* – gemessen in Kubikmetern -- eines Waldes über einen Zeitraum (gemessen in Jahren) beschreibt. Auf diesem Graphen sind drei Punkte eingezeichnet.

Bestimme die Koordinaten der drei Punkte und interpretiere die Punkte im Kontext.

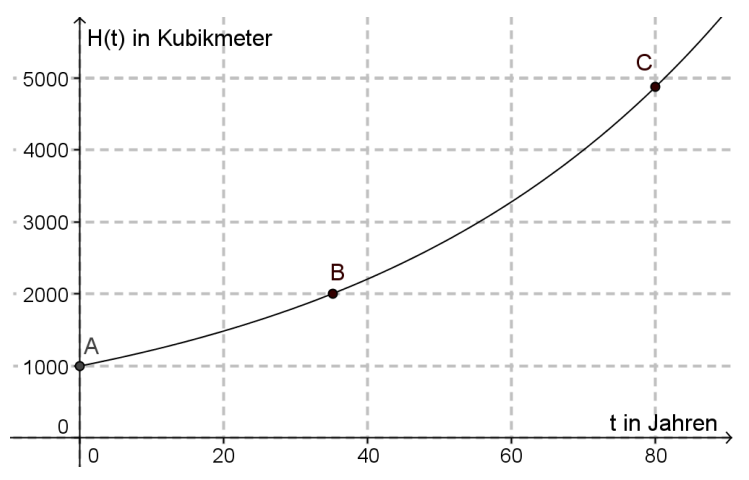

A: (0| 1000); Zu Beginn des Zeitraums war der Bestand 1000 Kubikmeter Holz.

B: (35| 2000); Nach ca. 35 Jahren war der Holzbestand 2000 Kubikmeter. Das bedeutet, die Verdopplungszeit ist ca. 35 Jahre.

C: (80| 4900); Nach 80 Jahren ist der Holzbestand ca. 4900 Kubikmeter.

### **FA 5.3 - Wirkung der Parameter a und b bzw. e kennen**

Eine Exponentialfunktion *f* hat eine Funktionsgleichung der Form

 $f(x) = a \cdot b^x$   $a, b \in \mathbb{R}$   $a, b > 0$  bzw.  $f(x) = a \cdot e^{\lambda x}$   $a, \lambda \in \mathbb{R}$   $a > 0$  $= a \cdot e^{\lambda x}$   $a, \lambda \in \mathbb{R}$   $a > 0$ .

Daraus ergeben sich die Beziehungen  $b = e^{\lambda}$  und  $\ln(b) = \lambda$ , mit denen die Gleichungen in die jeweils andere Form umgeschrieben werden können.

Bsp:

 $_{0,2}$ 0,2  $(x) = 3$  $\begin{aligned} e \rightarrow \phantom{\begin{bmatrix} 1,22 \end{bmatrix}} \Rightarrow f(x) = 3.1,22 \end{aligned}$ *x x*  $f(x) = 3 \cdot e$  $f(x) = 3 \cdot e$ <br>  $b = e^{0.2} = 1,22$   $\Rightarrow f(x) = 3 \cdot 1,22^{x}$ .  $=3 \cdot e^{0.2 \cdot x}$ 0,357  $(x) = 50 \cdot 0, 7$  $l = 50 \cdot 0, 7^x$ <br> $ln(0, 7) = -0,357 \Rightarrow g(x) = 50$ *x*  $g(x) = 50.0, 7^x$  $g(x) = 50 \cdot 0, 7^x$ <br>  $\lambda = \ln(0, 7) = -0,357$   $\Rightarrow g(x) = 50 \cdot e^{-0,357 \cdot x}$ 

Es gilt:  $f(0) = a$  und  $a > 0$ . Somit ist *a* oft der Startwert, der Wert, der z.B. zum Zeitpunkt *t* = 0 schon vorliegt.

*x*

*b* ist der Änderungsfaktor pro Einheit und es gilt *b* > 0. Es gilt immer:  $f(x+1) = b \cdot f(x)$  bzw.  $f(x+s) = b^s \cdot f(x)$   $s \in \mathbb{R}$ 

Wenn gilt:  $0 < b < 1$ , dann gilt nach  $\ln(b) = \lambda$  entsprechend  $\lambda < 0$ . In diesem Fall ist die Exponentialfunktion streng monoton fallend und der Graph nähert sich für  $x \rightarrow +\infty$ der *x*-Achse asymptotisch an.

Je näher *b* bei null liegt, desto schneller fällt die Kurve für x > 0.

Wenn gilt:  $b > 1$ , dann gilt nach  $ln(b) = \lambda$  entsprechend  $\lambda > 0$ . In diesem Fall ist die Exponentialfunktion streng monoton steigend und der Graph nähert sich für *x* →− der *x*-Achse asymptotisch an.

Je weiter weg *b* von eins liegt, desto schneller steigt die Kurve für x > 0.

Bsp:

Die Schneehöhe *H* (in cm) auf einer Wiese entwickelt sich über einen Zeitraum gemäß der Funktionsgleichung  $H(t) = 60 \cdot e^{-0.2 \cdot t}$  (*t* in Tagen).

Interpretiere die beiden Zahlen 60 und -0,2 im Kontext.

60: Am Beginn des Zeitraums war die Schneehöhe 60 cm.

-0,2: Die Zahl ist negativ, das bedeutet, die Schneehöhe nimmt über den Zeitraum monoton ab. Wegen  $b = e^{-0.2} = 0.82$  gilt auch  $H(t) = 60 \cdot 0.82^t$ , was bedeutet, dass die Schneedecke über einen Tag auf 82% ihres Vortageshöhe sinkt bzw. um 18% pro Tag abnimmt.

### **FA 5.4 - Charakteristische Eigenschaften der Exponentialfunktion**

Zu den charakteristischen Eigenschaften der Exponentialfunktion mit der Funktionsgleichung  $f(x) = a \cdot b^x$  gehören vor allem, dass sowohl der Änderungsfaktor pro Einheit  $(x+1)$  $(x)$ *f x f x* + , als auch die relative (prozentuelle) Änderung pro Einheit  $\frac{f(x+1)-f(x)}{f(x)}$  $(x)$  $f(x+1) - f(x)$ *f x*  $+1) - j$ konstant sind.

Es gilt:  $f(x+1) = b \cdot f(x)$  bzw.  $(x+1)$  $(x)$  $b = \frac{f(x)}{g}$ *f x*  $=\frac{f(x+1)}{f(x)}$  oder allgemeiner für  $s \in \mathbb{R}$ :  $f(x+s) = b^s \cdot f(x)$ 

Die relative Änderung pro Einheit ist um den Wert 1 kleiner als der Änderungsfaktor pro Die relative Änderung pro Einheit ist um den Wert 1 kleiner als der Änderland ist auch kontant:  $\frac{f(x+1)-f(x)}{g(x)} = \frac{f(x+1)}{g(x)} - \frac{f(x)}{g(x)} = b-1$  $\frac{(-) - f(x)}{(x)} = \frac{f(x+1)}{f(x)} - \frac{f(x)}{f(x)}$ eit ist um den Wert 1 kleiner als der *f*<br> $\frac{f(x+1)-f(x)}{g(x)} = \frac{f(x+1)}{g(x)} - \frac{f(x)}{g(x)} = b$  $\frac{f(1) - f(x)}{f(x)} = \frac{f(x+1)}{f(x)} - \frac{f(x)}{f(x)}$ t um den Wert 1 kleiner als der Änderu<br>  $\frac{+1)-f(x)}{f(x)} = \frac{f(x+1)}{f(x)} - \frac{f(x)}{f(x)} = b-1$ 

Umgekehrt heißt das, dass alle Sachverhalte, bei denen bekannt ist, dass sie einer konstanten relativen Änderung unterliegen, durch Exponentialfunktionen beschrieben werden können.

Bsp:

Ein Kapital  $K_0$  wird mit 3% Jahreszinsen verzinst:  $K(t) = K_0 \cdot 1,03^t$  (*t* in Jahren). Ein Gummiball fällt von der Höhe *h*<sub>0</sub> und springt immer auf 80% seiner vorherigen Sprunghöhe wieder hoch:  $h(n) = h_0 \cdot 0, 8^n \quad n \in \mathbb{N}$ 

Eine zweite charakteristische Eigenschaft einer Exponentialfunktion ist, dass die Ableitungsfunktion der Exponentialfunktion immer direkt proportional zur Funktion selbst ist.

Am deutlichsten ist das bei  $f(x) = e^x$ , denn da gilt ja:  $f'(x) = e^x = f(x)$ Inhaltlich bedeutet das, dass die Veränderung der Funktion  $f(x) = e^x$  (graphisch: die Steigung der Tangente an einem Punkt) immer dem Funktionswert entspricht.

So bekommt man zum Beispiel mehr Zinsen, wenn man mehr Geld auf der Bank hat. Auch (nicht zurückgezahlte) Schulden steigen in absoluten Zahlen schneller, wenn man mehr Schulden hat. Oder die Veränderung der Höhe eines springenden Gummiballs wird dann groß sein, wenn die ursprüngliche Höhe groß war (beim ersten Sprung verliert der Ball am meisten Höhe, danach immer weniger).

Aber auch bei anderen Exponentialfunktionen gilt die direkte Proportionalität zwischen Funktion und Ableitungsfunktion. Es gilt bei  $f(x) = e^{\lambda x}$ :  $f'(x) = \lambda \cdot e^{\lambda \cdot x}$ 

### **FA 5.5 – Halbwertszeit und Verdopplungszeit**

Die Halbwertszeit ist die Zeit, in der eine untersuchte Größe auf die Hälfte ihres ursprünglichen Wertes abnimmt.

Die Verdopplungszeit ist die Zeit, in der eine untersuchte Größe auf das Doppelte ihres ursprünglichen Wertes anwächst.

Beide Zeiten sind nicht notwendigerweise an Exponentialfunktionen gekoppelt, sie sind aber in diesem Kontext besonders interessant, da sie jeweils konstant, also unabhängig vom Wert der vorliegenden Größe sind.

Bsp:

Von einem radioaktiven Isotop mit der Halbwertszeit  $t_{0,5} = 3$  Stunden sind am Anfang einer Untersuchung 80 mg vorhanden. Wieviel ist nach einem Tag noch vorhanden?

Alle drei Stunden halbiert sich die Menge, also innerhalb von 24 Stunden gibt es acht Halbierungen: 80 – 40 – 20 – 10 – 5 – 2,5 – 1,25 – 0,625 – 0,3125 Es gibt also nach einem Tag noch 0,3125 mg des Isotops. Alternativ:  $N(24) = 80 \cdot 0.5^8 = 0.3125$ Alternativ:

 $(3) = \frac{N_0}{2}$   $\Rightarrow \frac{80}{2} = 80 \cdot e^{\lambda 3}$   $\Rightarrow 0, 5 = e^{\lambda 3}$ 0,231  $\frac{\ln(0,5)}{3} = -0,231 \Rightarrow N(t) = N_0$  $N(24) = 80 \cdot e^{-0.231 \cdot 24} = 0,3129$  $rac{N_0}{2}$   $\Rightarrow \frac{80}{2}$ *t*  $N(3) = \frac{N_0}{2}$   $\Rightarrow \frac{80}{2} = 80 \cdot e^{\lambda 3}$   $\Rightarrow 0, 5 = e^{\lambda 3}$  $\lambda = \frac{\ln(0.5)}{3} = -0.231 \Rightarrow N(t) = N_0 \cdot e^{-0.231 \cdot t}$ 

Ungenauigkeit wg. Rundung beim *ln*().

Bsp: Gegeben ist der Graph einer Exponentialfunktion (*t* in Jahren). Bestimme die Verdopplungszeit *t*2 .

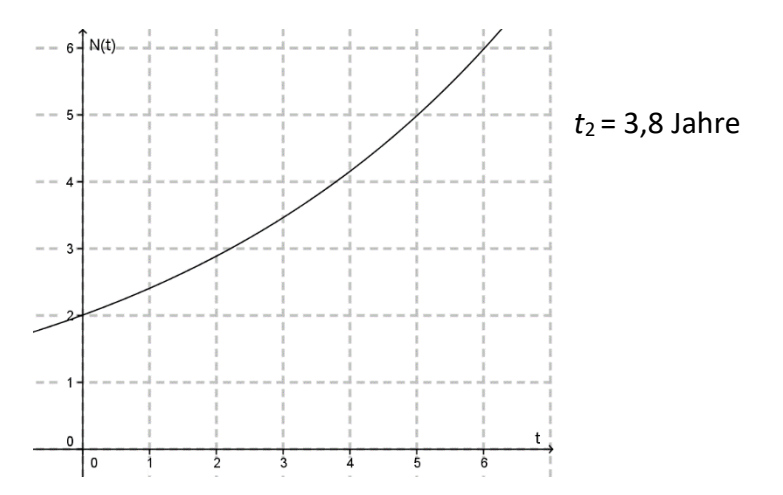

# **FA 5.6 – Angemessenheit der Beschreibung mittels Exponentialfunktion**

Wenn ein Sachverhalt mit einer Exponentialfunktion beschrieben wird, muss er den charakteristischen Eigenschaften der Exponentialfunktion genügen.

Es muss also gelten, dass die relative Änderung pro Einheit und der Änderungsfaktor pro Einheit konstant sind, bzw. dass die momentane Änderungsrate immer proportional zum Funktionswert ist. Auch muss gelten dass  $f(0) > 0$  ist, und das asymptotische Verhalten im Fall einer Abnahme muss gegeben sein (im Fall einer Zunahme gilt das asymptotische Verhalten für  $x \rightarrow -\infty$ , und das ist oft nicht relevant).

Wenn eine dieser Eigenschaften verletzt ist, dann ist eine Exponentialfunktion nicht geeignet, den Sachverhalt exakt zu beschreiben. Ob eine Exponentialfunktion zumindest näherungsweise geeignet ist, ist von den Daten abhängig und ist auch Ermessenssache.

Die zweite Eigenschaft (die Proportionalität der Änderungsrate zum Funktionswert) ist nicht so leicht zu überprüfen, sie ist aber nur für die Funktion  $f(x) = e^x$  Grundkompetenz.

Exponentialfunktion werden auch verwendet, wenn die der Realsituation entsprechende Definitionsmenge nicht ganz  $\mathbb R$  ist. Oft ist die Funktion nur in (einer Teilmenge von)  $\mathbb R_{0}^{*}$ + definiert oder überhaupt nur in (einer Teilmenge von) $N$ .

Bsp:

Die abnehmende Amplitude (maximale Auslenkung) eines frei schwingenden Pendels wird durch die Funktion  $A(n) = A_0 \cdot 0.95^n$  beschrieben.

Hier ist eigentlich  $n \in \mathbb{N}$ , da man die Auslenkungen nach der ersten, der zweiten, der dritten etc. Schwingung betrachtet.

Prinzipiell ist die Beschreibung mittels Exponentialfunktion sinnvoll, da ein Pendel durch Luftwiderstand an Amplitude verliert, und zwar je mehr es schwingt, desto mehr verliert es an Amplitude. Die Proportionalität zwischen der Änderung des Funktionswertes und dem Funktionswert selbst ist gegeben.

Bsp:

Jemand zahlt auf ein Konto, das mit 3% Jahreszinsen verzinst ist jeden Monat 50 Euro ein. Kann man den Kapitalstand mit einer Exponentialfunktion beschreiben?

Nein, durch das regelmäßige Einzahlen steigt das Kapital immer beim Einzahlen sprunghaft an. Nur zwischen den Einzahlungen entwickelt sich das Kapital gemäß einer Exponentialfunktion.

### **FA 6.1 – Sinusfunktion erkennen**

**Die allgemeine Sinusfunktion hat die Funktionsgleichung**  $f(x) = a \cdot \sin(b \cdot x)$ ;  $a, b \in \mathbb{R}$ 

Ihre wichtigste Eigenschaft ist die Periodizität. Es gilt also für alle Argumente (*x*-Werte):

 $f(x) = f(x + n \cdot P)$   $n \in \mathbb{N}$ , wobei *P* die Periode genannt wird. Auf einen Graphen bezogen ist die Periode (vereinfacht gesagt) der *x*-Abstand zwischen zwei Maxima.

Es gilt  $P = \frac{2}{2}$ *b*  $=\frac{2\pi}{l}$ . Der Parameter *b* drückt aus, wie oft die Sinusfunktion im Intervall [0; 2π] (bzw. [0; 6,28]) einen vollständigen Zyklus durchläuft.

Die Funktionswerte liegen alle im Intervall [-*a*, +*a*], die Extremstellen haben eben die Funktionswerte –*a* und +*a*.

Jede Sinusfunktion des Typs  $f(x) = a \cdot \sin(b \cdot x); a, b \in \mathbb{R}$  verläuft durch (0|0).

Von einer Formel auf den Graphen zu kommen, ist mit Technologie einfach. Umgekehrt kann man a als Funktionswert der Maxima leicht ablesen. Dann misst man P und rechnet

$$
b=\frac{2\pi}{P}.
$$

Alternativ kann man (bei einfachen Kurven) zählen, wie oft die Funktion im Intervall [0; 2π] schwingt (hin und her zählt als eine Schwingung), dann hat man den Parameter *b* direkt.

Bsp:

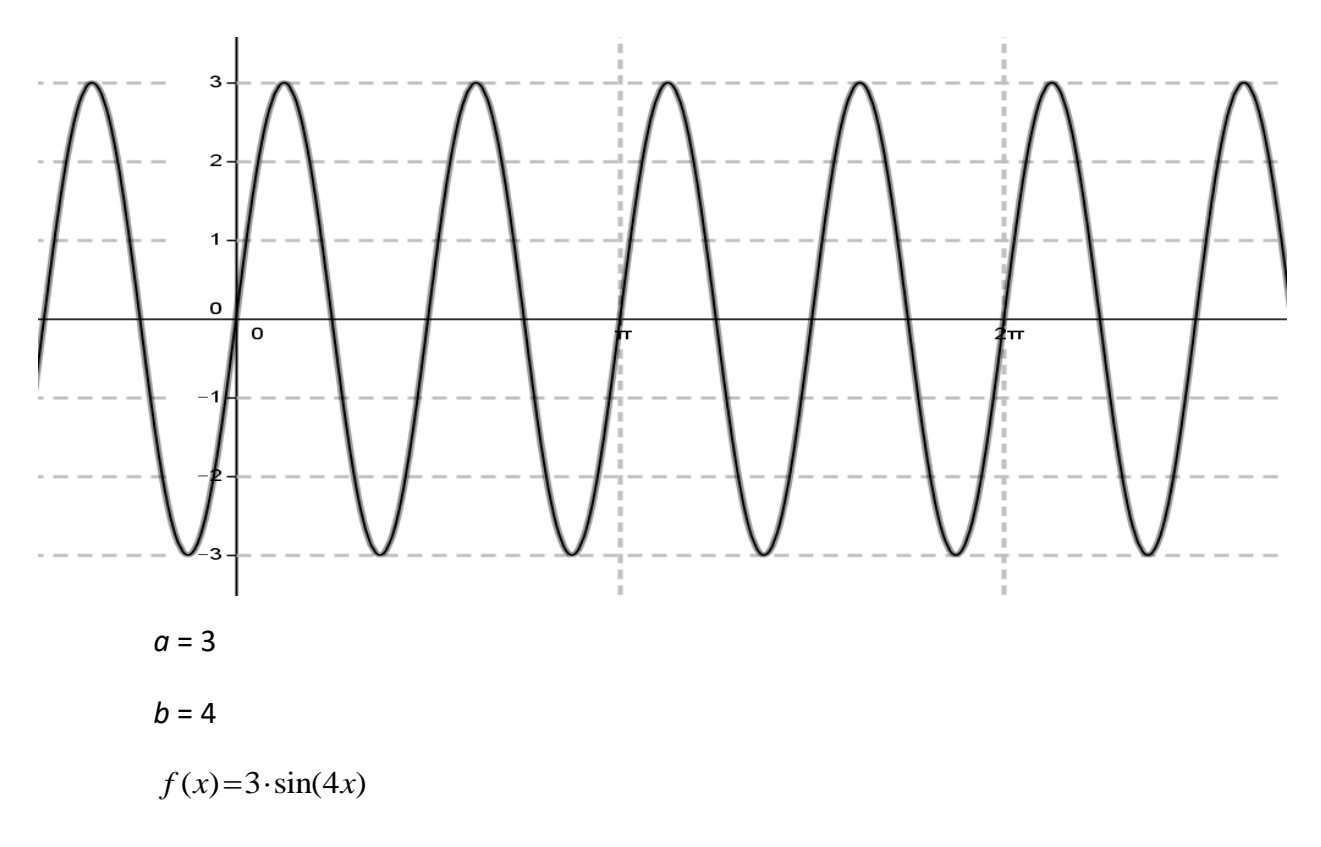

### **FA 6.2 – Wertepaare der Sinusfunktion**

Aus Graphen ein Wertepaar (*x*|*f*(*x*)) bei gegebenem Argument *x* abzulesen, ist einfach. Aufpassen muss man, wenn der Funktionswert *f*(*x*) gegeben und das Argument *x* gesucht ist, da wegen der Periodizität mehrere Argumente den gleichen Funktionswert haben.

Bsp: Gegeben ist der Graph einer periodischen Funktion. Ermittle das Wertepaar (3 | *f*(3) ) und vier mögliche Wertepaare (*x* | 2).

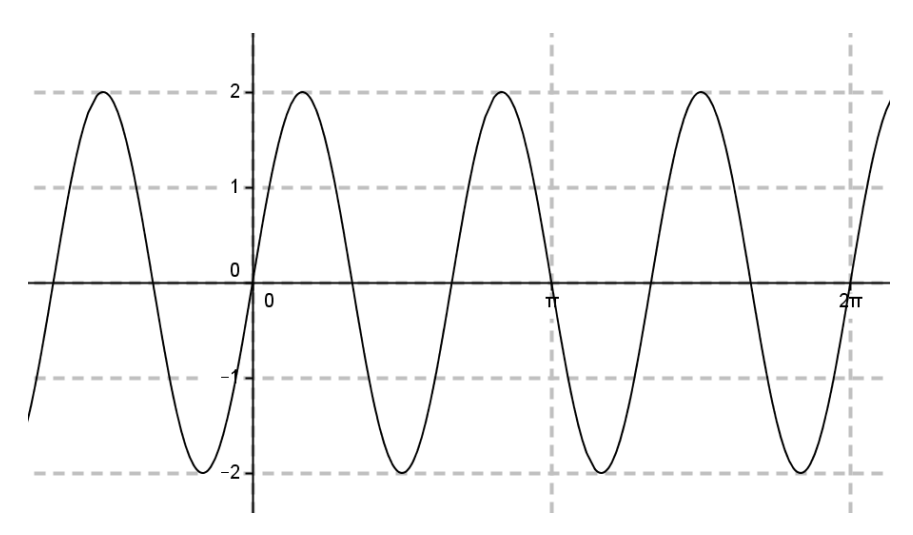

Lösung:

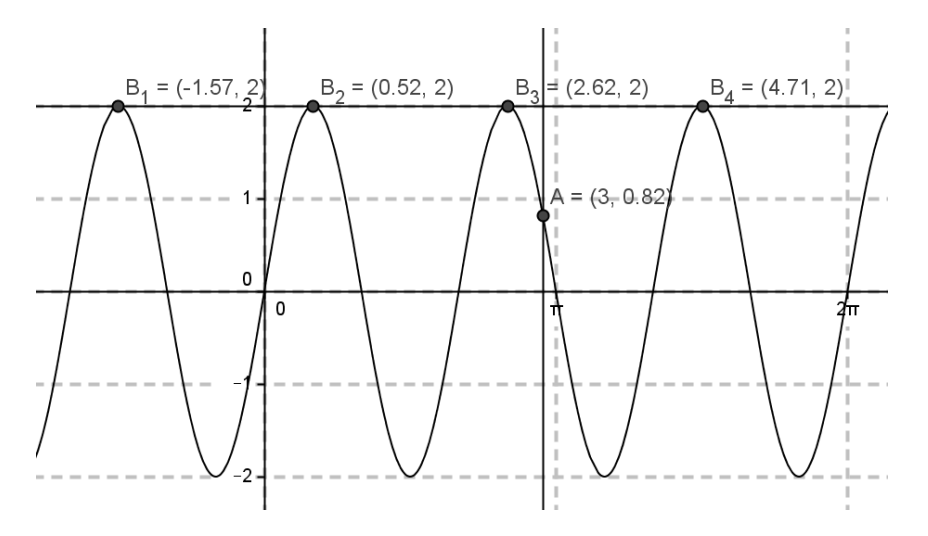

Ähnlich ist es, wenn eine Funktionsgleichung gegeben ist. Bei gegebenem Argument muss man die Funktion nur auswerten, bei gegebenem Funktionswert muss man umformen und die Periodizität beachten. Es empfiehlt sich bei Verwendung von Technologie bei gegebener Gleichung auch den Graph zeichnen zu lassen.

Egal ob ein Graph oder eine Funktionsgleichung gegeben ist, die Interpretation im Kontext sollte unter Verwendung der entsprechenden Größen bzw. Einheiten erfolgen.

Bsp:

Ein Kind schaukelt. Die momentane Auslenkung der Schaukel wird (näherungsweise) durch die Funktionsgleichung  $f(t) = 1, 5 \cdot \sin(2 \cdot t)$  beschrieben. Dabei wird die Auslenkung in Metern, und die Zeit in Sekunden angegeben. Zum Zeitpunkt *t* = 0 befindet sich die Schaukel im tiefsten Punkt und schwingt gerade nach vor.

Wo befindet sich die Schaukel zum Zeitpunkt t = 3 Sekunden und in welche Richtung schwingt sie? Wann ist die Schaukel zum ersten Mal für *t* > 0 am hintersten Punkt?

Lösung:

$$
f(3) = -0,42
$$
  
-1,5 = 1,5 \cdot sin(2t)  
-1 = sin(2t)  

$$
t = \frac{\sin^{-1}(-1)}{2} = -0,78
$$

Das ist aber nicht die Lösung, da t > 0 gefordert wird. Man muss noch eine Periode dazu zählen:  $t = 0,78 + \pi = 2,36$ 

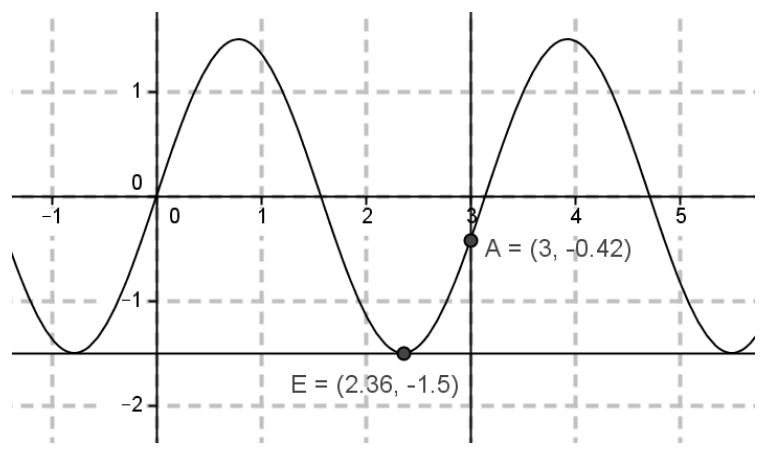

Nach 3 Sekunden ist die Schaukel 0,42 Meter hinter dem tiefsten Punkt und schwingt gerade nach vor.

Nach 2,36 Sekunden ist die Schaukel das erste Mal am hintersten Punkt.

### **FA 6.3 – Wirkung der Parameter bei der Sinusfunktion**

Die Funktionsgleichung einer Sinusfunktion *g* lautet:  $g(x) = a \cdot \sin(b \cdot x)$ 

Die Parameter *a* und *b* haben dabei folgende Bedeutung:

*a* ist die Amplitude, das ist -- wenn *a* > 0 ist -- der Funktionswert des Maximums. In praktischen Aufgaben ist die Amplitude oft die maximale Auslenkung, bzw. der maximale Abstand zur Ruhelage (etwa bei einem Pendel).

Bei *a* > 0 hat die Funktion rechts vom Ursprung (0|0) zuerst ein Maximum.

Bei *a* < 0 hat die Funktion rechts vom Ursprung (0|0) zuerst ein Minimum.

Wenn *a* größer wird, entfernen sich die Maxima weiter von der *x*-Achse, bzw. bei einem realen Objekt wird die Amplitude größer (z.B. stärker schaukeln).

*b* drückt aus, wie viele vollständige Schwingungen (hin und her) die Funktion im Intervall  $[0; 2\pi]$  macht. Wenn b größer wird, schieben sich die Maxima näher zusammen, da mehr vollständige Schwingungen ins Intervall  $[0; 2\pi]$  passen.

Bsp: Bestimme a und b.

nach dem Ursprung zuerst ein Minimum  $\Rightarrow$  a < 0  $\Rightarrow$  a = -3 Anzahl der vollständigen Schwingung im Intervall [0; 2 $\pi$ ]: b = 4  $\Rightarrow g(x) = -3 \cdot \sin(4x)$ 

### Zusatzinformation:

*b* heißt in der Physik Winkelfrequenz.

Für die Frequenz *f* , die Anzahl der Schwingungen pro Sekunde, gilt: 2  $f = \frac{b}{2\pi}$  bzw.  $b = 2\pi f$ .

Bsp: Eine Saite schwingt mit 400 Hz (400 Schwingungen pro Sekunde) und einer Amplitude von 0,005 m. Welche Funktionsgleichung bildet diese Schwingung ab?

 $g(t) = 0,005 \cdot \sin(800 \pi \cdot t)$ 

### **FA 6.4 – Periodizität als charakteristische Eigenschaft der Sinusfunktion**

Von allen Eigenschaften der Sinusfunktion ist die Periodizität die wichtigste. Periodizität bedeutet, dass für alle Argumente (x-Werte) gilt:

 $f(x) = f(x+n \cdot P)$   $n \in \mathbb{N}$ 

P wird "Periode" genannt wird. Auf einen Graphen bezogen ist die Periode (vereinfacht gesagt) der *x*-Abstand zwischen zwei Maxima (oder zwei Minima).

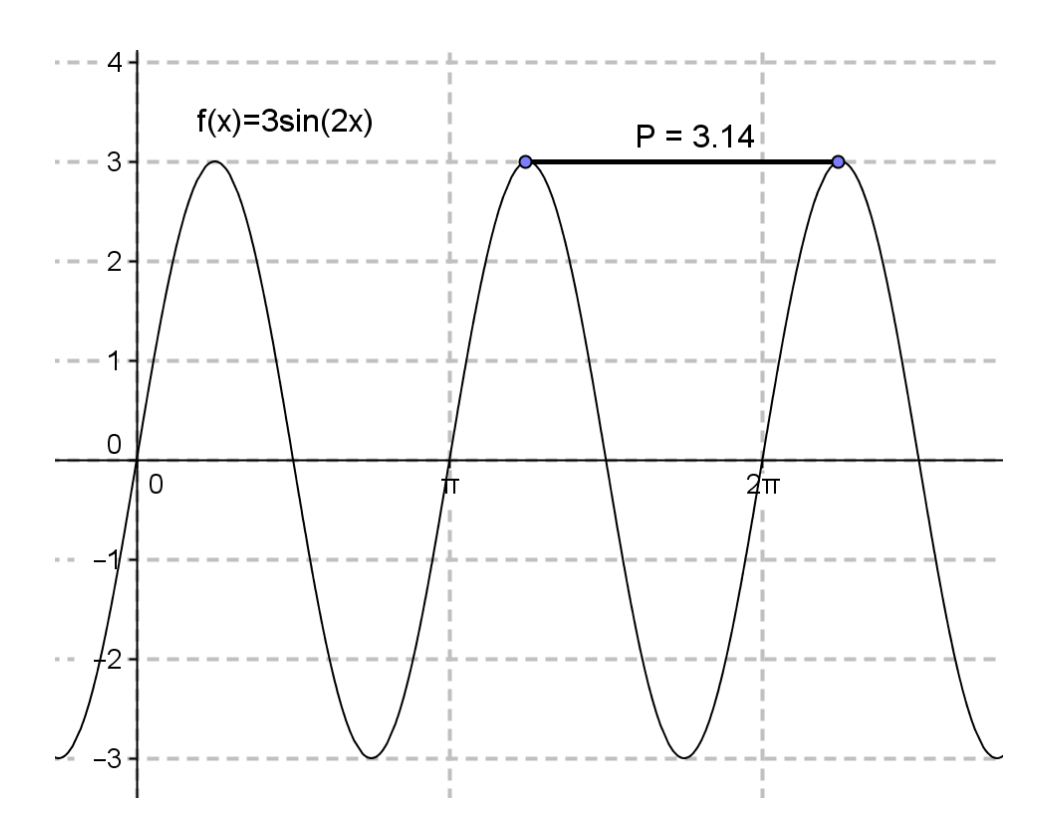

Aufgrund ihrer Periodizität kann die Sinusfunktion zur Beschreibung von sich immer wiederholenden (eben periodischen) Vorgängen eingesetzt werden.

Die beiden wichtigsten periodischen Vorgänge sind Schwingungen (Saite, Schaukel, Pendel, etc. ) und Kreisbewegungen bzw. Rotationen (Rad, die Erde, Turbine, etc.). Aber auch andere periodische Vorgänge, wie zum Beispiel der Herzschlag oder die Gezeitenwirkung, können durch Aufsummieren von verschiedenen Sinusfunktionen modelliert werden.

### **FA 6.5 – Beziehung zwischen Cosinus- und Sinusfunktion**

Die Cosinusfunktion und die Sinusfunktion haben bis auf eine Verschiebung um eine Viertelperiode entlang der *x*-Achse denselben Verlauf. Es gilt:

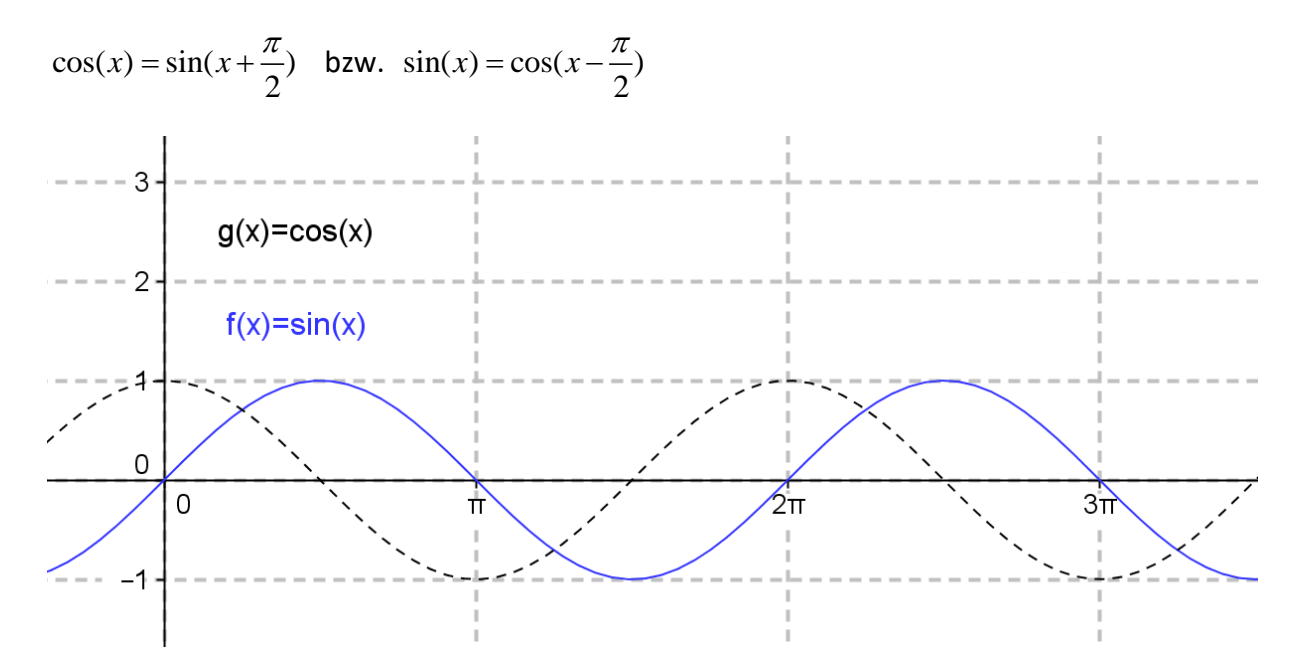

Die Cosinusfunktion verläuft durch (0|1) und hat dort ein Maximum. Die Sinusfunktion verläuft durch (0|0) und hat ihr Maximum etwas "später". Die Verschiebung ist genau eine Viertelperiode, und weil die Periode der elementaren Sinusfunktion  $2\pi$  ist, beträgt die

Verschiebung 2  $\frac{\pi}{2}$ .

Wenn man sich nicht sicher ist, ob das 2  $\frac{\pi}{2}$  addiert oder subtrahiert werden soll, sollte man die zwei Funktionen mit Technologie zeichnen, oder ein paar Funktionswerte ausrechnen.

### **FA 6.6 – Ableitungen von Sinus- und Cosinusfunktion**

Für die Ableitungen der Sinus- und der Cosinusfunktion gilt:

$$
[\sin(x)]' = \cos(x)
$$

$$
[\cos(x)]' = -\sin(x)
$$

Wenn man sich die Graphen ansieht, erkennt man, dass die Sinusfunktion bei (0|0) ihre größte positive Steigung, also einen Wendepunkt hat, entsprechend hat die Cosinusfunktion - die ja als erste Ableitung die Tangentensteigungen an die Sinusfunktion darstellt - bei der Stelle 0 ein Maximum. Man kann viele Verbindungen zwischen Nullstellen, Extremstellen und Wendestellen der beiden Funktionen finden, welche alle die beiden Ableitungsformeln bestätigen – Beweise sind das allerdings nicht.

Für die Grundkompetenz reicht es, die Beziehungen zu kennen, und diese finden sich ja auch in jedem Formelheft.

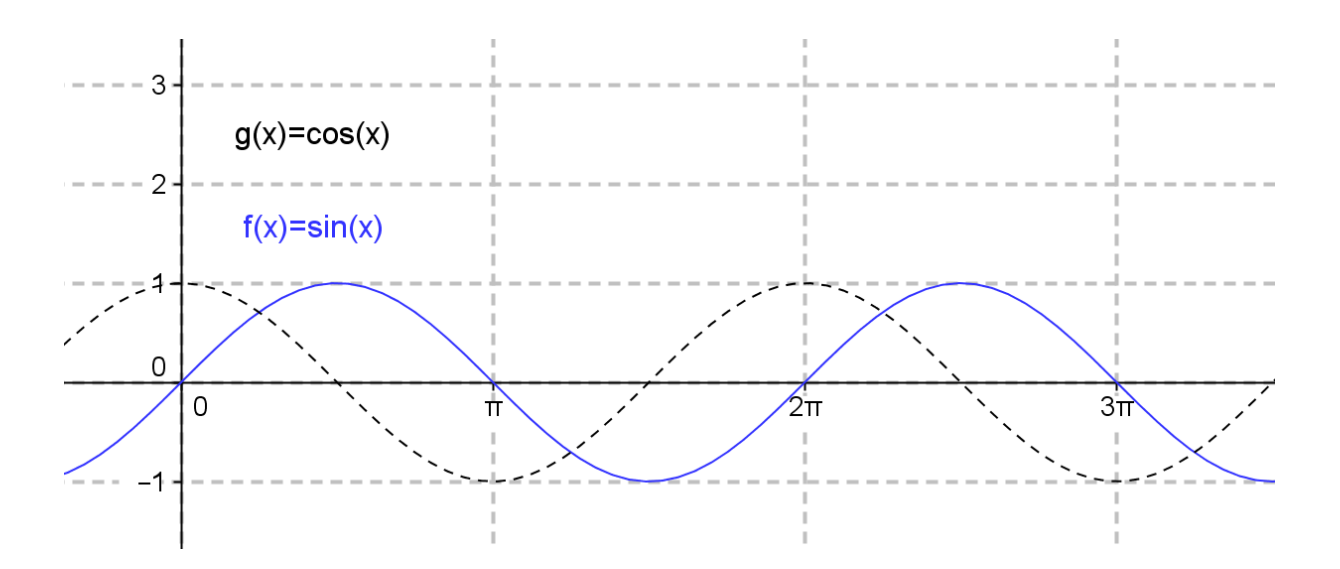

Interessant sind auch Betrachtungen der höheren Ableitungen:

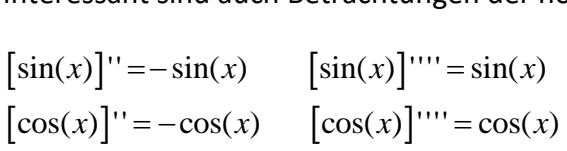

### **AN 1.1 – Änderungsmaße (gleich alle fünf)**

Eine Funktion *f* sei in einem Intervall [*a*, *b*] definiert.

Dann gelten folgende Definitionen.

"absolute Änderung" der Funktion im Intervall [a, b]:  $f(b) - f(a)$ 

"relative Änderung" bzw. "prozentuelle Änderung" der Funktion im Intervall [a, b]:  $\frac{f(b)-f(a)}{g(a)}$  $f(b)-f(a)$ −

 $(a)$ *f a*

"mittlere Änderungsrate" der Funktion im Intervall [a, b]:  $\frac{f(b)-f(a)}{d}$  $b - a$ − − "Änderungsfaktor" der Funktion von *f*(*a*) auf *f*(*b*) im Intervall [*a*, *b*]:  $\frac{f(b)}{g(a)}$ *f b*

 $\left( a\right)$ *f a* Anmerkung: Der Änderungsfaktor ist immer um 1 größer als die relative Änderung:

merkung: Der Änderungsfaktor ist imn<br>  $\frac{(b) - f(a)}{g(a)} = \frac{f(b)}{g(a)} - \frac{f(a)}{g(a)} = \frac{f(b)}{g(a)} - 1$ nmerkung: Der Änderungsfaktor is<br>  $\frac{f(b)-f(a)}{g} = \frac{f(b)}{g(b)-g(a)} = \frac{f(b)}{g(b)-g(a)}$ 

$$
\frac{f(b) - f(a)}{f(a)} = \frac{f(b)}{f(a)} - \frac{f(a)}{f(a)} = \frac{f(b)}{f(a)} -
$$

"momentane Änderungsrate" der Funktion an der Stelle *a*:  $\lim \frac{f(a + \Delta x) - f(a)}{h}$ 0  $f(a + \Delta x) - f(a)$  $x \to 0$   $\Delta x$  $+\Delta x$ ) – f  $\lim_{\Delta x \to 0} \frac{\Box}{\Delta}$ 

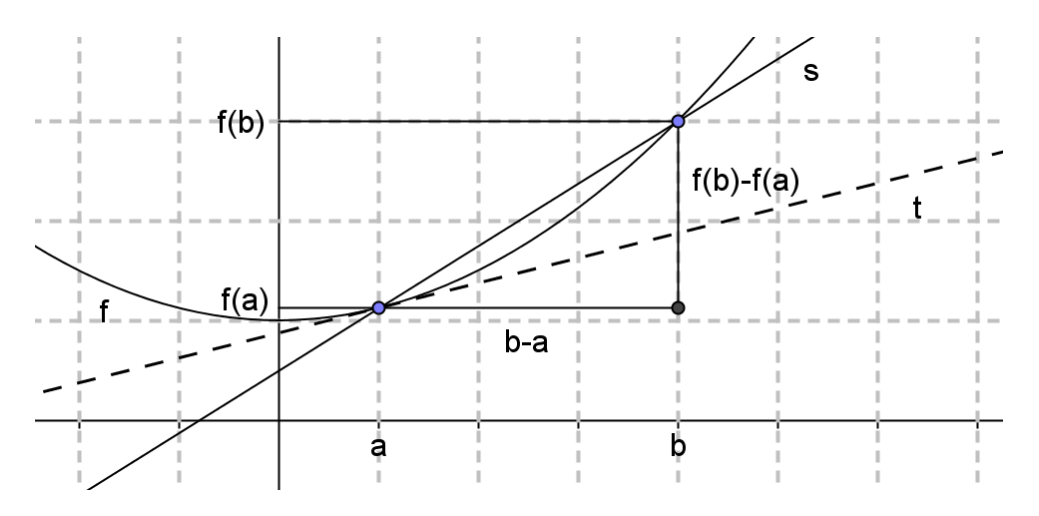

Alternative Schreibweise mit dem Intervall  $\bigl[ x_{\scriptscriptstyle 0}, x_{\scriptscriptstyle 0} \hspace{-0.07cm} + \Delta\!x \bigr]$ : "absolute Änderung":  $f(x_0 + \Delta x) - f(x_0)$ 

"relative Änderung" bzw. "prozentuelle Änderung":  $\frac{\int (x_0 + \Delta x) - \int (x_0 + \Delta x)}{\int (x_0 + \Delta x)}$ 0  $(x_0 + \Delta x) - f(x_0)$  $\frac{1}{(x_0)}$  $f(x_0 + \Delta x) - f(x)$ *f x*  $+\Delta x$ ) – f

mittlere Änderungsrate": 
$$
\frac{f(x_0 + \Delta x) - f(x_0)}{\Delta x}
$$

"Änderungsfaktor":  $\frac{f(x_0 + \Delta x)}{f(x_0 + \Delta x)}$  $(x)$ *f x*

"momentane Änderungsrate" an der Stelle *x*: lim  $\frac{f(x_0 + \Delta x) - f(x_0)}{h}$ 0  $f(x_0 + \Delta x) - f(x)$  $x \rightarrow 0$   $\Delta x$  $+\Delta x$ ) –  $f$ (  $\lim_{\Delta x \to 0} \frac{\Delta}{\Delta x}$ 

Für lineare Funktionen gilt:

- 1. Die absolute Änderung pro Einheit ist konstant.
- 2. Die mittlere Änderungsrate ist für jedes Intervall konstant.

Für Exponentialfunktionen gilt:

- 1. Die relative Änderung pro Einheit ist konstant.
- 2. Der Änderungsfaktor pro Einheit ist konstant.

Bsp: Gegeben ist die Funktion *f* mit der Funktionsgleichung 2  $(x) = \frac{x}{2} + 1$ 8  $f(x) = \frac{x^2}{2} + 1$ Berechne die fünf Änderungsmaße im Intervall [1, 4]!

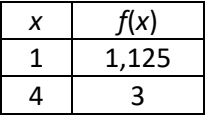

absolute Änderung":  $f(4) - f(1) = 3 - 1.125 = 1,875$ 

Der Funktionswert nimmt in diesem Intervall absolut um 1,875 zu.

"relative Änderung" bzw. "prozentuelle Änderung":  $\frac{f(4)-f(1)}{f(1)} = \frac{1,875}{1,125} = \frac{5}{3} = 1,67 = 167\%$  $\frac{-f(1)}{(1)} = \frac{1,875}{1,125} = \frac{5}{3}$  $f(4) - f$ *f* −  $=\frac{1,875}{1,125}=\frac{5}{2}=1,67=167$ 

Der Funktionswert nimmt in diesem Intervall um 167% zu.

"mittlere Änderungsrate":  $\frac{f(4)-f(1)}{2} = \frac{1,875}{2} = 0,625$  $rac{f(1)}{3} = \frac{1,0}{3}$  $\frac{f(4)-f(1)}{2} = \frac{1,875}{2} = 0,6$ 

Die mittlere Änderungsrate (durchschnittliche Steigung pro Einheit, Sekanten-Steigung) beträgt 0,625.

"Änderungsfaktor":  $\frac{f(4)}{f(4)} = \frac{3}{1425} = 2,67$  $\overline{(1)} = \overline{1,125}$ *f f*  $=\frac{3}{1425}=2$ 

Man muss *f (*1) mit 2,67 multiplizieren um *f*(4) zu erhalten.

"momentane Änderungsrate" an der Stelle *x*:  $\lim_{\Delta x \to 0} \frac{f(1 + \Delta x) - f(1)}{\Delta x} = f'(1) = 0,25$  $f(1 + \Delta x) - f(1) = f$  $x \to 0$   $\Delta x$  $+\Delta x$ ) – f(1)<br>= f '(1) = 0,25  $\lim_{\Delta x \to 0} \frac{f(1 + \Delta x)}{\Delta}$ Die momentane Änderungsrate (Tangenten-Steigung) an der Stelle *x* = 1 beträgt 0,25.

### **AN 1.2 – Zusammenhang Differenzenquotient - Differentialquotient**

Sei die Funktion *f* eine reelle Funktion, die in einem Intervall [*a*, *b*] definiert ist.

Der Differenzenquotient ist dasselbe wie die mittlere Änderungsrate:  $\frac{f(b)-f(a)}{d}$  $b - a$ − −

Der Name Differenzenquotient bedeutet eben, dass ein Quotient (ein Bruch) aus zwei Differenzen, nämlich  $f(b) - f(a)$  und  $b - a$ , gebildet wird.

Graphisch entspricht der Differenzenquotient der Steigung einer Sekante *s* (einer die Funktion schneidenden Gerade) durch die Punkte A=(*a* | *f*(*a*)) und B=(*b* | *f*(*b*)).

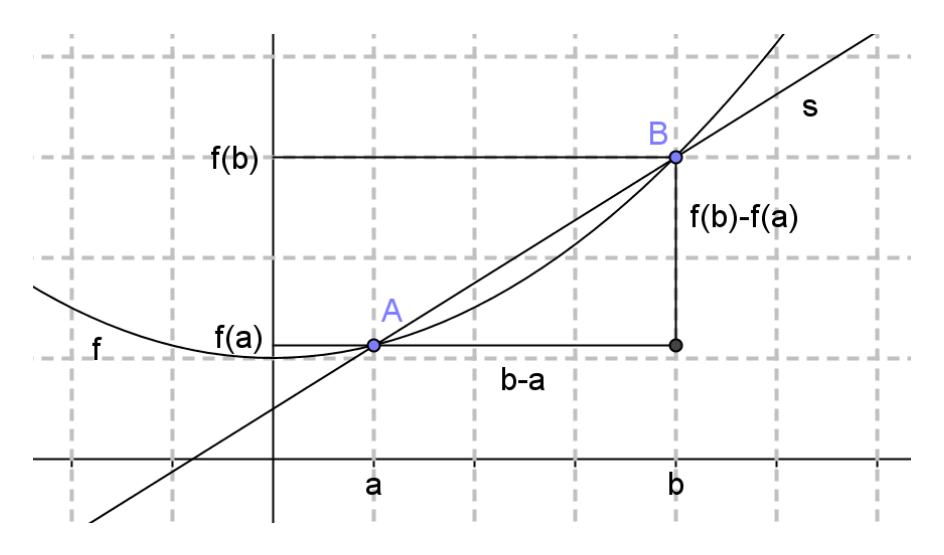

Wir denken uns nun den Punkt *A* als fest, und den Punkt *B* als verschiebbar. Wenn man nun den Punkt *B* immer näher an den Punkt *A* verschiebt, dann wird die Sekante im Grenzübergang, also für lim oder lim  $B \rightarrow A$  $\Delta x \rightarrow 0$ zu einer Tangente *t*, und der Grenzwert der Sekantensteigungen ist die

Tangentensteigung.

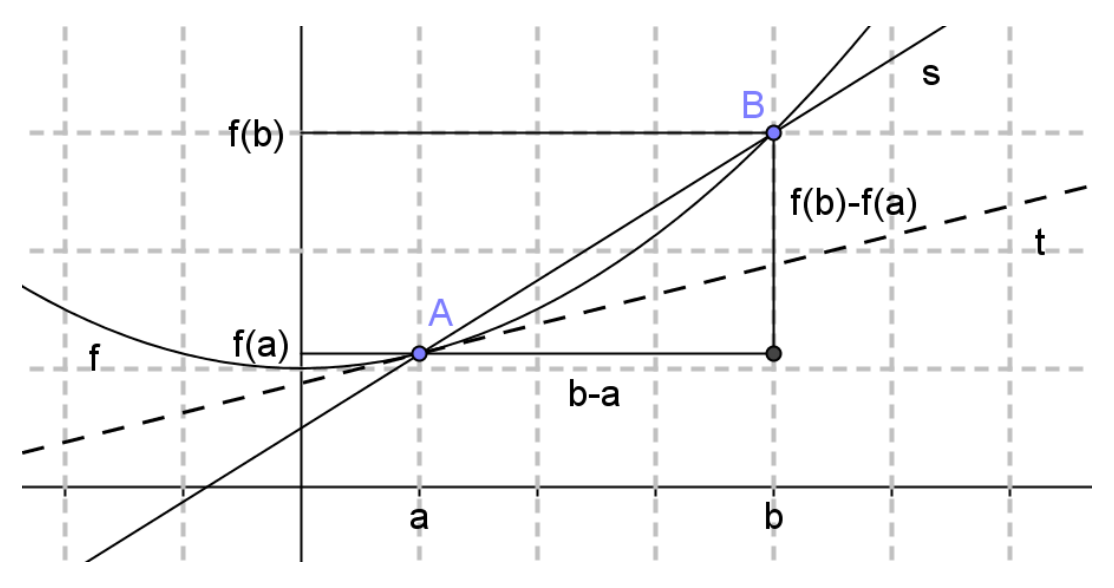

Der Grenzwert des Differenzenquotienten heißt Differentialquotient, und er kann durch die erste Ableitung der Funktion an der betrachteten Stelle ermittelt werden:

$$
\lim_{\Delta x \to 0} \frac{f(x_0 + \Delta x) - f(x_0)}{\Delta x} = f'(x_0)
$$

Zu dieser Grundkompetenz gehört es, dass man weiß, dass man die momentane Änderungsrate – also den Differentialquotient – durch Differenzenquotienten von immer schmäleren Intervallen um den betrachteten Punkt approximieren kann ("intuitiver Grenzwertbegriff").

Auch zu dieser Grundkompetenz gehört, dass man Anwendungsfälle kennt wie z.B. das Verhältnis von Durchschnittsgeschwindigkeit  $\bar{v} = \frac{s(v_2)-s(v_1)}{2}$  $2 - i_1$  $\overline{v} = \frac{s(t_2) - s(t_1)}{s(t_2)}$  $t_2 - t$  $=\frac{s(t_2)-s(t_1)}{s(t_2)-s(t_2)}$  $\frac{3(t_1)}{-t_1}$ zu Momentangeschwindigkeit

$$
\lim_{t_2 \to t_1} \frac{s(t_2) - s(t_1)}{t_2 - t_1} = s'(t_1) = v(t_1)
$$

Bsp:

Ein Objekt bewegt sich mit der Geschwindigkeit  $v(t) = 0, 3 \cdot t^2 + 0, 4 \cdot t$  (t in Sekunden) Berechne die durchschnittliche Beschleunigung  $\bar{a}$  im Intervall [2; 4] Sekunden und die Momentanbeschleunigung *a* zum Zeitpunkt *t*=2 .

Zeige, dass die Momentanbeschleunigung durch durchschnittliche Beschleunigungen über immer kleinere Intervalle  $[2, t_2]$  angenähert werden kann.

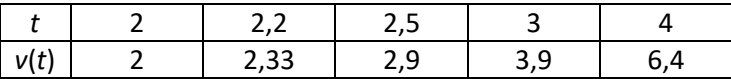

durchschnittliche Beschleunigung im Intervall [2; 4]:  $\bar{a}_{[2;4]} = \frac{v(4) - v(2)}{4} = \frac{6,4-2}{2} = 2,2m/s^2$  $\frac{(4) - v(2)}{4 - 2} = \frac{6, 4}{2}$  $\overline{a}_{[2,4]} = \frac{v(4)-v(2)}{4-2} = \frac{6,4-2}{2} = 2,2m/s$ Momentanbeschleunigung :  $a(2) = v'(2) = 0, 6 \cdot 2 + 0, 4 = 1, 6 \, m/s^2$ 

Annäherung:

$$
\overline{a}_{[2;3]} = \frac{v(3) - v(2)}{3 - 2} = \frac{3,9 - 2}{1} = 1,9m/s^2
$$

$$
\overline{a}_{[2;2,5]} = \frac{v(2,5) - v(2)}{2,5 - 2} = \frac{2,9 - 2}{0,5} = 1,8m/s^2
$$

$$
\overline{a}_{[2;2,2]} = \frac{v(2,2) - v(2)}{2,2 - 2} = \frac{2,33 - 2}{0,2} = 1,66m/s^2
$$

$$
\overline{a}_{[2;2,2]} = \frac{v(2,2) - v(2)}{2,2-2} = \frac{2,33-2}{0,2} = 1,
$$

### **AN 1.3 - Differenzenquotient und Differentialquotient deuten**

Differenzenquotient:  $f(b)-f(a)$  $b - a$ −  $\frac{-f(a)}{-a}$  oder  $\frac{f(x_0 + \Delta x) - f(x_0)}{\Delta x}$ *x*  $+\Delta x$ ) – f  $\Delta$ 

Der Differenzenquotient entspricht der mittleren (durchschnittlichen) Änderungsrate. Graphisch entspricht der Differenzenquotient der Steigung einer Sekante *s* (einer die Funktion schneidenden Gerade) durch die Punkte A=(*a* | *f*(*a*)) und B=(*b* | *f*(*b*)).

Differentialquotient: 
$$
\lim_{\Delta x \to 0} \frac{f(x_0 + \Delta x) - f(x_0)}{\Delta x} = f'(x_0)
$$

Der Differentialquotient entspricht der momentanen Änderungsrate.

Graphisch entspricht der Differentialquotient der Steigung einer Tangente *t* an der Stelle *x*0. Der Differentialquotient ist der Grenzwert des Differenzenquotienten. Sein Wert kann durch die erste Ableitung der Funktion an der betrachteten Stelle ermittelt werden.

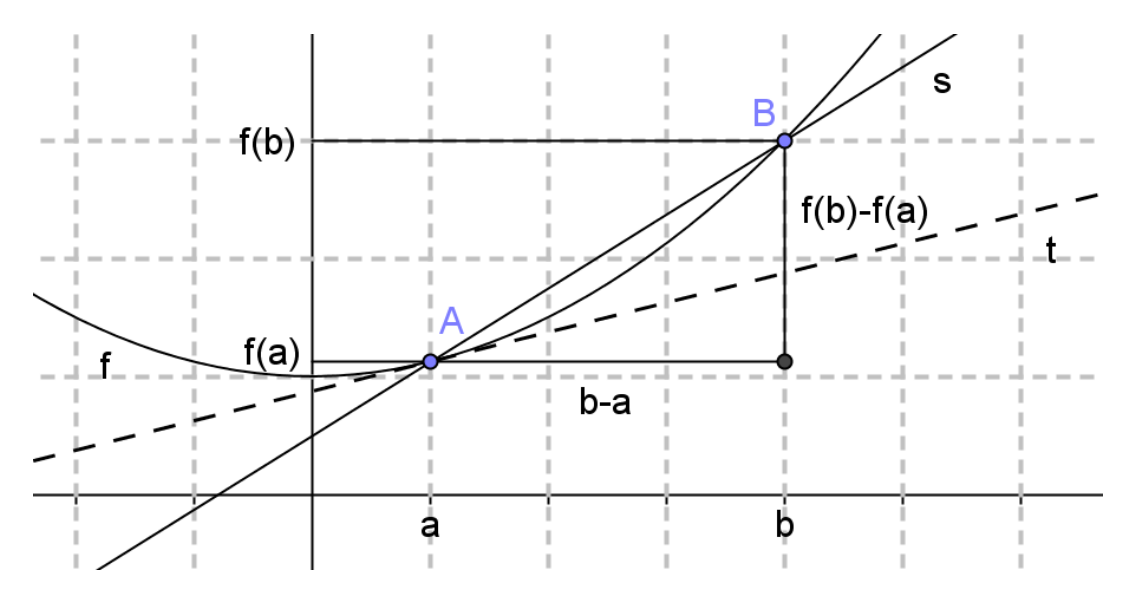

Bsp: Der Wasserstand eines Regulierungsbeckens, in das Wasser hinein, aber auch hinausfließen kann, wird durch die Funktion *h* beschrieben. Der Funktionsgraph von *h* ist gegeben:

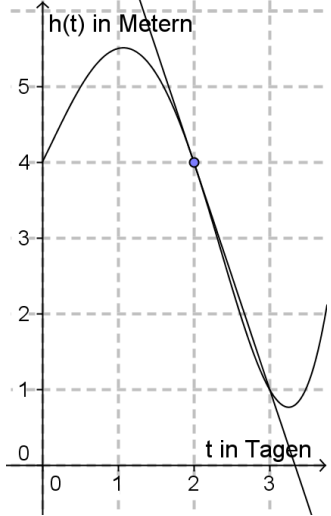

Ermitteln und deuten Sie den Differenzenquotienten im Intervall [1;3] und den Differentialquotienten an der Stelle 2.<br> $\frac{f(3)-f(1)}{g(3)-f(1)} = \frac{1-5,5}{g(3)-f(1)} = -2,25$ 

$$
\frac{f(3) - f(1)}{3 - 1} = \frac{1 - 5, 5}{2} = -2, 25
$$

Vom Beginn von Tag 1 zum Beginn von Tag 3 ist der Wasserstand durchschnittlich um 2,25m/Tag gefallen.

Der Differentialquotient an der Stelle 2, entspricht der Tangentensteigung an diesem Punkt:  $k_{t} = -3$ 

Zu Beginn von Tag 2 ist die momentane Änderung des Wasserstandes -3 Meter/Tag.

## **AN 2.1 - Ableitungsregeln**

Potenzregel:  $f(x) = x^n \implies f'(x) = n \cdot x^{n-1}$  $f(x) = x^n \implies f'(x) = n \cdot x^{n-1}$ 

$$
\begin{aligned}\n\text{Potenzregel:} \quad &f(x) = x^n \quad \Rightarrow \quad f'(x) = n \cdot x^{n-1} \\
&f(x) = x^5 \quad \Rightarrow \quad f'(x) = 5 \cdot x^4 \\
\text{Bsp:} \quad &f(x) = \frac{1}{x^3} \quad \text{also} \quad f(x) = x^{-3} \quad \Rightarrow \quad f'(x) = -3 \cdot x^{-4} = \frac{-3}{x^4} \\
&f(x) = \sqrt{x} \quad \text{also} \quad f(x) = x^{0.5} \quad \Rightarrow \quad f'(x) = 0, 5 \cdot x^{-0.5} = \frac{1}{2\sqrt{x}}\n\end{aligned}
$$

Summenregel: 
$$
f(x) = g(x) \pm h(x) \Rightarrow f'(x) = g'(x) \pm h'(x)
$$

Bsp: 
$$
f(x) = x^5 - x^3 + \sqrt{x} \implies f'(x) = 5 \cdot x^4 - 3x^2 + \frac{1}{2\sqrt{x}}
$$

Konstanter Faktor:  $f(x) = k \cdot g(x) \implies f'(x) = k \cdot g'(x)$ 

**Konstanter Faktor:**

\n
$$
f(x) = k \cdot g(x) \Rightarrow f'(x) = k \cdot g'(x)
$$
\n
$$
f(x) = 3 \cdot x^6 \Rightarrow f'(x) = 3 \cdot 6 \cdot x^5 = 18 \cdot x^5
$$
\n**Bsp:**

\n
$$
f(x) = \frac{4}{x^2} \text{ also } f(x) = 4 \cdot x^{-2} \Rightarrow f'(x) = 4 \cdot (-2) \cdot x^{-3} = \frac{-8}{x^3}
$$
\n
$$
f(x) = 3 \cdot \sin(x) \Rightarrow f'(x) = 3 \cdot \cos(x)
$$

Mit konstantem Faktor multipliziertes Argument:  $f(x) = g(k \cdot x) \implies f'(x) = k \cdot g'(k \cdot x)$ 

3

*x*

 $rac{3}{2\sqrt{3}}$ 

Mit konstantem Faktor multipliziertes Argument: 
$$
f(x) = g(k \cdot x) \Rightarrow f'(x) = k \cdot g'(k \cdot x)
$$

\n $f(x) = \sin(3 \cdot x) \Rightarrow f'(x) = 3 \cdot \cos(3 \cdot x)$ 

\nBsp:  $f(x) = e^{2x} \Rightarrow f'(x) = 2 \cdot e^{2x}$ 

\n $f(x) = \sqrt{3x}$  also  $f(x) = (3x)^{0.5} \Rightarrow f'(x) = 0, 5 \cdot (3x)^{-0.5} \cdot 3 = \frac{3}{2\sqrt{3x}}$ 

Diese letzte Regel ist ein einfacher Spezialfall der Kettenregel.

## **AN 3.1 - Begriffe Ableitungsfunktion und Stammfunktion**

Gegeben ist eine reelle Funktion *f.*

Die Ableitungsfunktion *f'* der Funktion *f* ist eine Funktion, die man erhält, wenn man die Funktionsgleichung entsprechend den Ableitungsregeln ableitet. Die Ableitungsfunktion *f'*  zu der Funktion *f* ist eindeutig.

Der Wert der Ableitungsfunktion an einer Stelle *x*<sup>0</sup> gibt die momentane Änderungsrate der Funktion *f* an dieser Stelle an. Graphisch entspricht der Wert der Ableitungsfunktion an einer Stelle *x*<sup>0</sup> der Steigung der Tangente, die an dieser Stelle an die Funktion gelegt wird.

Wenn für ein Intervall  $[a;b] \in \mathbb{R}$  gilt, dass  $f'(x)$  für alle  $x \in [a;b]$  positiv ist, dann ist die Funktion *f* in diesem Intervall streng monoton steigend.

Wenn für ein Intervall  $[a;b] \in \mathbb{R}$  gilt, dass  $f'(x)$  für alle  $x \in [a;b]$  negativ ist, dann ist die Funktion *f* in diesem Intervall streng monoton fallend.

Wenn an einer Stelle  $x_0$  gilt  $f'(x_0)=0$ , dann hat die Funktion f an dieser Stelle eine horizontale Tangente. Die Funktion hat demnach an der Stelle x<sub>0</sub> ein lokales Extremum oder einen Sattelpunkt.

Eine Stammfunktion *F* der Funktion *f* ist eine Funktion, die, wenn man sie ableitet, die Funktion *f* ergibt. Die Stammfunktion ist nicht eindeutig. Wenn es zu einer Funktion eine Stammfunktion gibt, dann gibt es unendlich viele Stammfunktionen, die sich durch eine<br> *Konstante, die Integrationskonstante c, unterscheiden.*<br> *Bsp:*  $f(x) = x^2 \Rightarrow F_0(x) = \frac{x^3}{3}$ ;  $F_2(x) = \frac{x^3}{3} + 2$ ;  $F_c(x) = \frac{x^3}{3} + c$ ;

Konstante, die Integrationskonstante *c*, unterschieden.  
Bsp: 
$$
f(x) = x^2 \implies F_0(x) = \frac{x^3}{3}; \quad F_2(x) = \frac{x^3}{3} + 2; \quad F_c(x) = \frac{x^3}{3} + c;
$$

Wenn für die Funktion f in einem Intervall  $[a;b] \in \mathbb{R}$  gilt  $f(x) > 0$ , dann entspricht der Flächeninhalt der Fläche zwischen dem Funktionsgraph, der *x*-Achse und den senkrechten Geraden  $x = a$  und  $x = b$  dem Wert  $F(b) - F(a)$ .

Wenn für die Funktion f in einem Intervall  $[a;b] \in \mathbb{R}$  gilt  $f(x) < 0$ , dann ist der Ausdruck *F*(*b*) – *F*(*a*) negativ. Der Flächeninhalt der Fläche zwischen dem Funktionsgraph, der *x*-Achse und den senkrechten Geraden *x* = *a* und *x* = *b* entspricht dann dem Wert – (*F*(*b*) – *F*(*a*)).

Wenn der Funktionswert von *f*(*x*) im Intervall sein Vorzeichen ändert, muss man auf die Vorzeichen der Ausdrücke der entsprechenden Teilintegrale achten und das Integral sorgfältig interpretieren (genaueres bei AN 4.3).

Wenn *f* eine Polynomfunktion vom Grad *n* ist, dann hat die Ableitungsfunktion den Grad *n*-1 und die Stammfunktion den Grad *n*+1.

Bsp: Gegeben ist der Graph einer Funktion f. Was kann man im Intervall  $[0;4]$  über die Funktionswerte der Ableitungsfunktion *f'* und die Funktionswerte einer möglichen Stammfunktion *F* aussagen?

Wenn *f* eine Polynomfunktion 3.Grades ist, wie sind dann die Grade von *f'* und *F*?

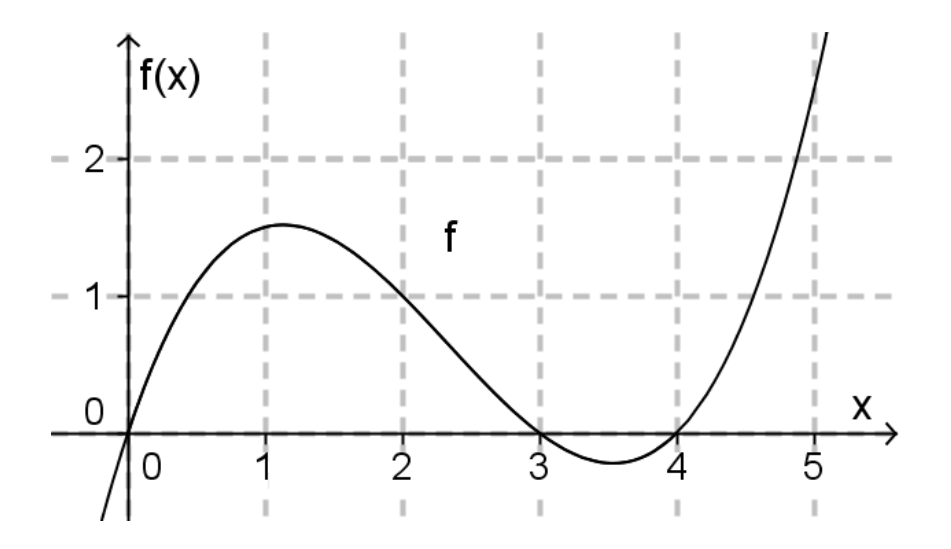

Die Funktion *f* ist von *x* = 0 bis ca. *x* = 1,1 zuerst monoton steigend, also wird *f'* in diesem Intervall positive Funktionswerte haben, die immer kleiner werden und bei ca. *x* = 1,1, also bei der Maximumsstelle (einer Stelle mit horizontaler Tangente) wird der Funktionswert von *f'* null sein. Danach sind die Funktionswerte bis ca. *x* = 3,5 negativ, da *f* dann fallend ist. Bei der Minimumsstelle, bei ca. *x* = 3,5 wird der Funktionswert von *f'* wieder null, und ab da ist er wieder positiv. *f'* ist eine Polynomfunktion 2.Grades.

Da für die Funktion f im Intervall  $[0;3]$  gilt: *f*(*x*) > 0, wird *F* in diesem Intervall monoton steigen (der Flächeninhalt zwischen *f* und der *x*-Achse wird immer größer). Bei *x* = 3 wechselt der Funktionsgraph von *f* unter die *x*-Achse, also wird *F* ab da abnehmen. Da aber die erste Fläche, also die oberhalb der *x*-Achse größer ist als die Fläche unterhalb der *x*-Achse, wird *F*(4) einen positiven Wert haben. *F* ist eine Polynomfunktion 4.Grades.

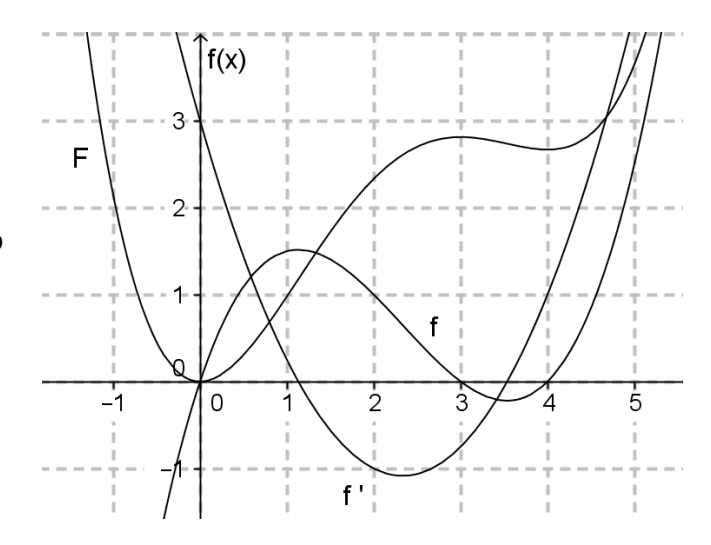

# **AN 3.2 - Graphischer Zusammenhang von Funktion, Ableitungsfunktion( en) und Stammfunktion**

Zwischen dem Graphen einer Funktion *f*, dem Graphen seiner Ableitungsfunktion *f'* und dem Graphen der zweiten Ableitungsfunktion *f''* gibt es folgende Zusammenhänge:

- Wo *f* eine Extremstelle oder eine Sattelstelle hat, hat *f'* eine Nullstelle.
- Wo *f* eine Wendestelle (auch eine Sattelstelle) hat, hat *f'* eine Extremstelle und *f''* eine Nullstelle.
- Wo *f'* eine Wendestelle hat, hat *f''* eine Extremstelle.
- Wenn gilt *f'*(*x*0)=0 und *f''*(*x*0)< 0, dann liegt bei *x*<sup>0</sup> eine lokale Maximumstelle von *f*.
- Wenn gilt *f'*(*x*0)=0 und *f''*(*x*0)> 0, dann liegt bei *x*<sup>0</sup> eine lokale Minimumstelle von *f*.
- Wenn *f* bei  $x_0$  eine Sattelstelle hat, dann gilt  $f''(x_0)=0$  und  $f''(x)=0$
- Wo  $f$  streng monoton wächst, gilt  $f'(x_0)$ >0
- Wo  $f$  streng monoton fällt, gilt  $f'(x_0) < 0$

Anmerkung: In speziellen Fällen (z.B. *f*(*x*)= *x* 4 ), kann auch bei einer lokalen Extremstelle *x*<sup>0</sup> gelten:  $f'(x_0)=0$  und  $f''(x_0)=0$ . Im Zweifelsfall sollte man die Funktion graphisch darstellen, dann weiß man, ob an einer solchen Stelle ein Extrem- oder ein Sattelpunkt vorliegt.

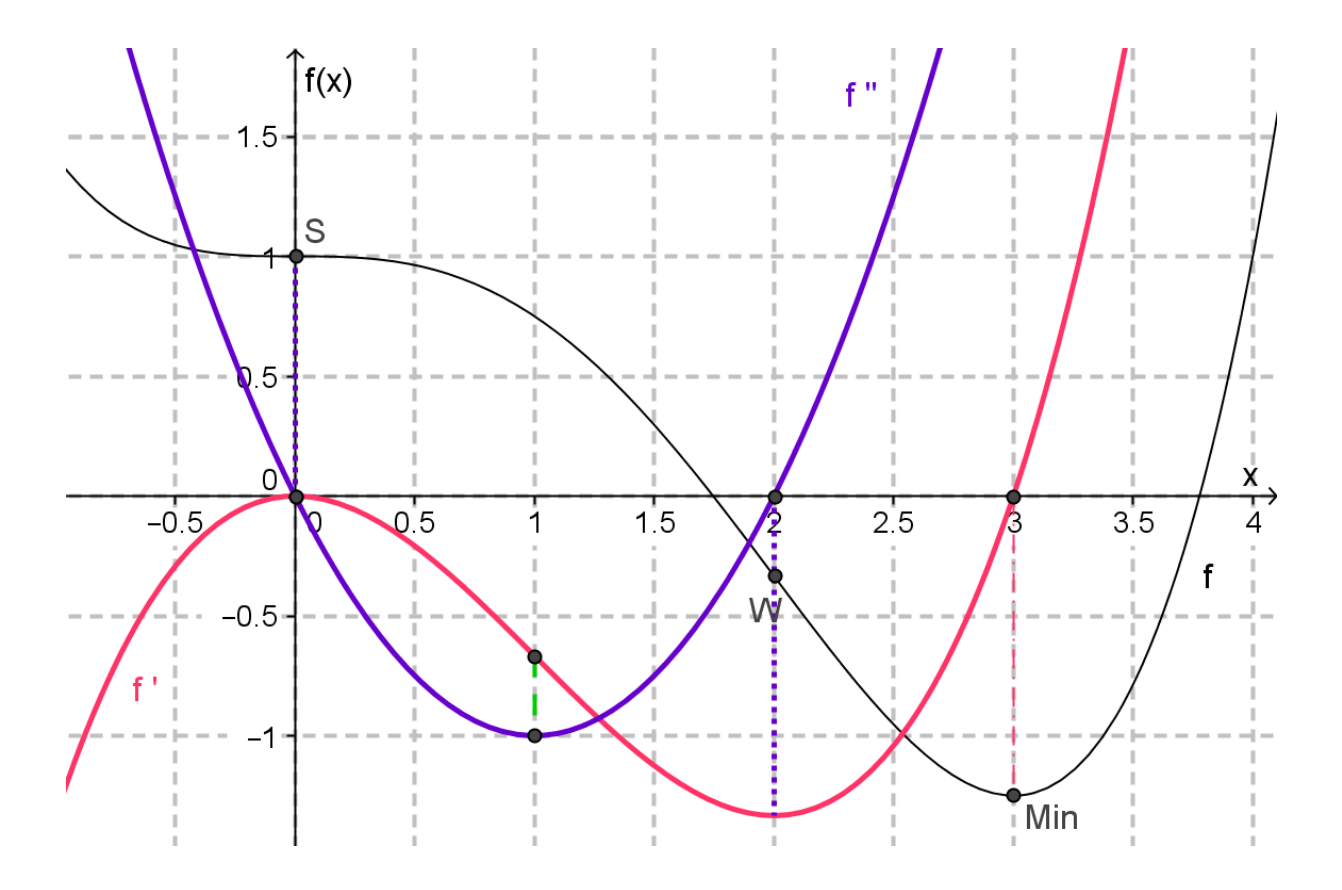

Zwischen dem Graphen einer Funktion *f* und dem Graphen einer seiner Stammfunktionen *F*  gibt es folgende Zusammenhänge:

- Wo *f* eine Extremstelle hat, hat *F* einen Wende- oder eine Sattelstelle.
- Wo *f* eine Nullstelle hat, hat *F* eine Extremstelle oder eine Sattelstelle.
- Wenn gilt  $f(x_0)=0$  und der Graph von *f* dort streng monoton fallend ist, dann liegt bei *F*(*x*0) eine Maximumstelle von *F*.
- Wenn gilt  $f(x_0)=0$  und der Graph von f dort streng monoton steigend ist, dann liegt bei *F*(*x*0) eine Minimumstelle von *F*.
- Wenn gilt  $f(x_0)=0$  und der Graph von  $f$  dort eine Extremstelle hat, dann liegt bei  $F(x_0)$ eine Sattelstelle von *F*.
- In einem Intervall wo überall gilt *f*(*x*)>0, ist *F*(*x*) streng monoton wachsend.
- In einem Intervall wo überall gilt *f*(*x*)<0, ist *F*(*x*) streng monoton fallend.

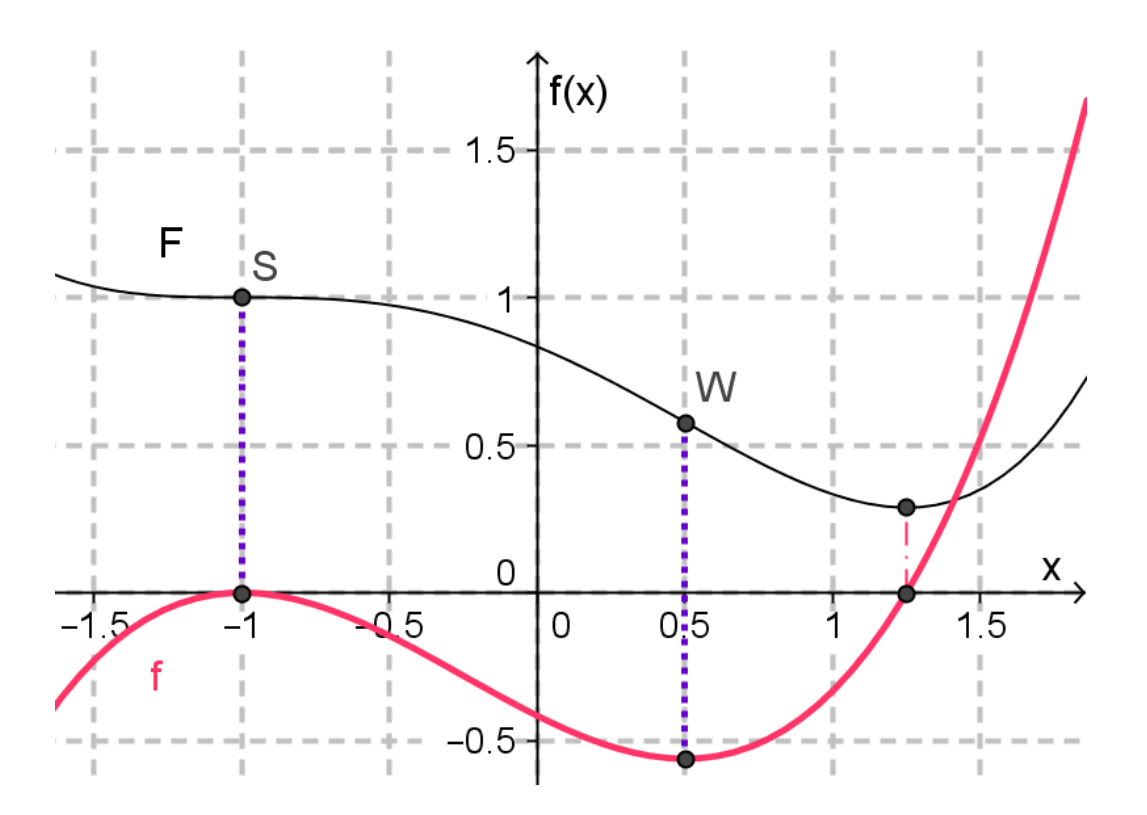

# **AN 3.3 - Eigenschaften von Funktionen mit Hilfe der Ableitungsfunktion beschreiben**

Sei  $f$  eine reelle Funktion und *I* ein Intervall $\big(a;b\big)$   $\in$   $\R$  .

### Monotonie:

Wenn für alle  $x \in I$  gilt:  $f'(x) > 0$ , dann wächst  $f$  in *I* streng monoton. Wenn für alle  $x \in I$  gilt:  $f'(x) < 0$ , dann fällt  $f$  in *I* streng monoton. Wenn an einer Stelle  $x_0$  ein Monotoniewechsel stattfindet, dann gilt:  $f'(x_0) = 0$ 

### lokale Extrema:

Wenn gilt *f'*(*x*0)=0 und *f''*(*x*0)< 0, dann liegt bei *x*<sup>0</sup> eine lokale Maximumstelle von *f*. Wenn gilt  $f'(x_0)=0$  und  $f''(x_0)>0$ , dann liegt bei  $x_0$  eine lokale Minimumstelle von *f*. Wenn gilt  $f'(x_0)=0$  und  $f''(x_0)=0$ , dann liegt bei  $x_0$  entweder eine Sattelstelle oder eine lokale Extremstelle von *f*. Wenn *f* bei  $x_0$  eine Sattelstelle hat, dann gilt  $f'(x_0)=0$  und  $f''(x)=0$ .

### Links-/Rechtskrümmung:

Wenn gilt  $f''(x_0)$ >0, dann ist *f* bei  $x_0$  linksgekrümmt (positiv gekrümmt). Wenn gilt  $f''(x_0)$ <0, dann ist *f* bei  $x_0$  rechtsgekrümmt (negativ gekrümmt).

### Wendestellen:

Wenn gilt  $f''(x_0)=0$  und  $f'(x_0)\neq 0$ , dann liegt bei  $x_0$  eine Wendestelle von f. Wenn gilt  $f'(x_0)=0$  und  $f''(x_0)=0$ , dann liegt bei  $x_0$  entweder eine Sattelstelle oder eine lokale Extremstelle von *f*.

Anmerkung: In speziellen Fällen (z.B. *f*(*x*)= *x* 4 ), kann auch bei einer lokalen Extremstelle *x*<sup>0</sup> gelten:  $f'(x_0)=0$  und  $f''(x_0)=0$ . Im Zweifelsfall sollte man die Funktion graphisch darstellen, dann weiß man, ob an einer solchen Stelle ein Extrem- oder ein Sattelpunkt vorliegt.

By: Ermittle die Extrem- und Wendepunkte der Funktion *f* mit der Funktionsgleichung:

\n
$$
f(x) = \frac{x^{3}}{3} - x^{2} + 1
$$
\n
$$
f'(x) = 2x - 2
$$
\n
$$
f''(x) = 0 \Rightarrow x_{1} = 0; x_{2} = 2; f(0) = 1; f(2) = -\frac{1}{3};
$$
\n
$$
f''(0) = -2 < 0; f''(2) = 2 > 0 \Rightarrow \text{Max}(0|1); \text{Min}(2|-\frac{1}{3})
$$
\n
$$
f''(x) = 0 \Rightarrow x_{1} = 1; f(1) = \frac{1}{3} \Rightarrow \text{W}(1|\frac{1}{3})
$$
\nMin = (2, -0.33)

### **AN 4.1 - Integral als Grenzwert einer Summe von Produkten deuten**

Sei die Funktion *f* eine reelle Funktion, die in einem Intervall *I=*[*a*, *b*] definiert ist. Und es gelte:  $f(x) > 0$  für alle  $x \in I$ 

Dann kann man den Flächeninhalt der Fläche, die zwischen dem Funktionsgraph, der *x*-Achse und den senkrechten Geraden  $x = a$  und  $x = b$  liegt, durch die Flächeninhalte  $A_{R}$  von *n* gleich

breiten Rechtecken, für die jeweils gilt  $A_{R,i} = f(x_i) \cdot \Delta x$  approximieren. Dabei gilt  $\Delta x = \frac{b-a}{x_i}$ *n*  $\Delta x = \frac{b-a}{a}$  , und *x* ist ein Argument (ein *x*-Wert), der im oder am Rand vom *i*-ten Teilintervall liegt.

Anmerkung: Oft werden für das Produkt  $f(x_i)\cdot \Delta x$  für  $x_i$  diejenigen Stellen verwendet, die im Teilintervall den jeweils größten bzw. den jeweils kleinsten Wert haben. Das führt dann zu oberen und unteren Schranken für den Flächeninhalt, man spricht dann von Ober- bzw. von Untersummen.

Die Summe aller Rechtecksflächen, also 1  $(x_i)$ *n i i*  $f(x_i) \cdot \Delta x$  $\sum_{i=1}^{n} f(x_i) \cdot \Delta x$  approximiert den tatsächlichen Flächeninhalt, und die Approximation wird immer besser, je kleiner die Intervalle  $\Delta x$  werden, bzw. je größer die Zahl der Teilintervalle *n* wird.

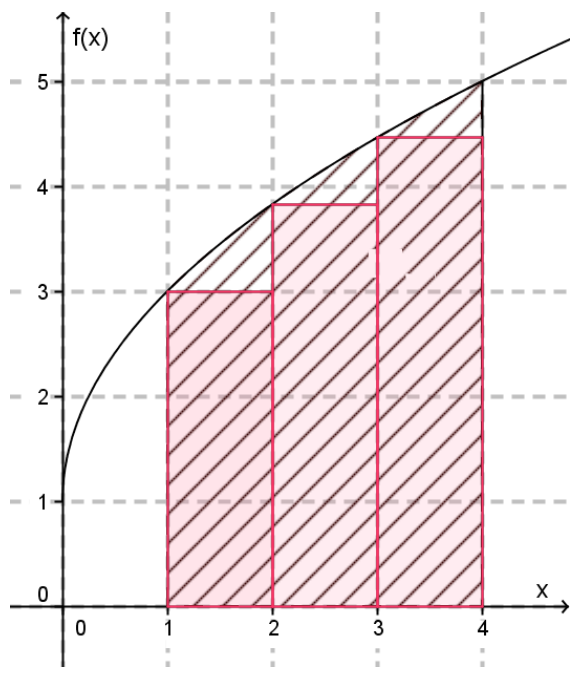

In der Graphik ist beispielhaft die Funktion *f* mit der Funktionsgleichung  $f(x) = 1 + 2\sqrt{x}$  dargestellt. Der Flächeninhalt der schwarz schraffierten Fläche, die zwischen dem Funktionsgraph, der *x*-Achse und den senkrechten Geraden *x* = 1 und *x* = 4 liegt, kann durch die Summer der Flächeninhalte der drei roten Rechtecke mit der Breite  $\Delta x = 1$  approximiert werden. Würde man in dieser Art sechs Rechtecke mit der Breite  $\Delta x = 0,5$ verwenden, wäre die Approximation besser, usw.

Im dargestellten Fall bilden die Flächeninhalte der drei Rechtecke eine untere Schranke für den Flächeninhalt der schraffierten Fläche, die Summe der Rechtecksflächen ist eine Untersumme.

Das <u>bestimmte Integral</u>  $\int f(x) \cdot dx$  der Funktion *f* im Intervall *I=*[*a*, *b*] ist als Grenzwert dieser *b a* Summen für lim bzw. lim definiert und entspricht dem Flächeninhalt *A*.  $\Delta x \rightarrow 0$   $n \rightarrow \infty$ 

Summen fur lim  
\n
$$
\Delta x \to 0
$$
\n
$$
n \to \infty
$$
\nif  $n \to \infty$ 

\nif  $f(x) \cdot dx := \lim_{\Delta x \to 0} \sum_{i=1}^{n} f(x_i) \cdot \Delta x = \lim_{n \to \infty} \sum_{i=1}^{n} f(x_i) \cdot \Delta x = A$ 

Wenn man eine Stammfunktion *F* der Funktion *f* kennt, dann lässt sich der Wert des bestimmten

Integrals leicht berechnen als  $\int_{a}^{b} f(x) \cdot dx = F(b) - F(a)$  $\int_a^b f(x) \cdot dx = F(b) - F(a)$ 

Für die oben dargestellte Graphik gilt für die Summe der Rechtecksflächen:  
\n
$$
\sum_{i=1}^{3} f(x_i) \cdot \Delta x = 3 \cdot 1 + 3,83 \cdot 1 + 4,46 \cdot 1 = 11,29
$$

Da die Rechtecke eine Untersumme darstellen, ist der tatsächliche Flächeninhalt etwas größer.

Wenn man die Funktion *f* integriert, erhält man die Stammfunktion *F* mit der Funktionsgleichung

$$
F(x) = \frac{4}{3}\sqrt{x^3} + x
$$

Für den Wert des bestimmten Integrals berechnet man  $F(4) - F(1) = 12,33$ . Das ist der Flächeninhalt der schwarz schraffierten Fläche.

Die Deutung des bestimmten Integrals als Summe von Produkten ist aber nicht notwendigerweise an eine graphische Interpretation mit Rechtecken gebunden. Notwendig ist nur die Idee der Summe von Produkten, wobei ein Faktor des Produkts immer kleiner wird und im Grenzübergang gegen null geht.

Bsp:

Die Leistung P (in Watt) eines Sportlers verläuft gemäß der Funktion  $P(t) = 200 \cdot e^{-0.02 \cdot t}$  , wobei *t* die Zeit in Minuten ist. Die im Intervall [0;30] Minuten dabei geleistete Arbeit *W* kann durch folgende Summe approximiert werden:

$$
W = \sum_{i=0}^{2} P(t_i) \cdot 10
$$

Dabei ist P( $t_i$ ) die Leistung zum Zeitpunkt  $t = 10 \cdot i$  Minuten.

- a) Geben Sie einen Ausdruck an, der die geleistete Arbeit besser approximiert!
- b) Geben Sie auch einen Ausdruck an, der die geleistete Arbeit genau ausdrückt.
- c) Berechnen Sie die geleistete Arbeit (in Wattminuten)

a) 
$$
W = \sum_{i=0}^{29} P(t_i) \cdot 1
$$
, wobei P(t<sub>i</sub>) die Leistung zum Zeitpunkt  $t = i$  Minuten ist.

b) 
$$
W = \int_{0}^{\frac{i=0}{30}} P(t) \cdot dt = \int_{0}^{30} 200 \cdot e^{-0.02t} \cdot dt
$$

c)
$$
\int_{0}^{30} 200 \cdot e^{-0.02t} \cdot dt = 200 \cdot \frac{e^{-0.02t}}{(-0.02)} \Big|_{0}^{30} = (-10000) \cdot e^{-0.02t} \Big|_{0}^{30}
$$

$$
= (-10000) \cdot \Big( e^{-0.6} - 1 \Big) = (-10000) \cdot (-0.45) = 4500 \text{ Wm}
$$

$$
= (-10000) \cdot (e^{-0.6} - 1) = (-10000) \cdot (-0.45) = 4500 \text{ Wm}
$$

#### **AN 4.2 – Integrationsregeln**

Die Funktionen *f* und g sind reelle Funktionen, die in einem Intervall *I=*[*a*, *b*] definiert sind. Die Funktionen F und *G* sind Stammfunktionen von *f* bzw. *g*.

$$
\text{Potenzregel: } f(x) = x^n \implies \int f(x) \cdot dx = \frac{x^{n+1}}{n+1} + c
$$

Bsp: 
$$
f(x) = x^3
$$
  $\implies$   $\int f(x) \cdot dx = \frac{x^4}{4} + c$ 

Summenregel:  $f(x) = g(x) \pm h(x) \implies \int f(x) \cdot dx = \int g(x) \cdot dx \pm \int h(x) \cdot dx$ 

$$
f(x) = x3 + \frac{1}{x2} - \sqrt{x} = x3 + x-2 - x0.5
$$

**Bs** 

p:  
\n
$$
\int f(x) \cdot dx = \frac{x^4}{4} + \frac{x^{-1}}{-1} - \frac{x^{\frac{3}{2}}}{\frac{3}{2}} + c = \frac{x^4}{4} - \frac{1}{x} - \frac{2}{3} \sqrt{x^3} + c
$$

Konstanter Faktor:  $\overline{2}$ <br> $f(x) = k \cdot g(x) \implies \int f(x) \cdot dx = k \cdot \int g(x) \cdot dx$ 

Konstanter Faktor: 
$$
f(x) = k \cdot g(x) \implies \int f(x) \cdot dx = k \cdot \int g(x) \cdot dx
$$

\nBsp:  $f(x) = 6 \cdot x^4 \implies \int f(x) \cdot dx = 6 \cdot \int x^4 \cdot dx = 6 \cdot \frac{x^5}{5} + c = \frac{6}{5}x^5 + c$ 

Mit konstantem Faktor multipliziertes Argument:  $f(x) = g(k \cdot x) \Rightarrow \int f(x) \cdot dx = \frac{G(k \cdot x)}{k} + c$ .  $= g(k \cdot x) \Rightarrow \int f(x) \cdot dx = \frac{G(k \cdot x)}{k} + c$ 

With Konstantem Faktor multipliziertes Argument: 
$$
f(x) = g(k \cdot x) \implies \int f(x) \cdot dx = \frac{-\cos(6x)}{6} + c
$$

\n
$$
f(x) = \sin(6 \cdot x) \implies \int f(x) \cdot dx = \frac{-\cos(6x)}{6} + c
$$
\nBy:  $f(x) = \sqrt{3x} = (3x)^{0.5} \implies \int f(x) \cdot dx = \frac{1,5}{3} + c = \frac{(3x)^{1.5}}{4,5} + c$ 

\n
$$
f(x) = e^{4x} \implies \int f(x) \cdot dx = \frac{e^{4x}}{4} + c
$$

Bestimmtes Integral von Polynomfunktionen:  $\int_{a}^{b} f(x)dx = F(b) - F(a)$  $\int_{a}^{b} f(x)dx = F(b) - F(a)$ 

Bestimmtes Integral von Polynomfunktionen:

\n
$$
\int_{a}^{5} f(x)dx = F(b) - F(a)
$$
\nBy:

\n
$$
\int_{2}^{5} (x^{3} - 2x^{2} + 5x - 6) \cdot dx = \left( \frac{x^{4}}{4} - \frac{2x^{3}}{3} + \frac{5x^{2}}{2} - 6x \right) \Big|_{2}^{5} = \left( \frac{5^{4}}{4} - \frac{2 \cdot 5^{3}}{3} + \frac{5 \cdot 5^{2}}{2} - 6 \cdot 5 \right) - \left( \frac{2^{4}}{4} - \frac{2 \cdot 2^{3}}{3} + \frac{5 \cdot 2^{2}}{2} - 6 \cdot 2 \right) = 574,16 - (-3,33) = 577,5
$$

Bsp:

# **AN 4.3 - Integral im Kontext deuten, Sachverhalte durch Integrale beschreiben**

Es ist nicht möglich alle Interpretationen des Integrals anzugeben. Im Folgenden werden drei Aspekte betrachtet:

1 - Der Zusammenhang zwischen Integral und Flächeninhalt:

Die Funktionen *f* ist eine reelle Funktionen, die in einem Intervall *I=*[*a*, *b*] definiert sind. Die Funktionen F ist eine Stammfunktionen von *f*.

Wenn  $f(x) > 0$  für alle  $x \in I$ , dann ergibt das bestimmte Integral  $\int_a^b f(x) \cdot dx = F(b) - F(a)$  den

*a*

Flächeninhalt der Fläche, die zwischen dem Funktionsgraph, der *x*-Achse und den senkrechten Geraden *x* = *a* und *x* = *b* liegt. Wenn aber die Funktion (stückweise) unter der *x*-Achse liegt, dann zählen die entsprechenden Flächeninhalte negativ. Das Integral

 $\int\limits_0^b f(x)\cdot dx = F(b) - F(a)$  gibt dann die Summe der "positiven" Flächeninhalte abzüglich der Summe *b a*

der "negativen" Flächeninhalte. Wenn man den Betrag aller Flächeninhalte berechnen will, muss man die Funktion entsprechend ihrer Nullstellen abschnittsweise integrieren. Dann addiert man zu den "positiven" Flächeninhalten die Beträge der "negativen" Flächeninhalte.

Bsp: Gegeben ist die Funktion *f* mit der Funktionsgleichung

8sp: Gegeben ist die Funktion *f* mit der Funktionsgleichung<br> $f(x) = -0, 25 \cdot (x^4 - 11x^3 + 38x^2 - 40x)$  und eine Darstellung ihres Graphen:

- a) Schätze den Wert von 5  $\boldsymbol{0}$  $\int f(x) \cdot dx$
- b) Gib an, was dieser Ausdruck beschreibt
- c) Gib einen Ausdruck an, der die Summe aller Flächeninhalte zwischen Funktionsgraph und x-Achse beschreibt
- d) Berechne das bestimmte Integral  $\int f(x) \cdot dx$ 5  $\mathbf{0}$

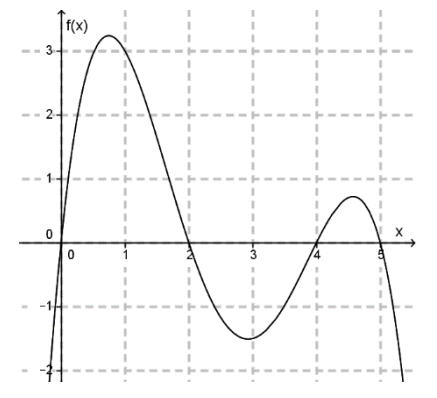

- a) Es sind drei Flächenstücke, davon zwei oberhalb der *x*-Achse. Den Inhalt des ersten Flächenstücks kann man mithilfe der Kästchen auf ca. 4,5 schätzen, den des zweiten auf 2, den Inhalt des dritten auf 0,5. Somit wird der Wert des Integrals auf 4,5 - 2 + 0,5 = 3 geschätzt.
- b) Der Ausdruck beschreibt die Summe der Flächeninhalte oberhalb der *x*-Achse minus des Flächeninhaltes unter der *x*-Achse.

c) 2 4 5 0 2 4 *f x dx f x dx f x dx* ( ) ( ) ( ) + + oder 2 4 5 0 2 4 *f x dx f x dx f x dx* ( ) ( ) ( ) − + d) 5 0 *f x dx* ( ) =2,6

2 - Physikalische Aspekte des Integrals:

In der Physik gibt es einige differentielle Zusammenhänge, die in der Umkehrung dann über Integrale gelöst werden können. Nachfolgend werden alle Beziehungen erklärt, die im Kontextkatalog aufscheinen:

#### a) *s*-*v*-*a*-*t*

- *t*: Zeit in Sekunden, Minuten, Tagen, …
- *s*: Weg in Metern, Kilometern
- *v*: Geschwindigkeit (nicht vektoriell) in m/s oder km/h (1 m/s = 3,6 km/h)
- *a*: Beschleunigung (nicht vektoriell) in m/s²

Die Beschleunigung beschreibt um wieviel sich die Geschwindigkeit pro Sekunde ändert:

 $a = \frac{\Delta v}{a}$ *t*  $=\frac{\Delta}{\Delta}$  $\displaystyle \frac{\Delta \nu}{\Delta t}$  ist die durchschnittliche Beschleunigung und  $\displaystyle a=\frac{d\nu}{dt}$ *dt*  $=\frac{dv}{dt}$  ist die Momentanbeschleunigung

Positive Beschleunigung: Die Geschwindigkeit nimmt zu.

Negative Beschleunigung: Die Geschwindigkeit nimmt ab ODER die Geschwindigkeit nimmt in Richtung des Erdbodens zu.

Zwischen *s*, *v*, *a* und *t* gelten folgende differentielle Beziehungen:

lineare, nicht beschleunigte Bewegung (*a* = 0):  $v = s'(t) = \frac{ds}{dt}$ *dt*  $s'(t) = \frac{ds}{dt}$  und  $s = \int v dt = v \cdot t + s_0$ 

lineare, beschleunigte Bewegung (
$$
a \neq 0
$$
,  $a$  konstant):  
\n
$$
v = \int a \, dt = a \cdot t + v_0, \quad s = \int v \, dt = \int (at + v_0) dt = \frac{1}{2} at^2 + v_0 \cdot t + s_0
$$

immer gültig: 2  $a(t) = v'(t) = \frac{dv}{dt} = s''(t) = \frac{d^2s}{dt^2}$  $v'(t) = \frac{dv}{dt} = s''(t) = \frac{d^2s}{dt^2}$   $s(t) = \int v(t) dt = \iint a(t)dt$ 

*v*<sup>0</sup> … Geschwindigkeit zum Zeitpunkt *t* = 0; *s*0 … Position zum Zeitpunkt *t* = 0

Bsp: Der Geschwindigkeitsverlauf eines Objekts kann mit der Funktion *v* mit der Funktionsgleichung  $v(t) = 20 + 0.5t<sup>3</sup> - 2t<sup>2</sup>$  angegeben werden. Der Funktionsgraph im Intervall [0;5] Sekunden ist gegeben.

- Bestimme einen Ausdruck für die Wegfunktion.
- Welcher Aspekt des Diagramms beschreibt den Weg, den das Objekt im Zeitintervall [1;3] Sekunden zurücklegt?
- Bestimme den im Zeitintervall [1;3] Sekunden zurückgelegten Weg
- Bestimme die mittlere Beschleunigung im Intervall [1;3] Sekunden und die Momentanbeschleunigung zum Zeitpunkt *t* = 3 Sekunden.

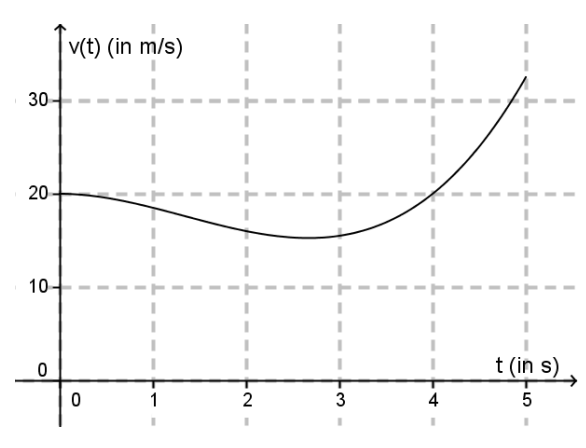
• 
$$
s = \int v dt = \int (20 + 0.5t^3 - 2t^2) dt = 20t + \frac{t^4}{8} - \frac{2t^3}{3} + s_0
$$

• Der Flächeninhalt der Fläche, die zwischen dem Funktionsgraph, der *x*-Achse und

den senkrechten Geraden 
$$
x = 1
$$
 und  $x = 3$  liegt.  
\n
$$
s = \int_{1}^{3} v(t) dt = \int_{1}^{3} (20 + 0.5t^{3} - 2t^{2}) dt = \left(20t + \frac{t^{4}}{8} - \frac{2t^{3}}{3}\right) \Big|_{1}^{3} =
$$
\n
$$
\left(60 + \frac{81}{8} - \frac{54}{3}\right) - \left(20 + \frac{1}{8} - \frac{2}{3}\right) = 32,67m
$$
\n
$$
\frac{1}{a} = \frac{v(3) - v(1)}{2} = \frac{15,5 - 18,5}{2} = -1,5m/s^{2}
$$

$$
\vec{a} = \frac{v(3) - v(1)}{3 - 1} = \frac{15, 5 - 18, 5}{2} = -1, 5 \text{ m/s}^2
$$
  

$$
a(3) = v'(3) = 1, 5 \cdot 3^2 - 4 \cdot 3 = 1, 5 \text{ m/s}^2
$$

#### b) Arbeit (bzw. Energie)*W* und Kraft *F*:

Wenn die Kraft konstant ist, dann gilt für die Arbeit *W*:  $W = F \cdot s$ 

Wenn die Kraft von Ort abhängt, wie zum Beispiel die elektrische Kraft (Coulomb-Kraft) oder die Gravitationskraft, die beide mit dem Quadrat des Abstandes der beiden Objekte zueinander abnehmen, dann gilt $W = \int F(s) ds$ 

Bsp: Gravitationsgesetz: 
$$
F_G = 6,67 \cdot 10^{-11} \frac{m_1 \cdot m_2}{r^2}
$$

Die Gravitationskraft zwischen zwei Körpern ist direkt proportional zu den Massen der beiden Körper und indirekt proportional zum Quadrat des Abstands der beiden Massenmittelpunkte. Die Kraft hängt also vom Abstand ab. Ändert sich der Abstand, muss die Arbeit als Integral gerechnet werden.

Eine 500 kg Rakete startet von Mond (kein Luftwiderstand, Masse des Mondes 7,35  $\cdot$  10<sup>22</sup>kg, Radius

hängt also vom Abstand ab. Ändert sich der Abstand, muss die Arbeit als Integral gerechnet werden.  
Eine 500 kg Rakete startet von Mond (kein Luftwiderstand, Masse des Mondes 7,35 · 10<sup>22</sup>kg, Radius  
des Mondes 1737 km). Sie soll eine Höhe von 300 km erreichen. Welche Arbeit ist nötig?  

$$
W = \int F(r) dr = \int 6,67 \cdot 10^{-11} \frac{m_1 \cdot m_2}{r^2} dr = 6,67 \cdot 10^{-11} \cdot 7,35 \cdot 10^{22} \cdot 500 \int_{1737000}^{2037000} \frac{1}{r^2} dr = -2,45 \cdot 10^{15} \left(\frac{1}{r}\right)_{1737000}^{2037000}
$$

= 207 832 559 Joule = 207,8 MJ

Weitere Beispiele für abstandsabhängige Kräfte bzw. Arbeitsintegrale:

Lineares Kraftgesetz (Hooke'sches Gesetz) für elastische Körper:  
\n
$$
F = k \cdot x \implies W = \int k \cdot x \, dx = \frac{1}{2} \cdot k \cdot x^2
$$

Coulomb Gesetz für die Wechselwirkung zweier elektrischer Ladungen 
$$
Q_1
$$
 und  $Q_2$ :  
\n
$$
F_C = 9.10^9 \frac{Q_1 \cdot Q_2}{r^2} \Rightarrow W = \int F(r) dr = -9.10^9 \frac{Q_1 \cdot Q_2}{r}
$$

#### c) Arbeit *W* und Leistung *P*

Wenn die Leistung konstant ist, dann gelten die Beziehungen *W P t*  $=\frac{W}{\mu}$  und  $W=P\cdot t$ 

Wenn die Leistung von der Zeit abhängt (also sich im Lauf der Zeit verändert), dann gelten die

Beziehungen 
$$
P = \frac{dW}{dt}
$$
 und  $W = \int P(t)dt$ .

Bsp: Die Leistung einer Maschine nimmt mit der Zeit ab. Die Leistung kann mit nachfolgender Funktion beschrieben werden, wobei *P*0 die Leistung zum Zeitpunkt *t* = 0 beschreibt und *t* in Stunden gemessen wird:

$$
P(t) = P_0 \cdot e^{-0.03 \cdot t}
$$

Welcher der folgenden Ausdrücke geben die von der Maschine verrichtete Arbeit *W* im Zeitintervall [2h; 5h] in der Einheit Wattstunden korrekt wieder? Kreuzen Sie die beiden richtigen Aussagen an!

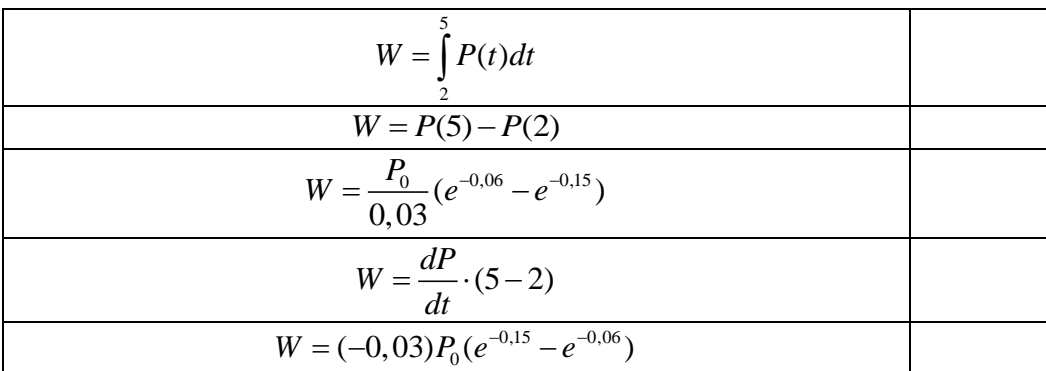

Die Aussagen 1 und 3 stimmen.

## 3 - Integrale von Änderungsraten:

Änderungsraten entsprechen Ableitungsfunktionen. Demzufolge entsprechen den Integralen von Änderungsraten Funktionen, die den Zustand eines Systems beschreiben.

Bsp: Die momentane Zu- bzw. Abflussrate in ein Staubecken -- also die Änderungsrate der Wassermenge -- wird durch die Funktion *F*(*t*) beschrieben. Der Graph der Funktion *F* ist gegeben:

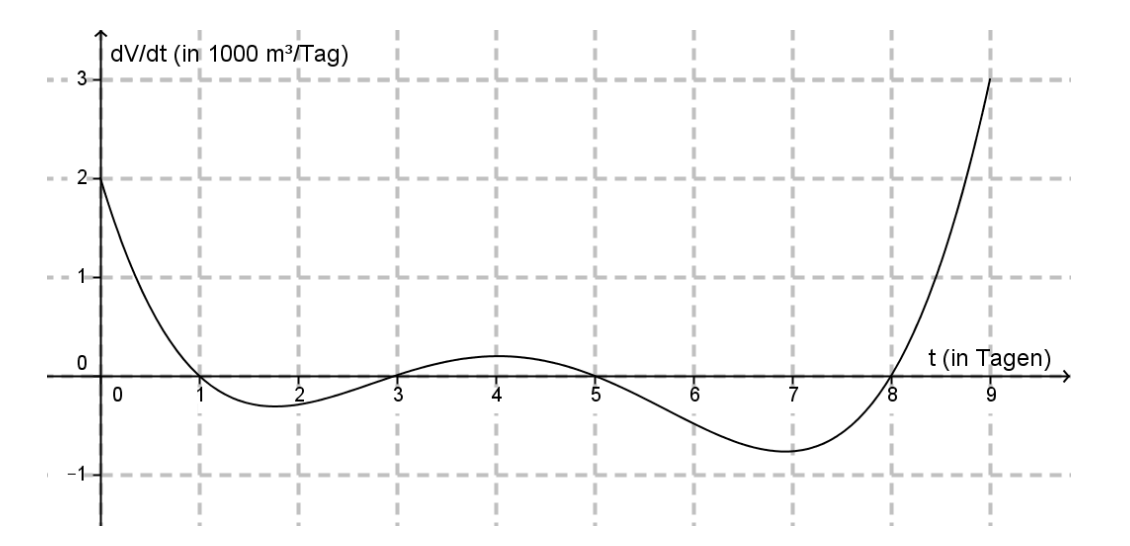

- Kann man sagen wieviel Wasser zum Zeitpunkt *t*= 0 im Staubecken war?
- Zu welchen Zeiträumen fließt Wasser in das Staubecken?
- Gib einen Ausdruck an, der beschreibt, um wieviel sich der Inhalt des Staubeckens im Intervall [1; 8] Tage geändert hat. Was kann man über die Veränderung sagen?

Lösung:

- Nein, man kennt die Anfangswassermenge nicht, nur die Zuflussrate bei *t* = 0.
- In den Zeiträumen [0;1], [3;5] und [8;9] Tagen.
- 8 1  $V(t) = \int F(t) dt$  . Aus der Graphik ergibt sich, das die Wassermenge in diesem Zeitintervall

jedenfalls abgenommen hat, da die Flächeninhalte unter der *x*-Achse in den Intervallen [1;3] und [5;8] zusammen größer sind als die Fläche oberhalb der *x*-Achse im Intervall [3;5].

# **WS 1.1 und WS 1.2 - Elementare graphische Darstellungen**

Beispiel: Die folgende Tabelle gibt von 10 SchülerInnen die erreichten Punktzahlen bei zwei Schularbeiten an. Der Notenschlüssel ist: 0-9: 5; 10-12: 4; 13-15: 3; 16-18: 2; 19-20: 1

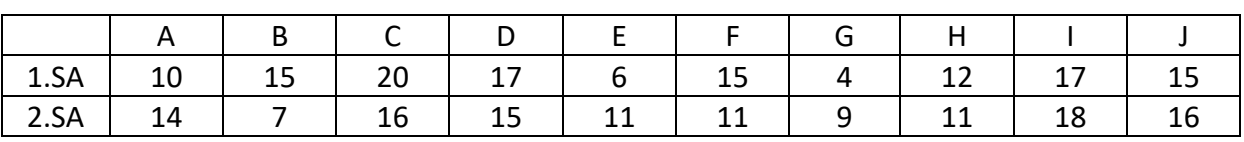

1. ungeordnete Liste

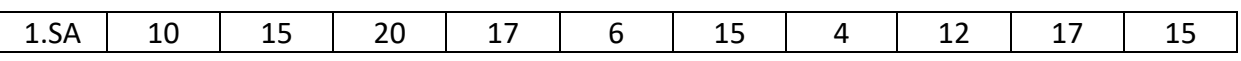

geordnete Liste

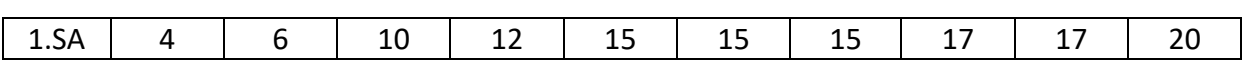

2. Strichliste

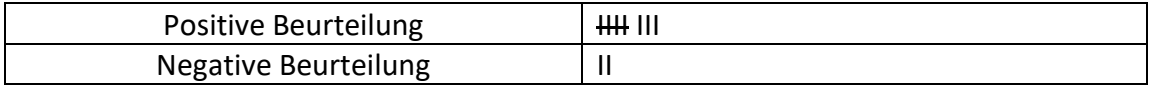

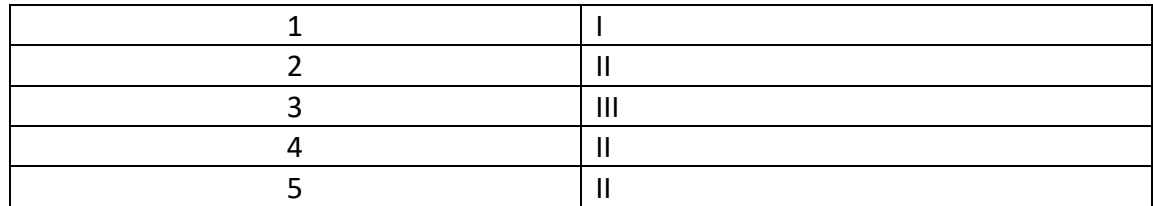

## 3. Piktogramm

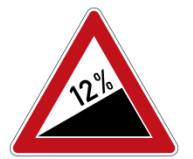

4. Säulendiagramm

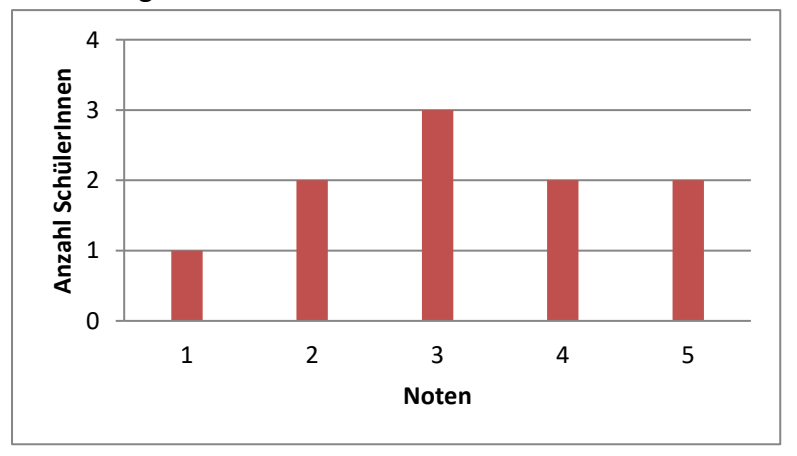

## 5. Balkendiagramm

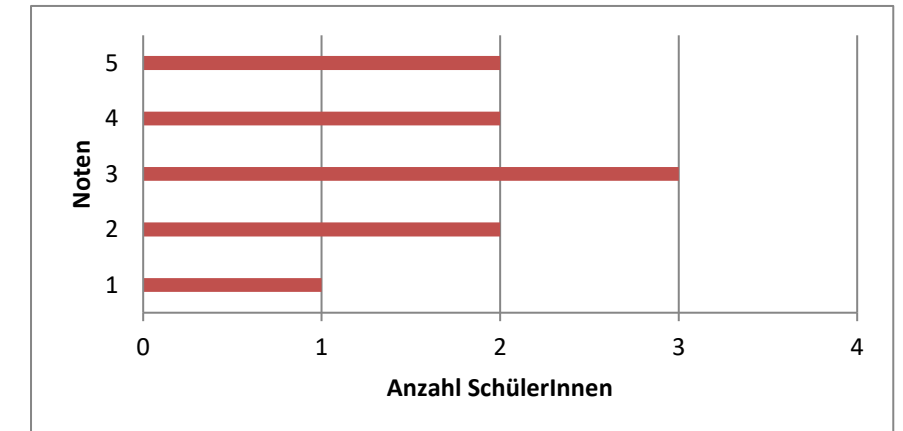

6. Liniendiagramm

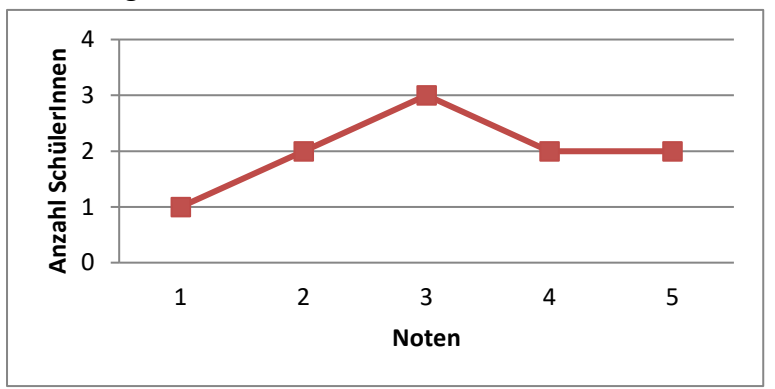

7. Stängel-Blatt-Diagramm 1. Schularbeit:

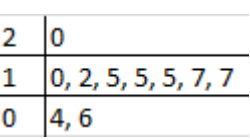

8. Punktwolkendiagramm

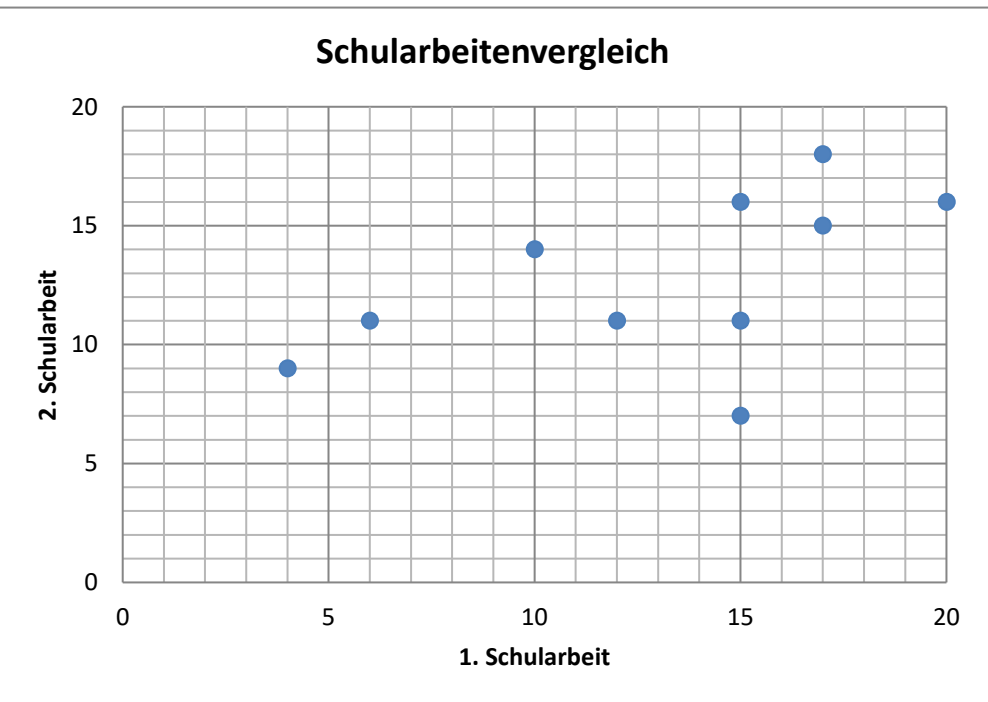

9. Histogramm (relative und absolute)

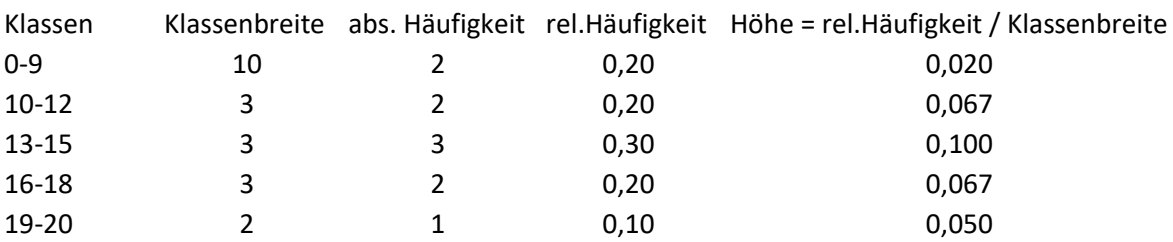

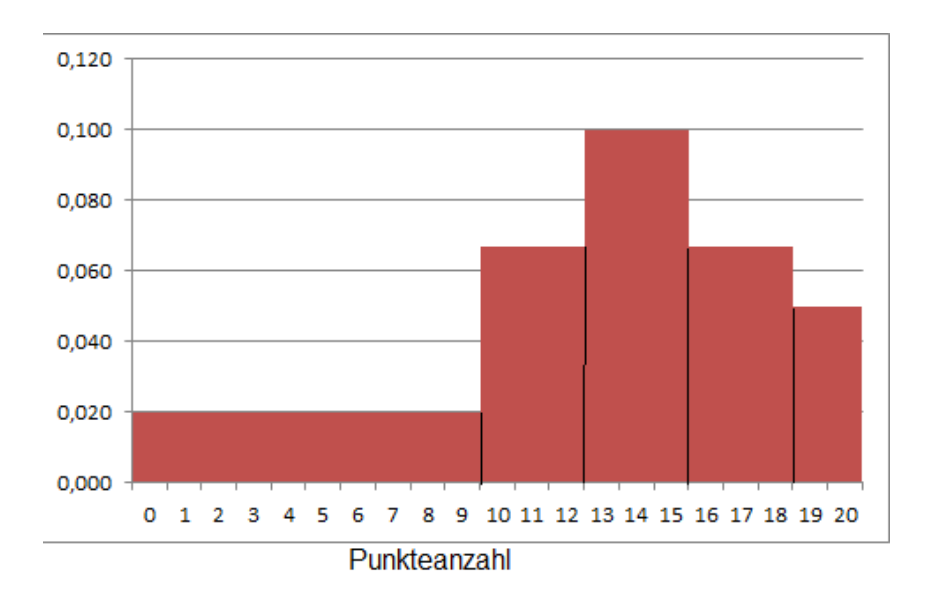

Anmerkung: Bei absoluten Histogrammen wird die Höhe der Säulen wie folgt bestimmt: Höhe = absolute Häufigkeit / Klassenbreite

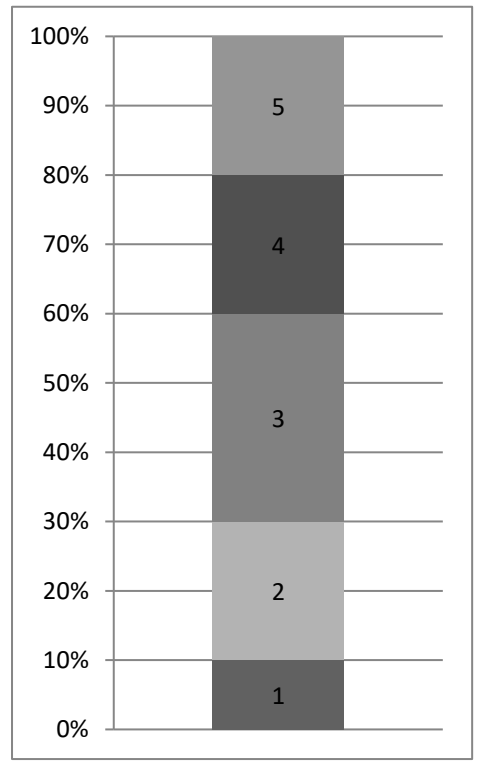

## 10. Prozentstreifendiagramm

## 11. Kastenschaubild / Boxplot

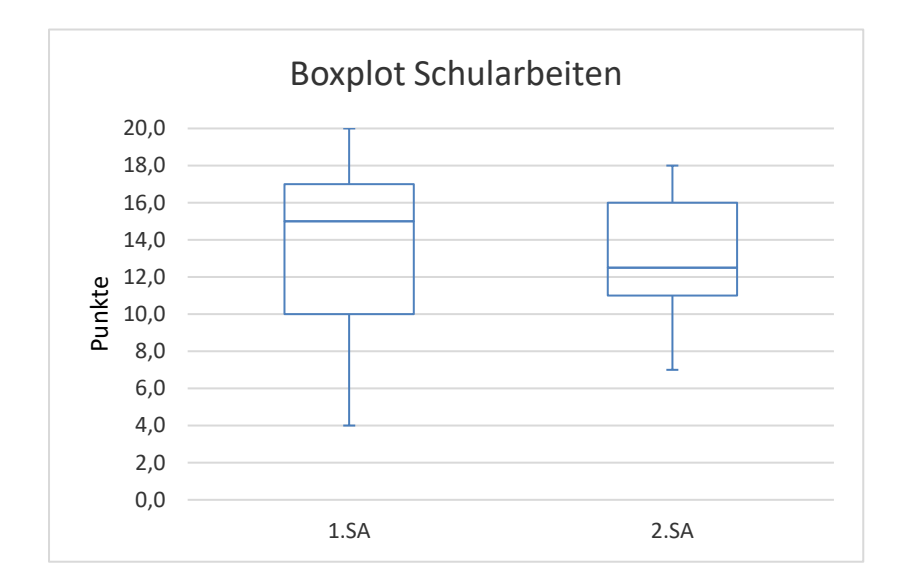

12. Kreis- / Kuchendiagramm

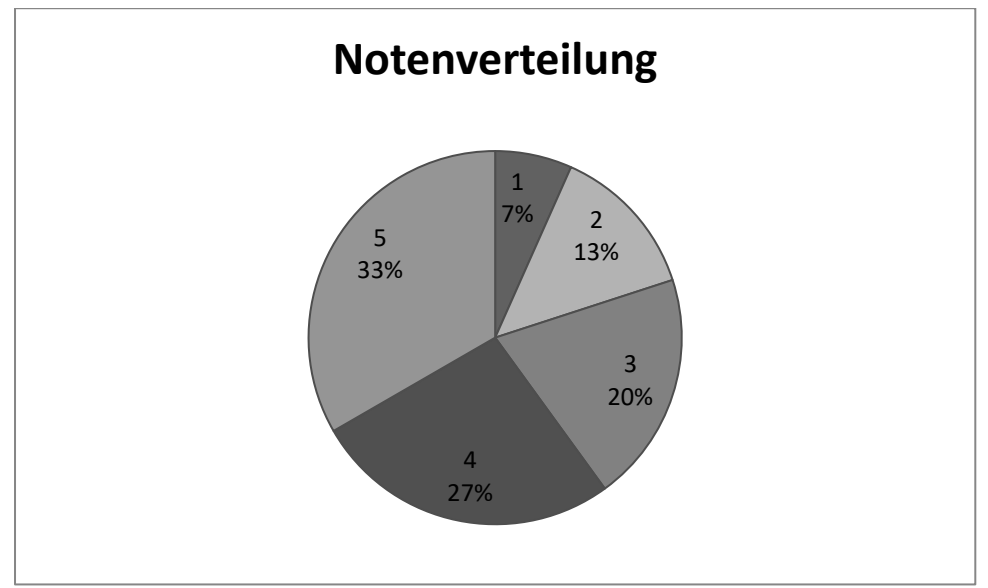

## **WS 1.3 -- Statistische Kennzahlen**

Bsp: Nachfolgend ist eine sortierte Liste mit den Altersangaben von 14 Personen einer Stichprobe:

{11, 12, 13, 13, 14, 14, 14, 14, 15, 15, 16, 17, 18, 18}

#### 1.) Absolute Häufigkeiten *H*

Man kann die *n* Daten in *m* Klassen einteilen. Dann sagt die absolute Häufigkeit Hi, wie viele Daten der *i*-ten Klasse zugeteilt sind i = 1, 2, .., *m*:

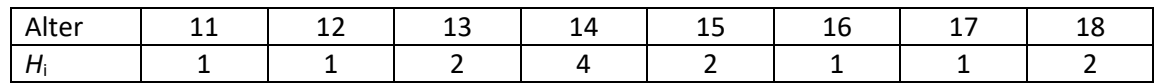

#### 2.) Relative Häufigkeiten *h*

Die relative Häufigkeit einer Klasse *h*<sup>i</sup> errechnet sich als Quotient von absoluter Häufigkeit

dieser Klasse *H*<sub>i</sub> und Datenmenge *n*: 
$$
h_i = \frac{H_i}{n}, i = 1, 2, ..., m
$$

Die relative Häufigkeit wird häufig in Prozent angegeben.

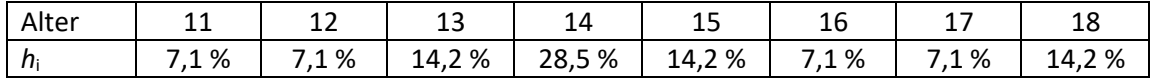

### 3.) Arithmetisches Mittel *x*

Das arithmetische Mittel (auch Durchschnitt) wird wie folgt berechnet:

$$
\overline{x} = \frac{1}{n} \sum_{j=1}^{n} x_j
$$

oder, wenn man die absoluten Häufigkeiten zu Hilfe nimmt:

$$
\overline{x} = \frac{1}{n} \sum_{i=1}^{m} H_i x_i
$$

 $\bar{x}$  = 14,57

4.) Median *Q*<sup>2</sup>

Der Median *Q*<sup>2</sup> ist bei ungerader Datenanzahl der mittlere Wert der geordneten Datenliste. Bei gerader Datenanzahl ist der Median das arithmetische Mittel der beiden mittleren Daten der geordneten Datenliste.

Also liegen ca. jeweils 50% der Daten unter bzw. über dem Median.

 $Q_2 = 14$ 

5.) 1. Quartil *Q*<sup>1</sup> und 3. Quartil *Q*<sup>3</sup>

Das 1.Quartil *Q*<sup>1</sup> ist der Median der unteren Datenhälfte, das Quartil *Q*3 ist der Median der oberen Datenhälfte.

Also liegen ca. jeweils 25% der Daten unter dem 1.Quartil bzw. über dem 3.Quartil, und ca. 50% der Daten zwischen *Q*<sup>1</sup> und *Q*3.

 $Q_1 = 13$ *Q*3 = 16

6.) Modus

Der Modus ist der Datenwert, der am häufigsten vorkommt. Es kann auch mehr als einen Modus geben, zu viele anzugeben ist aber nicht sinnvoll.

 $Modus = 14$ 

7.) Minimum, Maximum und Spannweite Das Minimum ist der kleinste Datenwert, das Maximum der größte Datenwert. Die Spannweite ist die Differenz von Maximum und Mimimum

Spannweite = Maximum – Minimum

Spannweite = 18-11 = 7

8.) Empirische Varianz *s*² und Standardabweichung *s*

Die empirische Varianz (auch Stichprobenvarianz) wird berechnet als:

$$
s^{2} = \frac{1}{n-1} \sum_{j=1}^{n} (x_{j} - \overline{x})^{2} \text{ oder (etwas unpräzise) als } s^{2} = \frac{1}{n} \sum_{j=1}^{n} (x_{j} - \overline{x})^{2}
$$

Die empirische Standardabweichung ist die Wurzel der Varianz:

$$
s = \sqrt{\frac{1}{n-1} \sum_{j=1}^{n} (x_j - \overline{x})^2} \quad \text{bzw. } s = \sqrt{\frac{1}{n} \sum_{j=1}^{n} (x_j - \overline{x})^2}
$$

Die Standardabweichung ist ein Maß dafür wie sehr die Daten um das arithmetische Mittel streuen.

Wenn s groß ist, dann liegen zumindest manche Daten weit vom arithmetischen Mittel entfernt.

 $s^2 = 4, 42$  $s = 2,1$ 

# **WS 1.4 - Eigenschaften von arithmetischem Mittel und Median einer Datenliste**

Das arithmetische Mittel (auch Durchschnitt) von *n* Daten wird wie folgt berechnet:

$$
\overline{x} = \frac{1}{n} \sum_{j=1}^{n} x_j
$$

Der Median *Q*<sup>2</sup> ist bei ungerader Datenanzahl der mittlere Wert der geordneten Datenliste. Bei gerader Datenanzahl ist der Median das arithmetische Mittel der beiden mittleren Daten der geordneten Datenliste.

Also liegen ca. jeweils 50% der Daten unter bzw. über dem Median.

Das arithmetische Mittel kann nur für numerische Daten berechnet werden, der Median kann für jede geordnete Liste eingesetzt werden (z.B. auch für alphabetisch geordnete Daten).

Das arithmetische Mittel ist nicht robust gegen Ausreißer, der Median schon:

Wenn eine Datenliste einen Wert enthält, der weit weg von allen anderen Daten liegt, dann hat dieser Wert einen großen Einfluss auf das arithmetische Mittel, der Median wird aber nur wenig oder gar nicht beeinflusst.

Bsp: Liste: {1, 2, 3, 4, 5}  $\bar{x} = 3$ ; *Q*<sub>2</sub>=3

nun fügen wir der Liste den Wert 1000 hinzu: Liste: {1, 2, 3, 4, 5, 1000}  $\bar{x}$  = 169, 2; *Q*<sub>2</sub>=3,5

# **WS 2.1 - Grundraum und Ereignisse eines Zufallsexperiments**

1. Definitionen

Der Grundraum  $\Omega$  eines Zufallsexperiments ist die Menge aller möglichen Ausfälle bzw. Ergebnisse.

Die Elemente des Grundraums sind oft keine Zahlen, sondern reale Vorkommnisse. Die Elemente des Grundraums werden auch Elementarereignisse genannt.

Jede Teilmenge des Grundraums ist ein Ereignis. Wenn der Grundraum *n* Elemente hat, gibt es 2*<sup>n</sup>* Ereignisse.

- 2. Beispiele
	- a. Einmaliges Werfen einer Münze:  $\Omega = \{Kopf, Zahl\}$ Die Ereignisse sind alle Teilmengen des Grundraums, auch die leere Menge und der Grundraum selbst: Die 4 (2<sup>2</sup>) Ereignisse sind: { }, {Kopf}, {Zahl}, {Kopf, Zahl}
	- b. Einmaliges Werfen eines Würfels:

 $\Omega = \{$  ,  $\vert$  ,  $\vert$  ,  $\vert$  ,  $\vert$  ,  $\vert$  ,  $\vert$  ,  $\vert$  ,  $\vert$  ,  $\vert$  ,  $\vert$  ,  $\vert$  ,  $\vert$  ,  $\vert$  ,  $\vert$  ,  $\vert$  ,  $\vert$ 

vereinfachend wird meist geschrieben:  $\Omega = \{1, 2, 3, 4, 5, 6\}$ einige der 64 Ereignisse: { }, {1}, {2}, {1, 3, 5}, {2, 4, 5, 6}, {1, 2, 3, 4, 5, 6}

c. Ein Baby wird geboren, und wir sehen den Wochentag, an dem es geboren wird, als Zufallsexperiment.

 $\Omega$  = {Mo, Di, Mi, Do, Fr, Sa, So} einige der 128 Ereignisse: { }, {Mo}, {Sa, So}, {Mo, Di, Mi, Do, Fr}

- d. Dreimaliges Werfen einer Münze (K = Kopf, Z = Zahl)  $\Omega$  = {KKK, KKZ, KZK, KZZ, ZKK, ZKZ, ZZK, ZZZ} einige der 256 Ereignisse: { }, {ZZZ, KKK}, {KKK, KKZ, KZK, KZZ}
- e. Werfen von zwei Würfeln:

 $\Omega = \{(1-1), (1-2), (1-3), (1-4), (1-5), (1-6), (2-1), (2-2), ..., (6-6)\}$  $\Omega$  hat 36 Elemente. Beachte, dass (2-1) und (1-2) unterschiedliche Elemente sind. Das wird klarer, wenn man sich vorstellt, dass die Würfel unterschiedliche Farben haben.

einige der 2<sup>36</sup> Ereignisse: { }, {(1-2), (2-1)}, {(1-1), (2-2), (3-3), (4-4), (5-5), (6-6)}

## **WS 2.2 - Relative Häufigkeiten als Schätzwert für Wahrscheinlichkeiten**

Relative Häufigkeiten werden bezüglich einer zugrundeliegenden Menge berechnet. Diese Menge kann sowohl eine Grundgesamtheit als auch eine Stichprobe sein. Um die relative Häufigkeit zu definieren, nehmen wir an, dass die zugrundeliegende Menge *n* Elemente aufweist. Unter diesen n Elementen tritt *H* mal das Ereignis *A* auf. *H* bezeichnet die absolute Häufigkeit des Merkmals *A*. Die relative Häufigkeit wird berechnet als die absolute Häufigkeit *H* dividiert durch die Gesamtzahl *n* aller Elemente in der zugrunde liegenden Menge.

Die relative Häufigkeit ergibt sich daher als *H h n* =

Die relative Häufigkeit ist also ein[e Bruchzahl](http://de.wikipedia.org/wiki/Bruchzahl) und hat eine[n Wert](http://de.wikipedia.org/wiki/Zielmenge) zwischen 0 und 1. Sie wird oft auch als Prozentsatz angegeben.

Bsp 1: Unter 20 zufällig ausgewählten Personen sind 12 Frauen. Die relative Häufigkeit von Frauen in dieser Stichprobe ist  $h = \frac{12}{20} = 0, 6 = 60\%$ 20  $h = \frac{12}{20} = 0, 6 = 60\%$ .

In manchen Fällen ist es sinnvoll möglich, die relative Häufigkeit von Ereignissen in der Vergangenheit als Wahrscheinlichkeit für das Eintreffen des gleichen Ereignisses in der Zukunft zu verwenden. Dies ist insbesondere dann sinnvoll, wenn die Stichprobe zur Ermittlung der relativen Häufigkeit groß war, und die Stichprobe repräsentativ für die Gesamtpopulation ist. Ob diese Bedingungen in einem konkreten Fall wirklich erfüllt sind, ist manchmal strittig.

Bsp 2: In der Qualitätskontrolle einer Firma für Leuchtdioden wird eine gut gewählte Probe von 2000 Stück untersucht. Man stellt fest, dass 50 Dioden schadhaft sind. Wie groß ist die Wahrscheinlichkeit, dass eine zufällig ausgewählte Diode schadhaft ist?

$$
h = \frac{50}{2000} = 0,04 = 4\%
$$
 P(schadhaft) = 4%.

Die Stichprobe war (vermutlich)groß genug und gut gewählt.

Bsp 3: Zwei Freunde spielen gegeneinander Tennis. Peter gewinnt sechs von den ersten zehn Matches. Wie groß ist die Wahrscheinlichkeit, dass er das elfte Match gewinnt?

$$
h = \frac{6}{10} = 60\%
$$

Man kann (wenn sonst keine Informationen vorliegen) zwar behaupten, die Wahrscheinlichkeit, dass Peter das elfte Match gewinnt, liege bei 60%, aber hier ist die Stichprobe sehr klein und auch der Matchverlauf spielt eine Rolle. Was wenn Peter gerade die letzten vier Matches verloren hat?

Insbesondere bei Reflexionen im Teil 2 sollte man die Qualität der Daten, mit der die relative Häufigkeit ermittelt wurde, kritisch betrachten. Auch bei Beispiel 1 wäre es unsinnig anzunehmen, dass aufgrund der beobachteten relativen Häufigkeit die Wahrscheinlichkeit für eine Mädchengeburt bei 60% liegt.

## **WS 2.3 - Laplace-Wahrscheinlichkeit**

Unterscheide genau zwischen dem Ergebnis eines Zufallsexperiments (das auch als Elementarereignis bezeichnet wird) und einem Ereignis, dass als Teilmenge des Grundraums  $\Omega$  bzw. als Vereinigungsmenge von einer Anzahl von Ergebnissen definiert ist (siehe WS 2.1).

Wir betrachten hier nur Zufallsexperimente, die eine endliche Anzahl von möglichen Ergebnissen haben, die alle dieselbe Wahrscheinlichkeit haben. Solche Zufallsexperimente heißen auch "Laplace-Experimente", zum Beispiel das Werfen eines Laplace-Würfels, einer Laplace-Münze, etc. .

Sei *n* die Anzahl der Elemente des Grundraums und *k* die Anzahl der Elemente des gewünschten Ereignisses *E* bzw. die Anzahl der günstigen Ergebnisse. Nach Pierre de Laplace

gilt dann für die Wahrscheinlichkeit *P*, dass das Zufallsexperiment günstig ausfällt:  

$$
P(E) = \frac{k}{n} = \frac{Anzahl der günstigen Ergebnisse}{Anzahl der Elemente des Grundraums}
$$

Bsp: Ziehe eine Karte aus einem normalen Kartenspiel mit 52 Karten. Wie groß ist die Wahrscheinlichkeit ein Herz zu ziehen?  $(Herz)$ 13 52  $P(Herz) =$ 

Wenn alle Ergebnisse günstig sind, spricht man vom sicheren Ereignis. Die Wahrscheinlichkeit für das sichere Ereignis ist 1.

Bsp: Wirf eine Laplace-Münze. Wie groß ist die Wahrscheinlichkeit entweder Kopf oder Zahl zu werfen?  $P(E) = \frac{2}{2}$ 2 1

Wenn kein Ergebnis günstig ist, spricht man vom unmöglichen Ereignis. Die Wahrscheinlichkeit für das unmögliche Ereignis ist 0.

Bsp: Wirf einen Laplace-Würfel. Wie groß ist die Wahrscheinlichkeit "7" zu würfeln?

$$
P(E) = \frac{0}{6} = 0
$$

Für die Wahrscheinlichkeit  $P(E)$  gilt immer:  $0 \le P(E) \le 1$ 

Das Gegenteil eines Ereignisses *E* nennt man Komplementärereignis *E* '. Die Wahrscheinlichkeit für das Komplementärereignis ist:  $P(E') = 1 - P(E)$ 

Bsp: Wirf einen Laplace-Würfel, du möchtest eine "3" würfeln:

$$
E = \{3\}; E' = \{1, 2, 4, 5, 6\}
$$
  

$$
P(E) = \frac{1}{6} \qquad P(E') = 1 - P(E) = 1 - \frac{1}{6} = \frac{5}{6}
$$

### **Baum-Diagramme, Additionsregel und Multiplikationsregel**

Mehrstufige Zufallsexperimente können mit Baumdiagrammen visualisiert werden:

Ein Baum besteht aus "Knoten" und "Zweigen".

Der oberste Knoten eines Baumes heißt "Wurzel". Unter der Wurzel teilt sich der Baum in zwei oder mehr Zweige. Jeder Zweig führt wieder zu einem Knoten. An jedem Knoten kann sich der Baum weiterverzweigen. Die Knoten des untersten Niveaus heißen "Blätter". Ein "Pfad" ist eine eindeutige Strecke von der Wurzel entlang von Zweigen zu einem bestimmten Blatt.

Wenn man Baumdiagramme für Zufallsexperimente nutzt, schreibt man zu den Knoten die möglichen Ergebnisse des Zufallsexperiments. Alternativ -- was oft weniger komplex ist, weil es dann pro Knoten immer nur zwei weitere Zweige gibt – schreibt man das gewünschte Ereignis und das Komplementärereignis zu den Knoten. Die den Knoten entsprechenden Wahrscheinlichkeiten schreibt man neben die entsprechenden Zweige.

Bsp: Ein Laplace-Würfel wird dreimal geworfen. Man interessiert sich dafür, ob bzw. wie oft dabei die Zahl "6" geworfen wurde.

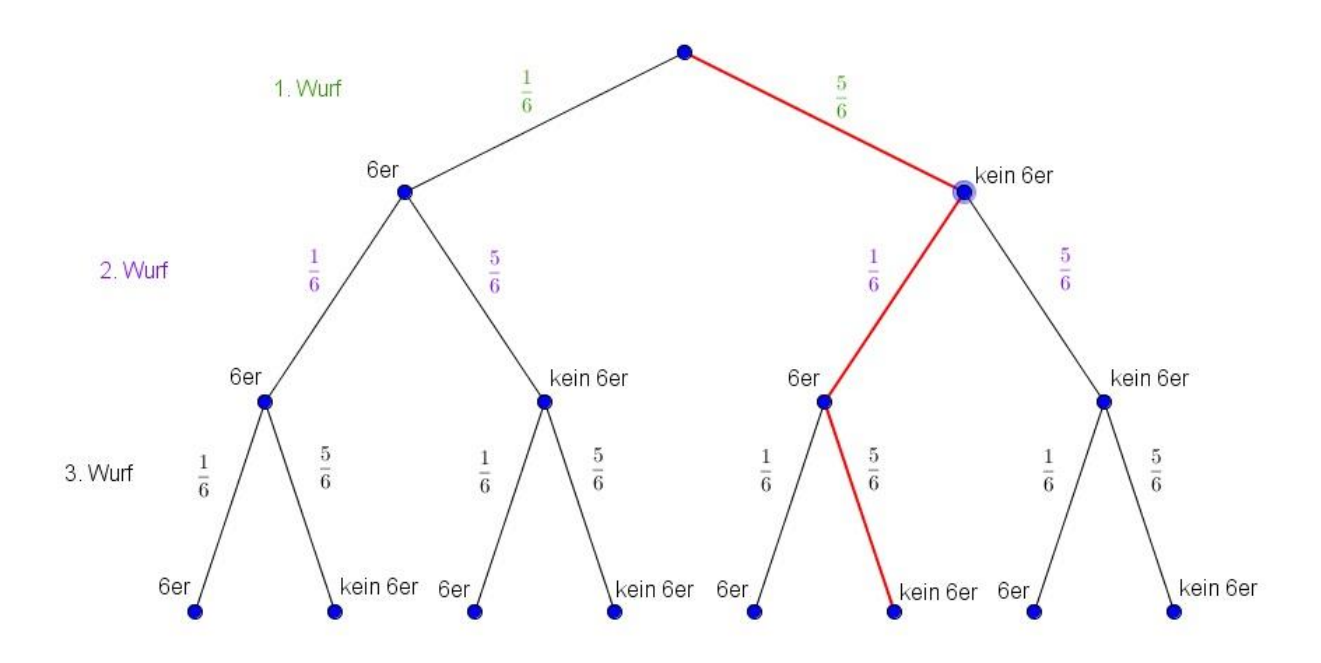

### **Multiplikationsregel / Pfadregel:**

Die Wahrscheinlichkeit, dass ein Pfad von der Wurzel bis zu einem bestimmten Blatt durchlaufen wird, erhält man, indem man die Wahrscheinlichkeiten entlang des Pfades miteinander multipliziert.

Bsp: Die Wahrscheinlichkeit zuerst keinen 6-er, dann einen 6-er und dann wieder keinen 6- Bsp: Die Wahrscheinlichkeit zuerst keinen 6-er, dann einer<br>er zu würfeln ist:  $P(E) = \frac{5}{6} \cdot \frac{1}{6} \cdot \frac{5}{6} = \frac{25}{216} \approx 0,1157 = 11,57\%$  $\frac{5}{6} \cdot \frac{1}{6} \cdot \frac{5}{6} = \frac{25}{216}$ *P(E)* =  $\frac{5}{6} \cdot \frac{1}{6} \cdot \frac{5}{6} = \frac{25}{216} \approx 0,1157 = 11,57$ 

## **Additionsregel:**

Die Wahrscheinlichkeit eines Ereignisses *E* erhält man, indem man die Wahrscheinlichkeiten aller günstigen Pfade addiert.

Bsp: Gesucht ist die Wahrscheinlichkeit insgesamt mindestens zwei 6-er zu würfeln. Dazu markiert man alle Blätter, die dem Ereignis "mindestens zwei 6-er" entsprechen:

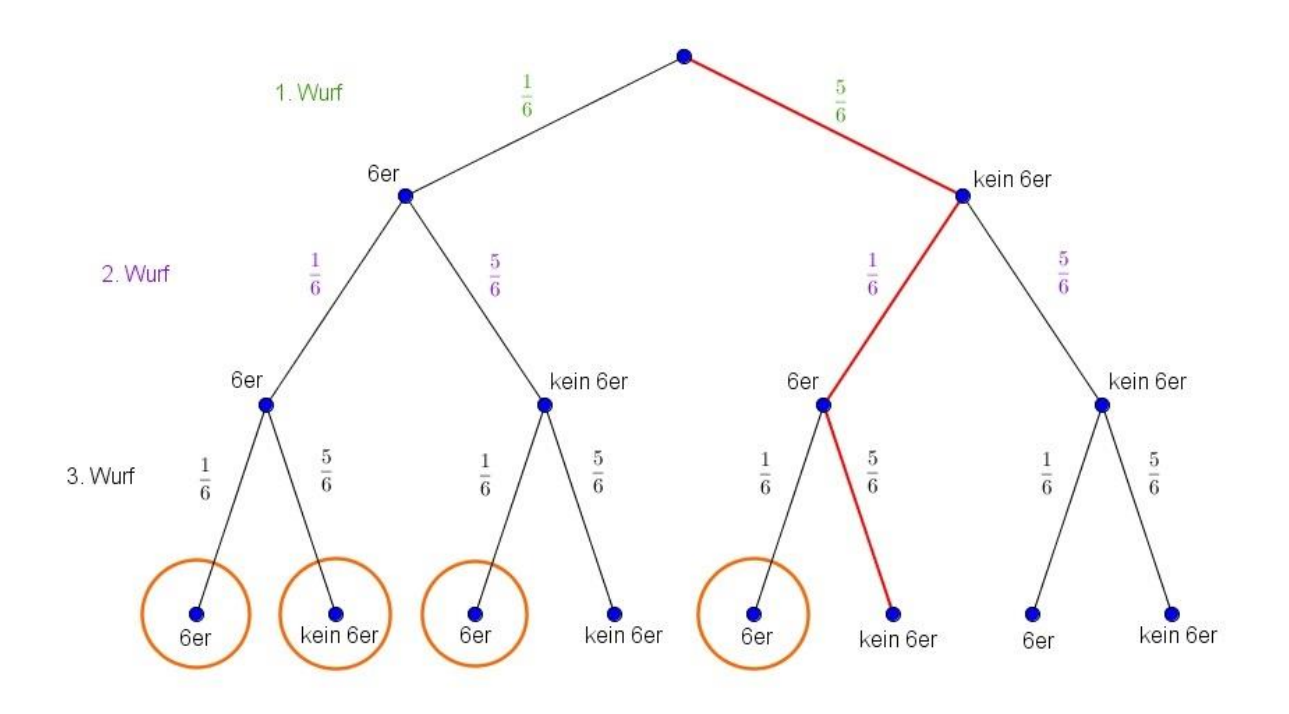

Dann berechnet man die Wahrscheinlichkeiten der entsprechenden Pfade und addiert diese:

 $E(E) = \frac{1}{6} \cdot \frac{1}{6} \cdot \frac{1}{6} + \frac{1}{6} \cdot \frac{1}{6} \cdot \frac{5}{6} + \frac{1}{6} \cdot \frac{5}{6} \cdot \frac{1}{6} + \frac{5}{6} \cdot \frac{1}{6} \cdot \frac{1}{6} = \frac{16}{216} \approx 0.0741 = 7,41\%$  $\frac{1}{6} \cdot \frac{1}{6} \cdot \frac{1}{6} + \frac{1}{6} \cdot \frac{1}{6} \cdot \frac{5}{6} + \frac{1}{6} \cdot \frac{5}{6} \cdot \frac{1}{6} + \frac{5}{6} \cdot \frac{1}{6} \cdot \frac{1}{6} = \frac{16}{216}$  $P(E) = \frac{1}{6} \cdot \frac{1}{6} \cdot \frac{1}{6} + \frac{1}{6} \cdot \frac{1}{6} \cdot \frac{5}{6} + \frac{1}{6} \cdot \frac{5}{6} \cdot \frac{1}{6} + \frac{5}{6} \cdot \frac{1}{6} \cdot \frac{1}{6} = \frac{16}{216} \approx 0.0741 = 7,41\%$ 

Bei manchen Problemen ist man schneller, wenn man das Komplementärereignis verwendet:

Bsp: Wie groß ist (bei obiger Aufgabe) die Wahrscheinlichkeit insgesamt höchstens zwei 6-er zu würfeln?

Höchstens zwei bedeutet keinen, einen oder zwei 6-er. Damit sind alle Zweige günstig außer dem Zweig bei dem drei 6-er geworfen werden. Also gilt:

dem zweg bei dem drei 6-er geworren werden. Also gilt:  
\n
$$
P(\text{höchstens zwei 6er}) = 1 - P(\text{drei 6er}) = 1 - \frac{1}{6} \cdot \frac{1}{6} \cdot \frac{1}{6} = 1 - \frac{1}{216} = \frac{215}{216} ≈ 0,9954 = 99,54\%
$$

Bsp 2: Man zieht ohne Zurücklegen zwei Karten aus einem normalen Kartenspiel mit 52 Karten. Wie groß ist die Wahrscheinlichkeit mindestens ein Herz zu ziehen?

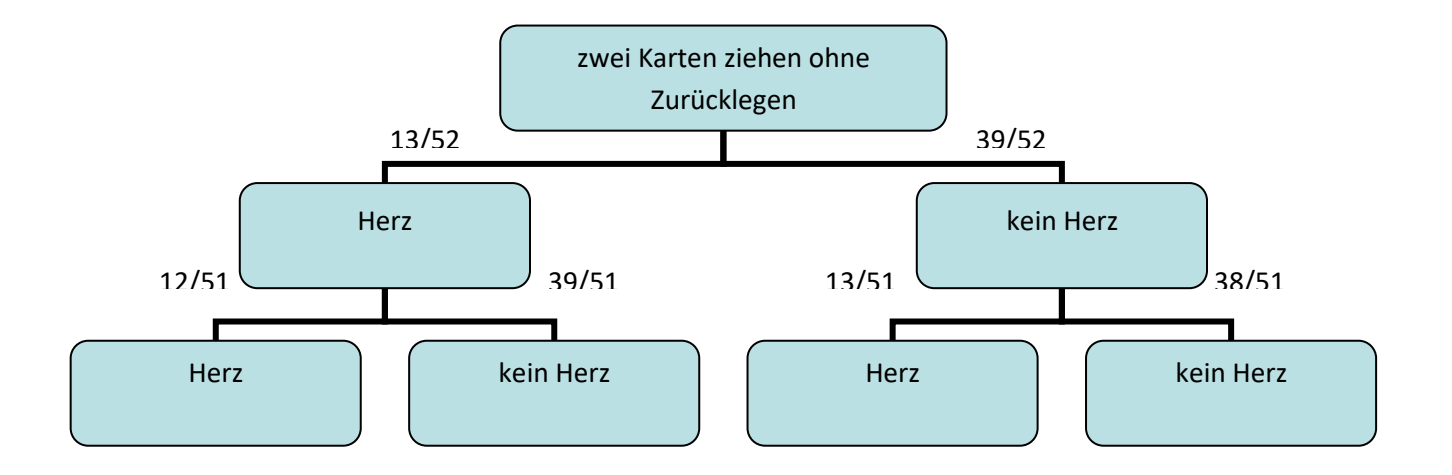

$$
P(E) = \frac{13}{52} \cdot \frac{12}{51} + \frac{13}{52} \cdot \frac{39}{51} + \frac{39}{52} \cdot \frac{13}{51} = \frac{156}{2652} + \frac{507}{2652} + \frac{507}{2652} = \frac{1170}{2652} \approx 0,4412 = 44,12\%
$$

Alternativ hätte man auch über das Komplementärereignis rechnen können. Das Gegenteil von "mindestens ein Herz" ist "kein Herz":

$$
1 - P(E') = 1 - \frac{39}{52} \cdot \frac{38}{51} = 1 - \frac{1482}{2652} \approx 0,4412 = 44,12\%
$$

## **Anmerkung:**

Es ist sehr wichtig genau hinzusehen, ob sich die Wahrscheinlichkeiten bei den verschiedenen Stufen des mehrstufigen Experiments ändern (wie beim Ziehen ohne Zurücklegen) oder nicht (wie beim Würfeln).

## **WS 2.4 - Der Binomialkoeffizient**

Der Binomialkoeffizient gibt an, auf wie viele verschiedene Arten man *k* Objekte aus einer Menge von *n* verschiedenen Objekten auswählen kann, und zwar OHNE Zurücklegen bzw. OHNE Beachtung der Reihenfolge. Der Binomialkoeffizient ist also die Anzahl der *k*elementigen [Teilmengen](http://de.wikipedia.org/wiki/Teilmenge) einer *n*-elementigen Menge.

Alternativ: Der Binomialkoeffizient bezeichnet die Anzahl der Kombinationen ohne Wiederholung von *k* Elementen aus einer Menge von *n* Elementen.

Bsp: Beim österreichischen Lotto "6 aus 45" bezeichnet der Binomialkoeffizient die Anzahl der möglichen verschiedenen Ziehungsergebnisse beim [Lotto](http://de.wikipedia.org/wiki/Lotto) (ohne Berücksichtigung der Zusatzzahl).

Ein Binomialkoeffizient hängt von den zwei Zahlen *n* und *k* ab. Er wird mit dem Symbol *n*  $\binom{n}{k}$ 

geschrieben, wobei gilt: 
$$
\binom{n}{k} = \frac{n!}{k!(n-k)!}
$$

mit  $n! = n \cdot (n-1) \cdot (n-2) \cdot ... \cdot 2 \cdot 1 \quad \forall n \in \mathbb{N}^*$  $n! = n \cdot (n-1) \cdot (n-2) \cdot ... \cdot 2 \cdot 1 \quad \forall n \in \mathbb{N}^*$ und  $0!=1$ 

Die englische Abkürzung *nCr* für "from *n* choose r" oder "Combinations" kann man auf Taschenrechnern finden.

Bsp 1: Eine Klasse besteht aus 20 Schüler/-innen. Eine Delegation von 4 Schüler/-innen soll gebildet werden. Wie viele Möglichkeiten gibt es?

$$
\binom{20}{4} = 4845
$$

Bsp 2: In einer Schachtel liegen 15 unterscheidbare Gegenstände. Was könnte die Gleichung 15 455  $\binom{15}{3}$  =  $(3)$ in diesem Zusammenhang ausdrücken?

(mögliche) Antwort: Es gibt 455 Möglichkeiten drei verschiedene Gegenstände aus der Schachtel zu nehmen.

Bsp 3: 5 Preise werden zufällig auf 25 Kinder verteilt. Jedes Kinder erhält maximal einen Preis. Wie viele Möglichkeiten für die Verteilung der Preise gibt es?

25  $\binom{25}{5}$ 

# **WS 3.1 - Zufallsvariable und Verteilung(-sfunktion) einer diskreten Zufallsvariablen, Erwartungswert und Varianz**

## <http://de.wikipedia.org/wiki/Zufallsvariable>

[http://statmath.wu.ac.at/courses/mmwi-finmath/Grundkurs/handouts/handout-3-](http://statmath.wu.ac.at/courses/mmwi-finmath/Grundkurs/handouts/handout-3-Zufallsvariable.pdf) [Zufallsvariable.pdf](http://statmath.wu.ac.at/courses/mmwi-finmath/Grundkurs/handouts/handout-3-Zufallsvariable.pdf)

## 1.) Zufallsvariable

Eine Zufallsvariable ist eine Abbildung bzw. eine Funktion, die jedem Ergebnis eines Zufallsexperiments eine reelle Zahl (eine sogenannte Realisierung) zuordnet. Eine Zufallsvariable heißt diskret, wenn die Elemente des zugrunde liegenden Grundraums abzählbar sind.

Der Grundraum  $\Omega$  besteht aus den Elementen { $\omega_1, \omega_2, \omega_3, ...$ }. Die Zufallsvariable *X* ordnet jedem Element des Grundraums  $\omega_i$  eine reelle Zahl  $x_i$  zu.

Diese Abbildung ist eine Festlegung, die schon vor dem eigentlichen Durchführen des Zufallsexperiments getroffen wird.

Es sind also verschiedene (engl.: variable) Realisierungen möglich, welche der Realisierungen aber erreicht wird, ist zufällig. Daher der Name "Zufallsvariable".

Mit einer Zufallsvariablen gelingt es, reale (zufällige) Vorgänge in die Welt der Zahlen zu übertragen und somit (leichter) berechenbar zu machen.

$$
X = \begin{cases} \Omega \to \mathbb{R} \\ \omega_i \to x_i \end{cases}
$$

Beispiele:

a. Einmaliges Werfen eines Würfels:

 $\Omega = \{$  ,  $\vert$  ,  $\vert$  ,  $\vert$  ,  $\vert$  ,  $\vert$  ,  $\vert$  ,  $\vert$  ,  $\vert$  ,  $\vert$  ,  $\vert$  ,  $\vert$  ,  $\vert$  ,  $\vert$  ,  $\vert$  ,  $\vert$  ,  $\vert$  $X: \begin{array}{c} \circ \\ \circ \\ \end{array} \rightarrow 1, \begin{array}{c} \circ \\ \bullet \\ \end{array} \rightarrow 2, \ldots, \begin{array}{c} \bullet \\ \bullet \\ \end{array} \rightarrow 6$ 

b. Ein Baby wird geboren, und wir sehen den Wochentag, an dem es geboren wird, als Zufallsexperiment.

 $\Omega$  = {Mo, Di, Mi, Do, Fr, Sa, So}

X: Mo  $\rightarrow$  1, Di  $\rightarrow$  2, Mi  $\rightarrow$  3, Do  $\rightarrow$  4, Fr  $\rightarrow$  5, Sa  $\rightarrow$  6, So  $\rightarrow$  7

Mit dieser Zuordnung kann das Ereignis "Geburt am Wochenende", also {Sa, So}, auf die mathematische Formulierung (die Ungleichung) X > 5 gebracht werden.

c. Dreimaliges Werfen einer Münze (K = Kopf, Z = Zahl)  $\Omega$  = {KKK, KKZ, KZK, KZZ, ZKK, ZKZ, ZZK, ZZZ} X beschreibt, wie oft Kopf geworfen wurde: X: KKK  $\rightarrow$  3, KKZ  $\rightarrow$  2, KZK  $\rightarrow$  2, KZZ  $\rightarrow$  1, ZKK  $\rightarrow$  2, ZKZ  $\rightarrow$  1, ZZK  $\rightarrow$  1, ZZZ  $\rightarrow$  0 d. Werfen von 2 Würfeln:

 $\Omega = \{(1-1), (1-2), (1-3), (1-4), (1-5), (1-6), (2-1), (2-2), ..., (6-6)\}$ X beschreibt die Summe der Augenzahlen: X:  $(1-1) \rightarrow 2$ ,  $(1-2) \rightarrow 3$ ,  $(2-1) \rightarrow 3$ ,  $(1-3) \rightarrow 4$ ,  $(2-2) \rightarrow 4$ ,  $(3-1) \rightarrow 4$ , …..,  $(6-6) \rightarrow 12$ 

Die Menge der möglichen Realisierungen, also die Wertemenge der Zufallsvariablen, ist die Menge {2, 3, 4, …, 12}

Die Zufallsvariable ist in folgender Graphik dargestellt. In der Graphik ist auch ersichtlich, dass die Zufallsvariable unterschiedlich viele Elemente des Grundraums auf eine Realisierung abbildet:

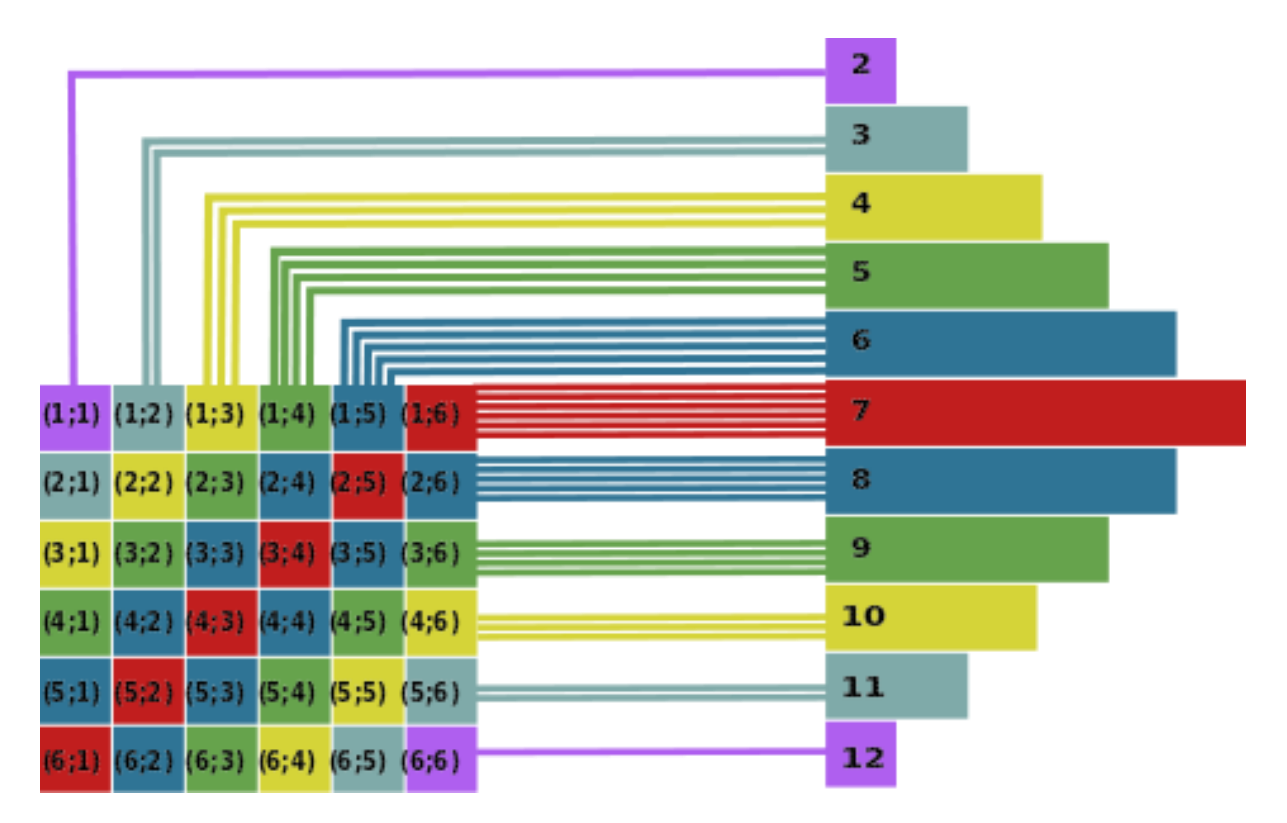

Bildquelle: http://de.wikipedia.org/wiki/Zufallsvariable

### 2.) Wahrscheinlichkeitsfunktion, Wahrscheinlichkeitsverteilung und Verteilungsfunktion

### Definitionen:

Die Wahrscheinlichkeitsfunktion *P* ordnet jeder Realisierung *x*<sup>i</sup> einer Zufallsvariablen *X* die Wahrscheinlichkeit, dass eben diese Realisierung eintritt, P(*X*=*x*i) zu.

Allen Zahlen, die nicht als Realisierung auftreten, wird die Wahrscheinlichkeit 0 zugeordnet.

$$
P = \begin{cases} \mathbb{R} \to [0;1] \\ x_i \to P(X = x_i) \end{cases}
$$

Dabei muss gelten:  
\n
$$
0 \le P(X = x_i) \le 1
$$
\n
$$
P(X = x_m \vee X = x_n) = P(X = x_m) + P(X = x_n)
$$
\n
$$
\sum_{i} P(X = x_i) = 1
$$

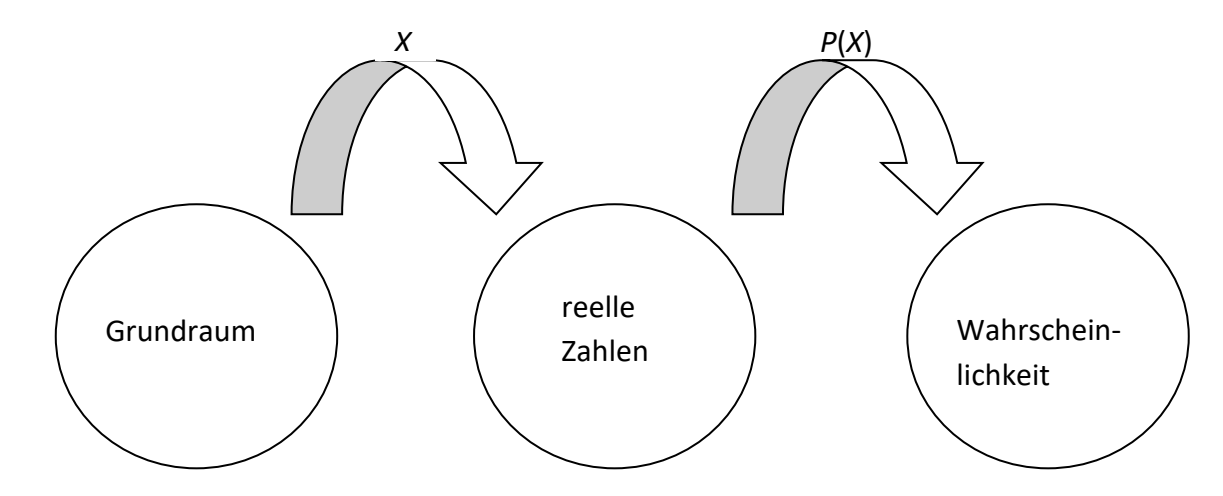

Mit der Wahrscheinlichkeitsfunktion werden also die 100%, die Gesamtheit aller Möglichkeiten, auf die einzelnen Realisierungen verteilt. Die Wahrscheinlichkeitsverteilung ist die Auflistung, formale Darstellung oder auch graphische Darstellung aller Realisierungen mit den ihnen zugeordneten Wahrscheinlichkeiten.

Die Verteilungsfunktion F(x) gibt die Wahrscheinlichkeit an, dass die Realisierung einer Zufallsvariablen nicht größer ist als ein vorgegebener Wert:

$$
F(x) = P(X \le x) = \sum_{x_i \le x} P(X = x_i)
$$

Die Verteilungsfunktion einer diskreten Zufallsvariablen ist eine Sprungfunktion, sie ist monoton wachsend, ihre Wertemenge liegt im Intervall [0;1] und sie ist für alle  $x \in \mathbb{R}$  definiert.

Beispiele:

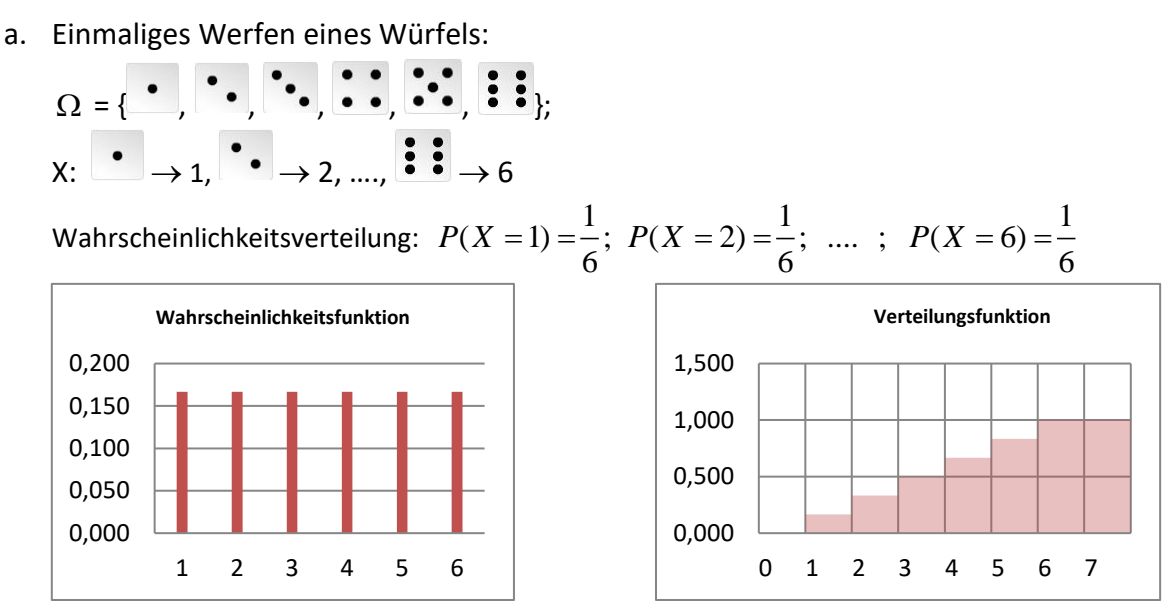

Mit der Verteilungsfunktion kann eine Frage wie etwa: Wie groß ist die Wahrscheinlichkeit, dass eine Zahl  $x \leq 3,7$  geworfen wird, sofort und automatisiert beantwortet werden.

b. Dreimaliges Werfen einer Münze (K = Kopf, Z = Zahl)  $\Omega$  = {KKK, KKZ, KZK, KZZ, ZKK, ZKZ, ZZK, ZZZ} X beschreibt, wie oft Kopf geworfen wurde: X: KKK  $\rightarrow$  3, KKZ  $\rightarrow$  2, KZK  $\rightarrow$  2, KZZ  $\rightarrow$  1, ZKK  $\rightarrow$  2, ZKZ  $\rightarrow$  1, ZZK  $\rightarrow$  1, ZZZ  $\rightarrow$  0 x beschreibt, wie ont Kopi geworien wurde.<br>X: KKK → 3, KKZ → 2, KZK → 2, KZZ → 1, ZKK → 2, ZKZ → 1, ZZK → 1, ZZZ → 0<br>Wahrscheinlichkeitsverteilung:  $P(X = 0) = \frac{1}{8}$ ;  $P(X = 1) = \frac{3}{8}$ ;  $P(X = 2) = \frac{3}{8}$ ;  $P(X = 3) = \frac{1}{8}$ 

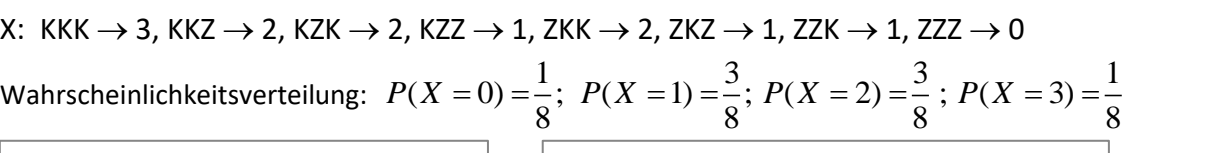

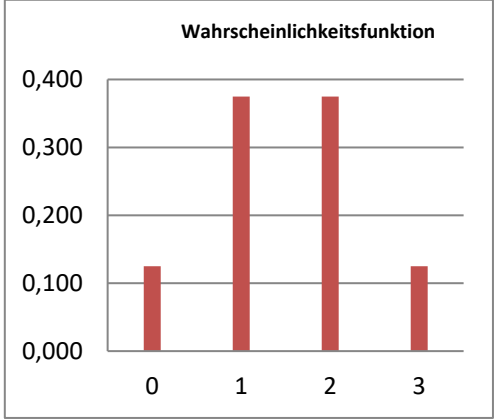

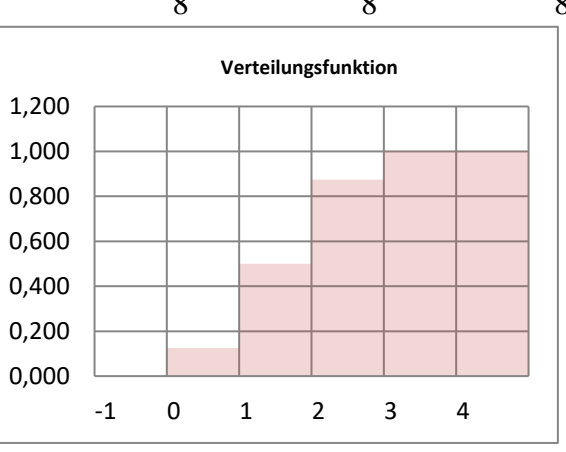

c. Werfen von 2 Würfeln:

 $\Omega = \{(1-1), (1-2), (1-3), (1-4), (1-5), (1-6), (2-1), (2-2), ..., (6-6)\}$ X beschreibt die Summe der Augenzahlen: X:  $(1-1) \rightarrow 2$ ,  $(1-2) \rightarrow 3$ ,  $(2-1) \rightarrow 3$ ,  $(1-3) \rightarrow 4$ ,  $(2-2) \rightarrow 4$ ,  $(3-1) \rightarrow 4$ , …..,  $(6-6) \rightarrow 12$ 

Wahrscheinlichkeitsverteilung:

X 19.18.11.2 A 20.20 A 3, (2-1) A 3, (1-3) A 4, (2-2) A 4, (3-1) A 4, ....... (6-6) A 12  
\nWahrscheinlichkeitsverteilung:  
\n
$$
P(X = 2) = \frac{1}{36}; \ P(X = 3) = \frac{2}{36}; \ P(X = 4) = \frac{3}{36}; \ P(X = 5) = \frac{4}{36}; \ P(X = 6) = \frac{5}{36}; \ P(X = 7) = \frac{6}{36};
$$
\n
$$
P(X = 8) = \frac{5}{36}; \ P(X = 9) = \frac{4}{36}; \ P(X = 10) = \frac{3}{36}; \ P(X = 11) = \frac{2}{36}; \ P(X = 12) = \frac{1}{36}
$$

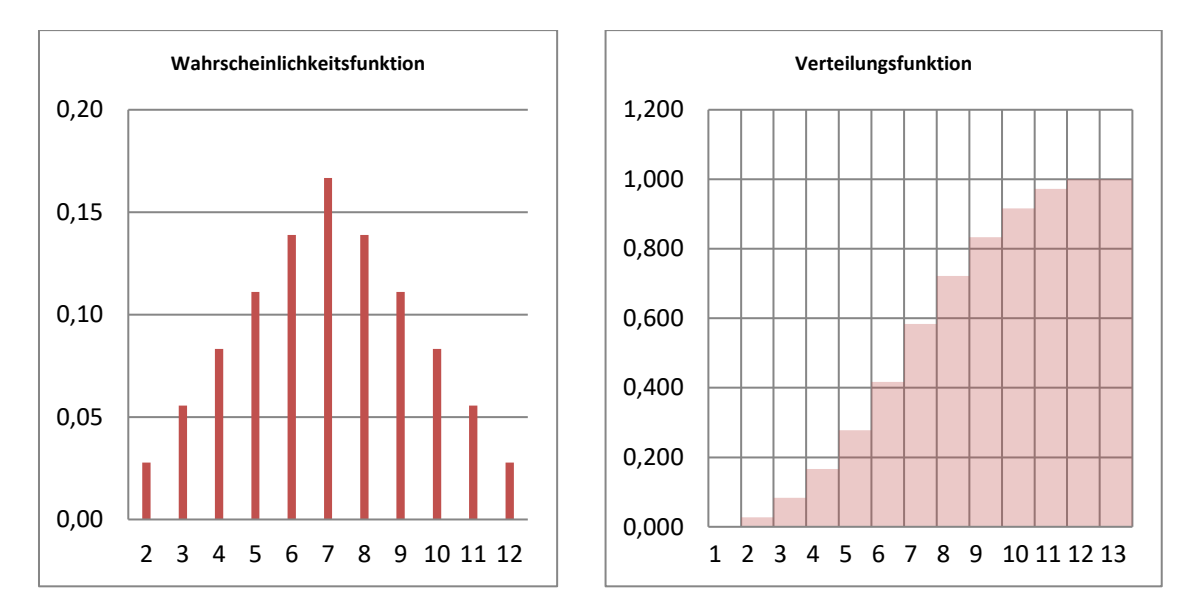

Die Wahrscheinlichkeitsverteilung wird oft als Tabelle dargestellt. Dabei stehen in der ersten Zeile meist die möglichen Werte (Realisationen) der Zufallsvariablen und in der zweiten Zeile die dazugehörigen Wahrscheinlichkeiten.

#### Beispiel:

Die nachfolgende Tabelle gibt die Wahrscheinlichkeitsverteilung einer Zufallsvariablen *X* an. Gib den Wert von *p* an.

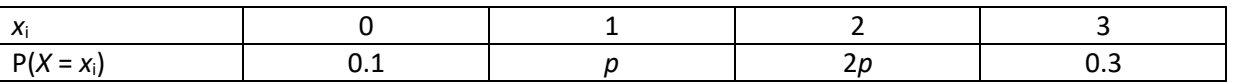

Die Summe aller Wahrscheinlichkeiten muss 1 ergeben:

$$
0.1 + p + 2p + 0.3 = 1 \quad \boxed{-0.4}
$$
  
3p = 0.6 \quad \boxed{:3}  
p = 0.2

### 3.) Erwartungswert  $\mu$  und Standardabweichung  $\sigma$  einer Zufallsvariablen X

### Definitionen:

Der Erwartungswert *µ* einer diskreten Zufallsvariablen X ist definiert als:

$$
E(X) = \mu = \sum_i x_i \cdot p_i
$$

Dabei sind *x*<sup>i</sup> die Realisierungen der Zufallsvariablen und *p*<sup>i</sup> die dazugehörigen Wahrscheinlichkeiten.

### Interpretation:

Die Wahrscheinlichkeit, dass die Zufallsvariable einen Wert annimmt, der in der Nähe von *µ* liegt, ist eher hoch. Es kann aber sein, dass der Erwartungswert selbst gar nicht in der Wertemenge der Zufallsvariablen liegt (siehe unten Beispiel a).

Die Varianz der Zufallsvariablen ist definiert als:  $\sigma^2 = \sum_i (x_i - \mu)^2 \cdot p_i$ 

Interpretation: Die Varianz ist ist ein Maß für die erwartete Abweichung der Realisierung der Zufallsvariablen vom Erwartungswert. Weil sie aber (wegen des Quadrats) schwierig zu interpretieren ist, wird meist die Wurzel der Varianz, also die Standardabweichung, verwendet.

Die Standardabweichung  $\sigma$  der Zufallsvariablen ist definiert als  $\sigma = \sqrt{\sum_i (x_i - \mu)^2 \cdot p_i}$ 

Interpretation:

Die Standardabweichung ist ein Maß für die erwartete Abweichung der Realisierung der Zufallsvariablen vom Erwartungswert.

Faustregel: Mit ca. 95% Wahrscheinlichkeit nimmt die Zufallsvariable einen Wert an, der im Intervall  $[\mu-2\sigma;\mu+2\sigma]$  liegt.

Beispiele:

i. Einmaliges Werfen eines Würfels, *X* beschreibt die Augenzahl:

Einmaliges Werfen eines Würfels, X beschreibt die Augenzal  
\n
$$
\mu = \sum_{i} x_i \cdot p_i = 1 \cdot \frac{1}{6} + 2 \cdot \frac{1}{6} + 3 \cdot \frac{1}{6} + 4 \cdot \frac{1}{6} + 5 \cdot \frac{1}{6} + 6 \cdot \frac{1}{6} = 3,5
$$
\n
$$
\sigma = \sqrt{(1-3,5)^2 \cdot \frac{1}{6} + (2-3,5)^2 \cdot \frac{1}{6} + \dots + (6-3,5)^2 \cdot \frac{1}{6}} = 1,71
$$
\n[ $\mu$ −2 $\sigma$ ;  $\mu$ +2 $\sigma$ ] = [0,08;6,92];

 $[\mu - 2\sigma; \mu + 2\sigma] = [0, 08; 6, 92]$ ;

Dieses Intervall enthält sogar alle möglichen Werte der Zufallsvariablen, sie realisiert also mit 100% Wahrscheinlichkeit in diesem Intervall.

ii. Werfen von 2 Würfeln; X beschreibt die Summe der Augenzahlen  
\n
$$
\mu = \sum_{i} x_{i} \cdot p_{i} = 2 \cdot \frac{1}{36} + 3 \cdot \frac{2}{36} + ... + 12 \cdot \frac{1}{36} = 7
$$
\n
$$
\sigma = \sqrt{(2-7)^{2} \cdot \frac{1}{36} + (3-7)^{2} \cdot \frac{2}{36} + ... + (12-7)^{2} \cdot \frac{1}{36}} = 2,415
$$
\n
$$
[\mu - 2\sigma; \mu + 2\sigma] = [2,17;11,83]; \text{ Dieses Interval enthält alle möglichen Realisierungen bis auf}
$$

2 und 12, also nur  $\frac{2}{\sqrt{2}} = 0.055 = 5.5\%$ 36  $= 0,055 = 5,5%$  der zu erwartenden Realisationen liegen nicht in diesem Intervall. Also realisiert die Zufallsvariable mit 94,5% Wahrscheinlichkeit in diesem Intervall.

### Alternative, einfachere Berechnungsmethode für die Varianz  $\sigma^2$ .

Man kann zeigen, dass gilt:  $\sigma^2 = E(X^2) - (E(X))^2$ 

Dabei gilt:

$$
E(X2) = \sum_{i} x_i^{2} \cdot p_i
$$

$$
(E(X))^{2} = \mu^{2}
$$

Berechnung für die obigen Beispiele:

Berechnung für die obigen Beispiele:  
\na) Werfen eines Würfels, X beschreibt die Augenzahl  
\n
$$
E(X^2) = \sum_i x_i^2 \cdot p_i = (1^2 \cdot \frac{1}{6} + 2^2 \cdot \frac{1}{6} + 3^2 \cdot \frac{1}{6} + ... + 6^2 \cdot \frac{1}{6}) = \frac{91}{6} = 15,167
$$
  
\n $(E(X))^2 = 3,5^2 = 12,25$   
\n⇒  $σ^2 = 15,167 - 12,15 = 2,9167$   
\n⇒  $σ = 1,71$ 

$$
\Rightarrow 6 - 1, 71
$$
\nb) Werfen von 2 Würfeln; X beschreibt die Summe der Augenzahlen

\n
$$
E(X^2) = \sum_{i} x_i^2 \cdot p_i = (2^2 \cdot \frac{1}{36} + 3^2 \cdot \frac{2}{36} + 4^2 \cdot \frac{3}{36} + 5^2 \cdot \frac{4}{36} \dots + 12^2 \cdot \frac{1}{36}) = \frac{91}{6} = 54,83
$$
\n
$$
(E(X))^2 = 7^2 = 49
$$
\n
$$
\Rightarrow \sigma^2 = 54,83 - 49 = 5,83
$$
\n
$$
\Rightarrow \sigma = 2,415
$$

## **Berechnung von Erwartungswert und Standardabweichung mit dem TI-Nspire.**

Mit einem TI-Nspire sind Erwartungswert und Standardabweichung schnell zu rechnen. Dazu ein neues Dokument öffnen, und eine Tabelle einfügen. (Option "Add Lists and Spreadsheets")

Die ersten beiden Spalten ganz oben mit "x" und "p" bezeichnen, und dann die Daten ab dem Feld A1 bzw. B1 eingeben. Dabei kommen die Werte der Zufallsvariablen (alle x-Werte) in die A-Spalte, und die dazugehörigen Wahrscheinlichkeiten (alle p-Werte) in die B-Spalte

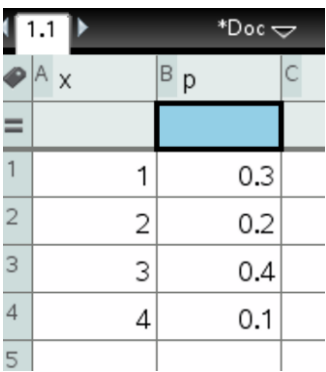

Dann kann man über die eindimensionale Statistik den Erwartungswert *x* und die Standardabweichung  $\sigma_{\rm x}$  ausrechnen lassen:

Menu **Statistics** Stat. Calculations One Variable Statistics Number of lists: 1 X1 list: x Frequency list: p Results in column: d[]

Dann erhält man für die im Bild angegeben Daten  $x = 2.3$  und  $\sigma_x = 1.005$ 

Beispiel:

Die nachfolgende Tabelle gibt Teile der Wahrscheinlichkeitsverteilung einer Zufallsvariablen *X* an. Berechne den Erwartungswert und die Standardabweichung.

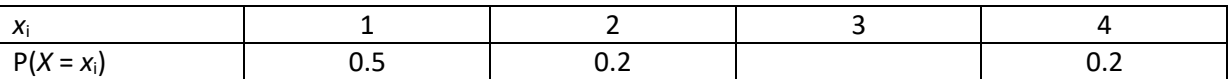

Zuerst muss man die fehlende Wahrscheinlichkeit ermitteln. Da die Summe aller Wahrscheinlichkeiten 1 ist, ergibt sich die fehlende Wahrscheinlichkeit als  $P(X = 3) = 0.1$ 

Den Erwartungswert kann man mit der Hand rechnen:  $E(X) = 1.0.5 + 2.0.2 + 3.0.1 + 4.0.2 = 2$ 

Nach Einspeisen der Daten in den TI-Nspire erhält man:  $x = 2$  und  $\sigma_x = 1.18$ 

## **WS 3.2 und WS 3.3 - Die Binomialverteilung**

Eine Zufallsvariable, die beschreibt, wie oft ein mehrmals durchgeführtes Zufallsexperiment günstig realisiert, heißt binomialverteilt, wenn sie folgenden Kriterien genügt:

- 1. Das zugrundeliegende Zufallsexperiment hat nur genau zwei mögliche Ausgänge: günstig und ungünstig.
- 2. Die Zufallsexperimente sind voneinander unabhängig. Das bedeutet, die Wahrscheinlichkeiten für einen günstigen bzw. einen ungünstigen Ausgang des Zufallsexperiments ändern sich nicht während der Versuchsreihe.

Entscheidend, ob nur zwei Ausgänge möglich sind, ist oft die Fragestellung.

Bsp:

Ein Würfel wird mehrmals geworfen, und die Zufallsvariable *X* bezeichnet, wie oft die Zahl "6" geworfen wird.

Hier gibt es zwar sechs mögliche Ausgänge des Zufallsexperiments, nämlich {1, 2, 3, 4, 5, 6}, aber die Menge {6} wird als günstiges Ereignis, die Menge {1, 2, 3, 4, 5} als ungünstiges Ereignis betrachtet. So betrachtet gibt es nur zwei Ereignisse.

Wenn das Zufallsexperiment aus einer Auswahl besteht, ist es wichtig, dass die Grundmenge immer wieder ergänzt wird, sonst verschieben sich die Wahrscheinlichkeiten, und die Zufallsvariable ist nicht binomialverteilt.

Bsp: Aus einer Kiste mit 5 blauen und 4 roten Bällen werden 2 Bälle gezogen. Die Zufallsvariable *X* beschreibt die Anzahl der gezogenen blauen Bälle.

a) Wenn der erste Ball nach dem Ziehen zurückgelegt wird, ist die Wahrscheinlichkeit, einen blauen

Ball zu ziehen wieder dieselbe, nämlich  $\frac{5}{6}$  $\frac{1}{9}$ , die Zufallsvariable ist also binomialverteilt.<br>9

b) Wenn der erste Ball nicht wieder zurückgelegt wird, ändert sich die Wahrscheinlichkeit beim zweiten Versuch einen blauen Ball zu ziehen abhängig vom Ergebnis des ersten Zuges. Wenn beim ersten Versuch ein blauer Ball gezogen wurde ist die Wahrscheinlichkeit beim zweiten

Versuch wieder einen blauen Ball zu ziehen etwas kleiner als  $\frac{5}{6}$  $\frac{5}{9}$ , nämlich 4 8 . Wenn beim ersten

Versuch ein roter Ball gezogen wurde ist die Wahrscheinlichkeit beim zweiten Versuch einen blauen Ball zu ziehen etwas größer als 5  $\frac{5}{9}$ , nämlich 5  $\frac{2}{8}$ . Die Experimente sind also nicht unabhängig, die

Wahrscheinlichkeiten ändern sich, die Zufallsvariable ist nicht binomialverteilt.

Die Unabhängigkeit der Zufallsexperimente ist beispielsweise immer dann etwas zweifelhaft, wenn Trainings- oder Ermüdungseffekte eine Rolle spielen könnten.

Bsp: Ein Kind wirft im Laufe einer Trainingswoche 200 Mal mit dem Basketball einen Freiwurf, es trifft mit einer Wahrscheinlichkeit von 40%. *X* beschreibt die Anzahl der geworfenen Körbe. Hier kann man die konstant bleibende Wahrscheinlichkeit anzweifeln.

# Wahrscheinlichkeitsfunktion, Erwartungswert, Varianz und Standardabweichung der Binomialverteilung

Die bei der Binomialverteilung üblichen Notationen sind:

- *n* Anzahl der Versuche
- *k* Anzahl der günstigen Ereignisse

*p* Wahrscheinlichkeit, dass bei einem Versuch das günstige Ereignis realisiert *q* Wahrscheinlichkeit, dass bei einem Versuch das ungünstige Ereignis realisiert: *q* = 1-*p P*(*X*=*k*) Die Wahrscheinlichkeit, dass die Zufallsvariable *X* den Wert *k* annimmt, also die Wahrscheinlichkeit, dass bei *n* Versuchen *k*-mal das günstige Ereignis realisiert

Die Wahrscheinlichkeitsfunktion lautet:

$$
P(X = k) = \binom{n}{k} \cdot p^k \cdot q^{n-k}
$$

Für den Erwartungswert  $\mu$  gilt:  $\mu = n \cdot p$ Für die Varianz  $\sigma^2$  gilt:  $\sigma^2 = n \cdot p \cdot q$ Für die Standardabweichung  $\sigma$  gilt:  $\sigma = \sqrt{n \cdot p \cdot q}$ 

Bsp:

In einer Firma werden die Produkte in der Qualitätskontrolle vor dem Ausliefern noch einmal überprüft. Aus Erfahrung weiß man, dass im Mittel 15% der Produkte fehlerhaft sind. Es werden 40 Produkte überprüft. Die Zufallsvariable *X* beschreibt die Anzahl der fehlerhaften Produkte.

- a) Ist *X* binomialverteilt?
- b) Wie groß ist die Wahrscheinlichkeit, dass von diesen 40 genau 8 Produkte fehlerhaft sind?
- c) Berechne Erwartungswert  $\mu$  und die Standardabweichung  $\sigma$  und interpretiere das Intervall  $\lceil \mu - 2\sigma; \mu + 2\sigma \rceil$
- a) Die 40 Überprüfungen sind eine Reihe von Versuchen mit immer nur zwei Ausgängen, fehlerhaft oder nicht. Aber ob die Versuche wirklich unabhängig sind, kann bezweifelt werden. Es kann leicht sein, dass Aufgrund z.B. eines Maschinenfehlers gleich mehrere Produkte hintereinander fehlerhaft sind. Trotzdem nehmen wir für b) und c) eine eilung an.<br>  $\binom{40}{0.15^8}$ .

Binomialvertelung an.  
b) 
$$
P(X = 8) = {40 \choose 8} \cdot 0,15^8 \cdot 0,85^{32} = 0,1087 = 10,87\%
$$

c) 
$$
\mu = 40 \cdot 0, 15 = 6
$$

$$
\sigma = \sqrt{40 \cdot 0, 15 \cdot 0, 85} = 2,26
$$

Mit ca. 95% Wahrscheinlichkeit wird bei dieser Überprüfung die Anzahl der fehlerhaften  $\frac{1}{100}$  and the Vannischemic interval time betailed the product of an analytical derivements.<br>Produkte im Intervall  $\left[6\!-\!4,52;6\!+\!4,52\right]\!=\!\left[1,48;10,52\right]$ , also eigentlich (da hier nur ganzzahlige Werte angenommen werden können) im Intervall [2; 10] liegen.